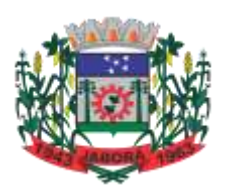

#### **PROCESSO LICITATÓRIO Nº 29/2021 EDITAL DE PREGÃO PRESENCIAL Nº 19/2021**

#### **CÓD. DE REG. E-SFINGE: 84B1361C33ACB7CF94BFF8CEE283C3D3E37757AA**

**MODALIDADE:** PREGÃO PRESENCIAL - MULTIENTIDADE **TIPO:** MENOR PREÇO GLOBAL

O **MUNICÍPIO DE JABORÁ**, pessoa jurídica de direito público interno, Estado de Santa Catarina, inscrito no CNPJ nº 82.939.463/0001-88 representado neste ato por seu Prefeito Municipal, Sr. **CLEVSON RODRIGO FREITAS**, **TORNA PÚBLICO** para conhecimento dos interessados que realizará **PREGÃO PRESENCIAL**, do tipo **EMPREITADA POR PREÇO GLOBAL – EXECUÇÃO INDIRETA**, e forma de julgamento pelo **MENOR PREÇO GLOBAL**, cujo o processo é **MULTIENTIDADES**, tendo como participantes o **FUNDO MUNICIPAL DE SAÚDE** inscrito no CNPJ sob o nº 10.478.051/0001-87 e a **CÂMARA MUNICIPAL DE VEREADORES DE JABORÁ,** inscrita no CNPJ sob o nº 07.733.746/0001-53, nos termos da Lei Federal nº 10.520/2002, da Lei Complementar nº 123/2006, aplicando-se subsidiariamente, no que couberem, as disposições contidas na Lei Federal nº 8.666/93 com alterações posteriores, e demais normas regulamentares aplicáveis à espécie, bem como de acordo com as condições estabelecidas neste Edital.

As propostas deverão obedecer às especificações deste instrumento convocatório e anexos, que dele fazem parte integrante.

Os envelopes contendo a proposta e os documentos de habilitação serão recebidos na Rua Ângelo Poyer, 320 – Centro – Sede da Prefeitura Municipal de Jaborá/SC, até o horário estipulado abaixo, para o início da sessão pública de processamento do pregão.

Os envelopes poderão ser remetidos em correspondência registrada, por Sedex e/ou despachados por intermédio de empresas que prestam este tipo de serviço, hipóteses em que o Município não se responsabilizará por extravio ou atraso.

A sessão de processamento do pregão será realizada no endereço acima mencionado, iniciando-se as **9 horas** do dia **25 de junho de 2021**, e será conduzida pelo Pregoeiro, com o auxílio da Equipe de Apoio, designados pelo Decreto Nº. 2.044, de 05 de maio de 2021.

#### **1. DO OBJETO E DA FORMA DE EXECUÇÃO**

1.1 A presente licitação tem por objeto a contratação de empresa especializada para **FORNECIMENTO DE LICENÇA DE USO DE APLICATIVOS DE GESTÃO PÚBLICA**, com acesso simultâneo de usuários, e que atenda as especificações técnicas, os quantitativos e os serviços técnicos correlatos descritos neste edital e em seu **Anexo I**.

1.2 Os aplicativos deverão possuir cadastro único de pessoas compartilhado por toda a solução licitada, evitando-se assim a duplicidade de cadastros. Alternativamente, serão aceitos aplicativos que embora não possuam tal funcionalidade, possuam todas as integrações requisitadas no Anexo I do Edital e contenham rotina automática para identificação e eliminação dos cadastros duplos, bem como atendam às trocas de informações exigidas entre todos os aplicativos licitados.

1.3. Os aplicativos licitados poderão funcionar a partir de base de dados única ou a partir de bases distintas, observadas neste último caso as integrações mínimas que interligarão todos os aplicativos licitados, que poderão ser apresentados em executável único ou em vários, sem necessidade de vinculação modular idêntica à requisitada no presente edital.

1.4. Poderão também participar da licitação empresas que apenas sublicenciem/revendam aplicativos de terceiros, caso em que estarão desde logo cientes da obrigação contratual de manter os aplicativos licitados em acordo com as exigências de ordem legal federal e estadual.

1.5. Os aplicativos deverão permitir vários acessos simultâneos às mesmas rotinas, ou ainda rotinas diferentes por usuários diferentes ao mesmo tempo.

1.6. Oferecer total segurança contra a violação dos dados ou acessos indevidos às informações:

- controlar o acesso ao aplicativo através de uso de hierarquia de senhas;

- inviabilizar o acesso ao banco de dados com ferramentas de terceiro;

Rua Ângelo Poyer, 320 – Centro – Fone (49) 3526-2000

Email: prefeitura@jabora.sc.gov.br

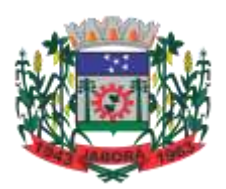

- não permitir a alteração de dados por outro meio que não seja o aplicativo ou suas ferramentas.

1.7. Possuir controle de permissões de acesso de cada usuário dentro de cada aplicativo:

- As autorizações ou desautorizações, por usuário ou tarefa, deverão ser dinâmicas e ter efeito a partir do login do usuário;

- O aplicativo não deverá exigir a reconfiguração das permissões a cada exercício inaugurado.

1.8. Possuir consulta rápida aos dados cadastrais do aplicativo generalizada através de tecla de função, possibilitando o acesso de qualquer local do aplicativo, dispensando-se a funcionalidade nos casos em que o aplicativo seja executado através de um browser, não desenvolvido pela proponente.

1.9. Os relatórios apresentados deverão estar no formato gráfico, para serem impressos em impressoras laser ou à jato de tinta, possibilitando:

- ✓ Permitir a visualização dos relatórios em tela;
- ✓ Permitir o "zoom" dos relatórios emitidos em tela;
- ✓ Permitir adicionar informações adicionais no cabeçalho e rodapé do relatório, demonstrando, no mínimo usuário;
- ✓ Data/hora de emissão; comentário adicional; seleção utilizada para a emissão.
- ✓ Salvar os relatórios em arquivos para posterior impressão;
- ✓ Salvar os relatórios em arquivo PDF com a possibilidade de assinar digitalmente;
- ✓ Salvar os dados dos relatórios em formato texto, csv, html, ou xls, para utilização em planilha;
- ✓ Permitir selecionar no momento da impressão do relatório qualquer impressora disponível no Windows, possibilitando, no mínimo escolher tamanho de papel; configurar margens; selecionar intervalos de páginas; indicar o número de cópias a serem impressas e demais opções disponíveis na impressora.

1.10. As atualizações deverão estar disponíveis na internet ou serem remetidas em mídia digital, devendo ser automaticamente atualizado nos casos em que o aplicativo fique hospedado em datacenter sob responsabilidade da proponente.

1.11. Os aplicativos deverão permitir a operabilidade com ou sem uso do mouse (ex: habilitação das teclas "enter" e "tab"), salvo nos casos dos aplicativos licitados em ambiente web que sejam executados com o uso o navegador de internet que não reconheça os comandos do aplicativo subliminar.

1.12. Os aplicativos deverão permitir abrir mais de uma opção do menu principal, simultaneamente, sem a necessidade de se fazer novo acesso ao aplicativo. Por exemplo, manter aberto ao mesmo tempo cadastros e relatórios distintos.

1.13. Os aplicativos deverão possuir help 'online', sensitivo ao contexto, sobre o modo de operação de cada uma das tarefas. Esta documentação deverá conter tópicos remissivos para detalhamento de um determinado assunto. A consulta deverá ser feita por capítulos ou por palavras-chaves que remetem a um determinado trecho da documentação.

1.14. Os relatórios de operações realizadas pelos usuários deverão conter as seguintes informações:

- ✓ Usuário;
- ✓ Data/hora de entrada e saída da operação;
- $\checkmark$  Descrição da operação (cadastro, processo, relatório).

1.15. A solução deverá operar por transações , de modo que os dados recolhidos em uma transação fiquem imediatamente disponíveis no banco de dados, devendo ser imediatamente validados.

1.16. O aplicativo operacional para o servidor de banco de dados deverá ser do tipo multiplataforma (Windows/Linux) e nas estações clientes devem se enquadrar: estação Windows 95/98 ou superior ou thinclient acessando serviços de terminal remoto do servidor WTS, ou, ainda, rodar a partir de um datacenter sob responsabilidade da proponente.

1.17. Deverão permitir o cadastro e o processamento de relatórios em lotes de um ou mais relatórios que terão como saída a impressora ou um arquivo no formato PDF. Deverá ter a característica de agrupar os relatórios em um único arquivo e numerar as páginas dos relatórios de forma que fique contínua.

1.18. Deverá permitir a personalização do menu do aplicativo pelo usuário, possibilitando:

- ✓ Alterar as descrições e teclas de acessibilidade;
- $\checkmark$  Adicionar/alterar a teclas de atalho:
- ✓ Inserir ícones na barra de ferramentas do aplicativo;
- $\checkmark$  Inserir menus de acesso rápido para relatórios do aplicativo ou específicos do usuário;
- ✓ Copiar o menu de outros usuários.

1.19. Possuir o acesso rápido aos cadastros do aplicativo, de acordo com o campo que está selecionado, através de tecla de função, possibilitando o acesso de qualquer local do aplicativo, salvo nos casos dos aplicativos licitados em ambiente web que sejam executados com o uso o navegador de internet que não reconheça os atalhos do aplicativo subliminar.

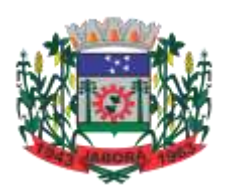

1.20. Possuir o acesso rápido aos relatórios do aplicativo, de acordo com o cadastro que está aberto, através de tecla de função, possibilitando o acesso de qualquer local do aplicativo, salvo nos casos dos aplicativos licitados em ambiente web que sejam executados com o uso o navegador de internet que não reconheça os atalhos do aplicativo subliminar..

1.21. Permitir adicionar critérios personalizáveis para cadastros. As regras do cadastro poderão ser definidas pelo usuário e ser configuradas para as operações de Inserção; Alteração e Exclusão.

1.22. Possuir auditoria automática nas tabelas de todos os aplicativos:

- ✓ Registrar todas as operações de inclusão, exclusão e alteração efetuadas;
- ✓ Registrar a data, hora e usuário responsável pela alteração;
- ✓ Registrar as informações anteriores para possibilitar a consulta dos dados historicamente, antes da alteração efetuada;
- ✓ Dispor de ferramentas de consulta onde seja possível criar consultas através da escolha de campos e tabelas de forma visual, com a geração automática do script de consulta SQL;
- ✓ Possibilitar a criação de consulta aos dados das tabelas de auditoria em linguagem SQL com o uso de todos os comandos compatíveis com ela e com o banco de dados.
- 1.23. Permitir gerenciar os usuários conectados ao banco de dados, possibilitando:
	- ✓ Identificar as máquinas conectadas;
	- ✓ Aplicativos;
	- $\checkmark$  Data/hora da última requisição;
	- $\vee$  Desconectar usuários;
	- ✓ Enviar mensagens para os usuários.

1.24. Permitir reconstrução do banco de dados, possibilitando minimizar o tamanho do banco de dados, em função das transações que já foram excluídas e continuam ocupando espaço.

1.25. Permitir realizar backup do banco de dados, com as seguintes funcionalidades:

- ✓ Permitir configurar a periodicidade e os usuários que receberão avisos sobre a necessidade de backup do banco de dados;
- ✓ Permitir configurar os usuários que poderão executar o backup do banco de dados;
- $\checkmark$  Permitir agendamento do backup;
- ✓ Permitir efetuar a compactação e descompactação do backup realizado para fins de armazenamento, inclusive quando disparado pelo agendamento;
- ✓ Permitir efetuar o backup da base de dados enquanto os usuários estão trabalhando nos aplicativos;
- ✓ Possibilitar o backup incremental (somente das alterações executadas);
- ✓ Possuir relatório de backups efetuados;

1.26. Realizar o backup automaticamente, nos casos em que o banco de dados permaneça hospedado em Datacenter sob responsabilidade da proponente.

1.27. Permitir realizar validação do banco de dados, com as seguintes funcionalidades:

- ✓ Verificação de índices e tabelas corrompidas;
- ✓ Permitir configurar a periodicidade e os usuários que receberão avisos sobre a necessidade de validação do banco de dados;
- ✓ Permitir configurar usuários que poderão executar validação do banco de dados; Possuir relatórios de validações efetuadas;

1.28. Permitir realizar atualização do aplicativo e do banco de dados de forma padronizada através de setups de instalação com instruções passo a passo, possibilitando:

- ✓ Configurar a atualização automatizada dos aplicativos (autoatualização), através da rede local, possibilitando definir vários repositórios de acesso;
- ✓ Configurar os usuários que poderão executar a atualização do banco de dados;
- ✓ Garantir que a atualização de banco seja executada sem nenhum usuário conectado ao aplicativo e não permitir que durante a atualização os usuários acessem o aplicativo;
- ✓ Garantir que caso algum erro ocorra durante a atualização, o aplicativo não possa mais ser acessado até que seja solucionado;
- ✓ Possuir relatórios de atualizações efetuadas.

1.30. Permitir enviar as informações previamente processadas por e-mail, que podem ser no formato TXT ou HTML.

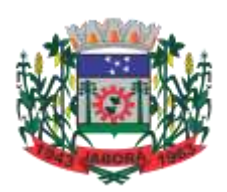

1.31. Permitir criar consultas com a finalidade de "Alerta", consultas que só irão disparar um determinado e-mail se tal situação ocorrer. Por exemplo: criar uma consulta para o aplicativo da contabilidade onde será enviado um e-mail caso o limite de gastos com o pessoal seja ultrapassado.

1.32. Permitir que o usuário crie diversas consultas e agrupe todas em uma única lista de execução, possibilitando ainda que a execução de um script seja agendada através do agendador de tarefas do aplicativo operacional.

1.33. Os aplicativos deverão garantir a integridade relacional dos dados.

1.34. Os aplicativos deverão permitir gerar os arquivos em formato PDF.

1.35. Os aplicativos deverão permitir o envio de informações por SMS.

1.36. Os aplicativos deverão rodar em ambiente desktop, sob a arquitetura cliente x servidor, sem necessidade do uso de navegadores ou aplicativos de internet, exceto quanto aos aplicativos expressamente solicitados em ambiente web, ficando ressalvada ainda a possibilidade de, durante a execução contratual e de comum acordo entre os contratantes, modificar-se o ambiente operacional dos aplicativos.

1.37. Os demais elementos técnicos em que se apoiarão a contratação, incluindo os parâmetros mínimos de desempenho e qualidade exigidos, estão dispostos no Anexo I do Edital, facultando-se ao proponente interessado a formulação de esclarecimentos e de visita aos locais de prestação dos serviços visando outros esclarecimentos que reputar pertinentes.

### **2. DAS CONDIÇÕES GERAIS PARA PARTICIPAÇÃO**

- 2.1. Poderão participar do certame todos os interessados do ramo de atividade pertinente ao objeto da contratação, que preencherem as condições de credenciamento e demais exigências constantes deste Edital;
- 2.2. Não poderá participar empresa concordatária ou que estiver sob regime de falência, concurso de credores, dissolução ou liquidação;
- 2.3. Será vedada a participação de empresas declaradas inidôneas por Ato do Poder Público Municipal, ou que estejam temporariamente impedidas de licitar, contratar ou transacionar com a Administração Pública Municipal e quaisquer de seus órgãos descentralizados (incisos III e IV do art. 87 da Lei 8.666/93).
- 2.4. Não poderá participar direta ou indiretamente da licitação, servidor, agente político ou responsável pela licitação, na forma do art. 9º, III, da Lei 8.666/93.
- 2.5. A participação nesta licitação significará a aceitação plena e irrestrita dos termos do presente Edital e das disposições das leis especiais, quando for o caso, ressalvado às proponentes o direito de impugnar o texto editalício e usar dos recursos e expedientes cabíveis em defesa de seus interesses, na forma da lei.

#### 2.6. **Da participação das microempresas e empresas de pequeno porte**

- 2.6.1. As microempresas e empresas de pequeno porte que quiserem participar deste certame usufruindo dos benefícios concedidos pela Lei Complementar nº 123/2006, deverão observar o disposto nos subitens seguintes.
- 2.6.2. A condição de Microempresa e Empresa de Pequeno Porte, para efeito do tratamento diferenciado previsto na Lei Complementar 123/2006, deverá ser comprovada, mediante apresentação da seguinte documentação:
	- a. Certidão Simplificada emitida pela Junta Comercial da sede do licitante onde conste o seu enquadramento como Empresa de Pequeno Porte ou Microempresa. As sociedades simples, que não registram seus atos na Junta Comercial, deverão apresentar certidão do Registro Civil de Pessoas Jurídicas atestando seu enquadramento nas hipóteses do art. 3º da Lei Complementar nº 123/2006. A Certidão deve estar **atualizada**, ou seja, emitida a menos de **120 (cento e vinte) dias** da data marcada para a abertura da presente Licitação.
	- b. Declaração de enquadramento em conformidade com o art. 3º da Lei Complementar nº 123/2006, afirmando ainda que não se enquadram em nenhuma das hipóteses do § 4º do art. 3º da Lei Complementar nº 123/2006.
- 2.6.3. Os documentos para fins de comprovação da condição de microempresa e empresa de pequeno porte deverão ser apresentados **fora dos envelopes**, no ato de **credenciamento** das empresas participantes.

#### **3. DO CREDENCIAMENTO**

3.1.Fica a critério do licitante se fazer representar ou não na sessão.

3.2.A empresa participante deste processo licitatório que enviar representante legal deverá, até o horário indicado no preâmbulo deste Edital, apresentar-se ao Pregoeiro e/ou Equipe de Apoio para efetuar seu credenciamento como

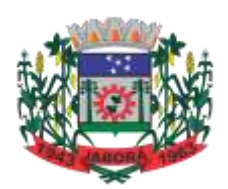

participante deste Pregão, apresentando os seguintes documentos, em **cópia autenticada ou cópia e respectivo original (em mãos) para autenticação**:

- a) Caso o representante seja **sócio, proprietário ou dirigente** da empresa proponente deverá apresentar:
	- $\checkmark$  Cópia do ato constitutivo ou do contrato social, no qual estejam expressos seus poderes para exercer direitos e assumir obrigações em decorrência de tal investidura;
	- ✓ Cópia da cédula de identidade;
	- ✓ Declaração de pleno atendimento aos requisitos de habilitação.
- b) Caso o representante seja **preposto** da empresa proponente, deverá apresentar:
	- ✓ Instrumento procuratório ou Carta de Credenciamento dos quais conste, no mínimo, os poderes para representar a empresa neste processo licitatório, assinar propostas e declarações , negociar preços, ofertar lances, interpor recursos ou deles desistir, assumir compromissos de toda ordem e renunciar a prazos processuais, dispensada a exigência de reconhecimento de firma conforme Dec. Nº 63.166/68;
	- ✓ Cópia da cédula de identidade;
	- ✓ Cópia do ato constitutivo, estatuto ou contrato social (dispensada no caso de apresentação de procuração pública);
	- $\checkmark$  Declaração de pleno atendimento aos requisitos de habilitação.
- 3.3.O não comparecimento do titular e/ou do representante credenciado não enseja a inabilitação, nem a desclassificação do Licitante, desde que a documentação constante dos envelopes de proposta e habilitação comprovem a legitimidade do respectivo subscritor. A empresa que não se fizer representar participará do certame apenas com a sua proposta escrita.
- 3.4.A empresa que não se fizer representar fica automaticamente impedida de participar da fase de competição com lances verbais, da negociação de preços e de se manifestar motivadamente sobre os atos da Administração, decaindo, em consequência do direito de interpor recurso.
- 3.5.Nenhuma pessoa física ou jurídica poderá representar mais de um Licitante.
- 3.6.Os documentos de credenciamento, os quais farão parte do presente processo de licitação, deverão ser entregues separadamente dos envelopes da Proposta e da Documentação.
- 3.7.Far-se-á o credenciamento até o horário estipulado para o início da sessão de processamento do pregão.

#### **4. DA FORMA DE APRESENTAÇÃO DA DECLARAÇÃO DE PLENO ATENDIMENTO AOS REQUISITOS DE HABILITAÇÃO, DA PROPOSTA E DOS DOCUMENTOS DE HABILITAÇÃO**

- 4.1 A declaração de pleno atendimento aos requisitos de habilitação deverá conter, no mínimo, indicação inequívoca de que a proponente cumpre todos os requisitos de habilitação dispostos neste edital e seus anexos, **fora dos envelopes nº 01 e 02.**
- 4.2 Caso o referido documento não seja apresentado na forma estabelecida acima, o Pregoeiro poderá suprir tal formalidade através de declaração a ser firmada pelo representante legal do participante durante a sessão, desde que o mesmo tenha poderes para firmá-la.
- 4.3 A proposta e os documentos para habilitação deverão ser apresentados, separadamente, em 02 envelopes lacrados e rubricados, contendo em sua parte externa o nome deste órgão, a modalidade e número desta licitação, a indicação do número envelope ("envelope 01 – proposta de preços" ou "envelope 02 – documentos de habilitação"), e a identificação inequívoca da proponente através de sua razão social e CNPJ.

#### **5. DO CONTEÚDO DO ENVELOPE 01 "DA PROPOSTA"**

- 5.1. O Envelope nº 01 "Da Proposta" deverá conter os seguintes elementos:
- 5.1.1. Carta proposta, na forma impressa, de acordo com o modelo do **Anexo II**, contendo:
- 5.1.1.1. Razão social da empresa, CNPJ, endereço e telefone;
- 5.1.1.2. Preço unitário e total do item cotado e valor global da proposta, em moeda corrente nacional, incluso de taxas, fretes, impostos e descontos, conforme o caso, não sendo admitidos quaisquer outros adicionais ou supressões, após a abertura dos envelopes. Os preços unitários poderão ser cotados com até 02 (dois) dígitos após a vírgula;
- 5.1.1.3. Especificações pertinentes ao objeto desta licitação;
- 5.1.1.4. Local e data;

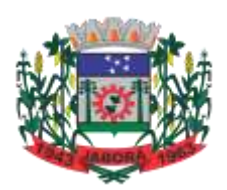

- 5.1.1.5. Assinatura do representante legal da proponente.
- 5.2. Não será admitida cotação inferior às quantidades previstas no **Anexo II – Orçamento estimado dos itens da licitação,** parte integrante deste Edital.
- 5.3. Havendo divergência entre o valor unitário e o valor total cotados, será considerado, para fins de julgamento das propostas, o primeiro.
- 5.4. Para a proposta apresentada será considerado o prazo de validade de **60 (sessenta) dias**, independentemente de declaração expressa.
- 5.5. A empresa vencedora fica submetida aos prazos especificados no presente Edital, independentemente de declaração expressa.
- 5.6. A proposta deverá ser elaborada em papel timbrado da empresa e redigida em língua portuguesa, salvo quanto às expressões técnicas de uso corrente, com suas páginas numeradas sequencialmente, sem rasuras, emendas, borrões ou entrelinhas e ser datada e assinada pelo representante legal do licitante ou pelo procurador.
- 5.7. Quaisquer tributos, despesas e custos, diretos ou indiretos, omitidos da proposta ou incorretamente cotados que não tenham causado a desclassificação da mesma por caracterizar preço inexequível, serão considerados como inclusos nos preços, não sendo considerados pleitos de acréscimos, a esse ou qualquer título, devendo os produtos ser fornecidos sem ônus adicionais.
- 5.8. O Pregoeiro considerará como formais erros e outros aspectos que não impliquem em nulidade do procedimento.
	- 5.9. Com fundamento no inciso I do art. 48 da Lei nº 8.666/93, consolidada, serão desclassificadas as propostas que não atenderem as exigências deste Edital.
	- 5.10. Independentemente de declaração expressa, a simples apresentação da proposta implica em submissão a todas as condições estipuladas neste Edital e seus anexos.
	- 5.11. Vícios, erros e/ou omissões, que não impliquem em prejuízo para o Município, poderão ser considerados pelo Pregoeiro, como meramente formais, cabendo a este agir em conformidade com os princípios que regem a Administração Pública.

### **6. DO CONTEÚDO DO ENVELOPE 02 "DOCUMENTOS PARA HABILITAÇÃO"**

- 6.1. Para a habilitação no presente processo os interessados deverão apresentar no Envelope 02 Documentos de Habilitação, os documentos a seguir relacionados:
- 6.1.1. Cópia do Ato Constitutivo, Estatuto ou Contrato Social em vigor, consolidado ou original acompanhado das alterações, devidamente registrado, em se tratando de sociedades comerciais e, no caso de sociedade por ações, acompanhado de documentos de eleição de seus administradores;
- 6.1.1.1.A empresa que apresentar, conforme o subitem 3.2 deste edital, o Ato Constitutivo/Contrato Social no ato de credenciamento do seu representante para participação da presente Licitação, fica dispensada de apresentá-lo dentro do envelope da habilitação.
- 6.1.2. Cópia do Cartão de Inscrição no CNPJ/MF, expedido no máximo há sessenta dias contados da data limite para entrega dos envelopes;
- 6.1.3. Prova de regularidade para com a Fazenda Federal, Procuradoria Geral da Fazenda Nacional e Seguridade Social, bem como para com a Fazenda Estadual e Municipal;
- 6.1.4. Certificado de Regularidade perante o FGTS CRF;
- 6.1.5. Certidão negativa de falência ou concordata expedida pelo distribuidor da sede da pessoa jurídica.
- 6.1.6. Declaração expressa pela proponente atestando que a mesma goza de boa situação financeira, dispondo dos índices de liquidez geral – ILG, de solvência geral – ISG e de liquidez corrente – ILC, **iguais ou superiores a 1,0,** conforme Balanço Patrimonial do último exercício financeiro, exigível a apresentado na forma da lei.
- 6.1.7. Apresentação de Atestado de fiel cumprimento, emitido por pessoa jurídica de direito público ou privado, comprovando que a proponente implantou aplicativos similares aos solicitados no presente edital.
- 6.1.9. Atestado fornecido pelo órgão licitante, de que a empresa proponente recebeu este edital, tomando conhecimento de todas as informações e das condições locais onde serão executados os serviços para o cumprimento das obrigações objeto da licitação de acordo com o **Anexo VIII.** Caso a proponente dispense a visita e deixe de apresentar o referido atestado, deverá apresentar declaração de que tomou conhecimento de todas as condições e circunstâncias relacionadas à execução dos serviços e se responsabilizará por quaisquer custos relacionados à execução do contrato, ainda que imprevistos em sua proposta.

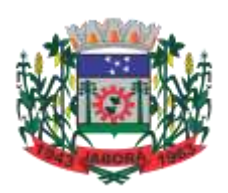

- 6.1.10. Declaração expressa da empresa licitante, sob as penas cabíveis, que não existem quaisquer fatos impeditivos de sua habilitação e que a mesma não foi declarada inidônea por Ato do Poder Público, ou que esteja temporariamente impedida de licitar, contratar ou transacionar com a Administração Pública ou quaisquer de seus órgãos descentralizados;
- 6.1.11. Prova de inexistência de débitos inadimplidos perante a Justiça do Trabalho, mediante a apresentação de certidão negativa, nos termos do Título VII-A da Consolidação das Leis do Trabalho, aprovada pelo Decreto-Lei nº 5.452/1943;
- 6.1.12. Declaração de cumprimento do disposto no inciso XXXIII, do art. 7º, da Constituição Federal, não empregando menores em trabalho perigoso, noturno ou insalubre, bem como não empregando menores de dezesseis anos em qualquer trabalho, salvo na eventual condição de aprendiz, a partir dos catorze anos;
- 6.1.13. Declaração de Ausência de Parentesco conforme disposto na Resolução n. 7, de 18 de outubro de 2005, do Conselho Nacional de Justiça, sob as penas do art. 299 do Código Penal de acordo com o **Anexo IX.**
- 6.2. Os documentos descritos nos subitens 6.1.1 ao 6.1.7 acima, poderão ser substituídos, em todo ou em parte, pela apresentação do Certificado de Registro Cadastral atualizado, emitido pelo órgão licitante, e caso ocorra o vencimento de qualquer um dos documentos, este deverá ser apresentado atualizado junto com o Certificado.
- 6.3. Os documentos de habilitação poderão ser apresentados em original, fotocópia autenticada em Cartório, ou ainda, fotocópia acompanhada do original, que poderá ser conferida e autenticada por servidor municipal.
- 6.3.1. As empresas que quiserem autenticar documentos junto ao órgão licitante deverão apresentá-los acompanhados dos originais até 30 (trinta) minutos antes do prazo final para protocolo dos envelopes, junto ao Departamento de Compras e Licitações.
- 6.4. A Equipe de Apoio do Pregão poderá proceder à consulta ao serviço de verificação de autenticidade das certidões emitidas pela INTERNET.
- 6.5. Não serão considerados os documentos apresentados por telex, telegrama, fax ou e-mail.
- 6.6. No caso de apresentação de certidões das quais não conste o prazo de validade, será considerado o prazo máximo de 90 (noventa) dias, a contar da emissão dos mesmos.
- 6.7. As Microempresas e Empresas de Pequeno Porte, de acordo com o art. 43 da Lei Complementar nº 123/2006, deverão apresentar toda a documentação exigida para efeito de comprovação de regularidade fiscal, mesmo que esta apresente alguma restrição, observando-se o disposto no subitem 7.18.7 e seguintes do presente Edital.
- 6.8. Fica dispensada a exigência de reconhecimento de firma em qualquer documento produzido do País quando apresentado para fazer prova perante repartições e entidades públicas federais da administração direta e indireta, conforme art. 1 do Dec. 63.166/68.

### **7. DO PROCEDIMENTO E DO JULGAMENTO**

- 7.1. O credenciamento dos interessados em participar do certame, assim como, o recebimento da proposta de preços e dos documentos de habilitação ocorrerá até o horário marcado para início da sessão de processamento do pregão e no local indicados no preâmbulo deste Edital.
- 7.1.1. Ultrapassado o prazo previsto acima estará encerrado o credenciamento, bem como o recebimento dos envelopes e, por consequência, a possibilidade de admissão de novos participantes no certame.
- 7.2. Após o credenciamento, será aberta a sessão de processamento do pregão, momento em que os licitantes entregarão ao Pregoeiro a declaração de pleno atendimento aos requisitos de habilitação.
- 7.3. A análise das propostas pelo Pregoeiro visará ao atendimento das condições estabelecidas neste Edital e seus anexos.
- 7.3.1. Serão desclassificadas as propostas que não atenderem quaisquer das exigências deste Edital ou que se opuserem a quaisquer dispositivos legais vigentes, bem como aquelas que consignarem preços simbólicos, irrisórios, de valor zero, manifestamente inexequíveis ou financeiramente incompatíveis com o objeto da licitação, e ainda, àquelas que consignarem vantagens não previstas ou baseadas em oferta das demais licitantes.
- 7.3.2. Não será motivo de desclassificação, simples omissões que sejam irrelevantes para o entendimento da proposta, que não venham causar prejuízo para a Administração.
- 7.4. As propostas classificadas serão selecionadas para a etapa de lances, com observância dos seguintes critérios:
	- a. Seleção da proposta de menor preço e as demais com preços até 10% (dez por cento) superiores àquela;

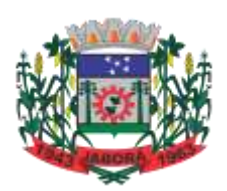

b. Não havendo pelo menos 03 (três) preços na condição definida na alínea anterior, serão selecionadas as propostas que apresentarem os menores preços, até o máximo de 03 (três). No caso de empate nos preços, serão admitidas todas as propostas empatadas, independentemente do número de licitantes.

- 7.5. O Pregoeiro convidará individualmente os autores das propostas selecionadas a formular lances de forma seqüencial, a partir do autor da proposta de maior preço e os demais em ordem decrescente de valor, decidindo-se por meio de sorteio no caso de empate de preços.
- 7.5.1. O licitante sorteado em primeiro lugar poderá escolher a posição na ordenação de lances, em relação aos demais empatados, e assim sucessivamente até a definição completa da ordem de lances.
- 7.6. Os lances deverão ser formulados em valores distintos e decrescentes, inferiores à proposta de menor preço.
- 7.7. A etapa de lances será considerada encerrada quando todos os participantes dessa etapa declinarem da formulação de lances.
- 7.8. Encerrada a etapa de lances, serão classificadas as propostas selecionadas e não selecionadas para a etapa de lances, na ordem crescente dos valores, considerando-se para as selecionadas o último preço ofertado, observandose, quando aplicável, a Lei Complementar nº 123/2006.
- 7.9. O Pregoeiro poderá negociar com o autor da oferta de menor valor com vistas à redução do preço.
- 7.10. Após a negociação, se houver, o Pregoeiro examinará a aceitabilidade do preço oferecido, decidindo motivadamente a respeito.
- 7.10.1. A aceitabilidade será aferida a partir dos preços de mercado vigentes na data da apresentação das propostas, apurados mediante pesquisa realizada pelo órgão licitante, que será juntada aos autos por ocasião do julgamento.
- 7.11. Considerada aceitável a oferta de menor preço, será aberto o envelope contendo os documentos de habilitação de seu autor.
- 7.11.1. Quando houver mais de um item a ser licitado, o envelope dos documentos de habilitação será aberto após o final da etapa de lances de todos os itens.
- 7.12. Constatado o atendimento dos requisitos de habilitação previstos neste Edital, o licitante será habilitado e declarado vencedor do certame.
- 7.13. Se a oferta não for aceitável, ou se o licitante desatender as exigências para a habilitação, o Pregoeiro examinará a oferta subseqüente de menor preço, negociará com o seu autor, decidirá sobre a sua aceitabilidade e, em caso positivo, verificará as condições de habilitação e assim sucessivamente, até a apuração de uma oferta aceitável cujo autor atenda os requisitos de habilitação, caso em que será declarado vencedor.
- 7.14. Da Sessão Pública do Pregão será lavrada ata circunstanciada, contendo, sem prejuízo de outros, o registro dos Licitantes credenciados, das propostas escritas e verbais apresentadas, na ordem de classificação, da análise da documentação exigida para a habilitação e dos recursos interpostos.
- 7.15. A Ata Circunstanciada deverá ser assinada pelo Pregoeiro, pela Equipe de Apoio e por todos os Licitantes presentes.
- 7.16. Caso haja necessidade de adiamento da Sessão Pública, será marcada nova data para a continuação dos trabalhos, devendo ficar intimados, no mesmo ato, os Licitantes presentes.
- 7.17. Para o bem dos serviços, o Pregoeiro, se julgar conveniente, reserva-se do direito, de suspender a licitação, em qualquer uma das suas fases, para efetivar as análises indispensáveis e desenvolver as diligências que se fizerem necessárias, internamente, condicionando a divulgação do resultado preliminar da etapa que estiver em julgamento, à conclusão dos serviços.

#### 7.18. **Da preferência de contratação para as microempresas e empresas de pequeno porte**

- 7.18.1. Nos termos da Lei Complementar nº 123/2006, será assegurado, como critério de desempate, preferência de contratação para as Microempresas e Empresas de Pequeno Porte.
- 7.18.2. Entende-se por empate aquelas situações em que as propostas apresentadas pelas Microempresas e Empresas de Pequeno Porte sejam iguais ou até 5% (cinco por cento) superiores ao melhor preço.
- 7.18.3. No caso de empate entre duas ou mais propostas proceder-se-á da seguinte forma:
	- a. A Microempresa ou Empresa de Pequeno Porte mais bem classificada poderá apresentar proposta de preço inferior àquela considerada vencedora do certame, situação em que será adjudicado em seu favor o objeto licitado.
	- b. Não ocorrendo a contratação da Microempresa ou Empresa de Pequeno Porte, na forma da alínea "a" do subitem 7.18.3, serão convocadas as remanescentes que porventura se enquadrem na hipótese do subitem 7.12 deste Edital, na ordem classificatória, para o exercício do mesmo direito.

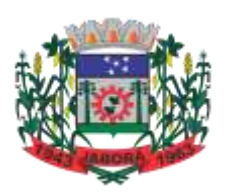

- c. No caso de equivalência dos valores apresentados pelas Microempresas e Empresas de Pequeno Porte que se encontrem no intervalo estabelecido no subitem 7.18.2 deste Edital, será realizado sorteio entre elas para que se identifique àquela que, primeiro, poderá apresentar melhor oferta.
- 7.18.4. Na hipótese da não contratação nos termos previstos na alínea "b" do subitem 7.18.3, o objeto licitado será adjudicado em favor da proposta originalmente vencedora do certame.
- 7.18.5. A Microempresa ou Empresa de Pequeno Porte mais bem classificada será convocada para apresentar nova proposta no prazo máximo de 05 (cinco) minutos após o encerramento dos lances, sob pena de preclusão.
- 7.18.6. O disposto no subitem 7.18.3 e suas alíneas somente se aplicarão quando a melhor oferta inicial não tiver sido apresentada por Microempresa ou Empresa de Pequeno Porte. Nesse caso o desempate entre duas ou mais propostas, e não havendo lances, será efetuado mediante sorteio a ser realizado durante a sessão do presente Pregão.
- 7.18.7. A Microempresa e Empresa de Pequeno Porte, de acordo com o art. 43 da Lei Complementar nº 123/2006, deverão apresentar toda a documentação exigida para efeito de comprovação de regularidade fiscal, mesmo que esta apresente alguma restrição.
- 7.18.7.1. Havendo alguma restrição na comprovação da regularidade fiscal, será assegurado, à mesma, o prazo de 02 (dois) dias úteis, cujo termo inicial corresponderá ao momento em que o proponente for declarado o vencedor do certame, prorrogáveis por igual período, a critério da Administração Pública, para a regularização da documentação, pagamento ou parcelamento do débito e emissão de eventuais Certidões Negativas ou Positivas com efeito de Certidão Negativa.
- 7.18.7.2. A não regularização da documentação, no prazo previsto no subitem 7.18.7.1, implicará decadência do direito à contratação, sem prejuízo das sanções previstas no art. 81 da Lei 8.666/93, sendo facultado à Administração convocar os licitantes remanescentes, na ordem de classificação, para a assinatura do contrato, ou revogar a licitação.
- 7.18.8. A empresa que não comprovar a condição de microempresa ou empresa de pequeno porte, no ato de credenciamento de acordo com o disposto no subitem 2.7, não terá direito aos benefícios concedidos pela Lei Complementar nº 123/2006.

### **8. DO RECURSO, DA ADJUDICAÇÃO E DA HOMOLOGAÇÃO**

- 8.1 No final da sessão, o licitante que quiser recorrer deverá manifestar imediata e motivadamente a sua intenção, abrindo-se então o prazo de 03 (três) dias para apresentação das razões do recurso, ficando os demais licitantes desde logo intimados para apresentar contrarrazões em igual número de dias, que começarão a correr no término do prazo do recorrente, sendo-lhes assegurada vista imediata dos autos.
- 8.2 A ausência de manifestação imediata e motivada do licitante importará a decadência do direito de recurso, a adjudicação do objeto do certame pelo Pregoeiro ao licitante vencedor e o encaminhamento do processo à autoridade competente para a homologação.
- 8.3 Interposto o recurso, o Pregoeiro poderá reconsiderar a sua decisão ou encaminhá-lo devidamente informado à autoridade competente.
- 8.4 Decididos os recursos e constatada a regularidade dos atos praticados, a autoridade competente adjudicará o objeto do certame ao licitante vencedor e homologará o procedimento.
- 8.5 A adjudicação será feita pelo **MENOR PREÇO GLOBAL.**
- 8.6 A adjudicação do objeto à proponente vencedora ficará vinculada à demonstração e comprovação de que os aplicativos ofertados atendem plenamente as funcionalidades previstas no **Anexo I** deste Edital.
- 8.7 Quando da definição do proponente vencedor, será marcada a data para a demonstração prevista no subitem anterior.
- 8.9 Caberá à Entidade designar os técnicos para a avaliação dos aplicativos demonstrados.

### **9. DA CONTRATAÇÃO**

9.1 Fica estabelecido que com o licitante vencedor será celebrado contrato, conforme **Anexo III**, que deverá ser assinado no prazo máximo de 05 (cinco) dias úteis, a partir da notificação para este fim, devendo neste ato, a Contratada indicar pessoa pertencente ao seu quadro funcional, com a qual a Administração poderá obter informações e/ou esclarecimentos, bem como encaminhar quaisquer outras informações.

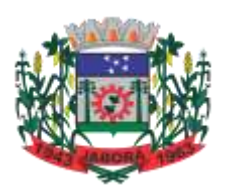

9.2 A recusa injustificada da licitante em assinar o contrato dentro do prazo previsto caracteriza o descumprimento total da obrigação assumida, sujeitando as penalidades previstas no item 11 do presente Edital.

#### **10. DAS RESPONSABILIDADES DAS PARTES**

#### **10.1. Cabe ao órgão licitante:**

- **10.1.1.**Tomar todas as providências necessárias à execução do presente processo de licitação;
- **10.1.2.**Fiscalizar a execução do contrato proveniente do presente processo licitatório;
- **10.1.3.**Efetuar o pagamento à proponente vencedora, de acordo com o item 14, deste Edital;
- **10.1.4.**Providenciar a publicação do extrato do contrato decorrente do presente processo;

**10.1.5.**Demais obrigações contidas na Minuta do Contrato (Anexo III).

#### 10.2. **Cabe à proponente vencedora:**

- 10.2.1. Executar o objeto da presente licitação conforme o disposto no subitem 1.2 Da Forma de Execução e no Anexo I – Projeto Básico, deste Edital**;**
- 10.2.2. Obedecer ao objeto e as disposições legais contratuais, prestando-os dentro dos padrões de qualidade, continuidade e regularidade;
- 10.2.3. Manter, durante a execução do contrato todas as condições de habilitação previstas neste Edital e em compatibilidade com as obrigações assumidas;
- 10.2.4. Responsabilizar-se por eventuais danos causados à Administração ou a terceiros, decorrentes de sua culpa ou dolo na execução do contrato;
- 10.2.5. Demais obrigações contidas na Minuta do Contrato **(Anexo III).**

#### **11. DAS SANÇÕES ADMINISTRATIVAS**

- 11.1.Nos termos do art. 7° da Lei 10.520/2002, se o Licitante, convocado no prazo estipulado, não celebrar o contrato, deixar de entregar ou apresentar documentação falsa exigida para o certame, ensejar o retardamento da execução de seu objeto, não mantiver a proposta, falhar ou fraudar na execução do Contrato, comportar-se de modo inidôneo ou cometer fraude fiscal, ficará impedido de licitar e contratar com a União, Estados, Distrito Federal ou Municípios, e será descredenciado nos aplicativos de cadastramento de fornecedores, pelo prazo de até 05 (cinco) anos, sem prejuízo das multas previstas neste Edital e das demais cominações legais.
- 11.2.O atraso injustificado no fornecimento do objeto sujeitará a proponente vencedora à multa de mora, no valor de 0,5% do total estimado para a contratação por dia de atraso, até o máximo de 10 (dez) dias).
- 11.3.Multa de 10% sobre o valor global do contrato, no caso de inexecução total do objeto contratado, recolhida no prazo de 15 (quinze) dias corridos, contado da comunicação oficial da decisão definitiva.
- 11.4.Multa de 10% sobre o valor da parcela não cumprida, no caso de inexecução parcial do objeto contratado, recolhida no prazo de 15 (quinze) dias corridos, contado da comunicação oficial da decisão definitiva.
- 11.4.1. As penalidades aludidas acima não impede que a Administração aplique as outras sanções previstas em Lei.

### **12. DA INEXECUÇÃO E DA RESCISÃO DO CONTRATO**

- 12.1 O contrato poderá ser rescindido nos seguintes casos:
	- a. Por ato unilateral escrito do CONTRATANTE, nos casos enumerados nos incisos I a XVII, do art. 78, da Lei 8.666/93;
	- b. Amigavelmente, por acordo mútuo, não cabendo indenização a qualquer uma das partes, resguardado o interesse público;
	- c. Judicialmente, nos termos da legislação vigente;
- 12.2 O descumprimento, por parte da proponente vencedora, de suas obrigações legais e/ou contratuais, assegura ao órgão licitante o direito de rescindir o contrato a qualquer tempo, independente de aviso, interpelação judicial e/ou extrajudicial;

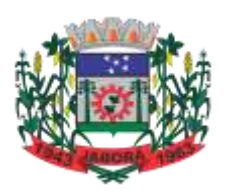

- 12.3 Na aplicação das penalidades serão admitidos os recursos previstos em lei, garantido o contraditório e a ampla defesa;
- 12.4 Fica reservado ao órgão licitante o direito de rescindir total ou parcialmente o contrato, desde que seja administrativamente conveniente ou que importe no interesse público, conforme preceituam os artigos 78, 79 e 80 da Lei 8.666/93 e alterações, sem que assista à proponente vencedora, direito algum de reclamações ou indenização.

#### **13. DA VIGÊNCIA CONTRATUAL, DEMAIS PRAZOS E DO ACOMPANHAMENTO**

- 13.1. A adjudicação proveniente do presente processo licitatório terá vigência de até 48 (quarenta e oito) meses, contados a partir da data de assinatura do contrato. Não constituindo renúncia ou alteração de tal prazo a confecção de contrato com prazo inicial de vigência limitada às dotações vigentes do exercício em execução ou de 12 (doze) meses, podendo ser renovado por períodos sucessivos até o limite de 48 (quarenta e oito) meses, nos termos do artigo 57, inciso IV da Lei 8.666/93, através de termos Aditivos.
- 13.2. A qualquer momento poderá a Administração revogar o contrato derivado da presente licitação, por motivo de interesse público devidamente justificado pela Administração, sendo assegurado à empresa contratada o pleno exercício do contraditório e da ampla defesa. Também fica reservado à Administração o direito de revogar o contrato a partir do décimo terceiro mês da contratação, mediante comunicação à empresa contratada com no mínimo noventa dias de antecedência.
- 13.3. O prazo para assinatura do contrato será de no máximo 05 (cinco) dias após a notificação da vencedora, o que deverá ocorrer em até 03 (três) dias úteis após a homologação do certame.
- 13.4. O prazo para execução das etapas de conversão, implantação de todos os aplicativos licitados e treinamento será aquele indicado no Anexo I do Edital, sendo contado a partir da emissão da Autorização de Fornecimento.
- 13.5. A execução do Contrato deverá ser acompanhada e fiscalizada por servidor ou comissão especial designada, que anotará em registro próprio todas as ocorrências, determinando o que for necessário à regularização das faltas ou defeitos observados.

#### **14. DA FORMA DE PAGAMENTO, DA NOTA FISCAL, DO REAJUSTE E DA REVISÃO**

- 14.1 O pagamento mensal do licenciamento será realizado via boleto bancário até o primeiro dia útil do mês subseqüente ao da prestação de serviços, importando os valores conforme a proposta apresentada no processo de licitação, mediante a apresentação da nota fiscal e a liquidação do setor competente.
- 14.1.1. Os serviços de implantação, conversão de dados e treinamento inicial serão pagos via boleto bancário em parcela única em até 10 (dez) dias úteis contados do recebimento da respectiva nota fiscal devidamente liquidada pelo setor competente
- 14.1.2. O pagamento dos serviços técnicos eventuais do órgão licitante, quando contratados, será realizado via boleto bancário em até 10 (dez) dias úteis contados do recebimento da respectiva nota fiscal, devidamente liquidada pelo setor competente.
- 14.2 Os valores contratados serão automaticamente reajustados, independentemente de termo aditivo contratual, depois de decorrido 12 meses da apresentação da proposta, com base no índice INP-C acumulado no período. Os efeitos financeiros do reajuste iniciarão a partir do mesmo dia do prazo limite acima estabelecido.
- 14.3 Em caso de atraso nos pagamentos será cabível correção monetária, durante o período de inadimplência, de acordo com o INP-C acumulado no período, e juros moratórios, à razão de 0,5% (meio por cento) ao mês, calculados "pro rata tempore" em relação ao atraso verificado.

### **15. DA DOTAÇÃO ORÇAMENTÁRIA**

15.1 As despesas decorrentes desta contratação estão programadas em dotação orçamentária própria, previsto no orçamento do Município, para o exercício de 2021, na classificação abaixo:

ENTIDADE: 1 - PREFEITURA MUNICIPAL DE JABORÁ ORGÃO: 02 - GABINETE DO PREFEITO E VICE

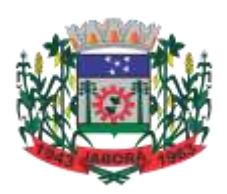

UNIDADE: 01 – Secretaria do Controle Interno PROJ./ATIV. 2.003 - Manutenção Das Atividades Do Controle Interno 5 - 3.3.90.00.00.00.00.00 – Aplicações Diretas

ENTIDADE: 1 - PREFEITURA MUNICIPAL DE JABORÁ ORGÃO: 03 – SECRETARIA DE ADMINISTRAÇÃO UNIDADE: 01 - Secretaria De Administração PROJ./ATIV. 2.004 - Manutenção Da Atividades da Secretaria De Administração 10 - 3.3.90.00.00.00.00.00 – Aplicações Diretas

ENTIDADE: 1 - PREFEITURA MUNICIPAL DE JABORÁ ORGÃO: 04 – SECRETARIA DE FINANÇAS E DESENVOLVIMENTO ECONÔMICO UNIDADE: 01 - Secretaria De Finanças E Desenvolvimento Econômico PROJ./ATIV. 2.008 - Manutenção Secretaria De Finanças E Desenvolvimento Econômico 30 - 3.3.90.00.00.00.00.00 – Aplicações Diretas

ENTIDADE: 2 – FUNDO MUNICIPAL DE SAÚDE DE JABORÁ ORGÃO: 09 – SECRETARIA MUNICIPAL DE SAÚDE DE JABORÁ UNIDADE: 01 - Secretaria Municipal De Saúde De Jaborá PROJ./ATIV. 2.046 - Manutenção da Secretaria De Saúde De Jaborá 21 - 3.3.90.00.00.00.00.00 – Aplicações Diretas

ENTIDADE – CÂMARA MUNICIPAL DE VEREADORES ÓRGÃO/UNIDADE: 01.01 – Câmara Municipal de Vereadores de Jaborá PROJ./ATIV.: 2.001 - 01.031.0001.2.001 – Manutenção das Atividades Legislativas 1 – 3.3.90.00.00.00.00.00.10005 – Aplicações Diretas

### **16. DAS CONSIDERAÇÕES GERAIS**

- 16.1 As normas disciplinadoras desta licitação serão interpretadas em favor da ampliação da disputa, respeitada a igualdade de oportunidade entre os licitantes e desde que não comprometam o interesse público, a finalidade e a segurança da contratação.
- 16.2 Caberá ao Chefe do Poder Executivo/Legislativo Municipal, revogar, anular ou homologar esta Licitação, nos termos do art. 49 da Lei 8.666/93 e suas alterações.
- 16.3 Decairá do direito de impugnar os termos do presente Edital, o licitante que não fizer o protocolo na sede da entidade até o 2º (segundo) dia útil que anteceder a abertura dos envelopes. Após este prazo a comunicação que venha a apontar falhas ou irregularidades que o viciaria, não terá o efeito de impugnação legal.
- 16.4 Os casos omissos serão dirimidos pelo Pregoeiro, com observância da legislação regedora, em especial a Lei nº 8.666/93 atualizada, Lei nº 10.520/2002, Lei Complementar nº 123/2006 e o Decreto Municipal nº XXXXX/XXXX e suas alterações.
- 16.5 No interesse da Administração Municipal, e sem que caiba às participantes qualquer reclamação ou indenização, poderá ser adiada a abertura da licitação ou alteradas as condições do Edital, obedecido o disposto no § 4º do art. 21 da Lei 8.666/93, atualizada, sendo que a interposição de impugnação não respondida até o momento da abertura dos envelopes não impedirá a participação das proponentes impugnantes.
- 16.6. Integram o presente Edital:

Anexo I – Projeto Básico.

- Anexo II Orçamento estimado dos itens da licitação.
- Anexo III Minuta do Contrato.

Anexo IV – Modelo de Termo de Credenciamento

Anexo V – Modelo de Declaração de Cumprimento de Requisitos

Anexo VI – Modelo de Declaração de Idoneidade

Anexo VII – Modelo de Declaração de Não exploração de Menores

Anexo VIII – Modelo de Atestado de Visita Técnica

Rua Ângelo Poyer, 320 – Centro – Fone (49) 3526-2000

Email: prefeitura@jabora.sc.gov.br

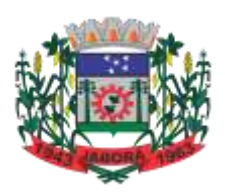

Anexo IX – Modelo de Declaração de Ausência de Parentesco

16.7 Até 02 (dois) dias úteis antes da data fixada para recebimento das propostas, qualquer pessoa poderá solicitar esclarecimentos, providências acerca do ato convocatório do pregão, através de documento formal e endereçado ao Pregoeiro do Município, na sede da entidade ou para o e-mail compras@jabora.sc.gov.br.

16.8 Para dirimir questões decorrentes do presente processo licitatório fica eleito o foro da comarca de Catanduvas/SC, por mais privilegiado que outro possa ser.

Jaborá, em 14 de junho de 2021

#### **CLEVSON RODRIGO FREITAS**

Município de Jaborá Prefeito Municipal

#### **ROBSON GIOVANNI PARISOTO**

Fundo Municipal de Saúde - FMS Secretário Municipal de Saúde

#### **SERGIO VALDIR MULLER**

Câmara Municipal de Vereadores Presidente

#### **Analisado e Aprovado por:**

Thiago Cavalcante Lima OAB/SC 42.862A

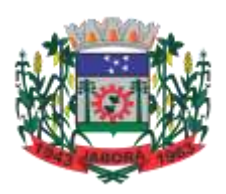

#### **PROCESSO LICITATÓRIO Nº \_\_/2021 EDITAL DE PREGÃO PRESENCIAL Nº \_\_/2021**

**MODALIDADE:** PREGÃO PRESENCIAL **TIPO:** MENOR PREÇO GLOBAL

#### **ANEXO I**

### **PROJETO BÁSICO**

#### **DETALHAMENTO DO OBJETO**

- 1. O objeto da presente licitação é a escolha da proposta mais vantajosa para a contratação de empresa especializada em licenciamento de uso de aplicativos gestão Pública
- 2. Serviços de Migração, Implantação, Treinamento inicial;
- 3. Serviços de suporte técnico, quando solicitado;
- 4. Serviços de manutenção legal e corretiva dos aplicativos implantados.
- 5. Serviços de treinamento reforço para aplicativos implantados, quando solicitado;
- 6. Com intuito de um melhor dimensionamento do parque computacional do ente licitante, para assegurarmos que todos os computadores da rede interna compartilharão a demanda de processamento de dados gerada pela execução dos aplicativos licitados, desonerando-se o servidor e otimizando o resultado do processamento global, serão obrigatoriamente exigidos aplicativos cujo processamento seja executado na própria estação cliente, mediante a instalação do executável e demais arquivos correlatos diretamente nesta, os quais deverão ser automaticamente atualizados a partir do servidor de banco de dados. Em caráter excepcional, os aplicativos que por sua natureza ou finalidade sejam editaliciamente requisitados em ambiente web ficam desobrigados do atendimento da presente regra.
- 7. Os aplicativos deverão ser multitarefa, permitindo ao usuário o acesso a diversas rotinas simultaneamente em uma única janela do aplicativo a partir de um único login, com possibilidade de minimizar e maximizar quando desejar, realizando várias consultas ou operações simultaneamente.
- 8. Os aplicativos deverão possuir consulta rápida aos dados cadastrais, generalizada através de tecla de função, possibilitando o acesso de qualquer local do aplicativo aos cadastros, dispensando-se a funcionalidade nos casos em que o aplicativo seja executado através de um browser, não desenvolvido pela CONTRATANTE.
- 9. Os aplicativos deverão permitir a sua total operabilidade com ou sem uso do mouse (habilitação das teclas "enter" e "tab").
- 10. Os aplicativos desktop deverão permitir abrir mais de uma opção do menu principal, simultaneamente, sem a necessidade de se fazer novo acesso ao aplicativo. Por exemplo, manter aberto ao mesmo tempo cadastros e relatórios distintos na mesma janela da barra de ferramentas sem necessidade de novo login.
- 11. Os aplicativos deverão possuir help 'online', sensitivo ao contexto, sobre o modo de operação de cada uma das tarefas. Esta documentação deverá conter tópicos remissivos para detalhamento de um determinado assunto. A consulta deverá ser feita por capítulos ou por palavras-chaves que remetem a um determinado trecho da documentação.
- 12. Os aplicativos deverão permitir o cadastro e o processamento de relatórios em lotes de um ou mais relatórios que terão como saída à impressora ou um arquivo no formato PDF. Deverá ter a característica de agrupar os relatórios em um único arquivo e numerar as páginas dos relatórios de forma que fique contínua.
- 13. Os aplicativos deverão permitir a personalização do menu dos aplicativos desktop pelo usuário, possibilitando:
- 13.1. Alterar as descrições e teclas de acessibilidade (ALT+);
- 13.2. Adicionar/alterar a teclas de atalho (CTRL+, SHIFT+, ALT+ etc.);
- 13.3. Inserir ícones na barra de ferramentas do aplicativo;
- 13.4. Inserir menus de acesso rápido para relatórios do aplicativo ou específicos do usuário;

Rua Ângelo Poyer, 320 – Centro – Fone (49) 3526-2000 Email: prefeitura@jabora.sc.gov.br

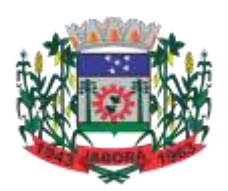

- 13.5. Copiar o menu de outros usuários.
- 14. Possuir o acesso rápido aos relatórios do aplicativo, de acordo com o cadastro que está aberto, através de tecla de função, possibilitando o acesso de qualquer local do aplicativo.
- 15. Possuir auditoria automática nas tabelas de todos os aplicativos:
	- 15.1. Registrar todas as operações de inclusão, exclusão e alteração efetuadas;
	- 15.2. Registrar a data, hora e usuário responsável pela alteração;
	- 15.3. Registrar as informações anteriores para possibilitar a consulta dos dados historicamente, antes da alteração efetuada;
	- 15.4. Dispor de ferramentas de consulta onde seja possível criar consultas através da escolha de campos e tabelas de forma visual, com a geração automática do script de consulta SQL;
	- 15.5. Possibilitar a criação de consulta aos dados das tabelas de auditoria em linguagem SQL com o uso de todos os comandos compatíveis com ela e com o banco de dados.
- 16. Os aplicativos deverão permitir a emissão de relatório ou gráfico referente aos acessos ao aplicativo, demonstrando os usuários que efetuaram login, data e hora de entrada e saída.
- 17. Permitir reconstrução do banco de dados, possibilitando minimizar o tamanho do banco de dados, em função das transações que já foram excluídas e continuam ocupando espaço.
- 18. Permitir realizar backup do banco de dados, com as seguintes funcionalidades:
	- 18.1. Permitir configurar a periodicidade e os usuários que receberão avisos sobre a necessidade de backup do banco de dados;
	- 18.2. Permitir configurar os usuários que poderão executar o backup do banco de dados;
	- 18.3. Permitir agendamento do backup;
	- 18.4. Permitir efetuar a compactação e descompactação do backup realizado para fins de armazenamento, inclusive quando disparado pelo agendamento;
	- 18.5. Permitir efetuar o backup da base de dados enquanto os usuários estão trabalhando nos aplicativos;
	- 18.6. Possibilitar o backup incremental (somente das alterações executadas);
	- 18.7. Possuir relatório de backups efetuados.
- 19. Permitir enviar as informações previamente processadas por e-mail, que podem ser no formato TXT ou HTML.
- 20. Permitir configurar hipóteses de "Auditoria", que deverão disparar um e-mail automaticamente, sem intervenção ou possibilidade de ingerência do usuário, ao gestor ou controlador responsável. Por exemplo: criar uma consulta para o aplicativo da contabilidade onde será enviado um e-mail ao Prefeito caso o limite de gastos com o pessoal seja ultrapassado.
- 21. Permitir que o usuário crie diversas consultas e agrupe todas em uma única lista de execução do próprio aplicativo, possibilitando ainda que a execução de um script seja agendada através do agendador de tarefas do Windows.
- 22. O sistema gerenciador de banco de dados deverá possuir assistência técnica no país, prestada pelo desenvolvedor, podendo as proponentes ou o Presidente da Comissão, na fase de avaliação da proposta técnica e em caso de dúvidas, requisitar comprovação das demais concorrentes neste sentido.
- 23. Por motivos de padronização e garantias de confiabilidade e integridade referencial do banco de dados, toda a solução deverá ser desenvolvida por um único desenvolvedor.
- 24. Por questões de conveniência, e à exceção dos aplicativos que, por sua finalidade ou natureza, devam funcionar em ambiente web, não serão admitidos aplicativos que rodem na rede interna/intranet a partir de navegadores de internet, de modo a evitar-se que o município fique refém do uso de navegadores de internet compatíveis com a aplicação, ou ainda, que fique refém do uso de versões obsoletas de determinados navegadores compatíveis com a aplicação. A presente especificação visa ainda evitar que os comuns erros dos navegadores (travamento) influenciem na usabilidade da ferramenta, paralisando o aplicativo e exigindo novos logins e perda de tempo operacional, bem como evitar que o processamento de dados seja prejudicado em face do "delay" causado pelo processamento excessivo de dados ocasionado pelas comunicações entre usuário x navegador x servidor de aplicativo x servidor de banco de dados x servidor de aplicativo x navegador x usuário.

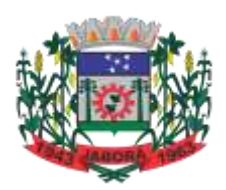

### **SERVIÇOS TÉCNICOS E CONDIÇÕES DE SEU RECEBIMENTO**

#### **Os serviços, objeto desta licitação, também compreendem:**

#### **1. MIGRAÇÃO DAS INFORMAÇÕES EM USO.**

- 1.1. A migração dos dados cadastrais e informações dos aplicativos em uso na entidade serão de responsabilidade da CONTRATADA, devendo os mesmos ser disponibilizados pela CONTRATANTE. A conversão dos dados relacionados ao histórico funcional de servidores, bem como, dos dados relacionados à arrecadação e fiscalização tributária deverão contemplar todo o histórico de dados dos aplicativos legados. A conversão dos dados contábeis, orçamentários, de compras, licitações, materiais e contratos deverão contemplar os dados do exercício atual em diante.
- 1.2. A CONTRATANTE deverá designar responsável pela validação dos dados migrados após a sua entrega, sendo que tais procedimentos deverão ser formais e instrumentalizados. O pagamento será realizado à CONTRATADA mediante apresentação de nota fiscal devidamente liquidada pelo departamento competente, sem prejuízo da aplicação e penalidades em caso de identificação futura de erros e incorreções.
- 1.3. Os pagamentos dos serviços de migração serão realizados via boleto bancário, de forma individual, para cada base migrada, após a validação do responsável, conforme previsto no item anterior, e após liquidação no

#### **2. IMPLANTAÇÃO DOS APLICATIVOS**

2.1 Para cada um dos aplicativos licitados, quando couber, deverão ser cumpridas as atividades de:

2.1.1 Instalação, configuração e parametrização de tabelas e cadastros;

2.1.2 Adequação de relatórios e logotipos;

2.1.3 Estruturação dos níveis de acesso e habilitações dos usuários;

2.1.4 Adequação das fórmulas de cálculo para atendimento aos critérios adotados por esta municipalidade e ajuste nos cálculos, quando mais de uma fórmula de cálculo é aplicável simultaneamente.

2.2 Acompanhamento dos usuários no prédio sede da entidade, em tempo integral na fase de implantação do objeto. 2.3 Na implantação dos aplicativos acima discriminados, deverão ser cumpridas, quando couber, as seguintes etapas:

2.3.1 Instalação e configuração dos aplicativos licitados;

2.3.2 Customização dos aplicativos;

2.3.3 Adequação de relatórios, telas, layouts e logotipos;

- 2.3.4 Parametrização inicial de tabelas e cadastros;
- 2.3.5 Estruturação de acesso e habilitações dos usuários;

2.3.6 Adequação das fórmulas de cálculo para atendimento aos critérios adotados pelo Município;

2.3.7 Ajuste de cálculo, quando mais de uma fórmula de cálculo é aplicável simultaneamente.

2.4 A CONTRATANTE deverá designar responsável pela validação dos aplicativos implantados após a sua conclusão, sendo que tais procedimentos deverão ser formais e instrumentalizados.

2.5 Os pagamentos dos serviços de implantação serão realizados via boleto bancário, de forma individual, para cada aplicativo implantado, após a validação do responsável, conforme previsto no item anterior, sem prejuízo da aplicação de penalidades em caso de identificação futura de erros e incorreções, e após liquidação no departamento competente.

2.6 Todas as decisões e entendimentos havidos entre as partes durante o andamento dos trabalhos e que impliquem em modificações ou implementações nos planos, cronogramas ou atividades pactuadas, deverão ser previa e formalmente acordados e documentados entre as partes.

2.7 A CONTRATADA responderá pelas perdas, reproduções indevidas e/ou adulterações que por ventura venham a ocorrer nas informações da CONTRATANTE, quando estas estiverem sob sua responsabilidade.

2.8 A CONTRATADA e os membros da equipe deverão guardar sigilo absoluto sobre os dados e informações do objeto da prestação de serviços ou quaisquer outras informações a que venham a ter conhecimento em decorrência da execução das atividades previstas no contrato, respondendo contratual e legalmente pela inobservância desta alínea, inclusive após o término do contrato.

2.9 O prazo para conclusão dos serviços de implantação será de **180 (cento e oitenta) dias**, contados da emissão da Ordem de Serviço.

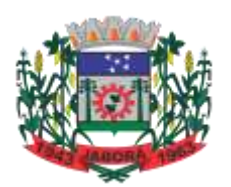

#### **3. TREINAMENTO DE IMPLANTAÇÃO**

3.1 A CONTRATADA deverá apresentar o Plano de Treinamento ao Departamento de Informática, que deverá ser realizado dentro do prazo de Implantação, compreendendo o uso das funções do aplicativo pertencente a sua área de responsabilidade, conhecimento sobre as parametrizações a serem usadas, uso das rotinas de segurança, de back-up e restores, rotinas de simulação e de processamento.

3.2 Os Planos de Treinamento, a serem entregues em até cinco dias contados da assinatura do contrato, ainda deverão conter os seguintes requisitos mínimos:

3.2.1 Nome e objetivo de cada módulo de treinamento;

- 3.2.2 Público alvo;
- 3.2.3 Conteúdo programático;

3.2.4 Conjunto de material a ser distribuído em cada treinamento, incluindo apostilas, documentação técnica, etc.;

3.2.5 Carga horária de cada módulo do treinamento;

3.2.6 Processo de avaliação de aprendizado;

3.2.6 Recursos utilizados no processo de treinamento (equipamentos, aplicativos, filmes, slides, etc.).

3.3 O treinamento para o nível técnico compreendendo: suporte aos aplicativos ofertados, nos aspectos relacionados ao gerador de relatórios e linguagem em que estes foram desenvolvidos, permitindo que a equipe técnica da entidade possa efetuar *checklist* de problemas ocorridos antes da abertura de chamado para suporte do Licitante.

3.4 As turmas devem ser dimensionadas por módulo, sendo que cada turma não poderá ter mais de 20(vinte) participantes.

3.5 A CONTRATANTE resguardar-se-á o direito de acompanhar, adequar e validar o treinamento contratado com instrumentos próprios, sendo que, se o treinamento for julgado insuficiente, caberá à contratada, sem ônus para o CONTRATANTE, ministrar o devido reforço.

3.6 Os pagamentos dos serviços de treinamento serão realizados via boleto bancário, de forma individual, para cada aplicativo treinado, após a validação do responsável, conforme previsto no item anterior, sem prejuízo da aplicação de penalidades em caso de identificação de insuficiência, e após liquidação no departamento competente.

3.7 Este treinamento deverá ser realizado quando contratado os serviços de implantação.

#### 4. **SUPORTE TÉCNICO**

4.1 A prestação de serviços de suporte técnico poderá ser realizada na sede da entidade, ou por meio digital por **técnico habilitado,** apto a promover o devido suporte ao aplicativo, visando:

4.1.1 Esclarecer dúvidas que possam surgir durante a operação e utilização dos aplicativos;

4.1.2 Auxílio na recuperação da base de dados por problemas originados em erros de operação, queda de energia ou falha de equipamentos, desde que não exista backup adequado para satisfazer as necessidades de segurança;

4.1.3 Elaboração de quaisquer atividades técnicas relacionadas à utilização dos aplicativos após a implantação e utilização dos mesmos, como: gerar/validar arquivos para Órgão Governamental, Instituição Bancária, Gráfica, Tribunal de Contas, entre outros.

4.2 Será aceito suporte aos aplicativos licitados via acesso remoto mediante autorização previa, sendo de responsabilidade da contratada o sigilo e segurança das informações.

4.3 O recebimento dos serviços de suporte técnico in loco ocorrerá mediante apresentação de documento próprio da CONTRATADA, que pormenorizadamente relate os serviços prestados e o tempo despendido para cada serviço.

4.4 Os pagamentos dos serviços de suporte técnico in loco serão realizados via boleto bancário, após a validação do responsável, e após liquidação no departamento competente.

#### **5. TREINAMENTO DE RECICLAGEM**

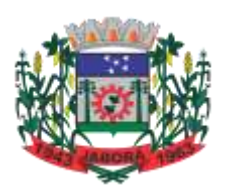

- 5.1 O treinamento de novos usuários, na sede da entidade ou via web, para a operação ou utilização dos aplicativos em função de substituição de pessoal, tendo em vista demissões, mudanças de cargos, etc., não será considerado como Treinamento de Implantação e deverá ser faturado a parte. Quando solicitado a CONTRATADA formalizará orçamento para prévia aprovação por parte da CONTRATANTE.
- 5.2 O treinamento de novos usuários poderá ocorrer na sede da entidade ou via web, para a operação ou utilização dos aplicativos em função de substituição de pessoal, tendo em vista demissões, mudanças de cargos, etc. Quando solicitado a CONTRATADA formalizará orçamento para prévia aprovação por parte da CONTRATANTE.
- 5.3 O treinamento via web será considerado prestado independentemente da ocorrência de problemas com o provedor de internet, com o fornecimento de energia ou com qualquer outro fator correlato de responsabilidade do CONTRATANTE, podendo ser novamente faturado quando refeito sem culpa da CONTRATADA.
- 5.4 Os pagamentos dos serviços de treinamento serão realizados via boleto bancário, mediante apresentação de documento próprio da CONTRATADA, que pormenorizadamente relate os serviços prestados e o tempo despendido para cada serviço e após liquidação no departamento competente.

# **CARACTERÍSTICAS TÉCNICAS DOS APLICATIVOS**

#### **1. APLICATIVO DE CONTABILIDADE PÚBLICA**

- 1.1. O aplicativo de Contabilidade Pública deverá permitir a integração de dados de forma automática ou ainda através de arquivos de intercâmbio de informações com os aplicativos de **Planejamento Municipal, Tesouraria, Tributação Pública, Compras e Licitações, Folha de Pagamento, Patrimônio e Portal da Transparência.**
- 1.2. Permitir **integração de dados com aplicativo de Patrimônio.** Por meio desta integração deve permitir efetuar lançamentos contábeis de, pelo menos: Ajuste ao valor justo, Depreciação, Amortização, Exaustão, Aumento por Reavaliação e Redução ao Valor Recuperável.
- 1.3. Possuir rotina de **integração com o aplicativo de Folha de Pagamento** para gerar os empenhos, liquidações, ordens de pagamento e despesas extra orçamentárias de retenções;
- 1.4. Deve gerar os eventos contábeis nos cadastros inseridos ao efetuar a **integração com o aplicativo de Folha de Pagamento.**
- 1.5. Possuir funcionalidade que permita a visualização dos cadastros a serem efetuados através de **integração com o aplicativo da Folha de Pagamento**, além de permitir ajustar as inconsistências, inserir e excluir cadastros e informações a serem geradas;
- 1.6. Permitir a emissão de relatório de **integração com o aplicativo de Folha de Pagamento**, sendo possível filtrar as informações por período ou integração;
- 1.7. Permitir efetuar provisionamento de férias, 13º Salário, adiantamento, e baixa de provisão via **integração com o aplicativo de Folha de Pagamento**.
- 1.8. Permitir **integração** de dados de pagamentos (empenhos) e recebimentos (arrecadações) **com o aplicativo de Tesouraria**, gerando automaticamente lançamentos contábeis ao receber os dados.
- 1.9. Possuir **integração automatizada com sistema de transparência**, de acordo com a Lei 131/09.
- 1.10. Permitir que seja efetuada a escrituração contábil nos sistemas financeiro, patrimonial e de compensação em partidas dobradas e no sistema orçamentário em partida simples, de conformidade com os arts. 83 a 106 da Lei 4.320/64, inclusive com registro em livro diário.
- 1.11. Permitir o cadastro de mais de uma entidade na mesma base de dados, com contabilização distinta e que possibilite a emissão de relatórios diários, mensais, anuais e LRF, por ente, ou de forma consolidada.
- 1.12. Possuir banco de dados multi-exercício e multi-entidades (não necessitando integração via exportação/importação de arquivos).
- 1.13. Possibilitar configurar permissões de acesso, às entidades, por usuário.
- 1.14. Possibilitar configurar permissões de acesso, às funcionalidades, por usuário.
- 1.15. Possibilitar configurar permissões de consulta, inclusão, alteração e exclusão por usuário e cadastros.
- 1.16. Possibilitar a configuração de permissões para que os empenhos possam ser registrados por usuários que estiverem vinculados a determinados órgãos do orçamento da despesa.
- 1.17. Permitir criar grupos de usuários, sendo possível definir permissões de consulta, inclusão, alteração, exclusão e registro de empenhos por organograma ao grupo, e aplicá-lo aos usuários vinculados ao mesmo.

Rua Ângelo Poyer, 320 – Centro – Fone (49) 3526-2000

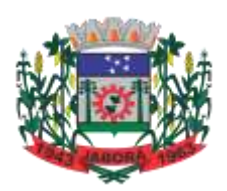

- 1.18. Checagem por parâmetros, que possibilita ou não determinadas informações nos cadastros e outras configurações no sistema.
- 1.19. Permitir selecionar mês contábil, não sendo possível inserir informações de meses posteriores, somente do mês selecionado e anteriores.
- 1.20. Permitir importar o plano de contas PCASP modelo da STN (União) ou detalhado pelo Tribunal de Contas.
- 1.21. Permitir cadastro e configuração de classificação institucional, órgãos e unidades orçamentárias, que possa ser integrado com outros sistemas.
- 1.22. Permitir controle de número e páginas do livro diário, sendo possível informar a partir de qual página e número de livro o mesmo deve ser impresso.
- 1.23. Para municípios que utilizam uma entidade para inserir os dados de Prefeitura e Câmara, permitir gerar um controle de código sequencial diferenciado para os empenhos e ordens de pagamento da Câmara.
- 1.24. Com o objetivo de atender a determinação da LC 131, o sistema deve possuir mecanismo de inalterabilidade de dados do empenho.
- 1.25. Possibilitar imprimir relatórios, tais como nota de empenho, liquidação, pagamento, diretamente para a impressora ao cadastrar documento.
- 1.26. Possibilitar geração de empenhos e liquidação de empenhos automaticamente via integração com sistema de compras, contratos e licitações.
- 1.27. Deve permitir que os lançamentos gerados pela integração sejam estornados. Este estorno irá excluir os lançamentos contábeis gerados pela integração.
- 1.28. Permitir emissão de uma relação com detalhes sobre as integrações realizadas.
- 1.29. Permitir geração de lançamento de receita e arrecadações, automaticamente, via integração com sistema de arrecadação de tributos.
- 1.30. Permitir a geração automática de empenhos, liquidações, pagamentos orçamentários e de restos à pagar, referente às prestações de contas da Câmara, por meio de importação de arquivos.
- 1.31. Permitir a importação dos movimentos dos fundos municipais, fundações ou autarquias, que estejam em ambiente externo e não ligadas em rede.
- 1.32. Permitir cadastrar e controlar as dotações constantes no orçamento e das decorrentes de créditos adicionais, especiais e extraordinários.
- 1.33. Permitir cadastrar e controlar as receitas previstas no orçamento e demais receitas arrecadadas no decorrer no exercício.
- 1.34. Permitir cadastrar alterações orçamentárias dos tipos suplementar, especial e extraordinária que permita vínculo com lei/decreto autorizativo.
- 1.35. Permitir que alterações orçamentárias possuam adição de diversas dotações e subtração do saldo de diversas fontes para um mesmo Decreto/Lei.
- 1.36. Permitir controlar saldo de suplementações por fonte de recursos.
- 1.37. Permitir que sejam cadastradas alterações de previsão da Receita Orçamentária.
- 1.38. Permitir bloqueio e desbloqueio de valores nas dotações orçamentárias. Possuir configuração para definir que os bloqueios e desbloqueios sejam controlados por licitação.
- 1.39. Permitir configurar o sistema para que os empenhos sejam cadastrados a partir dos dados de desbloqueios de despesa. Permitir também obrigar a informar um desbloqueio no cadastro do empenho, ou seja, inserir empenhos apenas a partir de despesas desbloqueadas.
- 1.40. Permitir o cadastramento de fonte de recurso com identificador de uso, grupo, especificação e detalhamento, conforme Portaria da STN ou Tribunal de Contas do Estado.
- 1.41. Possuir configuração para que seja necessário informar o detalhamento da fonte de recursos somente nos cadastros da execução orçamentária.
- 1.42. Permitir importação de recursos, conforme Portaria da STN ou Tribunal de Contas do Estado.
- 1.43. Importar classificação funcional conforme Portaria nº 42/1999 do MOG.
- 1.44. Possuir cadastro de rubricas e elementos, permitindo importação das naturezas de receita e naturezas de despesa, conforme Portarias STN, nº 180, de 21/05/01 e nº 448 de 13/09/02, ou conforme determinações do TCE.
- 1.45. Possuir cadastro de obras e possibilitar que no empenho da despesa seja vinculada a obra correspondente.
- 1.46. Possibilitar o cadastramento de textos padrões de empenhos.

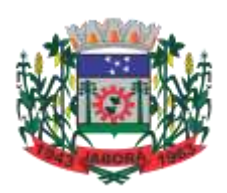

- 1.47. Possuir rotina de emissão de cheques para pagamento das despesas, com a possibilidade de efetuar a baixa no momento do pagamento ao fornecedor.
- 1.48. Permitir importar, editar e cadastrar contas do plano de contas, conforme o grau permitido pelo TCE.
- 1.49. Permitir definir contas do ativo circulante como bancárias da entidade (corrente, poupança, aplicação ou vinculada), informando banco, agência e número da conta bancária. Permitir, também, vincular recursos quando a conta for bancária.
- 1.50. Efetuar o controle automático dos saldos das contas, apontando eventuais estouros de saldos ou lançamentos indevidos.
- 1.51. Permitir que seja efetuada a escrituração contábil nas naturezas de informação patrimonial, orçamentária e controle em conformidade com o Manual de Contabilidade Aplicada ao Setor Público (MCASP).
- 1.52. Possuir o cadastro de eventos contábeis onde, este possa ser relacionado aos cadastros do sistema, gerando os lançamentos contábeis conforme as configurações pré-definidas.
- 1.53. Permitir importar os eventos necessários para escrituração contábil do ente, conforme eventos STN e/ou Tribunal de Contas.
- 1.54. Permitir criar eventos para lançamentos contábeis inseridos manualmente pelo usuário.
- 1.55. Possibilitar cadastrar históricos de eventos contábeis para fazer vínculo com eventos cadastrados pelo usuário. Esse histórico deve possuir variáveis ('?', por exemplo, que identifica o número do respectivo lançamento contábil).
- 1.56. Permitir o cadastro de agências bancárias de todos os bancos FEBRABAN.
- 1.57. Permitir o cadastro de credores, pessoa física e jurídica podendo informar as contas bancárias destes.
- 1.58. Ao cadastrar um credor o sistema deve criar e vincular as contas contábeis de classificação patrimonial para o mesmo.
- 1.59. Permitir importar e /ou atualizar os dados dos credores pessoa jurídica do site da Receita Federal do Brasil.
- 1.60. Permitir o cadastramento e controle de contratos de compras e serviços e seus aditivos, devendo ser criadas e vinculadas, automaticamente, as contas contábeis necessárias para o registro de sua execução.
- 1.61. Possuir configuração para inserção automática dos movimentos de controles nos contratos de compras e serviços, efetuando os lançamentos contábeis no compensado a cada movimentação dos mesmos.
- 1.62. Permitir o cadastramento e controle de contratos de dívidas, devendo ser criadas e vinculadas, automaticamente, as contas contábeis necessárias para o registro de sua execução.
- 1.63. Possuir configuração para inserção automática dos movimentos de controles nos contratos de dívida, efetuando os lançamentos contábeis no compensado a cada movimentação dos mesmos.
- 1.64. Permitir o cadastro e controle das cauções recebidas pelo ente.
- 1.65. Permitir cadastrar e controlar convênios. Ao inserir um convênio devem ser criadas e vinculadas as contas contábeis para registro de sua execução.
- 1.66. Permitir, também, cadastrar a prestação de contas dos convênios.
- 1.67. Possuir configuração para inserção automática dos movimentos de controles nos convênios, efetuando os lançamentos contábeis no compensado a cada movimentação dos mesmos.
- 1.68. Permitir o cadastro e controle dos precatórios do ente.
- 1.69. Possibilitar que os precatórios sejam relacionados a despesa destinada ao seu pagamento.
- 1.70. Possuir controle de despesas por tipo, permitindo relacionar os tipos cadastrados aos códigos de elemento de despesa.
- 1.71. Permitir que seja efetuado o registro de empenhos por estimativa, globais e ordinários.
- 1.72. Possuir controle cronológico de cadastros da execução da despesa.
- 1.73. Possuir controle de data nos empenhos vinculados a contratos, não permitindo cadastrar empenhos em data que o contrato esteja vencido.
- 1.74. Possibilitar que ao cadastrar um empenho possa gerar a liquidação automaticamente.
- 1.75. Permitir que no cadastro de empenho sejam informados os produtos e serviços correspondente aos itens adquiridos.
- 1.76. Possibilitar fazer cópia de um empenho, trazendo para o novo empenho dados exatamente iguais ao empenho selecionado, exceto: data de liquidação, itens e valor, bloqueando a cópia caso a despesa do referido empenho não possua mais saldo.
- 1.77. Possibilitar cadastrar empenhos complementares para empenhos do tipo estimativo ou global.
- 1.78. Permitir que seja efetuado o registro de subempenho sobre o empenho estimativo e global.

Rua Ângelo Poyer, 320 – Centro – Fone (49) 3526-2000

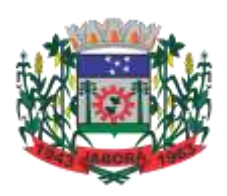

- 1.79. Permitir o controle de saldo de empenho a liquidar por parcelas.
- 1.80. Permitir o cadastro da fase de em liquidação de empenhos, com geração automática dos lançamentos contábeis.
- 1.81. Deve ser possível cadastrar em liquidações para valores totais ou parciais de empenhos e subempenhos.
- 1.82. Possibilitar o registro de lançamentos contábeis referentes a etapa intermediária entre o empenho e a liquidação conforme MCASP da STN que cita que "Quando o fato gerador do passivo exigível ocorrer antes do empenho, ou entre o empenho e a liquidação, é necessário o registro de uma etapa intermediária entre o empenho e a liquidação, chamada "empenho em liquidação". Essa etapa é necessária para que não haja duplicidade no passivo financeiro utilizado para fins de cálculo do superávit financeiro."
- 1.83. Permitir o cadastro da fase de liquidação de empenhos, com geração automática dos lançamentos contábeis.
- 1.84. Deve ser possível liquidar valores totais ou parciais de empenhos e empenhos em liquidação. Deve permitir, também, liquidar subempenhos.
- 1.85. Efetuar automaticamente as incorporações nas contas de patrimônio quando efetuada a liquidação de empenhos de aquisição de bem patrimonial.
- 1.86. Permitir o cadastro da fase de pagamento do empenho.
- 1.87. Deve ser possível pagar valores totais ou parciais de empenhos liquidados.
- 1.88. Permitir controlar as datas de vencimento dos pagamentos de empenhos, visando o controle dos pagamentos em ordem cronológica.
- 1.89. Permitir registrar as etapas de em liquidação e liquidação, parcial ou total, para os restos a pagar não processados.
- 1.90. Permitir ao usuário inserir as contas de variações patrimoniais diminutivas, ou as contas do ativo permanente, para que sejam utilizadas nos eventos contábeis dos cadastros de em liquidação de empenhos anteriores, liquidação de empenhos anteriores e cancelamento de restos.
- 1.91. Permitir registrar os pagamentos totais ou parciais das despesas de restos a pagar.
- 1.92. Permitir controlar a inscrição e baixa dos restos a pagar processados em contas do passivo financeiro.
- 1.93. Permitir o cancelamento parcial/total de restos a pagar não processados e processados, inscritos no exercício atual, ou exercícios anteriores. Permitir, também, o cancelamento de restos a pagar não processados liquidados no exercício.
- 1.94. Permitir pagamento de empenho, restos a pagar e despesas extras, sendo que a cada nota de pagamento deve permitir informar mais de uma conta pagadora, inclusive de bancos diferentes.
- 1.95. Possuir rotinas com opção de selecionar um ou mais documentos, para gerar automaticamente:
- 1.96. Liquidação de empenhos;
- 1.97. Ordens de Pagamento
- 1.98. Restos à Pagar
- 1.99. Permitir descontos extraorçamentários e orçamentários no pagamento, restos à pagar e despesas extraorçamentárias, efetuando automaticamente os lançamentos nas contas de naturezas de informação patrimonial, orçamentária e de controle.
- 1.100. Permitir descontos extras e orçamentários na liquidação de empenho e liquidação de restos à pagar não processados, efetuando automaticamente os lançamentos nas contas de naturezas de informação patrimonial, orçamentária e controle.
- 1.101. Quando inseridos descontos extras e orçamentários na liquidação ou pagamento de empenhos ou restos a pagar, efetuar automaticamente lançamentos contábeis, conforme regras no MCASP (Portaria STN Nº 840, de 21/12/2016).
- 1.102. Permitir gerar cadastro para pagamento de despesas extraorçamentárias, automaticamente, quando forem inseridos descontos extraorçamentários na liquidação ou pagamento do empenho.
- 1.103. Permitir a anulação, total e parcial, do empenho e subempenho, em liquidação, liquidação (também liquidação e em liquidação com desconto), ordens de pagamento, em liquidação de empenhos anteriores (restos), liquidação de empenhos anteriores (restos), restos a pagar e nota de despesa extra orçamentária, possibilitando auditoria destas operações.
- 1.104. Permitir efetuar descontos e baixas nas anulações de despesas extra orçamentárias, anulações de ordens de pagamento e anulações de restos a pagar.
- 1.105. Permitir efetuar descontos nas anulações de liquidações de empenhos e liquidações de empenhos anteriores (restos).

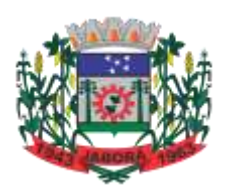

- 1.106. Possibilitar a prestação de contas de empenhos, ou ordens de pagamento, de documentos pagos no exercício ou que passaram para o exercício seguinte.
- 1.107. Efetuar automaticamente lançamentos de incorporação e desincorporação patrimonial, quando respectivamente da liquidação e prestação de contas do empenho de adiantamentos concedidos.
- 1.108. Possibilitar informar Documento Fiscal na liquidação, ordem de pagamento, resto a pagar, despesas extras, prestação de contas, cancelamento de restos, anulação de despesas extras e liquidação de empenho anterior.
- 1.109. Possuir cadastro para registros das arrecadações do ente, permitindo informar arrecadações de inúmeras rubricas em uma mesma conta bancária/caixa.
- 1.110. Possibilitar o cadastramento de receitas lançadas.
- 1.111. Ao cadastrar receitas lançadas, permitir efetuar, automaticamente, a contabilização conforme MCASP (Portaria STN Nº 840, de 21/12/2016).
- 1.112. Permitir informar na arrecadação uma mesma receita, tanto como lançada quanto normal.
- 1.113. Permitir efetuar automaticamente os lançamentos de baixa na conta patrimonial quando efetuado o registro de receita de dívida ativa e de alienação de bens.
- 1.114. Permitir o cadastramento de devolução de receita utilizando rubricas redutoras conforme MCASP (Portaria STN Nº 840, de 21/12/2016).
- 1.115. Possibilitar efetuar arrecadação orçamentária desdobrando automaticamente o valor total arrecadado em valores de acordo com percentuais previamente configurados para as receitas.
- 1.116. Possibilitar bloquear o cadastro de arrecadações ao tentar inserir uma conta com recurso diferente da receita.
- 1.117. Possibilitar bloquear os cadastros de pagamentos ao tentar inserir uma conta com recurso diferente da despesa.
- 1.118. Possuir cadastro para registrar as conciliações das contas bancárias do ente.
- 1.119. Possuir rotina que permita ao usuário do sistema efetuar lançamentos contábeis livres.
- 1.120. Possuir processo de encerramento mensal que verifique eventuais divergências de saldos e que, após o encerramento, não possibilite alterações em lançamentos contábeis já efetuados.
- 1.121. Executar o encerramento do exercício com todos os lançamentos automáticos e com a apuração do resultado.
- 1.122. Possuir funcionalidade de pré-validações de encerramento de exercício que apresenta lista as inconsistências, tendo a possibilidade de gravar arquivo PDF.
- 1.123. Permitir a inscrição automática dos empenhos não pagos em restos a pagar. Permitir, também, a anulação automática dos empenhos por estimativa no final do exercício, evitando a inscrição em restos à pagar.
- 1.124. Possibilitar iniciar os movimentos contábeis no novo exercício mesmo que o anterior ainda não esteja encerrado, possibilitando a atualização automática dos saldos contábeis no exercício já iniciado.
- 1.125. Possuir rotina que permita o relacionamento de contas encerradas em um exercício com contas criadas para o novo exercício realizando as respectivas transferências de saldos entre estas.
- 1.126. Possuir rotina que permita o relacionamento do plano de contas do exercício atual com o plano de contas do novo exercício, caso haja alteração legal deste.
- 1.127. Permitir que durante os processos automatizados de início e encerramento do exercício seja realizada a contabilização automática, conforme procedimentos do IPC 03 da STN ou conforme especificado pelo TCE.
- 1.128. Possuir tecla de função (atalho) que retorna consulta da situação (valores relacionados): do empenho; do subempenho; da despesa; do empenho anterior; da ordem anterior; do credor e/ou do contrato.
- 1.129. Possuir tecla de função (atalho) que retorna consulta de lançamentos contábeis dos cadastros.
- 1.130. Permitir que sejam emitidas notas de:
- a) empenho;
- b) sub-empenhos;
- c) liquidação;
- d) ordem de pagamento;
- e) restos à pagar;
- f) despesas extra;
- g) e suas respectivas anulações.
- 1.131. Permitir que as notas possam ser emitidas por intervalo e/ou aleatoriamente.
- 1.132. Permitir desconsiderar receitas e despesas intra-orçamentárias em relatórios consolidados.
- 1.133. Permitir configurar assinaturas para os relatórios, sendo possível inserir, ao menos, oito assinantes com seus respectivos cargos, e vinculando as assinaturas desejadas em cada relatório.
- 1.134. Permitir a geração de relatórios gerenciais de:

Rua Ângelo Poyer, 320 – Centro – Fone (49) 3526-2000

Email: prefeitura@jabora.sc.gov.br CEP: 89.677-000 – Jaborá – Santa Catarina

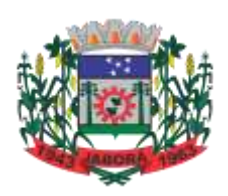

- a) Receita;
- b) Despesa;
- c) Restos a Pagar;
- d) Receitas e Despesas Extras (Depósitos de Diversas Origens);
- e) Boletins Diários da Tesouraria.
- 1.135. Permitir que seja efetuada a geração dos 'razões analíticos' de todas as contas integrantes no plano de contas utilizado. Permitir também demonstrar nas razões geradas, contas correntes para as contas contábeis no modelo.
- 1.136. Permitir a emissão de demonstrativo do excesso de arrecadação.
- 1.137. Permitir gerar planilha para formar quadro de detalhamento da despesa.
- 1.138. Permitir efetuar o acompanhamento do cronograma de desembolso das despesas para limitação de empenho, conforme o artigo 9º da Lei 101/00 – LRF, de 4 de maio de 2000, quando necessário.
- 1.139. Permitir gerar relatórios gerenciais de execução da despesa, por credores, por classificação e por período.
- 1.140. Permitir gerar relatórios com saldos disponíveis nas dotações, relação de empenhos globais e outros de interesse do Município.
- 1.141. Gerar relatório para conferência de inconsistências a serem corrigidas no sistema antes de gerar os arquivos para os Tribunais de Contas.
- 1.142. Emitir relatórios, tais como:
- a) Pagamentos Efetuados;
- b) Razão da Receita;
- c) Pagamentos em Ordem Cronológica;
- d) Livro Diário;
- e) Extrato do Credor;
- f) Demonstrativo Mensal dos Restos à Pagar;
- g) Relação de Restos à Pagar;
- h) Relação de Cheques Compensados e Não Compensados.
- 1.143. Emitir relatórios de demonstrativo dos gastos com Educação, Saúde e Pessoal, com base nas configurações efetuadas nas despesas e nos empenhos.
- 1.144. Possibilitar a emissão de gráficos comparativos entre a receita prevista e arrecadada e a despesa fixada e realizada.
- 1.145. Possibilitar a emissão de relatórios demonstrativos de fonte de recurso.
- 1.146. Possibilidade de geração dos relatórios do sistema em diversas extensões (ex.: PDF, XLS).
- 1.147. Possuir rotina para geração de relatórios em lote.
- 1.148. Emitir relatório cadastral de lançamentos contábeis, com diversos filtros, inclusive por eventos.
- 1.149. Possuir relatório balancete de verificação possibilitando a visualização dos saldos contábeis. Permitir também demonstrar os conta correntes para as contas.
- 1.150. Possuir área de notificações que permita interação com o usuário, indicando mensagens lidas e não lidas, possuindo direcionamento para links externos, como help da ferramenta e novidades de versão, e possuindo direcionamento para funcionalidades do sistema, como importação arquivos.
- 1.151. Permitir que o usuário crie e inclua campos nos cadastros de pessoas, fontes de recursos, empenhos, despesas, receitas, liquidação de empenhos, ordem de pagamento e obras.
- 1.152. Os campos criados pelo usuário devem permitir receber, no mínimo, dados dos tipos:
- a) Caractere;
- b) Número;
- c) Valor;
- d) Data;
- e) Hora;
- f) Lista;
- g) Texto (mais de 100 caracteres);
- h) Arquivo.
- 1.153. Possuir demonstrativos do balancete mensal da Resolução do Tribunal de Contas do Estado.
- 1.154. Possuir anexos da Resolução do Tribunal de Contas do Estado
- 1.155. Possuir os anexos do balanço anual na forma da Lei 4.320/64 possibilitando a emissão mensal:
- a) Anexo 1 Demonstrativo Receita e Despesa segundo as Categorias Econômicas.

Rua Ângelo Poyer, 320 – Centro – Fone (49) 3526-2000

Email: prefeitura@jabora.sc.gov.br

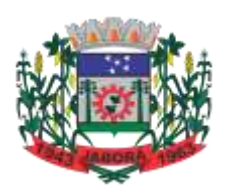

- 1.156. Possuir os anexos do balanço anual na forma da Lei 4.320/64 possibilitando a emissão mensal: a) Anexo 2 - Receita segundo as Categorias Econômicas. 1.157. Possuir os anexos do balanço anual na forma da Lei 4.320/64 possibilitando a emissão mensal: a) Anexo 3 - Resumo Geral da Despesa. 1.158. Possuir os anexos do balanço anual na forma da Lei 4.320/64 possibilitando a emissão mensal: a) Anexo 4 - Natureza da Despesa segundo as Categorias Econômicas. 1.159. Possuir os anexos do balanço anual na forma da Lei 4.320/64 possibilitando a emissão mensal: a) Anexo 5 - Programa de Trabalho por Órgão e Unidade Orçamentária. 1.160. Possuir os anexos do balanço anual na forma da Lei 4.320/64 possibilitando a emissão mensal: a) Anexo 6 - Demonstrativo Funções, Subfunções e Programas por Projeto Atividade. 1.161. Possuir os anexos do balanço anual na forma da Lei 4.320/64 possibilitando a emissão mensal: a) Anexo 7 - Demonstrativo Despesas por Funções, Subfunções e Programas conforme Vínculo. 1.162. Possuir os anexos do balanço anual na forma da Lei 4.320/64 possibilitando a emissão mensal: a) Anexo 8 - Demonstrativo da Despesa por Órgãos e Funções. 1.163. Possuir os anexos do balanço anual na forma da Lei 4.320/64 possibilitando a emissão mensal: a) Anexo 9 - Comparativo da Receita Orçada com a Arrecadada. 1.164. Possuir os anexos do balanço anual na forma da Lei 4.320/64 possibilitando a emissão mensal: a) Anexo 10 - Comparativo da Despesa Autorizada com a Realizada. 1.165. Possuir os anexos do balanço anual na forma da Lei 4.320/64 possibilitando a emissão mensal: a) Anexo 11 - Balanço Orçamentário. 1.166. Possuir os anexos do balanço anual na forma da Lei 4.320/64 possibilitando a emissão mensal: a) Anexo 12 - Balanço Financeiro. 1.167. Possuir os anexos do balanço anual na forma da Lei 4.320/64 possibilitando a emissão mensal: a) Anexo 13 - Balanço Patrimonial. 1.168. Possuir os anexos do balanço anual na forma da Lei 4.320/64 possibilitando a emissão mensal: a) Anexo 14 - Demonstração das Variações Patrimoniais. 1.169. Possuir os anexos do balanço anual na forma da Lei 4.320/64 possibilitando a emissão mensal: a) Anexo 15 - Demonstrativo da Dívida Fundada Interna e Externa. 1.170. Possuir os anexos do balanço anual na forma da Lei 4.320/64 possibilitando a emissão mensal: a) Anexo 16 - Demonstração da Dívida Flutuante. 1.171. Possuir os anexos do balanço anual na forma da Lei 4.320/64 possibilitando a emissão mensal: a) Anexo 17 - Demonstração dos Fluxos de Caixa. 1.172. Possuir os anexos do balanço anual na forma da Lei 4.320/64 possibilitando a emissão mensal: a) Anexo 18 - Demonstração das Mutações Patrimoniais. 1.173. Possuir relatório para acompanhamento das metas de arrecadação, conforme o artigo 13 da Lei 101/00 LRF de 4 de maio de 2000. 1.174. Emitir relatórios com as informações para o SIOPS. 1.175. Emitir relatórios com as informações para o SIOPE. 1.176. Gerar os arquivos conforme o MANAD – Manual Normativo de Arquivos Digitais para a Secretaria da Receita da Previdência.
	- 1.177. Emitir os relatórios das Contas Públicas para publicação na internet, conforme IN 28/99 do TCU e Portaria 275/00 do TCU.
	- 1.178. Possibilitar a emissão de relatório com as deduções para o Imposto de Renda.
	- 1.179. Possibilitar a geração de arquivo com as informações que são exibidas no relatório Declaração de IRRF/DIRF para importação no programa Dirf da Receita Federal.
	- 1.180. Possuir os Anexos do Relatório de Gestão Fiscal da Lei Complementar 101/00 (LRF) para atender as Portarias Federais da STN em vigor, de forma que em cada exercício estejam disponíveis apenas as portarias vigentes no período selecionado:
	- a) Anexo I Demonstrativo da Despesa com Pessoal
	- 1.181. Possuir os Anexos do Relatório de Gestão Fiscal da Lei Complementar 101/00 (LRF) para atender as Portarias Federais da STN em vigor, de forma que em cada exercício estejam disponíveis apenas as portarias vigentes no período selecionado:
	- a) Anexo II Demonstrativo da Dívida Consolidada Líquida

Rua Ângelo Poyer, 320 – Centro – Fone (49) 3526-2000

Email: prefeitura@jabora.sc.gov.br

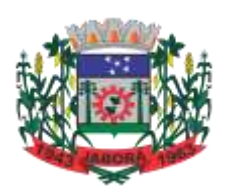

- 1.182. Possuir os Anexos do Relatório de Gestão Fiscal da Lei Complementar 101/00 (LRF) para atender as Portarias Federais da STN em vigor, de forma que em cada exercício estejam disponíveis apenas as portarias vigentes no período selecionado:
- a) Anexo III Demonstrativos das Garantias e Contragarantias de Valores
- 1.183. Possuir os Anexos do Relatório de Gestão Fiscal da Lei Complementar 101/00 (LRF) para atender as Portarias Federais da STN em vigor, de forma que em cada exercício estejam disponíveis apenas as portarias vigentes no período selecionado:
- a) Anexo IV Demonstrativo das Operações de Crédito
- 1.184. Possuir os Anexos do Relatório de Gestão Fiscal da Lei Complementar 101/00 (LRF) para atender as Portarias Federais da STN em vigor, de forma que em cada exercício estejam disponíveis apenas as portarias vigentes no período selecionado:
- a) Anexo V Demonstrativo da Disponibilidade de Caixa e dos Restos a Pagar
- 1.185. Possuir os Anexos do Relatório de Gestão Fiscal da Lei Complementar 101/00 (LRF) para atender as Portarias Federais da STN em vigor, de forma que em cada exercício estejam disponíveis apenas as portarias vigentes no período selecionado:
- a) Anexo VI Demonstrativo Simplificado do Relatório de Gestão Fiscal
- 1.186. Possuir os Anexos do Relatório Resumido da Execução Orçamentárias da Lei Complementar 101/00 (LRF) para atender as Portarias Federais da STN em vigor, de forma que em cada exercício estejam disponíveis apenas as portarias vigentes no período selecionado:
- a) Anexo I Balanço Orçamentário
- 1.187. Possuir os Anexos do Relatório Resumido da Execução Orçamentárias da Lei Complementar 101/00 (LRF) para atender as Portarias Federais da STN em vigor, de forma que em cada exercício estejam disponíveis apenas as portarias vigentes no período selecionado:
- a) Anexo II Demonstrativo da Execução das Despesas por Função/Subfunção
- 1.188. Possuir os Anexos do Relatório Resumido da Execução Orçamentárias da Lei Complementar 101/00 (LRF) para atender as Portarias Federais da STN em vigor, de forma que em cada exercício estejam disponíveis apenas as portarias vigentes no período selecionado:
- a) Anexo III Demonstrativo da Receita Corrente Líquida
- 1.189. Possuir os Anexos do Relatório Resumido da Execução Orçamentárias da Lei Complementar 101/00 (LRF) para atender as Portarias Federais da STN em vigor, de forma que em cada exercício estejam disponíveis apenas as portarias vigentes no período selecionado:
- a) Anexo IV Demonstrativo das Receitas e Despesas Previdenciárias do Regime Próprio dos Servidores Públicos
- 1.190. Possuir os Anexos do Relatório Resumido da Execução Orçamentárias da Lei Complementar 101/00 (LRF) para atender as Portarias Federais da STN em vigor, de forma que em cada exercício estejam disponíveis apenas as portarias vigentes no período selecionado:
- a) Anexo V Demonstrativo do Resultado Nominal
- 1.191. Possuir os Anexos do Relatório Resumido da Execução Orçamentárias da Lei Complementar 101/00 (LRF) para atender as Portarias Federais da STN em vigor, de forma que em cada exercício estejam disponíveis apenas as portarias vigentes no período selecionado:
- a) Anexo VI Demonstrativo do Resultado Primário
- 1.192. Possuir os Anexos do Relatório Resumido da Execução Orçamentárias da Lei Complementar 101/00 (LRF) para atender as Portarias Federais da STN em vigor, de forma que em cada exercício estejam disponíveis apenas as portarias vigentes no período selecionado:
- a) Anexo VII Demonstrativo dos Restos a Pagar por Poder e Órgão
- 1.193. Possuir os Anexos do Relatório Resumido da Execução Orçamentárias da Lei Complementar 101/00 (LRF) para atender as Portarias Federais da STN em vigor, de forma que em cada exercício estejam disponíveis apenas as portarias vigentes no período selecionado:
- a) Anexo VIII Demonstrativo das Receitas e Despesas com Manutenção e Desenvolvimento do Ensino MDE
- 1.194. Possuir os Anexos do Relatório Resumido da Execução Orçamentárias da Lei Complementar 101/00 (LRF) para atender as Portarias Federais da STN em vigor, de forma que em cada exercício estejam disponíveis apenas as portarias vigentes no período selecionado:
- a) Anexo IX Demonstrativo das Receitas de Operações de Crédito e Despesas de Capital

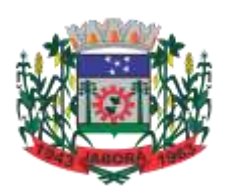

- 1.195. Possuir os Anexos do Relatório Resumido da Execução Orçamentárias da Lei Complementar 101/00 (LRF) para atender as Portarias Federais da STN em vigor, de forma que em cada exercício estejam disponíveis apenas as portarias vigentes no período selecionado:
- a) Anexo X- Demonstrativo da Projeção Atuarial do Regime Próprio de Previdência
- 1.196. Possuir os Anexos do Relatório Resumido da Execução Orçamentárias da Lei Complementar 101/00 (LRF) para atender as Portarias Federais da STN em vigor, de forma que em cada exercício estejam disponíveis apenas as portarias vigentes no período selecionado:
- a) Anexo XI Demonstrativo da Receita de Alienação de Ativos e Aplicação de Recursos
- 1.197. Possuir os Anexos do Relatório Resumido da Execução Orçamentárias da Lei Complementar 101/00 (LRF) para atender as Portarias Federais da STN em vigor, de forma que em cada exercício estejam disponíveis apenas as portarias vigentes no período selecionado:
- a) Anexo XII Demonstrativo das Receitas de Impostos e das Despesas Próprias com Saúde
- 1.198. Possuir os Anexos do Relatório Resumido da Execução Orçamentárias da Lei Complementar 101/00 (LRF) para atender as Portarias Federais da STN em vigor, de forma que em cada exercício estejam disponíveis apenas as portarias vigentes no período selecionado:
- a) Anexo XIII Demonstrativo das Parcerias Público-Privadas
- 1.199. Possuir os Anexos do Relatório Resumido da Execução Orçamentárias da Lei Complementar 101/00 (LRF) para atender as Portarias Federais da STN em vigor, de forma que em cada exercício estejam disponíveis apenas as portarias vigentes no período selecionado:
- a) Anexo XIV Demonstrativo Simplificado do Relatório Resumido da Execução Orçamentária
- 1.200. Possuir os Anexos na forma da Portaria da STN 109/2002 e suas atualizações para preenchimento do sistema SISTN da CEF:
- a) Anexo III Despesa Total Pessoal
- 1.201. Adequação dos relatórios anexos mensais e anuais para que estejam de acordo com o MCASP.
- 1.202. Possuir relatórios, exatamente no mesmo modelo aos solicitados pelo SICONFI, a fim de facilitar o preenchimento e prestação de contas anuais.
- 1.203. Permitir que seja feita a contabilização do regime próprio de previdência em conformidade com a Portaria 916 do ministério de previdência, com emissão dos respectivos demonstrativos.
- 1.204. Possibilitar que pessoas ou empresas fornecedoras do município consulte os empenhos que estão pendentes de pagamento pelo município via dispositivo móvel.
- 1.205. Permitir gerar arquivos para o sistema do Tribunal de Contas do Estado de Santa Catarina referente aos atos administrativos, dados contabilizados, dados financeiros e dados do orçamento.
- 1.206. Possuir relatório de saldo das contas por fonte de recurso, possibilitar sua emissão demonstrando apenas as fontes em que existir diferença de saldo
- 1.207. Possuir relatório da administração direta de consórcio Anexo 1 Repasse de recursos dos municípios aos consórcios públicos.
- 1.208. Possuir relatório da entidade consórcio Anexo 2 Prestação de contas dos consórcios públicos.
- 1.209. Permitir informar os responsáveis com seus dados pessoais vinculados às entidades.
- 1.210. Permitir informar a publicidade dos relatórios de Gestão Fiscal e Resumido da Execução Orçamentária.
- 1.211. Permitir informar os valores dos componentes fiscais em cada período fiscal.
- 1.212. Permitir registrar a quantidade de postos de trabalho terceirizados via contratos de terceirização de serviços com disponibilização de mão de obra.
- 1.213. Permitir registrar os valores arrecadados decorrentes de venda de bens públicos. Informação referente aos três últimos exercícios conforma artigo 4º, parágrafo 2º alínea III da LRF.
- 1.214. Permitir registrar a destinação das receitas decorrentes da alienação de bens. Informação referente aos três últimos exercícios conforma artigo 4º, parágrafo 2º alínea III LRF.
- 1.215. Possibilitar aos munícipes e pessoas jurídicas do município a consulta dos empenhos pendentes de pagamento pelo município consultado via dispositivo móvel.
- 1.216. Possibilitar a suspensão de uso do aplicativo via mobile para usuários indesejados pelo usuário administrador.

#### **2. APLICATIVO DE PLANEJAMENTO MUNICIPAL**

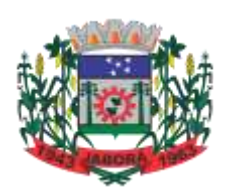

- 2.1. O aplicativo de Planejamento Municipal deverá permitir a integração de dados de forma automática ou ainda através de arquivos de intercâmbio de informações com o sistema de Contabilidade Pública.
- 2.2. O aplicativo de Planejamento Municipal deverá permitir a elaboração da proposta para o Plano Plurianual, para a Lei de Diretrizes Orçamentárias e para a Lei Orçamentária Anual, possibilitando a consolidação dos dados dos órgãos da Administração Direta e Indireta, devendo:
- a) Permitir cadastro das orientações do governo para elaboração do plano plurianual
- b) Permitir configuração da máscara das fontes de recursos, grupo e especificação.
- c) Permitir configuração das assinaturas nos relatórios.
- d) Permitir cadastro e configuração das informações adicionais para atender necessidade específica em alguns cadastros.
- e) Permitir geração de arquivos para prestação de contas para o Tribunal de Contas do estado.
- f) Possibilitar configuração de seleção para emissão dos relatórios.
- 2.3. Permitir o acesso de um módulo a outro sem a necessidade de sair do sistema.
- 2.4. Permitir o acesso a outras entidades sem a necessidade de sair do sistema.
- 2.5. Permitir inserir uma nova entidade, assim como editar ou excluir uma já existente.
- 2.6. Permitir ao abrir um cadastro e ser teclado o botão de consulta rápida <F2> serem exibidas as informações cadastradas daquele banco.
- 2.7. Permitir auto dimensionar a janela de consulta rápida <F2> eliminando assim a necessidade de usar a barra de rolagem horizontal para visualizar os dados exibidos nas tabelas.
- 2.8. Permitir após selecionar um código da janela de consulta rápida <F2> que a mesma seja fechada automaticamente.
- 2.9. Exibir uma mensagem informando ao usuário que outro está utilizando os mesmos dados daquela tabela e que por isso não poderá acessá-los até que seu acesso esteja liberado.
- 2.10. Permitir exibir no papel de parede do sistema seu logotipo onde também são disponibilizadas notícias, links para atualizações do sistema e informações das redes sociais.
- 2.11. Permitir imprimir relatórios diretamente sem a prévia visualização na tela, com envio imediato a impressora.
- 2.12. Emitir relatórios com uma imagem inserida (formato BMP, GIF e JPG) desejada pelo usuário como o brasão do Município por exemplo.
- 2.13. Permitir personalizar a barra de ferramentas quanto a sua posição, visualização ou não no sistema entre outras opções.
- 2.14. Permitir que na emissão de relatórios contendo dados de despesas realizadas, a fase de sua realização poderá ser selecionada pelo próprio usuário (empenho, liquidação, pagamento).
- 2.15. Permitir exibir nos relatórios o nível da classe para as máscaras de despesa.
- 2.16. Permitir exibir nos relatórios o nível da classe para as máscaras de receita.
- 2.17. Permitir o bloqueio de cadastro de detalhamento das fontes de recursos, podendo ser inserido somente na execução.
- 2.18. Permitir sincronizar recursos cadastrados com o sistema da contabilidade.
- 2.19. Permitir alterar a quantidade de dígitos da máscara das fontes de recursos.
- 2.20. Permitir controlar automaticamente sequencial do cadastro de pessoas.
- 2.21. Permitir períodos coincidentes no cadastro de responsáveis.
- 2.22. Permitir demonstrar o grupo das contas redutoras separadas das receitas nos relatórios.
- 2.23. Permitir efetuar movimentações em fonte de recursos não listadas pelo TCE.
- 2.24. Permitir emitir relatórios consolidados desconsiderando receitas e despesas intra-orçamentárias.
- 2.25. Permitir emitir relatórios considerando receitas e despesas não aprovadas na LOA.
- 2.26. Configurar os organogramas quanto ao nível da máscara do órgão e unidade.
- 2.27. Configurar cronogramas de desembolso.
- 2.28. Cadastrar tipos de administração.
- 2.29. Permitir ao usuário criar novas características aos cadastros personalizando-os conforme sua necessidade.
- 2.30. Cadastrar planos de contas conforme o tipo desejado a ser utilizado.
- 2.31. Cadastrar grupos de contas personalizando-os.
- 2.32. Permitir personalizar os cadastros de contas incluindo novas características.
- 2.33. Permitir efetuar classificações das contas.
- 2.34. Permitir vincular as contas de acordo com suas máscaras á classificação desejada.

Rua Ângelo Poyer, 320 – Centro – Fone (49) 3526-2000

Email: prefeitura@jabora.sc.gov.br

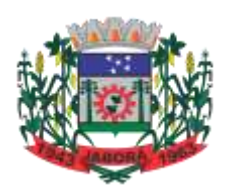

- 2.35. Permitir criar diversas opções de filtros para uso futuro nas telas de emissão de relatórios e processos.
- 2.36. Permitir cadastrar os cargos dos assinantes de relatórios.
- 2.37. Permitir identificar os feriados no período selecionado através de um calendário virtual.
- 2.38. Permitir cadastrar organogramas.<br>2.39. Permitir cadastrar contas.
- Permitir cadastrar contas.
- 2.40. Permitir cadastrar bancos.
- 2.41. Permitir cadastrar agências bancárias.
- 2.42. Permitir consultar o saldo final de um determinado mês.
- 2.43. Permitir consultar o saldo final de um determinado dia.
- 2.44. Permitir cadastrar manualmente saldos de execução de despesas.
- 2.45. Permitir cadastrar manualmente saldos de execução de receitas.
- 2.46. **Permitir atualizar saldos de receitas, despesas e/ou contas com informações extraídas do sistema Contabilidade**.
- 2.47. Permitir atualizar os saldos de despesas do PPA e da LDO com créditos adicionais.
- 2.48. Permitir alterar as contas analíticas utilizados de um plano de contas anterior para o atual.
- 2.49. Permitir importar dados iniciais de arquivos informando o diretório específico.
- 2.50. Emitir relatórios com listas dos bancos.
- 2.51. Emitir relatórios com listas das agências bancárias.
- 2.52. Emitir relatórios com os dados de despesas suplementadas.
- 2.53. Emitir relatórios com uma lista dos planos de contas.
- 2.54. Emitir relatórios com uma lista dos grupos de contas.
- 2.55. Emitir relatórios com uma lista das propriedades adicionais das contas cadastradas.
- 2.56. Emitir relatórios com uma lista das configurações dos organogramas.
- 2.57. Emitir relatórios com uma lista dos tipos de administração.
- 2.58. Emitir relatórios com uma lista das classificações das contas e suas respectivas máscaras.
- 2.59. Emitir relatórios com uma lista dos feriados.
- 2.60. Emitir simultaneamente diversos relatórios configurados como favoritos.
- 2.61. Permitir criar, editar e executar lotes de impressão.
- 2.62. Emitir relatórios com as execuções das impressões em lotes.
- 2.63. Permitir adicionar relatórios aos lotes de impressão.
- 2.64. Permitir alterar o período de vigência das contas.
- 2.65. Permitir copiar dados (parâmetros, fontes de recurso, tipos de deduções de receitas, desdobramento das rubricas e dos elementos) do exercício anterior para o atual.
- 2.66. Permitir copiar a configuração de um organograma para outro.
- 2.67. Permitir ao usuário personalizar seu menu, barra de ferramentas e teclas de atalho.
- 2.68. Resetar o menu ao padrão do sistema.
- 2.69. Realizar consultas as tabelas do sistema.
- 2.70. Permitir adicionar cadastros aos sistemas sem a necessidade de acessar seu caminho específico.
- 2.71. Permitir importar críticas de usuário.
- 2.72. Permitir exportar críticas de usuário.
- 2.73. Permitir ajustar os valores das despesas da LDO/PPA conforme os valores das despesas da LOA.
- 2.74. Permitir efetuar o desdobramento das receitas da LOA com mais de uma fonte de recurso.
- 2.75. Permitir visualizar através de um relatório todas as operações realizadas no sistema em um determinado período.
- 2.76. Permitir visualizar através de um relatório todos os relatórios emitidos pelo sistema em um determinado período.
- 2.77. Permitir assinar digitalmente documentos em formato PDF.
- 2.78. Utilizar uma calculadora virtual.
- 2.79. Ajustar as telas do sistema na posição vertical.
- 2.80. Ajustar as telas do sistema na posição horizontal.
- 2.81. Ajustar as telas do sistema em cascata.
- 2.82. Ajustar os ícones automaticamente.

# **3. PLANO PLURIANUAL (PPA)**

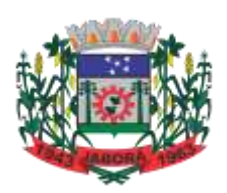

- 3.1. Permitir o acesso de um módulo a outro sem a necessidade de sair do sistema.
- 3.1. Permitir o acesso a outras entidades sem a necessidade de sair do sistema.
- 3.2. Permitir cadastrar uma nova entidade, assim como editar ou excluir uma já existente.
- 3.3. Permitir ao abrir um cadastro e ser teclado o botão de consulta rápida <F2> serem exibidas as informações cadastradas daquele banco.
- 3.4. Permitir auto dimensionar a janela de consulta rápida <F2> eliminando assim a necessidade de usar a barra de rolagem horizontal para visualizar os dados exibidos nas tabelas.
- 3.5. Permitir após selecionar um código da janela de consulta rápida <F2> que a mesma seja fechada automaticamente.
- 3.6. Exibir uma mensagem informando ao usuário que outro está utilizando os mesmos dados daquela tabela e que por isso não poderá acessá-los até que seu acesso esteja liberado.
- 3.7. Permitir exibir no papel de parede do sistema seu logotipo onde também são disponibilizadas notícias, links para atualizações do sistema e informações das redes sociais.
- 3.8. Permitir imprimir relatórios diretamente sem a prévia visualização na tela, com envio imediato a impressora.
- 3.9. Emitir relatórios com uma imagem inserida (Formato BMP, GIF e JPG) desejada pelo usuário como o brasão do Município por exemplo.
- 3.10. Permitir personalizar a barra de ferramentas quanto a sua posição, visualização ou não no sistema entre outras opções.
- 3.11. Cadastrar Planos Plurianuais.
- 3.12. Permitir cadastrar o PPA apenas para usa-lo como referência na utilização do módulo LOA (utilizado para entidades que façam apenas a LOA como câmara de vereadores por exemplo).
- 3.13. Cadastrar fontes de divulgação.
- 3.14. Cadastrar tipos de atos.
- 3.15. Cadastrar naturezas dos textos jurídicos.
- 3.16. Cadastrar atos.
- 3.17. Cadastrar organogramas.
- 3.18. Cadastrar contas.
- 3.19. Cadastrar elementos de despesas.
- 3.20. Cadastrar rubricas de receitas.
- 3.21. Cadastrar funções.
- 3.22. Cadastrar subfunções.
- 3.23. Cadastrar recursos.
- 3.24. Cadastrar recursos do TCE.
- 3.25. Cadastrar Id de uso das fontes de recursos.
- 3.26. Cadastrar grupo das fontes de recursos.
- 3.27. Cadastrar especificações das fontes de recursos.
- 3.28. Cadastrar desdobramento das fontes de recursos.
- 3.29. Cadastrar detalhamentos das fontes de recursos.
- 3.30. Cadastrar fontes de recursos.
- 3.31. Cadastrar variáveis econômicas que possam vir a afetar o resultado do orçamento como índices que medem a inflação (IPCA, IGP-M) e etc.
- 3.32. Cadastrar cenários macroeconômicos durante os exercícios de vigência do PPA utilizando as variáveis macroeconômicas previamente cadastradas.
- 3.33. Cadastrar pessoas.
- 3.34. Cadastrar responsáveis.
- 3.35. Cadastrar estados.
- 3.36. Cadastrar cidades.
- 3.37. Cadastrar distritos.
- 3.38. Cadastrar bairros.
- 3.39. Cadastrar logradouros.
- 3.40. Cadastrar condomínios.
- 3.41. Cadastrar loteamentos.
- 3.42. Cadastrar países.

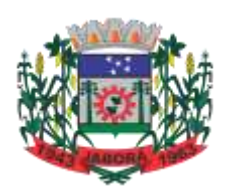

- 3.43. Cadastrar produtos.
- 3.44. Cadastrar unidades de medida.
- 3.45. Cadastrar público-alvo.
- 3.46. Cadastrar localizadores.
- 3.47. Cadastrar funções exercidas.
- 3.48. Permitir ao usuário criar novas características aos cadastros personalizando-os conforme sua necessidade.
- 3.49. Permitir personalizar os cadastros de atos incluindo novas características.
- 3.50. Permitir personalizar os cadastros de ações incluindo novas características.
- 3.51. Permitir personalizar os cadastros de indicadores incluindo novas características.
- 3.52. Permitir personalizar os cadastros de organogramas incluindo novas características.
- 3.53. Permitir personalizar os cadastros de programas incluindo novas características.
- 3.54. Permitir cadastrar as equipes e seus respectivos membros responsáveis pelo planejamento e gestão.
- 3.55. Permitir cadastrar os tipos de audiências públicas a serem realizadas para a elaboração dos orçamentos.
- 3.56. Permitir cadastrar as audiências públicas a serem realizadas para a elaboração dos orçamentos.
- 3.57. Permitir cadastrar as orientações estratégicas que serão utilizadas pelas equipes de planejamento e gestão para a elaboração dos instrumentos orçamentários.
- 3.58. Permitir ao usuário cadastrar diferentes categorias de sugestões priorizadas de formas diferentes no âmbito da administração pública, como sugestões para infraestrutura, propostas para áreas sociais, educação, saúde, povos indígenas, meio ambiente, ciência, tecnologia e esporte.
- 3.59. Permitir ao usuário cadastrar as sugestões colhidas durante a elaboração das audiências públicas e que possam vir a serem utilizadas na elaboração dos instrumentos orçamentários.
- 3.60. Permitir o cadastro dos macros objetivos que serão utilizados como os pilares para a formulação dos programas contidos no PPA.
- 3.61. Permitir cadastrar a programação das receitas previstas nos anos de vigência do PPA.
- 3.62. Permitir cadastrar metodologias de cálculo a serem aplicadas nas receitas previstas na vigência do PPA.
- 3.63. Permitir cadastrar os programas constantes do Plano Plurianual.
- 3.64. Permitir cadastrar os indicadores que serão utilizados para mensuração e avaliação dos programas contidos no Plano Plurianual.
- 3.65. Permitir cadastrar as ações que serão utilizados para a consecução dos objetivos do planejamento orçamentário.
- 3.66. Permitir cadastrar o planejamento das despesas previstas nos anos de vigência do PPA.
- 3.67. Permitir cadastrar metodologias de cálculo a serem aplicadas no planejamento das despesas previstas na vigência do PPA.
- 3.68. Permitir cadastrar restrições que retardem a execução do planejamento, assim como as providências a serem tomadas para sua resolução.
- 3.69. Permitir registrar a execução das metas físicas previstas no planejamento da despesa, fazendo um comparativo entre a meta informada no cadastro da despesa e o realizado.
- 3.70. Permitir cadastrar avaliações periódicas dos programas, comparando os indicadores e ações previstos com o efetivamente realizado em um determinado período.
- 3.71. Permitir cadastrar avaliações finais dos resultados obtidos com os programas.
- 3.72. Permitir avaliar, quando um programa está em execução, se ele deve continuar ou não, com base nos resultados obtidos até o momento e, se a resposta for positiva, se deve manter a formulação original ou sofrer modificações, são voltadas para a análise e produção de informação sobre as etapas de implementação. E caso, esta avaliação seja registrada no sistema quando o programa já foi concluído, julga-se a pertinência do uso futuro da experiência, ou seja, se o mesmo tipo de programa deve ser implementado novamente ou não.
- 3.73. Permitir que, quando for feita a revisão do PPA, o usuário informe possíveis desvios observados durante o processo de implementação ou execução do programa em relação aos objetivos, denominação, justificativa, bem como incluir sugestões quanto aos indicadores, órgão responsável pelo programa e suficiência de metas físicas e financeiras das ações.
- 3.74. Permitir realizar uma análise na gestão do plano, apresentando análise qualitativa dos resultados alcançados a partir do macro objetivos e respectivos programas que compõem a estrutura do PPA.
- 3.75. Emitir relatórios com lista dos PPA`s cadastrados com dados da vigência e datas de envio aprovação e retorno.
- 3.76. Emitir relatórios com listas das fontes de divulgação.
- 3.77. Emitir relatórios com listas dos tipos de atos.

Rua Ângelo Poyer, 320 – Centro – Fone (49) 3526-2000

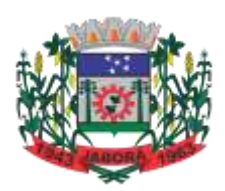

- 3.78. Emitir relatórios com listas das naturezas de textos jurídicos.
- 3.79. Emitir relatórios com listas dos atos cadastrados.
- 3.80. Emitir relatório dos organogramas cadastrados.
- 3.81. Emitir relatório das contas cadastradas.
- 3.82. Emitir relatório das funções cadastradas.
- 3.83. Emitir relatórios com lista das subfunções cadastradas.
- 3.84. Emitir relatórios com lista dos recursos.
- 3.85. Emitir relatórios com lista dos recursos do TCE.
- 3.86. Emitir relatórios com lista do Id de uso das fontes de recursos.
- 3.87. Emitir relatórios com lista dos grupos das fontes de recursos.
- 3.88. Emitir relatórios com lista das especificações das fontes de recursos.
- 3.89. Emitir relatórios com lista dos desdobramentos das fontes de recursos.
- 3.90. Emitir relatórios com lista do detalhamento das fontes de recursos.
- 3.91. Emitir relatórios com lista das fontes de recursos.
- 3.92. Emitir relatório com lista das pessoas cadastradas.
- 3.93. Emitir relatórios com lista dos responsáveis cadastrados.
- 3.94. Emitir relatórios com lista dos estados cadastrados.
- 3.95. Emitir relatórios com lista das cidades cadastradas.
- 3.96. Emitir relatórios com lista dos distritos cadastrados.
- 3.97. Emitir relatórios com lista dos bairros cadastrados.
- 3.98. Emitir relatórios com lista dos logradouros cadastrados.
- 3.99. Emitir relatórios com lista dos condomínios cadastrados.
- 3.100. Emitir relatórios com lista dos loteamentos cadastrados.
- 3.101. Emitir relatórios com lista dos países cadastrados.
- 3.102. Emitir relatórios com lista dos produtos cadastrados.
- 3.103. Emitir relatórios com lista das unidades de medida cadastradas.
- 3.104. Emitir relatórios com lista dos público-alvo cadastrados.
- 3.105. Emitir relatórios com lista dos localizadores cadastrados.
- 3.106. Emitir relatórios com lista dos programas cadastrados.
- 3.107. Emitir relatórios com lista das ações cadastrados.
- 3.108. Emitir relatórios com lista dos programas e ações cadastrados.
- 3.109. Emitir relatórios com lista das funções exercidas.
- 3.110. Emitir relatórios com lista das equipes de planejamento e gestão.
- 3.111. Emitir relatórios com lista dos tipos de audiência.
- 3.112. Emitir relatórios com lista das audiências cadastradas.
- 3.113. Emitir relatórios com lista das orientações estratégicas do governo.
- 3.114. Emitir relatórios com lista das categorias das sugestões.
- 3.115. Emitir relatórios com lista das sugestões cadastradas.
- 3.116. Emitir relatórios com lista dos macros objetivos cadastrados.
- 3.117. Emitir relatórios com lista das programações das receitas cadastradas.
- 3.118. Emitir relatórios com lista dos formulários cadastrados.
- 3.119. Emitir relatórios com lista dos programas de governo cadastrados.
- 3.120. Emitir relatórios com lista do planejamento das despesas cadastradas.
- 3.121. Emitir relatório com lista das consistências do planejamento das receitas entre os três instrumentos orçamentários (PPA, LDO e LOA).
- 3.122. Emitir relatórios com lista do resumo das receitas.
- 3.123. Emitir relatórios com lista do resumo das despesas.
- 3.124. Emitir relatórios com lista do resumo das receitas e despesas.
- 3.125. Emitir relatórios com lista do resumo da compatibilização dos programas com as fontes de recurso.
- 3.126. Emitir relatórios com lista do resumo dos programas relacionados por macro objetivos.
- 3.127. Emitir relatórios com lista das ações por órgão e ano.
- 3.128. Emitir relatórios com resumo dos programas e ações por função e subfunção.
- 3.129. Emitir modelos de relatórios com o projeto de lei do Plano Plurianual.

Rua Ângelo Poyer, 320 – Centro – Fone (49) 3526-2000

#### Email: prefeitura@jabora.sc.gov.br

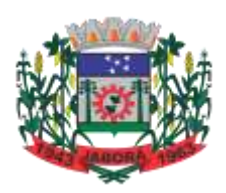

- 3.130. Emitir relatórios com um comparativo das receitas programadas no PPA com a LDO.
- 3.131. Emitir relatórios com um comparativo das despesas planejadas no PPA com a LDO.
- 3.132. Emitir relatórios com um comparativo das receitas programadas e as despesas planejadas no PPA com a LDO.
- 3.133. Emitir relatórios com um comparativo das receitas programadas no PPA com a LOA.
- 3.134. Emitir relatórios com um comparativo das despesas planejadas no PPA com a LOA.
- 3.135. Emitir relatórios com um comparativo das receitas programadas e as despesas planejadas no PPA com a LOA.
- 3.136. Emitir relatórios com um comparativo das receitas programadas no PPA com as efetivamente arrecadadas com informações do sistema Contabilidade.
- 3.137. Emitir relatórios com um comparativo das despesas planejadas no PPA com as efetivamente arrecadadas com informações do sistema Contabilidade.
- 3.138. Emitir relatórios com um comparativo das despesas planejadas e receitas programadas no PPA com sua efetiva execução com informações do sistema Contabilidade.
- 3.139. Emitir relatórios com as restrições que possam estar prejudicando o andamento dos programas assim como as providências tomadas para solucioná-los.
- 3.140. Emitir relatórios com avaliações do Plano Plurianual.
- 3.141. Emitir relatórios com a realização física e financeira dos programas.
- 3.142. Emitir relatórios com uma lista da apuração dos indicadores.
- 3.143. Emitir relatórios com uma lista da avaliação dos custos.
- 3.144. Emitir relatórios com uma avaliação periódica dos programas.
- 3.145. Emitir relatórios com uma avaliação anual do Plano.
- 3.146. Emitir relatórios com uma lista das alterações da denominação e objetivo dos programas.
- 3.147. Emitir relatórios com uma lista dos programas desativados.
- 3.148. Emitir relatórios com uma lista da revisão dos programas.
- 3.149. Emitir relatórios com uma lista das ações desativadas.
- 3.150. Emitir simultaneamente diversos relatórios configurados como favoritos.
- 3.151. Permitir criar, editar e executar lotes de impressão.
- 3.152. Emitir relatórios com as execuções das impressões em lotes.
- 3.153. Permitir adicionar relatórios aos lotes de impressão.
- 3.154. Permitir copiar dados de um PPA anterior para o atual.
- 3.155. Permitir inserir o histórico de alteração automático das alterações do PPA nos dados de ações indicadores dos programas receitas e despesas.
- 3.156. Efetuar o relacionamento das rubricas e das especificações das fontes de recurso do TCE jurisdicionado.
- 3.157. Permitir ao usuário personalizar seu menu, barra de ferramentas e teclas de atalho.
- 3.158. Resetar o menu ao padrão do sistema.
- 3.159. Realizar consultas as tabelas do sistema.
- 3.160. Permitir adicionar cadastros aos sistemas sem a necessidade de acessar seu caminho específico.
- 3.161. Permitir importar críticas de usuário.
- 3.162. Permitir exportar críticas de usuário.
- 3.163. Permitir efetuar o ajuste das fontes de recursos entre o sistema contábil e o planejamento.
- 3.164. Permitir visualizar através de um relatório todas as operações realizadas no sistema em um determinado período.
- 3.165. Permitir visualizar através de um relatório todos os relatórios emitidos pelo sistema em um determinado período.
- 3.166. Permitir assinar digitalmente documentos em formato PDF.
- 3.167. Utilizar uma calculadora virtual.
- 3.168. Ajustar as telas do sistema na posição vertical.
- 3.169. Ajustar as telas do sistema na posição horizontal.
- 3.170. Ajustar as telas do sistema em cascata.
- 3.171. Ajustar os ícones automaticamente.

#### **4. LEI DE DIRETRIZES ORÇAMENTÁRIA (LDO)**

- 4.1. Permitir o acesso de um módulo a outro sem a necessidade de sair do sistema.
- 4.2. Permitir o acesso a outras entidades sem a necessidade de sair do sistema.

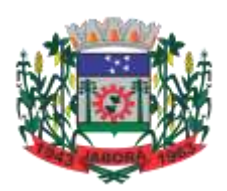

- 4.3. Permitir cadastrar uma nova entidade, assim como editar ou excluir uma já existente.
- 4.4. Permitir ao abrir um cadastro e ser teclado o botão de consulta rápida <F2> serem exibidas as informações cadastradas daquele banco.
- 4.5. Permitir auto dimensionar a janela de consulta rápida <F2> eliminando assim a necessidade de usar a barra de rolagem horizontal para visualizar os dados exibidos nas tabelas.
- 4.6. Permitir após selecionar um código da janela de consulta rápida <F2> que a mesma seja fechada automaticamente.
- 4.7. Exibir uma mensagem informando ao usuário que outro está utilizando os mesmos dados daquela tabela e que por isso não poderá acessá-los até que seu acesso esteja liberado.
- 4.8. Permitir exibir no papel de parede do sistema seu logotipo onde também são disponibilizadas notícias, links para atualizações do sistema e informações das redes sociais.
- 4.9. Permitir imprimir relatórios diretamente sem a prévia visualização na tela, com envio imediato a impressora.
- 4.10. Emitir relatórios com uma imagem inserida (formato BMP, GIF e JPG) desejada pelo usuário como o brasão do Município por exemplo.
- 4.11. Permitir personalizar a barra de ferramentas quanto a sua posição, visualização ou não no sistema entre outras opções.
- 4.12. Cadastrar Lei de Diretrizes Orçamentárias.
- 4.13. Cadastrar fontes de divulgação.
- 4.14. Cadastrar tipos de atos.
- 4.15. Cadastrar naturezas dos textos jurídicos.
- 4.16. Cadastrar atos.
- 4.17. Cadastrar organogramas.
- 4.18. Cadastrar contas.
- 4.19. Cadastrar elementos de despesas.
- 4.20. Cadastrar rubricas de receitas.
- 4.21. Cadastrar funções.
- 4.22. Cadastrar subfunções.
- 4.23. Cadastrar recursos.
- 4.24. Cadastrar recursos do TCE.
- 4.25. Cadastrar Id de uso das fontes de recursos.
- 4.26. Cadastrar grupo das fontes de recursos.
- 4.27. Cadastrar especificações das fontes de recursos.
- 4.28. Cadastrar desdobramento das fontes de recursos.
- 4.29. Cadastrar detalhamentos das fontes de recursos.
- 4.30. Cadastrar fontes de recursos.
- 4.31. Permitir cadastrar os programas constantes nos instrumentos orçamentários.
- 4.32. Permitir cadastrar as ações que serão utilizados para a consecução dos objetivos do planejamento orçamentário.
- 4.33. Cadastrar variáveis econômicas que possam vir a afetar o resultado do orçamento como índices que medem a inflação.
- 4.34. Cadastrar cenários macroeconômicos durante os exercícios de vigência da LDO utilizando as variáveis macroeconômicas previamente cadastradas.
- 4.35. Cadastrar pessoas.
- 4.36. Cadastrar responsáveis.
- 4.37. Cadastrar estados.
- 4.38. Cadastrar cidades.
- 4.39. Cadastrar distritos.
- 4.40. Cadastrar bairros.
- 4.41. Cadastrar logradouros.
- 4.42. Cadastrar condomínios.
- 4.43. Cadastrar loteamentos.
- 4.44. Cadastrar países.
- 4.45. Cadastrar produtos.
- 4.46. Cadastrar unidades de medida.

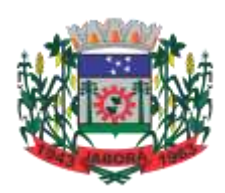

- 4.47. Cadastrar público-alvo.
- 4.48. Cadastrar localizadores.
- 4.49. Cadastrar setores beneficiados.
- 4.50. Cadastrar funções exercidas.
- 4.51. Cadastrar riscos fiscais.
- 4.52. Permitir ao usuário criar novas características aos cadastros personalizando-os conforme sua necessidade.
- 4.53. Permitir personalizar os cadastros de atos incluindo novas características.
- 4.54. Permitir personalizar os cadastros de ações incluindo novas características.
- 4.55. Permitir personalizar os cadastros de organogramas incluindo novas características.
- 4.56. Permitir personalizar os cadastros de programas incluindo novas características.
- 4.57. Permitir cadastrar as receitas constantes na LDO.
- 4.58. Permitir cadastrar metodologias de cálculo a serem aplicadas nas receitas previstas na LDO.
- 4.59. Permitir cadastrar quais das despesas planejadas no PPA serão priorizadas na LDO.
- 4.60. Permitir cadastrar metodologias de cálculo a serem aplicadas nas despesas previstas na LDO.
- 4.61. Permitir cadastrar transferências financeiras identificando sua origem e destino.
- 4.62. Permitir cadastrar expansão das despesas (prioridades) identificadas na LDO.
- 4.63. Permitir cadastrar as medidas de compensação tomadas frente a expansão das Despesas.
- 4.64. Permitir cadastrar as renúncias de receitas para o exercício vigente da LDO.
- 4.65. Permitir cadastrar as medidas de compensação tomadas frente a renúncia de receitas.
- 4.66. Permitir cadastrar os resultados nominais para os últimos quatro exercícios anteriores ao da LDO corrente, a projeção para o exercício atual e o projetado para os dois subsequentes.
- 4.67. Permitir cadastrar riscos fiscais no exercício corrente da LDO assim como a projeção para os dois subsequentes que possam afetar o orçamento detalhando no organograma o órgão/unidade que possa vir a ser afetado e as providências a serem tomadas.
- 4.68. Permitir cadastrar projeções atuariais a fim de dimensionar os compromissos futuros da entidade e quanto os participantes e patrocinadores devem contribuir para o plano de benefícios.
- 4.69. Emitir relatórios com listas das LDO´s criadas e alteradas dentro do PPA vigente.
- 4.70. Emitir relatórios com lista das fontes de divulgação.
- 4.71. Emitir relatórios com lista dos tipos de atos.
- 4.72. Emitir relatórios com lista das naturezas de textos jurídicos.
- 4.73. Emitir relatórios com lista dos atos cadastrados.
- 4.74. Emitir relatórios dos organogramas cadastrados.
- 4.75. Emitir relatórios das contas cadastradas.
- 4.76. Emitir relatórios das funções cadastradas.
- 4.77. Emitir relatórios com lista das subfunções cadastradas.
- 4.78. Emitir relatórios com lista dos recursos.
- 4.79. Emitir relatórios com lista dos recursos do TCE.
- 4.80. Emitir relatórios com lista do Id de uso das fontes de recursos.
- 4.81. Emitir relatórios com lista dos grupos das fontes de recursos.
- 4.82. Emitir relatórios com lista das especificações das fontes de recursos.
- 4.83. Emitir relatórios com lista dos desdobramentos das fontes de recursos.
- 4.84. Emitir relatórios com lista do detalhamento das fontes de recursos.
- 4.85. Emitir relatórios com lista das fontes de recursos.
- 4.86. Emitir relatórios com lista das pessoas cadastradas.
- 4.87. Emitir relatórios com lista dos responsáveis cadastrados.
- 4.88. Emitir relatórios com lista dos estados cadastrados.
- 4.89. Emitir relatórios com lista das cidades cadastradas.
- 4.90. Emitir relatórios com lista dos distritos cadastrados.
- 4.91. Emitir relatórios com lista dos bairros cadastrados.
- 4.92. Emitir relatórios com lista dos logradouros cadastrados.
- 4.93. Emitir relatórios com lista dos condomínios cadastrados.
- 4.94. Emitir relatórios com lista dos loteamentos cadastrados.
- 4.95. Emitir relatórios com lista dos países cadastrados.

Rua Ângelo Poyer, 320 – Centro – Fone (49) 3526-2000

Email: prefeitura@jabora.sc.gov.br

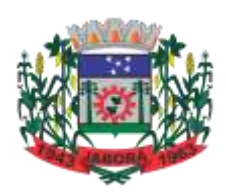

- 4.96. Emitir relatórios com lista dos produtos cadastrados.
- 4.97. Emitir relatórios com lista das unidades de medida cadastradas.
- 4.98. Emitir relatórios com lista dos público-alvo cadastrados.
- 4.99. Emitir relatórios com lista dos localizadores cadastrados.
- 4.100. Emitir relatórios com lista dos setores beneficiados cadastrados.
- 4.101. Emitir relatório com os cenários macroeconômico e suas variáveis econômicas nele incluídas nos 4 exercícios anteriores, no atual e nos dois subsequentes.
- 4.102. Emitir relatórios com lista das funções exercidas.
- 4.103. Emitir relatórios com lista dos tipos de riscos fiscais.
- 4.104. Emitir relatórios com modelos do projeto da Lei de Diretrizes Orçamentárias.
- 4.105. Emitir relatórios com uma lista das receitas e despesas por fontes de recursos.
- 4.106. Emitir relatórios com as previsões de receitas e despesas mês a mês e o saldo da diferença entre elas.
- 4.107. Emitir relatórios com a discriminação das receitas contidas na LDO do exercício atual e da projeção para os dois subsequentes.
- 4.108. Emitir relatórios com a discriminação das despesas contidas na LDO do exercício atual e da projeção para os dois subsequentes.
- 4.109. Emitir relatórios com as receitas classificadas por órgão, unidade e categorias econômicas.
- 4.110. Emitir relatórios com as despesas classificadas por órgão, unidade e categorias econômicas.
- 4.111. Emitir relatórios com as despesas classificadas por órgão, conforme vínculo e recurso.
- 4.112. Emitir relatórios com uma lista das despesas por função, subfunção e programa conforme orçamento da ação.
- 4.113. Emitir relatórios com uma lista das receitas por entidade e sua participação percentual.
- 4.114. Emitir relatórios com uma lista das despesas por entidade e sua participação percentual.
- 4.115. Emitir relatórios com uma lista de todas as transferências financeiras demonstrando a entidade de origem e destino da verba.
- 4.116. Emitir relatórios com as metas e prioridades das despesas relacionadas por programas.
- 4.117. Emitir relatórios com uma lista das despesas planejadas por órgão/unidade.
- 4.118. Emitir simultaneamente diversos relatórios configurados como favoritos.
- 4.119. Permitir criar, editar e executar lotes de impressão.
- 4.120. Emitir relatório com as execuções das impressões em lotes.
- 4.121. Permitir incluir relatórios aos lotes de impressão.
- 4.122. Permitir efetuar cópias dos dados desejados de uma LDO anterior para a atuais referentes a:
- 4.122.1. Receitas:
- 4.122.2. Renúncia de receitas;
- 4.122.3. Compensação da renúncia das receitas;
- 4.122.4. Prioridades:
- 4.122.5. Expansão de despesas;
- 4.122.6. Compensação de expansão das despesas;
- 4.122.7. Metodologias de cálculo;
- 4.122.8. Transferências financeiras;
- 4.122.9. Resultado nominal;
- 4.122.10. Riscos fiscais;
- 4.122.11. Projeções atuariais.
- 4.123. Permitir copiar dados de receitas e despesas cadastrados na PPA para a LDO em exercício.
- 4.124. Permitir excluir os dados desejados da LDO em exercício.
- 4.125. Efetuar o relacionamento das rubricas e das especificações das fontes de recurso do TCE jurisdicionado.
- 4.126. Permitir ao usuário personalizar seu menu, barra de ferramentas e teclas de atalho.
- 4.127. Resetar o menu ao padrão do sistema.
- 4.128. Realizar consultas as tabelas do sistema.
- 4.129. Permitir adicionar cadastros aos sistemas sem a necessidade de acessar seu caminho específico.
- 4.130. Permitir importar críticas de usuário.
- 4.131. Permitir exportar críticas de usuário.
- 4.132. Permitir efetuar o ajuste das fontes de recursos entre o sistema contábil e o planejamento.
- 4.133. Permitir visualizar através de um relatório todas as operações realizadas no sistema em um determinado período.

Rua Ângelo Poyer, 320 – Centro – Fone (49) 3526-2000

#### Email: prefeitura@jabora.sc.gov.br

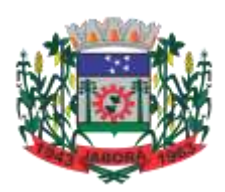

- 4.134. Permitir visualizar através de um relatório todos os relatórios emitidos pelo sistema em um determinado período.
- 4.135. Permitir assinar digitalmente documentos em formato pdf.
- 4.136. Utilizar uma calculadora virtual.
- 4.137. Ajustar as telas do sistema na posição vertical.
- 4.138. Ajustar as telas do sistema na posição horizontal.
- 4.139. Ajustar as telas do sistema em cascata.
- 4.140. Ajustar os ícones automaticamente.
- 4.141. Emitir relatórios com anexos da Lei de Diretrizes Orçamentárias.
- 4.142. Emitir relatórios com os demonstrativos e anexos exigidos pela Lei nº 4.320/64.
- 4.143. Emitir relatórios com os demonstrativos e anexos exigidos pela Lei nº 101/00 (Lei de Responsabilidade Fiscal).
- 4.144. Emitir relatórios com os demonstrativos complementares.

#### **5. LEI ORÇAMENTÁRIA ANUAL (LOA):**

- 5.1. Permitir o acesso de um módulo a outro sem a necessidade de sair do sistema.
- 5.2. Permitir o acesso a outras entidades sem a necessidade de sair do sistema.
- 5.3. Permitir cadastrar uma nova entidade, assim como editar ou excluir uma já existente.
- 5.4. Permitir ao abrir um cadastro e ser teclado o botão de consulta rápida <F2> serem exibidas as informações cadastradas daquele banco.
- 5.5. Permitir auto dimensionar a janela de consulta rápida <F2> eliminando assim a necessidade de usar a barra de rolagem horizontal para visualizar os dados exibidos nas tabelas.
- 5.6. Permitir após selecionar um código da janela de consulta rápida <F2> que a mesma seja fechada automaticamente.
- 5.7. Exibir uma mensagem informando ao usuário que outro está utilizando os mesmos dados daquela tabela e que por isso não poderá acessá-los até que seu acesso esteja liberado.
- 5.8. Permitir exibir no papel de parede do sistema seu logotipo onde também são disponibilizadas notícias, links para atualizações do sistema e informações das redes sociais.
- 5.9. Permitir imprimir relatórios diretamente sem a prévia visualização na tela, com envio imediato a impressora.
- 5.10. Emitir relatórios com uma imagem inserida (formato BMP, GIF e JPG) desejada pelo usuário como o brasão do Município por exemplo.
- 5.11. Permitir personalizar a barra de ferramentas quanto a sua posição, visualização ou não no sistema entre outras opções.
- 5.12. Cadastrar a Lei de Diretrizes Orçamentárias.
- 5.13. Permitir replicar os dados de receitas e despesas do módulo LOA para os Módulos LDO e PPA sem a necessidade de o usuário preencher estas informações novamente.
- 5.14. Cadastrar fontes de divulgação.
- 5.15. Cadastrar tipos de atos.
- 5.16. Cadastrar naturezas dos textos jurídicos.
- 5.17. Cadastrar atos.
- 5.18. Cadastrar organogramas.
- 5.19. Cadastrar contas.
- 5.20. cadastrar elementos de despesas.
- 5.21. Cadastrar rubricas de receitas.
- 5.22. Cadastrar funções.
- 5.23. Cadastrar subfunções.
- 5.24. Cadastrar recursos.
- 5.25. Cadastrar recursos do TCE.
- 5.26. Cadastrar Id de uso das fontes de recursos.
- 5.27. Cadastrar grupo das fontes de recursos.
- 5.28. Cadastrar especificações das fontes de recursos.
- 5.29. Cadastrar desdobramento das fontes de recursos.
- 5.30. Cadastrar detalhamentos das fontes de recursos.
- 5.31. Cadastrar fontes de recursos.

Rua Ângelo Poyer, 320 – Centro – Fone (49) 3526-2000 Email: prefeitura@jabora.sc.gov.br
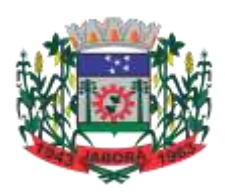

- 5.32. Permitir cadastrar os programas constantes nos instrumentos orçamentários.
- 5.33. Permitir cadastrar as ações que serão utilizados para a consecução dos objetivos do planejamento orçamentário.
- 5.34. Cadastrar pessoas.
- 5.35. Cadastrar responsáveis.
- 5.36. Cadastrar estados.
- 5.37. Cadastrar cidades.
- 5.38. Cadastrar distritos.
- 5.39. Cadastrar bairros.
- 5.40. Cadastrar logradouros.
- 5.41. Cadastrar condomínios.
- 5.42. Cadastrar loteamentos.
- 5.43. Cadastrar países.
- 5.44. Cadastrar produtos.
- 5.45. Cadastrar unidades de medida.
- 5.46. Cadastrar público-alvo.
- 5.47. Cadastrar localizadores.
- 5.48. Cadastrar funções exercidas.
- 5.49. Cadastrar tipos de deduções de receitas.
- 5.50. Permitir ao usuário criar novas características aos cadastros personalizando-os conforme sua necessidade.
- 5.51. Permitir personalizar os cadastros de atos incluindo novas características.
- 5.52. Permitir personalizar os cadastros de ações incluindo novas características.
- 5.53. Permitir personalizar os cadastros de organogramas incluindo novas características.
- 5.54. Permitir personalizar os cadastros de programas incluindo novas características.
- 5.55. Permitir cadastrar as previsões de receitas constantes da Lei Orçamentária Anual.
- 5.56. Permitir cadastrar projetos e atividades.
- 5.57. Permitir cadastrar a fixação das despesas constantes da Lei Orçamentária Anual.
- 5.58. Permitir cadastrar os cronogramas mensais de desembolso.
- 5.59. Permitir cadastrar as origens e destinos das transferências financeiras.
- 5.60. Emitir relatório com lista de LDO´s criadas e alteradas dentro do PPA vigente.
- 5.61. Emitir relatórios com lista das fontes de divulgação.
- 5.62. Emitir relatórios com lista dos tipos de atos.
- 5.63. Emitir relatórios com lista das naturezas de textos Jurídicos.
- 5.64. Emitir relatórios com lista dos atos cadastrados.
- 5.65. Emitir relatórios dos organogramas cadastrados.
- 5.66. Emitir relatórios das contas cadastradas.
- 5.67. Emitir relatórios das funções cadastradas.
- 5.68. Emitir relatórios com lista das subfunções cadastradas.
- 5.69. Emitir relatórios com lista dos recursos.
- 5.70. Emitir relatórios com lista dos recursos do TCE.
- 5.71. Emitir relatórios com lista do Id de uso das fontes de recursos.
- 5.72. Emitir relatórios com lista dos grupos das fontes de recursos.
- 5.73. Emitir relatórios com lista das especificações das fontes de recursos.
- 5.74. Emitir relatórios com lista dos desdobramentos das fontes de recursos.
- 5.75. Emitir relatórios com lista do detalhamento das fontes de recursos.
- 5.76. Emitir relatórios com lista das fontes de recursos.
- 5.77. Emitir relatórios com lista das pessoas cadastradas.
- 5.78. Emitir relatórios com lista dos responsáveis cadastrados.
- 5.79. Emitir relatórios com lista dos estados cadastrados.
- 5.80. Emitir relatórios com lista das cidades cadastradas.
- 5.81. Emitir relatórios com lista dos distritos cadastrados.
- 5.82. Emitir relatórios com lista dos bairros cadastrados.
- 5.83. Emitir relatórios com lista dos logradouros cadastrados.
- 5.84. Emitir relatórios com lista dos condomínios cadastrados.

Rua Ângelo Poyer, 320 – Centro – Fone (49) 3526-2000

Email: prefeitura@jabora.sc.gov.br

CEP: 89.677-000 – Jaborá – Santa Catarina

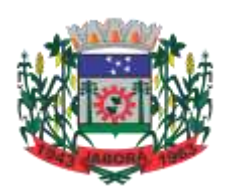

- 5.85. Emitir relatórios com lista dos loteamentos cadastrados.
- 5.86. Emitir relatórios com lista dos países cadastrados.
- 5.87. Emitir relatórios com lista dos produtos cadastrados.
- 5.88. Emitir relatórios com lista das unidades de medida cadastradas.
- 5.89. Emitir relatórios com lista dos público-alvo cadastrados.
- 5.90. Emitir relatórios com lista dos localizadores cadastrados.
- 5.91. Emitir relatórios com lista dos programas cadastrados.
- 5.92. Emitir relatórios com lista das ações cadastradas.
- 5.93. Emitir relatório com lista das funções exercidas.
- 5.94. Emitir relatório listando os tipos de deduções de receitas por entidade.
- 5.95. Emitir relatório com lista dos projetos e atividades cadastrados, com a opção do usuário visualizar somente aqueles que foram efetivamente vinculados às receitas e/ou despesas.
- 5.96. Emitir relatório com as receitas propostas para a entidade selecionada.
- 5.97. Emitir relatório com as despesas propostas para a entidade selecionada.
- 5.98. Emitir relatório com uma lista das ações (projetos/atividades) não utilizados na LOA.
- 5.99. Emitir relatório listando todas as despesas utilizadas na LOA exibindo sua máscara, fonte de recurso e o projeto/atividade o qual faz parte.
- 5.100. Emitir o projeto da Lei Orçamentária Anual disponível em dois modelos com base nas informações cadastradas de receitas estimadas e da fixação das despesas previstas no orçamento.
- 5.101. Emitir relatório listando os cronogramas mensais de desembolso a serem realizados bimestralmente para as despesas fixadas no orçamento.
- 5.102. Emitir relatório listando as programações financeiras com os ingressos das receitas previstas bimestralmente no orçamento.
- 5.103. Emitir relatório agrupando as receitas e despesas com suas respectivas fontes de recursos.
- 5.104. Emitir relatório comparando a previsão das receitas e fixação das despesas e a diferença de seus saldos mensalmente.
- 5.105. Emitir relatório com todas as receitas discriminadas em seu nível analítico com os valores previstos no orçamento.
- 5.106. Emitir relatório com todas as despesas discriminadas em seu nível analítico com os valores fixados no orçamento.
- 5.107. Emitir relatório com as despesas classificadas por órgão, conforme vínculo e recurso.
- 5.108. Emitir relatório com as despesas classificadas segundo seu órgão, unidade e categoria econômica (despesas correntes e despesas de capital).
- 5.109. Emitir relatório com as receitas previstas e seu percentual de participação total na receita bruta prevista.
- 5.110. Emitir relatório com as despesas fixadas e seu percentual de participação total na previsão total de despesas.
- 5.111. Emitir relatório com uma lista de todas as transferências financeiras demonstrando a entidade de origem e destino da verba.
- 5.112. Emitir relatório com todos os órgãos e unidades vinculadas às entidades cadastradas no sistema.
- 5.113. Emitir relatório com dados das metas anuais.
- 5.114. Emitir simultaneamente diversos relatórios configurados como favoritos.
- 5.115. Permitir criar, editar e executar lotes de impressão.
- 5.116. Emitir relatório com as execuções das impressões em lotes.
- 5.117. Permitir adicionar relatórios aos lotes de impressão.
- 5.118. Permitir ao usuário copiar dados de uma LOA anterior para a atual (fontes de recurso, receitas, despesas, transferências e/ou cronograma de desembolso).
- 5.119. Permitir ao usuário copiar dados previamente cadastrados de receitas, despesas e transferências de uma LDO anterior.
- 5.120. Permitir a reordenação das receitas e despesas conforme a classificação e ordem desejada desde que a LOA não esteja encerrada.
- 5.121. Efetuar o relacionamento das rubricas e das especificações das fontes de recurso do TCE jurisdicionado.
- 5.122. Permitir a exclusão dos dados de receitas, despesas e transferências da LOA da entidade desejada.
- 5.123. Permitir exportar todas as informações cadastradas na LOA no caminho desejado pelo usuário em formato txt.
- 5.124. Permitir importar uma LOA e as informações nele cadastradas para o sistema.
- 5.125. Permitir ao usuário personalizar seu menu, barra de ferramentas e teclas de atalho.

Rua Ângelo Poyer, 320 – Centro – Fone (49) 3526-2000

#### Email: prefeitura@jabora.sc.gov.br

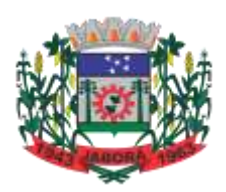

- 5.126. Resetar o menu ao padrão do sistema.
- 5.127. Realizar consultas as tabelas do sistema.
- 5.128. Permitir adicionar cadastros aos sistemas sem a necessidade de acessar seu caminho específico.
- 5.129. Permitir importar críticas de usuário.
- 5.130. Permitir exportar críticas de usuário.
- 5.131. Permitir ajustar os valores das despesas da LDO/PPA conforme os valores das despesas da LOA.
- 5.132. Permitir efetuar o desdobramento das receitas da LOA com mais de uma fonte de recurso.
- 5.133. Permitir visualizar através de um relatório todas as operações realizadas no sistema em um determinado período.
- 5.134. Permitir visualizar através de um relatório todos os relatórios emitidos pelo sistema em um determinado período.
- 5.135. Permitir assinar digitalmente documentos em formato PDF.
- 5.136. Utilizar uma calculadora virtual.
- 5.137. Ajustar as telas do sistema na posição vertical.
- 5.138. Ajustar as telas do sistema na posição horizontal.
- 5.139. Ajustar as telas do sistema em cascata.
- 5.140. Ajustar os ícones automaticamente.
- 5.141. Emitir os demonstrativos e anexos exigidos pela lei nº 4.320/64.
- 5.142. Emitir demonstrativos complementares.
- 5.143. Permitir gerar arquivos para o sistema do tribunal de contas do estado de SC do controle interno.

#### **6. APLICATIVO DE COMPRAS.**

- 6.1. O aplicativo de Compras e Licitações deverá permitir a integração de dados de forma automática ou ainda através de arquivos de intercâmbio de informações com os sistemas de Contabilidade Pública, Tributação Pública, Patrimônio, Gestão de Frotas e Portal da Transparência.
- 6.2. Deverá possibilitar acompanhamento dos processos licitatórios desde a preparação até seu julgamento, registrando as etapas de:
- 6.2.1. Publicação do processo;
- 6.2.2. Emissão do mapa comparativo de preços;
- 6.2.3. Emissão das Atas referente Documentação e Julgamento das propostas;
- 6.2.4. Interposição de recurso;
- 6.2.5. Anulação e revogação;
- 6.2.6. Impugnação; Parecer da comissão julgadora;
- 6.2.7. Parecer jurídico;
- 6.2.8. Homologação e adjudicação;
- 6.2.9. Autorizações de fornecimento;
- 6.2.10. Contratos e aditivos;
- 6.2.11. Liquidação das autorizações de fornecimento;
- 6.2.12. Gerar empenhos para a contabilidade e liquidação dos empenhos
- 6.3. Possibilitar integração com o sistema tributário para consultar os débitos e a situação cadastral quando informar o contribuinte no cadastro de participantes do processo licitatório ou no cadastro compra direta.
- 6.4. Permitir gerar bloqueios na Contabilidade a partir das solicitações de compra.
- 6.5. Permitir a integração com sistema de contabilidade, efetuando os seguintes processos:
- 6.5.1. Bloqueio do valor da despesa previsto no processo licitatório, na compra direta ou termo aditivo;
- 6.5.2. Gerar empenhos e liquidações;
- 6.5.3. Atualizar dados cadastrais de fornecedores, despesas e outros dados relacionados.
- 6.6. Permitir a geração de arquivo com os itens da coleta de preço para cotação pelos fornecedores, possibilitando a leitura dos preços cotados para preenchimento automático dos preços dos itens da coleta.
- 6.7. **Integrar materiais do sistema de Compras com materiais utilizados pelo sistema de Frotas** e quando integrado manter os mesmos materiais, fornecedores e centro de custos.
- 6.8. Permitir a integração com a receita federal para consulta de regularidade dos fornecedores.
- 6.9. Possibilitar **a integração com o sistema de gestão de frotas** e permitir atualizar as licitações e empenhos.

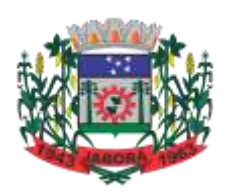

- 6.10. Possibilitar **a integração com o sistema da contabilidade** e permitir a atualização dos dados como despesas e unidades orçamentárias, optando ainda pela inclusão apenas de cadastros novos, ou de alteração dos cadastros existentes.
- 6.11. Possibilitar **a integração com o sistema da contabilidade** e permitir a atualização dos dados dos fornecedores e dos contratos, mantidos pelo sistema de gestão de compras.
- 6.12. Possibilitar **a integração com o sistema da contabilidade** permitindo gravar empenhos.
- 6.13. Possibilitar a atualização de dados através de arquivos TXT.
- 6.14. Possibilitar a geração de arquivos para WBC Public (Sistema competitivo eletrônico de apuração de preço), conforme layout disponibilizado.
- 6.15. Possibilitar a leitura de arquivos gerados pelo WBC Public (Sistema competitivo eletrônico de apuração de preços).
- 6.16. Possibilitar efetuar a sincronização dos fornecedores.
- 6.17. Possibilitar a manutenção dos bloqueios ocorridos com a integração entre sistemas.
- 6.18. Possibilitar a validação das integrações entre sistemas.
- 6.19. Possibilitar controlar as quantidades entregues parcialmente pelo fornecedor, possibilitando a emissão de relatório de forma resumida e detalhada, contendo as quantidades entregues, os valores e o saldo pendente.
- 6.20. Possibilitar gerar entrada do material no almoxarifado a partir da liquidação, permitindo a visualização da geração da movimentação no estoque (gerada ou não) na própria janela de liquidações.
- 6.21. Permitir gerar bens no sistema patrimonial a partir das liquidações de compra.
- 6.22. Possibilitar a configuração das assinaturas que serão exibidas nos relatórios.
- 6.23. Permitir o cadastramento de permissões dos usuários por Centro de Custo e filtrando por órgão e unidade orçamentária.
- 6.24. Permitir ao administrador cadastrar os dados das entidades como: CNPJ, endereço, tipo de administração, código para o TCE e permissão para usuários acessar a entidade.
- 6.25. Permitir ao administrador definir algumas configurações gerais do sistema por meio de parâmetros, como máscara para determinados códigos e definir algumas funcionalidades do sistema.
- 6.26. Permitir o controle dos dias em que ocorrerá as licitações.
- 6.27. Permitir ao Administrador configurar permissões por usuário de acesso à menus e rotinas.
- 6.28. Permitir configurar o sistema para que emita mensagem sobre os contratos vencidos, cancelados e a vencer, podendo ser somente de aviso ou impedindo a emissão de Autorizações de Fornecimento para contratos vencidos e cancelados.
- 6.29. Permitir parametrização para numerar a licitação de forma sequencial ou por modalidade, possibilitando alterar a numeração sugerida pelo sistema.
- 6.30. Permitir parametrizar o sistema para que quando iniciar, seja mostrado na tela inicial o acompanhamento da data de vencimento dos contratos e aditivos, selecionando a antecedência em dias que o contrato irá vencer. Podendo também imprimir a relação dos mesmos.
- 6.31. Permitir cadastro e emissão de ordem de compra de acordo com as adjudicações do processo. Essa ordem de compra deve permitir liquidação total ou parcial de acordo com as entregas do fornecedor.
- 6.32. Possibilitar cadastrar as informações de feriados nacionais, municipais ou outras datas em que não haverá expediente.
- 6.33. Possibilitar visualizar os dados sobre a última compra do material como data, quantidade, preço e fornecedor de forma rápida e em cadastros atrelados ao registro do mesmo.
- 6.34. Possibilitar a inserção de itens no cadastro das liquidações das autorizações de compra, bem como copiar os itens de uma outra liquidação.
- 6.35. Possibilitar efetuar o controle da quantidade entregue dos itens da liquidação, bem como copiar os itens de autorizações anteriores.
- 6.36. Possibilitar o cancelamento das autorizações de compra, permitindo a descrição completa do motivo da anulação.
- 6.37. Possibilitar a emissão da nota referente ao cancelamento das autorizações de compra.
- 6.38. Possibilitar emitir a relação de todas as autorizações e/ou liquidações.
- 6.39. Permitir realizar o acompanhamento do saldo dos itens da licitação, detalhando por processo e podendo optar por um determinado período.
- 6.40. Permitir emitir a relação de todas as notas fiscais liquidadas.
- 6.41. Possibilitar emitir a relação de todas os cancelamentos das autorizações de compra.

Rua Ângelo Poyer, 320 – Centro – Fone (49) 3526-2000

Email: prefeitura@jabora.sc.gov.br

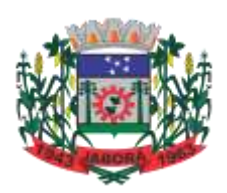

- 6.42. Possibilitar a emissão da nota referente a liquidação das autorizações de compra.
- 6.43. Possibilitar efetuar o cadastro dos materiais incluindo informações como material perecível, material estocável, material de consumo ou permanente, material combustível e o tipo do combustível, descrição sucinta e detalhada do material, grupo e classe do material.
- 6.44. Possibilitar fazer consulta no cadastro de materiais com as seleções por grupo e classe ou por palavra chave.
- 6.45. Permitir cadastrar fornecedores, emitindo Certificado de Registro Cadastral e controlando a sequência do certificado.
- 6.46. Possibilitar a consulta dos dados do fornecedor no banco de dados da Receita Federal, permitindo efetuar a inclusão ou atualização dos dados do fornecedor.
- 6.47. Possibilitar o cadastramento de avaliações sobre o desempenho dos fornecedores, avisando o usuário quando o mesmo estiver informando um fornecedor com situação "Ruim".
- 6.48. Permitir vincular ao fornecedor ramos de atividade, documentos e certidões negativas, materiais fornecidos, nome dos sócios.
- 6.49. Permitir a inabilitação de fornecedores por rescisão de contrato, controlando a data limite da situação de inabilitado.
- 6.50. Possibilitar a inserção das informações da data de validade das certidões negativas e outros documentos dos fornecedores.
- 6.51. Permitir o cadastramento de comissões dos tipos permanente, especial, servidores, pregoeiros e leiloeiros. Informando as portarias ou decretos que as designaram, com suas respectivas datas de designação e expiração, permitindo informar também os seus membros e funções designadas.
- 6.52. Permitir a realização de licitações com julgamento pelo Maior Desconto sobre uma Tabela/Catálogo de Preço ou sobre os próprios Itens da licitação.
- 6.53. Permitir a realização de licitações com julgamento pelo Menor Adicional de Acréscimo sobre uma Tabela da Preco.
- 6.54. Permitir a utilização do Pregão para licitações em que o vencedor será aquele que apresentar o Maior Lance. Poderá ser utilizado para licitações de Concessão de espaço público ou para qualquer licitação que seja permitida a utilização do Pregão e não gere despesa e sim receita para o órgão público (Ex: Contratação de Banco para centralização do pagamento dos salários dos servidores).
- 6.55. Possibilitar o cadastramento de critérios de avaliação para julgamento pela Melhor Técnica e Preço.
- 6.56. Permitir realizar licitações por lotes com rateio automático do preço unitário, ou ficando a cargo do fornecedor vencedor a atribuição do preço unitário para cada item do lote.
- 6.57. Possibilitar o controle dos gastos por unidade orçamentária através de limites mensais preestabelecidos.
- 6.58. Permitir o cadastro dos objetos de Licitação com a possiblidade de acompanhar os valores para cada modalidade dentro de um mesmo objeto, podendo saber quando o limite for ultrapassado. Os objetivos poderão serem utilizados nos processos licitatórios.
- 6.59. Permitir cadastrar documentos e certidões para utilização nos processos licitatórios, podendo informar a quantidade de dias para a validade do documento, contando-se a partir da data de emissão do documento.
- 6.60. Possibilitar o cadastramento dos quesitos técnicos para julgamento pela Melhor Técnica e Preço.
- 6.61. Possibilitar o cadastramento das técnicas para julgamento pela Melhor Técnica e Preço.
- 6.62. Permitir cadastrar centros de custo conforme estrutura da entidade.
- 6.63. Permitir cadastrar as despesas orçamentárias conforme estrutura da entidade.
- 6.64. Permitir cadastrar as portarias de despesas no que se refere ao número que instituiu a codificação dos elementos que serão utilizados na classificação das despesas orçamentárias.
- 6.65. Permitir cadastrar e detalhar os elementos das despesas.
- 6.66. Possibilitar efetuar os cadastros das funções programáticas, a fim de definir o maior nível de agregação das despesas no orçamento da entidade.
- 6.67. Possibilitar cadastrar os recursos, onde representam as fontes financeiras, que deverão sustentar e assegurar o desenvolvimento do plano de ação e atingir o objetivo do governo.
- 6.68. Permitir copiar os dados das tabelas de órgãos, unidades, centro de custo e objeto para o início de um novo exercício.
- 6.69. Permitir o cadastro de divisões e subdivisões por grupos de materiais e serviços.
- 6.70. Permitir o cadastro de unidades de medida, permitindo a utilização de abreviaturas.
- 6.71. Permitir o cadastro dos possíveis tipo de fornecimento oferecido pelos fornecedores.

Rua Ângelo Poyer, 320 – Centro – Fone (49) 3526-2000

#### Email: prefeitura@jabora.sc.gov.br

CEP: 89.677-000 – Jaborá – Santa Catarina

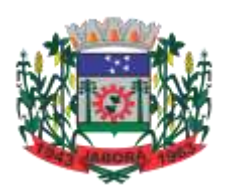

- 6.72. Permitir o cadastro dos tipos de serviço requisitados pelo órgão público e também os tipos de contratos firmados com as empresas prestadoras de serviço.
- 6.73. Possibilitar efetuar o cadastro das cidades que abrangem a competência da entidade.
- 6.74. Possibilitar efetuar o cadastro dos ramos de atividades dos fornecedores.
- 6.75. Possibilitar efetuar o cadastro dos bancos e as agências bancárias das quais a entidade é cliente.
- 6.76. Permitir efetuar o vínculo do fornecedor por ramo de atividade.
- 6.77. Permitir efetuar o vínculo das classes por ramo de atividade.
- 6.78. Permitir efetuar o vínculo dos fornecedores por cada material fornecido.
- 6.79. Permitir utilizar uma codificação para desmembrar um elemento de despesa, podendo ser aplicada na autorização de compra por departamento.
- 6.80. Permitir utilizar uma codificação para desmembrar um elemento de despesa nos materiais, podendo ser aplicada na autorização de compra por departamento.
- 6.81. Permitir cadastrar as marcas conhecidas e/ou aceitáveis para possibilitar comparações com as oferecidas pelos fornecedores.
- 6.82. Permitir vincular as marcas conhecidas e/ou aceitáveis com os respectivos materiais.
- 6.83. Permitir o cadastro dos limites legais estabelecidos para cada modalidade de licitação.
- 6.84. Permitir cadastrar a forma de julgamento das propostas dos licitantes que participam da licitação.
- 6.85. Permitir cadastrar os locais onde deverão ocorrer as entregas de materiais adquiridos e/ou serviços contratados pela entidade.
- 6.86. Possibilitar manter o registro de modelos de textos próprios, como solicitações e pareceres.
- 6.87. Possibilitar manter o cadastro do órgão oficial que serão realizadas as publicações dos processos.
- 6.88. Permitir o registro e manutenção dos atos legais firmados pela entidade.
- 6.89. Permitir o registro e manutenção dos tipos de movimentos firmados pela entidade.
- 6.90. Permitir o registro das pessoas que assumem alguma responsabilidade na entidade.
- 6.91. Possibilitar a criação de características para as funcionalidades do sistema, a fim de personalizar e criar cadastros extras para exigências legais e/ou melhor abrangências das informações.
- 6.92. Permitir o cadastramento e controle das solicitações de compra por centro de custo e dotação, não permitindo que usuários de outros centros de custo acessem ou cadastrem solicitações não pertencentes ao seu centro de custo e que a quantidade de cada item possa ser dividida por uma ou mais despesas.
- 6.93. Possibilitar o controle das solicitações de compra pendentes, liberadas e reprovadas.
- 6.94. Possibilitar o agrupamento de solicitações de compra cadastradas pelos Centros de Custos de uma ou mais Entidades, objetivando a consolidação dos itens para realização de Coleta de Preço, Abertura de Processo Licitatório ou Compra Direta.
- 6.95. Possibilitar o atendimento de solicitações de compra somente após liberação cadastrada no sistema.
- 6.96. Permitir que os centros de custos cadastrem Solicitações de Fornecimento de itens das licitações que já foram homologadas e adjudicadas, inclusive quando se tratar de Licitação com julgamento pelo Menor Preço sobre Tabela de Preço.
- 6.97. Possibilitar que nas Solicitações de Compra ou Fornecimento, o endereço do Local de Entrega possa ser consultado acessando o Mapa pelo Google Maps.
- 6.98. Permitir emitir relação das solicitações de compra em um determinado período.
- 6.99. Permitir a exclusão completa de todos os dados que foram digitados para determinada solicitação.
- 6.100. Permitir emitir a nota da solicitação, possibilitando a seleção de diferentes modelos.
- 6.101. Permitir emitir relação dos atendimentos das solicitações de compra em um determinado período, inclusive possibilitando selecionar diferentes formas de emissão como atendidas por processo de compra, por compra direta, por processo administrativo e por coleta de preço.
- 6.102. Permitir emitir relação de acompanhamento das solicitações de compra em um determinado período, inclusive possibilitando selecionar se a solicitação de trata de compra ou de fornecimento.
- 6.103. Permitir a emissão da relação das solicitações de compra atendidas, apresentando a situação de cada uma delas.
- 6.104. Possibilitar incluir itens das solicitações selecionadas, no processo de compra, ou compra direta. Esses dados devem ser agrupados com os itens que possuem o mesmo código de material.
- 6.105. Possibilitar efetuar a verificação da situação de todas as solicitações de compra que foram atendidas.

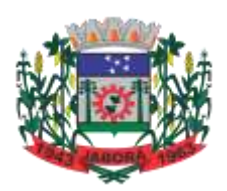

- 6.106. Permitir o cadastramento de coletas de preço, possibilitando gerar uma compra direta, processo administrativo ou de compra, tendo como base para o valor máximo do item o preço médio ou menor preço cotado para o item na coleta de preços.
- 6.107. Permitir cadastrar uma coleta de preços, informando os itens por fornecedor ou por lotes, ainda com a possibilidade de ler Solicitações.
- 6.108. Permitir cancelar uma coleta de preços, de forma total ou parcial.
- 6.109. Permitir excluir todo o processo de coleta de preços, desde que a coleta ainda esteja no estágio de obtenção dos preços. Para que a exclusão completa seja executada, a coleta não pode ter sofrido anulações - total ou parcial; ela também não pode ter gerado nenhuma compra direta, processo administrativo ou processo de compra.
- 6.110. Possibilitar realizar a pesquisa do menor preço por material, global ou por lote dos fornecedores, e marcar o vencedor de forma automática.
- 6.111. Possibilitar a emissão da nota de coleta de preço.
- 6.112. Possibilitar a emissão da relação dos preços registrados nas coletas de preços.
- 6.113. Possibilitar a emissão da relação das anulações das coletas de preços.
- 6.114. Possibilitar efetuar a consulta dos itens da coleta de preços relacionados por fornecedor.
- 6.115. Possibilitar efetuar a consulta e inserção dos itens da coleta de preços relacionados por lote.
- 6.116. Permitir o cadastro de compras diretas, informando dados como data da compra, fornecedor, centro de custo, objeto da compra, local de entrega e forma de pagamento.
- 6.117. Permitir cadastro dos itens da compra direta separando estes por centros de custo específicos, por despesas ou por centros de custo e despesas.
- 6.118. Permitir executar a rotina de anulação da compra direta.
- 6.119. Permitir emitir a nota de anulação das compras diretas.
- 6.120. Permitir executar a rotina de exclusão completa das compras diretas.
- 6.121. Possibilitar emitir a relação dos itens cadastrados na compra direta.
- 6.122. Possibilitar emitir o ofício de justificativa de dispensa de licitação.
- 6.123. Possibilitar a emissão do parecer do departamento contábil sobre determinada compra direta.
- 6.124. Possibilitar emitir a relação de todas as compras diretas.
- 6.125. Possibilitar emitir a relação das dotações utilizadas nas compras diretas.
- 6.126. Possibilitar emitir a relação dos itens cadastrados na compra direta por centro de custo.
- 6.127. Possibilitar a emissão da autorização de fornecimento das compras diretas, permitindo vincular os dados dos empenhos.
- 6.128. Permitir emitir a autorização de fornecimento da compra direta por meio de formulário especial, possibilitando ainda emitir a autorização com o número de vias que desejar.
- 6.129. Possibilitar a informação das datas dos vencimentos dos bens adquiridos ou serviços contratados por compra direta para geração dos empenhos com suas respectivas parcelas.
- 6.130. Emitir a solicitação da abertura da licitação, com informações de data de abertura da licitação, horário da abertura, número da licitação, modalidade, membros da comissão responsável pela abertura e objeto a ser licitado.
- 6.131. Possibilitar cadastrar e acompanhar os processos licitatórios desde a preparação até seu julgamento.
- 6.132. Possibilitar o cadastramento de licitações envolvendo a demanda de uma ou mais entidades, onde a entidade gestora da licitação poderá gerenciar as aquisições realizadas pelas entidades participantes.
- 6.133. Possibilitar acesso rápido, por meio de botões de atalho, aos principais cadastros, rotinas e relatórios correspondentes ao Processo de Licitação.
- 6.134. Permitir a contratação do segundo classificado quando o fornecedor vencedor deixar de fornecer o material ou de executar os serviços, mostrando na tela o próximo fornecedor classificado e opção para assumir ou não o mesmo preço unitário do ex-vencedor.
- 6.135. Registrar os processos licitatórios contendo todos os dados necessários para sua identificação, tais como número do processo, objeto da compra, modalidade de licitação e datas de abertura e recebimento dos envelopes.
- 6.136. Permitir que os itens do processo sejam separados por centro de custo com suas respectivas quantidades, possibilitando ainda a separação por despesa.
- 6.137. Permitir o controle das despesas realizadas de uma mesma natureza para que não ultrapasse os limites legais estabelecidos para cada modalidade de licitação. Poderá informar um único código de objeto para todos os itens da licitação ou informar objetos diferentes de acordo com o item a ser licitado.

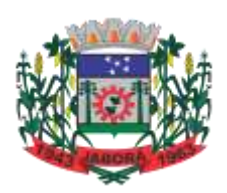

- 6.138. Permitir inserir os itens do processo administrativo por lote.
- 6.139. Possuir rotina para apurar os vencedores da licitação, bem como desclassificar aqueles que não cumpriram algum item do edital ou cotaram preço acima do preço máximo estabelecido para um item, inclusive se for licitação por lotes.
- 6.140. Possuir rotina para classificação das propostas do pregão presencial conforme critérios de classificação determinados pela legislação (Lei 10.520/2002).
- 6.141. Permitir efetuar lances para a modalidade "pregão presencial", controlar a diferença mínima entre os lances com visualização do valor mínimo aceitável do próximo lance, bem como ter opção para declinar os participantes que desistem da competição.
- 6.142. Permitir o registro da inabilitação de um licitante logo após o encerramento de cada item/lote do Pregão Presencial ou somente após o encerramento de todos os itens/lotes. Ao registrar a inabilitação de um licitante o sistema mostra o próximo classificado e assim sucessivamente até encontrar um participante habilitado.
- 6.143. Controlar o tempo entre um lance e outro por meio de um cronômetro, possibilitando ao pregoeiro pausar ou disparar quando desejar.
- 6.144. Possibilitar a utilização de critérios de julgamento das propostas em relação a microempresa e empresa de pequeno porte, de acordo com lei complementar 123/2006.
- 6.145. Permitir visualizar a classificação das propostas dos participantes do pregão presencial ao abrir o item ou lote para lances.
- 6.146. Controlar o saldo quantitativo dos itens suprimidos do contrato.
- 6.147. Possibilitar o cadastramento de Chamada Pública para credenciamento de fornecedores interessados em atender o objeto do edital, permitindo que mais de um fornecedor atenda um mesmo item.
- 6.148. Possibilitar a informação das datas dos vencimentos dos bens adquiridos ou serviços contratados por processo de compra para geração dos empenhos com suas respectivas parcelas.
- 6.149. Permitir emitir relatórios com a relação dos processos administrativos, obtendo informações de status como aguardando autorização, autorizados ou cancelados.
- 6.150. Permitir transferir os dados do processo administrativo gerando automaticamente um processo de compras.
- 6.151. Permitir criar e editar modelos de editais à partir dos modelos existentes no sistema.
- 6.152. Permitir duplicar dados de um processo de compra já cadastrado para um novo processo de compra de forma automática.
- 6.153. Permitir cadastrar sanções administrativas aplicadas aos fornecedores que fornecem produtos ou serviços para a entidade.
- 6.154. Permitir cadastrar avisos de licitações para posterior publicação, mediante ao cadastro do processo de compra.
- 6.155. Possibilitar o registro das interposições de recursos nos processos de compra.
- 6.156. Possibilitar a anulação ou revogação dos processos de compra.
- 6.157. Possibilitar registrar as possíveis impugnações no processo de compra.
- 6.158. Possibilitar efetuar os registros dos pareceres das comissões de licitação.
- 6.159. Possibilitar o registro das homologações e adjudicações nos processos de compra.
- 6.160. Possibilitar informar nos processos de compra as dotações orçamentárias da entidade gestora e das participantes para cada item.
- 6.161. Possibilitar gerar os bloqueios e empenhos para cada entidade contábil através do processo de compra.
- 6.162. Possibilitar inserir as informações pertinentes as publicações dos processos de compra.
- 6.163. Permitir cadastrar os itens do processo de compra por lote.
- 6.164. Permitir efetuar o registro de preço com base nas cotações dos participantes do processo de licitação.
- 6.165. Permitir efetuar o rateio dos valores dos lotes das licitações automaticamente.
- 6.166. Possibilitar efetuar o cálculo e a classificação final automática quando a forma de julgamento for técnica e preço.
- 6.167. Permitir emitir relatórios com a relação das dotações utilizadas nos processos administrativos, obtendo informações de valor previsto, unidade orçamentária e dados da despesa.
- 6.168. Possibilitar emitir a relação dos itens cadastrados no processo administrativo.
- 6.169. Possibilitar emitir a relação dos itens cadastrados no processo administrativo por centro de custo.
- 6.170. Permitir efetuar o registro que indica a fase inicial de um processo de compra em um órgão público.
- 6.171. Permitir a emissão da autorização para registrar a abertura do processo administrativo.
- 6.172. Possibilitar a emissão do parecer do departamento contábil sobre o processo administrativo.
- 6.173. Permitir a exclusão completa de todos os dados que foram inseridos para o processo administrativo.

Rua Ângelo Poyer, 320 – Centro – Fone (49) 3526-2000

#### Email: prefeitura@jabora.sc.gov.br

CEP: 89.677-000 – Jaborá – Santa Catarina

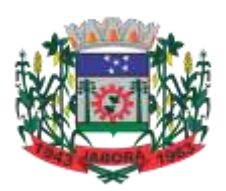

- 6.174. Permitir copiar automaticamente os itens vencedores do processo para o cadastro de adjudicação total ou parcial.
- 6.175. Possibilitar a pesquisa de itens que não tiveram um número mínimo de propostas selecionadas.
- 6.176. Permitir a exclusão completa de todos os dados que foram inseridos para os processos de compra.
- 6.177. Permitir a exclusão dos lances registrados nos processos de compra.
- 6.178. Possibilitar rotina que permita selecionar quais dotações de determinado processo de compra possam ser eliminadas das informações da despesa nova e elemento novo do ano seguinte.
- 6.179. Permitir criar e editar textos completos de editais e/ou contratos diretamente na função de edição de texto no sistema.
- 6.180. Permitir registrar e consultar o histórico do fornecedor por processo.
- 6.181. Possuir banco de dados unificado, permitindo o cadastro de diferentes entidades, onde, os cadastros de materiais e credores poderão ser integrados entre as entidades. O sistema deve permitir cadastrar processos de compras individuais para cada entidade, desde as solicitações de compras, coletas de preços, processo de compra e contratos.
- 6.182. "Permitir o cadastro de um processo de compra para mais de uma entidade, permitindo reunir solicitações de compra de todas as entidades para formação de um único processo licitatório, dessa forma, os itens deverão ser separados em quantidades para cada entidade levando em consideração as respectivas dotações e centros de custos.
- 6.183. Para esses casos, o sistema deve possuir uma entidade gestora, responsável pelo processo de compra."
- 6.184. Permitir criar um registro de preço por meio do processo licitatório, possibilitando a realização periódica de pesquisa dos preços.
- 6.185. Permitir cadastrar processos licitatórios para registro de preços nas modalidades licitatórias previstas na legislação vigente, onde o cadastro do referido processo deve ser feito sem obrigar a inserção das respectivas dotações orçamentárias. Após realizado o processo, o sistema deve permitir a emissão de ata com o registro dos preços dos itens conforme classificação dos participantes do processo.
- 6.186. Permitir pesquisar e marcar o menor preço cotado para item da pesquisa de preço, de forma automática mediante a seleção de opção para classificação sendo Menor Preço por Item ou Menor Preço Global.
- 6.187. Permitir emitir a nota de registro de preço, obtendo informações para preenchimento de marca, preço unitário e preço total.
- 6.188. Permitir emitir o relatório com as informações de vencimento das pesquisas efetuadas para registro de preço, diferenciando as válidas das vencidas.
- 6.189. Permitir emitir a ata de registro de preços, havendo a possibilidade de optar por modelos diferentes e a seleção por fornecedor.
- 6.190. Possibilitar a emissão da relação dos preços registrados nos registros de preços.
- 6.191. Permitir emitir a relação das anulações dos registros de preços.
- 6.192. Permitir realizar as especificações dos fornecedores e seus itens que irão compor o registro de preços.
- 6.193. Possibilitar efetuar o registro e manutenção das pesquisas de preços.
- 6.194. Possibilitar executar a rotina de aumentar a quantidade dos itens dos processos para registro de preços automaticamente.
- 6.195. Permitir efetuar a anulação do registro de preços.
- 6.196. Permitir efetuar a exclusão completa do registro de preços.
- 6.197. Possibilitar transferir a situação de vencedor para outro fornecedor no registro de preço.
- 6.198. Possibilitar gravar os itens vencedores do registro de preços para dar início em uma nova compra direta.
- 6.199. Permitir registrar os apostilamentos nos contratos, possibilitando informar os itens e o novo preço unitário que sofreu alteração prevista no contrato e de acordo com o art. 65, §8º, da Lei 8.666/93.
- 6.200. Permitir a emissão da autorização de fornecimento e alterar os dados que irão compor o empenho.
- 6.201. Permitir alterar a data de emissão das autorizações de fornecimento como também alterar outros dados informados inicialmente no processo, tais como: Local de Entrega, Prazo de Entrega, Forma de Pagamento e Observações. Todas as alterações devem ser possíveis antes da gerar as Autorizações de Fornecimento.
- 6.202. Permitir a geração de desbloqueio do saldo remanescente da despesa na geração do último empenho do processo.
- 6.203. Emitir relatórios para controle de vencimento dos contratos e termos aditivos de contratos.

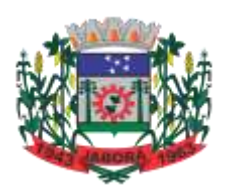

- 6.204. Permitir manter histórico das alterações do contrato permitindo identificar se foi unilateral ou bilateral e o tipo de alteração contratual, tais como: acréscimo, diminuição, equilíbrio econômico financeiro, prorrogação, rescisão ou apostilamento.
- 6.205. Possuir cronograma de entregas e pagamentos dos contratos, possibilitando controlar a situação (pago, vencido ou à vencer).
- 6.206. Possuir cronograma de entrega dos itens dos contratos, controlando também a situação (entregue, vencido ou à vencer).
- 6.207. Possibilitar a rescisão do contrato ou aditivo, informando motivo da rescisão, data do termo, da rescisão e da publicação, valor da multa e indenização, fundamento Legal e imprensa oficial.
- 6.208. Possibilitar registrar o Apostilamento das Dotações do processo substituindo uma dotação por outra.
- 6.209. Permitir emitir uma relação dos itens aditados dos contratos.
- 6.210. Permitir criar e editar modelos de contratos a partir dos modelos existentes no sistema.
- 6.211. Permitir emitir uma relação dos contratos rescindidos da entidade.
- 6.212. Permitir emitir uma relação dos aditivos de supressão vinculados aos contratos.
- 6.213. Permitir emitir uma relação com o acompanhamento da data de vencimento dos contratos e aditivos, podendo ser selecionada a antecedência em dias que o contrato irá vencer, possibilitando a impressão em forma de relatório.
- 6.214. Possibilitar registrar informações dos contratos firmados com fornecedores, referente a um processo de compra realizado.
- 6.215. Possibilitar a inserção de informações em formato de cronograma para controle dos contratos e aditivos.
- 6.216. Permitir registrar os aditamentos contratuais, possibilitando informar a natureza, o tipo e a vigência dos dados aditados.
- 6.217. Possibilitar a inserção de dados complementares no cadastro dos contratos e aditivos, registrando informações como regime de execução, previsões de subcontratação e unidade gestora.
- 6.218. Permitir efetuar os registros das responsabilidades administrativas nos contratos.
- 6.219. Permitir a emissão de relatórios com lista dos fornecedores pelo porte da empresa (ME, EPP, MEI, Outros).
- 6.220. Possibilitar a emissão da ata do pregão presencial e histórico dos lances.
- 6.221. Permitir identificar em quais processos licitatórios determinado fornecedor participou, visualizando sua situação em cada item do processo.
- 6.222. Permitir a consulta dos fornecedores de determinado material ou ramo de atividade.
- 6.223. Possibilitar a verificação do tempo de emissão dos relatórios.
- 6.224. Possibilitar a emissão de relatórios com as informações de avaliação dos fornecedores.
- 6.225. Possibilitar a emissão de relatório por fornecedor contendo a relação das certidões negativas vencidas/por vencer.
- 6.226. Possibilitar a emissão da ata de reunião da comissão de licitação.
- 6.227. Possibilitar a emissão do quadro comparativo de preços realizados nas coletas.
- 6.228. Possibilitar a emissão dos relatórios com as autorizações de fornecimentos dos processos de compra.
- 6.229. Possibilitar a emissão dos relatórios com as autorizações de fornecimentos com formulário especial.
- 6.230. Possibilitar emitir relatório com a relação das compras realizadas por porte da empresa fornecedora.
- 6.231. Possibilitar a geração de relatórios dos dados cadastrais alimentados ao sistema como grupos e classes, unidades de medida, tipos de serviços e contratos, tipos de fornecedores, materiais e serviços, ramos de atividade, bancos e agências, marcas aceitáveis, marcas aceitáveis por material, formas de julgamento, locais de entrega, tipos de documentos e certidões e objetos de licitação.
- 6.232. Possibilitar a geração de relatórios com as informações dos fornecedores cadastrados no sistema, podendo optar por tipo ou porte da empresa.
- 6.233. Possibilitar a emissão dos relatórios com a listagem dos materiais cadastrados nos sistemas, classificados por fornecedor.
- 6.234. Possibilitar a emissão dos relatórios com a listagem das padronizações especiais efetuadas no sistema.
- 6.235. Possibilitar a emissão dos relatórios com os resumos dos gastos da unidade.
- 6.236. Possibilitar a emissão da tabela de limites para licitação.
- 6.237. Possibilitar a emissão de planilhas para registro de preços.
- 6.238. Permitir a emissão de etiquetas dos fornecedores para identificação de envelopes nas documentações dos processos.

Rua Ângelo Poyer, 320 – Centro – Fone (49) 3526-2000

Email: prefeitura@jabora.sc.gov.br

CEP: 89.677-000 – Jaborá – Santa Catarina

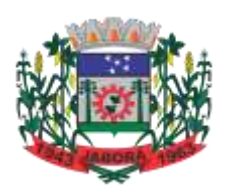

- 6.239. Permitir a emissão de mala direta para envio aos fornecedores.
- 6.240. Possibilitar a geração de relatórios dos dados dos orçamentos cadastrados no sistema como despesas, órgãos e unidades, centros de custo, elementos de despesa, funcional programática e fonte de recursos.
- 6.241. Possibilitar a emissão dos relatórios com os dados gerais das compras efetuadas pela entidade.
- 6.242. Possibilitar efetuar a consulta no sistema tributário para obter informações dos débitos correntes, dívida ativa, acordos e REFIS dos fornecedores.
- 6.243. Possibilitar efetuar a consulta no sistema tributário para obter informações dos débitos correntes, dívida ativa, acordos e REFIS dos fornecedores.
- 6.244. Permitir a emissão de relatório com a relação das dotações utilizadas nos processos.
- 6.245. Permitir a emissão de relatório com a relação dos itens utilizadas nos processos.
- 6.246. Permitir a emissão de relatório com a relação dos itens utilizadas nos processos, classificados por centro de custo.
- 6.247. Permitir a emissão de relatório com a relação das publicações dos processos.
- 6.248. Permitir a emissão de relatório com a relação dos convidados para licitação.
- 6.249. Permitir a emissão de relatório com os movimentos do processo.
- 6.250. Permitir a emissão de relatório com os lances do pregão.
- 6.251. Permitir a emissão de relatório com o histórico das anulações e revogações dos processos.
- 6.252. Permitir a emissão de relatório com o histórico dos fornecedores.
- 6.253. Permitir a emissão de relatório com o resumo das participações dos fornecedores nos processos.
- 6.254. Permitir a emissão de relatório com informações do empenho global, para processos que tenham sido adjudicados mais de uma vez.
- 6.255. Permitir a emissão de relatório com o histórico dos preços cotados.
- 6.256. Permitir a emissão de relatório com a listagem das adjudicações por "processo" ou "data da adjudicação".
- 6.257. Permitir a emissão de relatório com a listagem dos itens adjudicados e saldo por processo, e ainda os itens não adjudicados e saldo pendente por centro de custo.
- 6.258. Permitir a emissão de relatório com a listagem dos itens adjudicados e pendentes por processo, quando executado com mais de uma entidade, obtendo uma como gestora.
- 6.259. Permitir a emissão de relatório com o resumo dos itens adjudicados por fornecedor e contrato.
- 6.260. Permitir a emissão do parecer contábil.
- 6.261. Permitir a emissão do parecer jurídico.
- 6.262. Permitir a emissão dos avisos de licitação e da declaração de publicação dos processos.
- 6.263. Permitir a emissão dos convites e recibos da licitação.
- 6.264. Permitir a emissão da ata do julgamento pela melhor técnica e preço.
- 6.265. Permitir a emissão de relatórios com as informações dos quesitos técnicos com ou sem a pontuação dos participantes.
- 6.266. Permitir a emissão do documento de interposição de recurso.
- 6.267. Permitir a emissão do ofício de justificativa de dispensa ou inexigibilidade.
- 6.268. Permitir a emissão do pedido de estorno de bloqueio de dotação.
- 6.269. Permitir a emissão de relatórios com as impugnações dos processos.
- 6.270. Permitir a emissão da relação dos certificados dos registros cadastrais dos fornecedores.
- 6.271. Permitir a emissão do ofício de entrega de edital de licitação.
- 6.272. Permitir a emissão do protocolo de recebimento de proposta dos processos.
- 6.273. Permitir a emissão da nota de anulação e revogação de processo.
- 6.274. Permitir a emissão do ofício referente aos documentos exigidos dos participantes para licitação.
- 6.275. Permitir a emissão do ofício solicitando os documentos vencidos dos fornecedores.
- 6.276. Permitir a emissão de solicitação de documentos aos fornecedores, conforme modelo pré estabelecido.
- 6.277. Permitir a emissão dos editais de licitação conforme modelo pré estabelecido.
- 6.278. Permitir a emissão da relação dos itens da licitação listados nos anexos do edital.
- 6.279. Permitir a emissão do termo de homologação das licitações.
- 6.280. Permitir a emissão do termo de adjudicação das licitações.
- 6.281. Permitir a emissão do termo de adjudicação do pregão.
- 6.282. Permitir a emissão do termo de homologação e adjudicação das licitações em documento único.
- 6.283. Possibilitar a emissão de demonstrativo com a relação da economicidade do pregão (valor previsto x lance).

Rua Ângelo Poyer, 320 – Centro – Fone (49) 3526-2000

#### Email: prefeitura@jabora.sc.gov.br

CEP: 89.677-000 – Jaborá – Santa Catarina

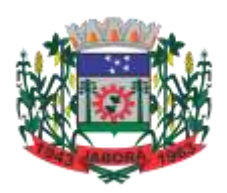

- 6.284. Permitir salvar os relatórios em formato PDF simples, possibilitando que sejam assinados digitalmente.
- 6.285. Permitir visualizar as operações realizadas pelo administrador do sistema.
- 6.286. Permitir visualizar as operações realizadas pelos usuários no sistema referente a emissão de relatórios, trazendo informações como filtros utilizados, tempo de geração do relatório, entre outros.
- 6.287. Possuir gerador de relatórios e de arquivos que permita aos usuários criar novos relatórios ou layouts de arquivos ou ainda alterar os relatórios e layouts já existentes.
- 6.288. Possibilitar realizar cálculos clicando nos botões da calculadora ou digitando os cálculos usando o teclado. Também tem a opção de escolher a opção de exibição de forma padrão ou cientifica.
- 6.289. Possibilitar a conversão de novos e existentes editais de licitação e contratos em formato PDF.
- 6.290. Possuir rotina para atualização do cadastro automático de objetos.
- 6.291. Permitir modificar e converter os códigos dos materiais.
- 6.292. Permitir modificar e converter os códigos dos contratos.
- 6.293. Permitir realizar a importação dos dados iniciais.
- 6.294. Permitir realizar a exportação dos dados iniciais.
- 6.295. Permitir a utilização de editores de texto para que se possa criar modelos específicos de documentos.
- 6.296. Permitir consultar as integrações cm outros sistemas que estão em execução.
- 6.297. Permitir criar relatórios específicos da entidade.
- 6.298. Possibilitar realizar a consulta de aditivo com contrato principal inválido.
- 6.299. Possibilitar a conversão de textos novos e já existentes do word para BrOffice/OpenOffice.
- 6.300. Possuir rotina para a substituição do código de material informando os códigos novos e antigos.
- 6.301. Possuir rotina para a substituição do código de material informando os grupos e classes.
- 6.302. Possibilitar a geração de gráficos com as informações dos gastos mensais da entidade.
- 6.303. Possibilitar a geração de gráficos com as informações dos gastos da entidade separados por centro de custo.
- 6.304. Possibilitar a geração de gráficos com as informações das quantidades dos materiais adquiridos.
- 6.305. Possibilitar personalizar a forma de visualização das telas entre cascata, vertical, horizontal ou cheia.
- 6.306. Dispor das Leis referente ao assunto licitações e suas modalidades em uma pasta na instalação do sistema para eventuais consultas.
- 6.307. Permitir o acesso ao sistema de forma ágil, executando todas as validações em segundo plano, otimizando a performance do sistema bem como sua utilização.
- 6.308. Permitir exportar e atualizar as informações para a base do sistema de acesso a informação na WEB onde irá apresentar as informações de licitações e contratos da entidade.
- 6.309. Permitir a publicação e vinculação automática em formato PDF de editais de licitação, contratos e aditivos para a base do sistema de acesso a informação na WEB.
- 6.310. Permitir gerar informações de dados cadastrados no sistema para atendimento das exigências legais do Tribunal de Contas do Estado. Além de permitir a criação de arquivos específicos conforme a necessidade da entidade.
- 6.311. Permitir a emissão da relação das compras efetuadas no mês.
- 6.312. Permitir a emissão de relatórios para divulgação na internet das informações das licitações.
- 6.313. Permitir a emissão de relatórios para publicação na imprensa das informações das licitações.
- 6.314. Possibilitar aos munícipes e proponentes das licitações a consulta do status do processo licitatório no município consultado via dispositivo móvel.
- 6.315. Possibilitar a suspensão de uso do aplicativo via mobile para usuários indesejados pelo usuário administrador.

#### **7. PATRIMÔNIO**

- 7.1. Permitir cadastrar os tipos de cobertura das apólices de seguros dos bens.
- 7.2. Permitir cadastrar tipos de aquisição de bens e classificá-los como compras, doação, produção própria, locação, permuta, comodato, desapropriação, usucapião, desmembramento, dação em pagamento.
- 7.3. Permitir baixar bens individualmente ou por lote, atualizando automaticamente a situação do bem para baixado.
- 7.4. Permitir realizar a exclusão de bens em lote, quando o bem está com a situação 'Em edição' ou 'Aguardando tombamento'.
- 7.5. Permitir identificar a moeda de aquisição do bem e conversão dos valores do bem para moeda vigente.
- 7.6. Permitir registrar a utilização do bem e classificá-los em dominicais, uso comum do povo, uso especial, em andamento, quando o bem for imóvel.

Rua Ângelo Poyer, 320 – Centro – Fone (49) 3526-2000

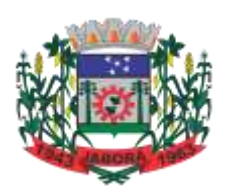

- 7.7. Permitir manter a data que o bem foi colocado em uso, de forma individual ou em lote, devendo ser igual ou maior a data de aquisição do bem, permitindo sua alteração desde que não há movimentação posterior.
- 7.8. Possibilitar efetuar a cópia do registro dos bens e realizar novas configurações, independente a situação do bem a ser copiado.
- 7.9. Disponibilizar os dados dos registros efetuados para a criação de relatórios, scripts e validações.
- 7.10. Disponibilizar recursos para permitir a geração de arquivos para sistemas/órgãos externos
- 7.11. Permitir a um profissional autorizado pela entidade manter os dados cadastrais da entidade como endereço, telefone, e-mail, site, horário de funcionamento e a indicação se a entidade possui um regime próprio de previdência privada.
- 7.12. Permitir cadastrar os dados correspondentes aos endereços, possibilitando informar os logradouros, condomínios, loteamentos, bairros, distritos, estados e municípios.
- 7.13. Possibilitar excluir o último movimento de transferência somente se o período em que ocorreu não estiver encerrado e se o mesmo bem não tiver movimentos posteriores.
- 7.14. Permitir efetuar transferências individual ou por lote, atualizando automaticamente os novos registros no bem.
- 7.15 Manter registro histórico de todas as movimentações dos bens patrimoniais, como aquisição, transferência, baixa, reavaliação e depreciação.
- 7.16. Permitir ao profissional cadastrar os tipos de ato administrativo que podem ser realizados pela entidade, informando sua descrição e classificação.
- 7.17. Possibilitar excluir o último movimento de reavaliação somente se o período em que ocorreu não estiver encerrado e se o mesmo bem não tiver movimentos posteriores.
- 7.18. Permitir utilizar formas de depreciações flexíveis com base na necessidade do usuário.
- 7.19. Permitir cadastrar tipos de reavaliação e classificá-los como reavaliação, redução ao valor recuperável e ajustes, bem como identificar a variação dos tipos valorização e desvalorização.
- 7.20. Permitir aos profissionais da entidade cadastrar os fornecedores, sejam eles pessoa física ou jurídica, contendo o nome, o CPF ou CNPJ, telefone, e-mail, site e endereço. Para os casos específicos de pessoa jurídica possibilitar inserir os dados do ato constitutivo da empresa.
- 7.21. Permitir cadastrar as informações do registro de imóveis quando este se tratar de um bem imóvel.
- 7.22. Possibilitar ao usuário registrar as suas críticas, elogios e sugestões de melhorias no sistema.
- 7.23. Permitir que o usuário realize uma pesquisa no registro dos fornecedores, a fim de localizá-los, pelo nome ou pelo CNPJ ou CPF, devendo mostrar os dados caso já exista cadastro.
- 7.24. Possibilitar ao usuário cadastrar as comissões da entidade, que serão utilizadas na realização dos inventários e reavaliações, e devem possibilitar informar o ato que a nomeou, as datas de expiração e exoneração, sua finalidade, bem como os membros que a compõem, indicando aquele que é o responsável principal.
- 7.25. Permitir cadastrar os cargos dos responsáveis pelos bens da entidade.
- 7.26. Permitir registrar bens contendo as principais informações, como placa, descrição, tipo, grupo, espécie, estado de conservação, data da aquisição, organograma, localização física, responsável, valor de aquisição, valor líquido contábil e campo para observação.
- 7.27. Permitir enviar, retornar e consultar bens da manutenção e ainda registrar qual a data da próxima revisão.
- 7.28. Permitir registrar depreciação contendo as principais informações, como mês e ano, data da finalização, responsável e observação.
- 7.29. Possibilitar registrar os seguros de bens da entidade, com controles de vigência, valor, apólice e seguradora.
- 7.30. Possibilitar cadastrar as localizações físicas, sintéticas ou analíticas, em até 5 níveis, permitindo que seja ativada ou desativada.
- 7.31. Permitir ao usuário receber os dados dos bens permanentes adquiridos e registrados pelo sistema de gestão de compras.
- 7.32. Permitir cadastrar a espécie de bens e vincular a um grupo correspondente.
- 7.33. Permitir pesquisar e visualizar todos os bens registrados, separados por situação.
- 7.34. Permitir manter o histórico das placas dos bens, demonstrando as placas anteriores e a atual, bem como a data do registro e o usuário que realizou a alteração da placa.
- 7.35. Permitir ter uma visão geral do sistema em um único lugar (dashboard), demonstrando as principais funcionalidades e as principais tarefas que são executadas diariamente.
- 7.36. Permitir a remoção do registro do bem até o momento que o mesmo for colocado em uso.

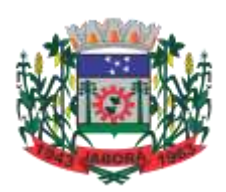

- 7.37. Possibilitar a um profissional autorizado pela entidade gerenciar as permissões dos usuários por grupo ou individualmente.
- 7.38. Permitir cadastrar tipos de comissão e classificá-los como inventários, reavaliação.
- 7.39. Possibilitar ao usuário pesquisar e visualizar os bens cadastrados por código, placa, descrição, filtrando por tipo, grupo, organograma, responsáveis e estado de conservação.
- 7.40. Permitir visualizar em tempo real o valor atual do bem após passarem pelas movimentações de depreciação e reavaliação.
- 7.41. Possibilitar o encerramento e estorno mensal de competência.
- 7.42. Possibilitar detalhar o estado de conservação dos bens como péssimo, ruim, regular, bom, ótimo.
- 7.43. Permitir processar e aplicar depreciação com base na vida útil, valor residual e percentual anual, considerando o valor depreciável de acordo com o valor da aquisição ou da última reavaliação.
- 7.44. Permitir configurar a identificação dos bens, com a quantidade de dígitos, bem como a indicação do registro de forma automática, permitindo parametrizar se é somente números ou letras e números.
- 7.45. Permitir enviar, retornar e consultar bens cedidos ou emprestados e ainda registrar qual a data do retorno para maior controle dos bens.
- 7.46. Possibilitar no inventário o registro do novo organograma, localização física e responsável, bem como o estado de conservação e sua situação, permitindo realizar transferências automaticamente no encerramento do inventário.
- 7.47. Permite registrar reavaliação de bens individual ou por lote, atualizando automaticamente os novos valores reavaliados no bem.
- 7.48. Permitir identificar onde o bem está alocado, por meio dos registros do órgão, unidade orçamentária, centro de custo e localização física.
- 7.49. Permitir armazenar diversos documentos relacionados a localização do bem por meio dos arquivos em formato pdf, doc, docx, txt, html, xls, xlsx, jpg e png.
- 7.50. Permitir enviar os dados dos bens ativos e baixados para portal da transparência.
- 7.51. Permitir armazenar diversos documentos relacionados ao bem por meio dos arquivos em formato pdf, doc, docx, txt, html, xls, xlsx, jpg e png.
- 7.52. Permitir que os bens sejam adicionados a partir do cadastro dos processos de apólices, baixas, inventários, reavaliações, depreciações e transferências.
- 7.53. Possibilitar cancelar a baixa antes de finalizar, sem a necessidade de excluir o registro.
- 7.54. Permitir aplicar o processo de reavaliação, valorizando ou desvalorizando o valor do bem, atualizando o valor residual, vida útil, percentual de depreciação anual, método de depreciação e capacidade produtiva, permitindo que seja por reavaliação, ajustes ou redução ao valor recuperável.
- 7.55. Possibilitar registrar grupos de bens e definir qual o percentual de depreciação anual, valor residual do bem e sua vida útil deste grupo de bens.
- 7.56. Permitir registrar as movimentações de aquisição, baixa, estorno da baixa, transferência, depreciação e reavaliação somente no exercício do contexto.
- 7.57. Permitir registro de transferências de bens entre organograma, responsáveis, grupos e localizações físicas
- 7.58. Possibilitar configurar os órgãos, unidades orçamentárias e centro de custo da entidade.
- 7.59. Permitir cadastrar tipos de baixa e classificá-los como dação em pagamento, doação/cessão, perda, permuta, roubo/furto, sucata, venda.
- 7.60. Permitir cadastrar tipos de transferências e classificá-los como responsável, organograma, grupo e localização física.
- 7.61. Permitir cadastrar os responsáveis por zelar pelos bens da entidade, informando além de seu nome, o CPF, telefone, e-mail, indicar se é funcionário do município, matrícula, cargo, natureza do cargo e o endereço.
- 7.62. Possibilitar a um profissional autorizado pela entidade incluir novos campos nos principais cadastros do sistema, podendo selecionar o tipo de dado, descrição e tamanho quando o tipo de dado exigir e ainda indicar se ele é de preenchimento obrigatório ou não.
- 7.63. Permitir cadastrar unidade de medida dos bens da entidade, no singular ou plural e informar sua abreviatura, grandeza.
- 7.64. Permitir registrar abertura, conferência dos bens localizados e não localizados e encerramento do inventário.
- 7.65. Permitir cadastrar tipos de bens patrimoniais e classificá-los por bens imóveis, intangíveis, móveis e recursos naturais.
- 7.66. Possibilitar ao usuário configurar o organograma do município em até 13 níveis, válido para o exercício.

Rua Ângelo Poyer, 320 – Centro – Fone (49) 3526-2000

#### Email: prefeitura@jabora.sc.gov.br

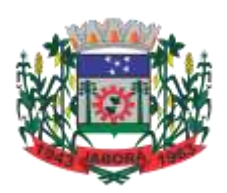

- 7.67. Permitir registrar fórmula de cálculo para diferentes métodos de depreciação, exaustão e amortização e classificálos em linear, soma de dígitos ou unidades produzidas, podendo ativá-lo ou desativá-lo quando for necessário.
- 7.68. Permitir cadastrar tipos de conferências e classificá-los como localizado e não localizado e identificar informações obrigatórias do novo organograma, responsável e localização física
- 7.69. Possibilitar o cadastramento dos possíveis tipos de comprovantes de aquisição dos bens, informando além da descrição, a sua classificação, caso se trate de uma nota fiscal, sentença judicial, guia de recolhimento, recibo, fatura, bilhete de passagem, cupom fiscal ou conhecimento.
- 7.70. Permitir tombar bens individualmente ou em lote, colocando o bem com a situação 'Em uso'.
- 7.71. Permitir controlar a garantia dos bens, registrando as datas de início e prazo final da garantia.
- 7.72. Permitir informar e acompanhar todos os movimentos dos bens que são passíveis de depreciação, como definir a data de início, o valor depreciável com base no valor residual, o saldo acumulado já depreciado e o que falta a depreciar.
- 7.73. Permitir visualizar os bens que estão em manutenção e a quantidade de vezes em que houve manutenção deste bem.
- 7.74. Permitir vincular um ou mais bens a outro bem, quando esses tiverem uma dependência em sua utilização.
- 7.75. Possibilitar excluir o último movimento de Baixa somente se o período em que ocorreu não estiver encerrado e se o mesmo bem não tiver movimentos posteriores.
- 7.76. Permitir efetuar o controle dos bens através de registro de placas de forma manual ou automática, com letras ou números, alterando sua numeração quando for necessário e não permitindo a inserção de números de placas já utilizados
- 7.77. Possibilitar estornar a baixa após sua finalização, retornando automaticamente o bem para a situação antes de ser baixado.
- 7.78. Permitir vincular pessoas física que serão responsáveis por zelar os bens do patrimônio público que estão sob sua responsabilidade.
- 7.79. Permitir registrar reavaliação contendo as principais informações, como tipo de valorização e desvalorização, comissão, responsável pelo laudo, critérios e fundamentação.
- 7.80. Permite registrar a depreciação, amortização e exaustão de todos os bens que estão em uso, individual ou por lote, atualizando automaticamente os novos valores depreciados no bem
- 7.81. Permitir registrar as baixas de bens, possibilitando identificar o responsável, o tipo de baixa, bem como o motivo pelo qual o bem está sendo baixado.
- 7.82. Permitir que no momento do inventário físico, a movimentação de transferência seja bloqueada até a sua finalização.
- 7.83. Permitir registrar os dados do processo administrativo que originou a compra do bem, incluindo os dados do empenho, fornecedor, garantia e documento fiscal
- 7.84. Permitir identificar na listagem de bens a situação que o bem se encontra atualmente, como nos casos em que está ou não em uso
- 7.85. Permitir reservar e retornar o bem em desuso
- 7.86. Permitir ao usuário o registro de exercícios
- 7.87. Permitir criar relatórios personalizados para a entidade
- 7.88. Disponibilizar infraestrutura para execução da aplicação web e seus banco de dados
- 7.89. Disponibilizar serviço web das funcionalidades para migrar dados para o sistema
- 7.90. Disponibilizar a um profissional autorizado pela entidade recursos para geração de validações específicas nas funcionalidades do sistema
- 7.91. Permitir a um profissional autorizado pela entidade cadastrar os atos administrativos da administração pública, possibilitando informar caso se trate de uma lei, decreto ou portaria, indicar o número, sua natureza jurídica, ementa, data da criação, data da publicação, data a vigorar, data da revogação, bem como os dados da publicação como o número do diário oficial e o fornecedor responsável
- 7.92. Permitir ao profissional cadastrar as fontes de divulgação dos atos administrativos registrados pela entidade pública, possibilitando informar a descrição e o meio de comunicação correspondente
- 7.93. Permitir ao profissional cadastrar as naturezas jurídicas dos atos administrativos realizados pela entidade
- 7.94. Permitir tombar o bem evidenciando o organograma, placa e responsável
- 7.95. Permitir registrar os bens que foram vendidos, informar o valor da venda e o comprador do bem
- 7.96. Permitir desativar o registro de um fornecedor para que essa informação não seja mais listada para vínculo

Rua Ângelo Poyer, 320 – Centro – Fone (49) 3526-2000

#### Email: prefeitura@jabora.sc.gov.br

CEP: 89.677-000 – Jaborá – Santa Catarina

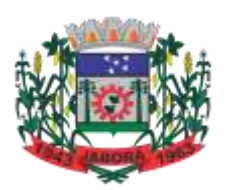

- 7.97. Permitir aos profissionais da entidade registrar os sócios da empresa fornecedora, nome, as datas de inclusão e desligamento e o percentual de participação na sociedade
- 7.98. Permitir que os bens dos inventários não sejam transferidos até que o mesmo seja finalizado

#### **8. APLICATIVO DE FOLHA DE PAGAMENTO.**

- 8.1. Permitir **a integração** de dados de forma automática ou ainda através de arquivos de intercâmbio de informações **com os sistemas de Contabilidade Pública, Recursos Humanos e Portal da Transparência.**
- 8.1. Permitir ao administrador cadastrar os dados das entidades como: CNPJ, endereço, tipo de administração, código para o TCE, informações complementares, dados do fornecedor de software house e parâmetros da previdência, atendendo as exigências do eSocial.
- 8.2. Permitir configurar os parâmetros da Previdência Federal assim como códigos e os percentuais que são utilizados na geração de valores para a Previdência Federal.
- 8.3. Permitir ao administrador, realizar o gerenciamento dos usuários, grupos de usuários incluindo e excluído usuários e grupos de usuários, alterar suas senhas e definir permissões de acesso dos mesmos.
- 8.4. Permitir a inclusão de um usuário a um grupo. A existência de grupos visa gerar características de acesso comuns aos usuários pertencentes ao grupo, ou seja, todas as permissões definidas para um grupo são atribuídas aos usuários que compõem esse grupo.
- 8.5. Permitir o cadastro de usuários ou um grupo de usuários para os quais você posteriormente concederá permissões para acessar o sistema e desativar usuários.
- 8.6. Permitir ao Administrador configurar permissões de acesso à menus e permissões referente a Inserção, Alteração e Exclusão diferenciada para grupos de usuários ou usuário individual.
- 8.7. Permitir limitar o acesso de usuários às informações de funcionários de determinados grupos funcionais, organogramas e/ou vínculos empregatícios.
- 8.8. Permitir alterar a senha atual de usuário, para uma outra que mais lhe agradar ou para maior segurança.
- 8.9. Permitir alteração ou atualização dos dados cadastrais do usuário como: Nome, Cargo, Secretaria, Setor, Ramal, Matrícula, Telefone, Celular e E-mail.
- 8.10. Flexibilizar as configurações da folha de acordo com a necessidade e método utilizado pelo órgão público.
- 8.11. Possuir cadastro único com dados de pessoas com foto, integrado com os outros sistemas.
- 8.12. Permitir o cadastramento das contas bancárias da pessoa. No caso de pessoas físicas, essas contas poderão ser utilizadas para o depósito de salário dos funcionários.
- 8.13. Permitir consultar a situação cadastral no CPF da pessoa física no site da Receita Federal, por meio do cadastro de pessoas.
- 8.14. Possuir validação do dígito verificador de inscrições do PIS/PASEP e CPF no cadastro de pessoas.
- 8.15. Permitir cadastrar e vincular dependentes no cadastro de pessoas informando o tipo de dependência, data inicial e final.
- 8.16. Permitir a inserção de dados adicionais, possibilitando informar novos campos para a pessoa, conforme a sua necessidade.
- 8.17. Permitir anexar os documentos por pessoa. Desta forma, se a pessoa tiver mais de um contrato todos os documentos estarão já vinculados a esta.
- 8.18. Integrar os cadastros dos funcionários com outros sistemas.
- 8.19. Controlar os dependentes com as datas de vencimento do salário-família e dependente de Imposto de Renda
- 8.20. Permitir mais de um vínculo empregatício para a pessoa e configurar estes contratos possibilitando informar um vínculo principal com data de admissão anterior ou posterior ao vínculo secundário.
- 8.21. Controlar a lotação e localização física dos servidores.
- 8.22. Permite registrar automaticamente a movimentação de pessoal referente a admissão do funcionário, através da informação do ato.
- 8.23. Permitir indicar para cada funcionário substituto, quem este está substituindo.
- 8.24. Permitir cadastrar os documentos solicitados para admissão do funcionário.
- 8.25. Permitir cadastrar os tipos de documentos utilizados para a admissão do funcionário.

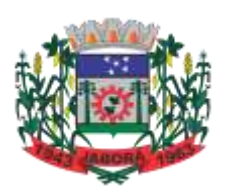

- 8.26. Permitir que o usuário controle até quatro tipos de previdência para um mesmo servidor automaticamente, sem a necessidade de manutenção todo mês.
- 8.27. Registrar automaticamente a movimentação de pessoal referente a prorrogação de contrato de servidores com contratos de prazo determinado, através da informação do ato.
- 8.28. Permitir a inserção de dados adicionais, possibilitando informar novos campos para o funcionário, conforme a sua necessidade.
- 8.29. Permitir o controle dos planos previdenciários ou assistenciais a que cada servidor esteve ou está vinculado, por período, podendo registrar o número da matrícula do servidor no plano.
- 8.30. Permitir registrar os vínculos previdenciários dos funcionários, planos, matrículas e período de permanência. Entende-se por vínculo previdenciário: o plano previdencial ou assistencial ao qual o funcionário está vinculado.
- 8.31. Controlar informações referentes aos estagiários vinculados com a entidade, bem como sua escolaridade e outros aspectos para acompanhamento do andamento do estágio.
- 8.32. Possuir cadastro de autônomos que prestam serviços à entidade, permitindo registrar a data e o valor de cada serviço prestado, permitindo informar seus dependentes para desconto no IRRF.
- 8.33. Permitir cadastrar os beneficiários do autônomo para deduzir os descontos de dependentes de IR sobre os pagamentos efetuados pelo serviço.
- 8.34. Efetuar a geração automática dos serviços de forma que, para cada mês compreendido entre as competências informadas, sejam geradas as informações especificadas.
- 8.35. Ter o controle dos períodos aquisitivos de férias, controle dos lançamentos, suspensões e cancelamentos por funcionário conforme configuração.
- 8.36. Permitir dar manutenção manual dos períodos aquisitivos de férias alterando a data inicial e final conforme configuração.
- 8.37. Controlar os períodos aquisitivos de férias em relação a quantidade de dias disponíveis para o gozo de férias e informar a data prevista para o início do gozo de férias.
- 8.38. Permitir visualizar as faltas e os descontos de faltas que o funcionário teve dentro do período aquisitivo de férias e possibilitar o lançamento destas faltas de forma manual ou automática conforme configuração de férias.
- 8.39. Permitir programar o gozo e pagamento das férias antecipadamente.
- 8.40. Permitir a criação de períodos aquisitivos configuráveis em relação ao período aquisitivo, período de gozo e cancelamentos, suspensões dos períodos ou manutenção manual dos períodos aquisitivos.
- 8.41. Permitir registrar ou dar manutenção nos vínculos previdenciários dos funcionários, planos, matrículas e período de permanência.
- 8.42. Permitir o cadastro de processos judiciais, processos de pensão alimentícia e reclamatórias trabalhistas dos funcionários, possibilitando informar as competências do processo.
- 8.43. Permitir cadastrar, consultar e alterar as emissões da certidão do funcionário efetuadas através de relatório de Salários de Contribuição, com a possibilidade de cadastro automaticamente através de parametrização.
- 8.44. Permitir armazenar as informações dos funcionários que são estagiários, bem como informações sobre a sua escolaridade para o acompanhamento do andamento do estágio.
- 8.45. Ter o cadastro de classificação institucional de órgão, unidade e centro de custos integrado com outros sistemas.
- 8.46. Permitir a inserção de dados adicionais, possibilitando informar novos campos para a classificação institucional, conforme a sua necessidade.
- 8.47. Permitir cadastrar grupos funcionais visando a flexibilização no controle de funcionários, já que dentro do organograma da entidade não se permitem controles adicionais por espécie de contratação ou características comuns de determinado grupo.
- 8.48. Registrar os dados dos locais de trabalho, onde efetivamente os funcionários desempenham suas atividades laborais.
- 8.49. Registrar os tipos de administração, armazenando histórico das alterações realizadas atendendo a exigência legal do eSocial. Entende-se por tipo de administração as várias formas de gerenciamento das entidades.
- 8.50. Permitir configurar de modo a cadastrar, consultar, alterar e excluir sindicatos que representam as diferentes classes de funcionários existentes na entidade.
- 8.51. Permitir registrar os possíveis tipos de cargos utilizados.

Rua Ângelo Poyer, 320 – Centro – Fone (49) 3526-2000

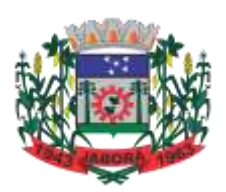

- 8.52. Permitir criar quadros de cargos conforme a legislação ou estatuto da entidade. Estes quadros possibilitam agrupar os cargos que pertencem ao mesmo quadro de cargos conforme configurado no cadastro de cargos.
- 8.53. Permitir a inserção de dados adicionais, possibilitando informar novos campos para o tipo de cargos, conforme a sua necessidade.
- 8.54. Ter o Cadastro de Cargos integrado com outros sistemas.
- 8.55. Permitir diferentes configurações de férias por cargo.
- 8.56. Permitir configurar se os funcionários alocados nos cargos terão direito a 13º salário.
- 8.57. Permitir informar o nível de escolaridade mínimo exigido para o cargo, informando ao usuário se for cadastrar algum servidor que não tenha o nível mínimo exigido.
- 8.58. Permitir a realização da manutenção das quantidades de vagas existentes para o cargo.
- 8.59. Permitir fazer a manutenção do plano salarial do cargo, realizando indicações de nível, classe e referência, que vão delimitar a remuneração mínima do cargo, suas progressões salariais e o teto salarial existente para o cargo.
- 8.60. Permitir informar os requisitos para a função que será desempenhada pelo funcionário e as atividades que serão realizadas.
- 8.61. Permitir controlar o número de vagas dos cargos pelos organogramas de nível 1, conforme necessidade da entidade.
- 8.62. Permitir definir a quais planos previdenciários o funcionário cadastrado no cargo poderá ser vinculado.
- 8.63. Permitir definir a quais vínculos empregatícios os funcionários cadastrados no cargo poderão ser vinculados.
- 8.64. Permitir o controle de níveis salariais do cargo, como as variações de classes e referências, formando um plano de carreira do servidor com a finalidade de nivelar os salários de certos grupos funcionais.
- 8.65. Permitir a geração de forma automática de várias classes e referências, conforme parâmetros informados no momento da geração.
- 8.66. Permitir a inserção de dados adicionais, possibilitando informar novos campos para os níveis salariais, conforme a sua necessidade.
- 8.67. Permitir para os níveis salariais no campo "Máscara da Classe" e para o campo "Máscara referência" setar varias configurações de máscaras. "#A, ##A, #AA, A##, AA#, #A#, A#A e A#".
- 8.68. Permitir estipular regras que irão gerar atraso na conceção da progressão salarial do funcionário conforme as normas previstas em estatuto e/ou lei regulamentada.
- 8.69. Cadastrar níveis salariais, permitindo definir a ordem de progressão das classes e referências, informar uma classe ou referência com tamanho menor que a mascara definida no plano salarial.
- 8.70. Permitir "Controlar vagas do cargo por concurso" via parâmetro. Quando marcado, aceita que o sistema controle o número de vagas do cargo, no concurso pelo qual o funcionário foi nomeado. Quando desmarcado, o controle será feito exclusivamente pela quantidade de vagas do cargo.
- 8.71. Possuir processo de progressão salarial automatizado, alterando os níveis salariais e salários dos funcionários de forma automática.
- 8.72. Manter as respectivas informações de progressão salariais registradas no histórico salarial do servidor, com os atos publicados para cada servidor ao longo de sua carreira.
- 8.73. Permitir a inserção de dados adicionais, possibilitando informar novos campos para o cargo, conforme a sua necessidade.
- 8.74. Ter as informações da movimentação de pessoal do servidor integrado com outros sistemas.
- 8.75. Permitir registrar todas as informações referentes aos atos legais associados às movimentações cadastrais do funcionário. Por meio desses dados são gerados os registros a serem enviados para o Tribunal de Contas do Estado. Os registros desse cadastro podem ser gerados automaticamente pelo sistema, caso seja informado o código do ato durante o cadastramento de uma movimentação (admissão, alteração de cargo, alteração salarial, demissão/exoneração, etc). Esse cadastro, também, pode ser feito manualmente, bastando para isso, cadastrar a movimentação de pessoal no próprio cadastro.
- 8.76. Permitir o cadastro dos tipos de movimentação de pessoal. Estas movimentações servem para alimentar o registro funcional, e também, para gerar informações necessárias ao Tribunal de Contas do Estado. A definição dos tipos de movimentação de pessoal, pode variar de acordo com cada Tribunal de Contas do Estado. De maneira geral, cada alteração cadastral - alterações salariais, de cargo, de lotação, admissão, exoneração ou demissão, aposentadoria, falecimento, transferências, etc - sofrida pelo funcionário, pode ser considerada um tipo de movimentação de pessoal.

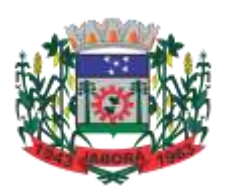

- 8.77. Permitir cadastrar os tipos de atos utilizados pela entidade; partindo-se de uma lista predefinida pelo sistema, a qual indica se o ato é um decreto, um edital, uma deliberação etc. Desse modo, o usuário pode personalizar uma lista predefinida, criando um tipo de ato conforme a necessidade ou exigência legal.
- 8.78. Permitir cadastrar os meios de comunicação responsáveis pela divulgação dos documentos legais que tenham divulgação e exposição obrigatórias.
- 8.79. Permitir cadastrar os tipos de naturezas dos textos jurídicos, determinados pelo Tribunal de Contas do Estado.
- 8.80. Permitir o registro de todos os atos emitidos pela entidade que autorizam movimentação cadastral para os funcionários. Os atos podem ser dos mais variados tipos, como por exemplo: admissões, exonerações, alterações de cargo, etc. Eles são utilizados para alimentar a ficha cadastral do funcionário, criando o seu histórico funcional, e servindo, também, para geração das informações requeridas pelo Tribunal de Contas do Estado.
- 8.81. Permitir informar as fontes utilizadas para a divulgação do ato.
- 8.82. Permitir a inserção de dados adicionais, possibilitando informar novos campos para o ato, conforme a sua necessidade.
- 8.83. Permitir a configuração de vários tipos de horários: Fixo, Móvel e Livre. Bem como classificações: Normal, Compensado e Folga.
- 8.84. Permitir configurar horários de ponto com turno de 24 X 72 horas para alguns cargos com esta característica.
- 8.85. Permitir a configuração de feriados fixos, móveis e Pontos Facultativos.
- 8.86. Possuir as informações dos processos de aposentadorias e pensões e históricos de alterações de pensionistas, integrado com outros sistemas.
- 8.87. Registrar os históricos dos processos de requerimentos de aposentadorias e pensões.
- 8.88. Registrar automaticamente a movimentação de pessoal referente ao requerimento de aposentadorias e pensões, através da informação do ato.
- 8.89. Permitir o registro das fases processo de aposentadoria, sendo que um processo pode passar por vários trâmites diferentes e pode inclusive, passar várias vezes pelo mesmo trâmite em períodos diferentes.
- 8.90. Permitir registrar os vencimentos que o funcionário, no caso de aposentadoria, ou o beneficiário, no caso de pensão por morte tem direito. Os vencimentos são discriminados por evento e por competência, para que possam ser identificados nos casos de modificações dos valores.
- 8.91. Registrar automaticamente a movimentação de pessoal referente concessão de benefícios de pensão, através da informação do ato.
- 8.92. Ter controle de pensionistas permitindo indicar se a pensão é por morte ou judicial, e neste caso, possibilita o encerramento da pensão.
- 8.93. Permitir inserir um representante legal para cuidar dos assuntos sobre o benefício do beneficiário menor ou incapaz.
- 8.94. Calcular automaticamente os valores referentes as pensões, cancelando automaticamente este cálculo ao ser informada a data de encerramento da pensão.
- 8.95. Permitir a inserção de dados adicionais, possibilitando informar novos campos para o Pensionista conforme a sua necessidade.
- 8.96. Calcular o reajuste de valores dos eventos de pensão e aposentadoria informados no sistema.
- 8.97. Permitir o controle da concessão e desconto de vales-transportes e mercado.
- 8.98. Permitir cadastrar o trajeto a ser percorrido ou pontos de destino das linhas de ônibus, utilizados para a concessão de vale-transporte.
- 8.99. Permitir informar através de faixas as quantidades de vales-transportes por dia da semana que o funcionário terá direito.
- 8.100. Permitir configurar operadoras e planos de assistência médica que a entidade possui para planos coletivos empresariais, habilitando a configurar a abrangência, os valores de adesão, inserir as tabelas de subsídios cobertos pelos planos e a manutenção individual destes planos. A operadora e registro da ANS servem para a DIRF.
- 8.101. Controlar os planos e as despesas de mensalidades utilizados pelos funcionários e seus dependentes. Os eventos de desconto são informados automaticamente no cálculo de folha de pagamento, estes recursos também serve de base para a DIRF.

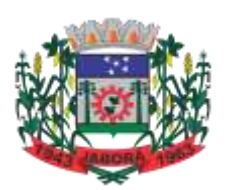

- 8.102. Permitir cadastrar procedimentos médicos, realizando um detalhamento sobre o tipo a vigência, o valor e o percentual de coparticipação dos funcionários conforme os planos pré estabelecidos.
- 8.103. Permitir reajustar os percentuais sobre os valores dos planos de saúde e a nova vigência estabelecida. Desta forma, permite de forma coletiva, alterar os valores para todos os funcionários que utilizam os planos de saúde.
- 8.104. Permitir importar as despesas dos planos de saúde, através de arquivo disponibilizado pelas operadoras, onde os valores serão calculados automaticamente na folha de pagamento dos funcionários.
- 8.105. Permitir Gerar automaticamente as despesas de mensalidades dos planos de saúde, mediante seleção um ou vários funcionários.
- 8.106. Permitir integrar os valores de folha de pagamento com as contas, elementos, despesas e recursos do sistema da contabilidade, realizando a importação das configurações contábeis e/ou exportando as informações dos valores referentes as despesas provenientes dos gastos com Pessoal.
- 8.107. Permitir configurar os eventos do tipo provento ou desconto, que se originam da folha para que tenham estas ações pré definidas para a integração contábil informando se este é um pagamento antecipado, uma receita, previdência, DDO, baixa provisão sem reflexo no valor do empenho ou empenho bruto.
- 8.108. Permitir cadastrar os elementos de despesa e indicar os eventos que deverão compor o valor a ser empenhado nas despesas conforme a classificação de despesa pública definida pela lei 4.320/64.
- 8.109. Possibilitar copiar as contas contábeis de um exercício para o próximo exercício previsto, permitindo inserir novas e/ou alterar as contas já existentes.
- 8.110. Permitir cadastrar as despesas estimadas para elaboração e execução do orçamento de um exercício.
- 8.111. Permitir copiar despesas do ano do registro que estiver selecionado no Cadastro de despesas para o ano que você desejar para que seja exportado para o sistema contábil.
- 8.112. Permitir cadastrar as despesas estimadas para elaboração e execução do orçamento de um exercício, referente a cada organograma que deseja alterar, excluir ou consultar as informações.
- 8.113. Permitir copiar vínculos empregatícios do ano do registro que estiver selecionado no Cadastro de despesas para o ano que você desejar para que seja exportado para o sistema contábil.
- 8.114. Permitir consultar e cadastrar os complementos das despesas por organograma, despesa, vínculo, entidade na contabilidade ou credor informado. Pode ser demonstrado através de dois modelos normal ou com quebra.
- 8.115. Permitir copiar as configurações de um determinado exercício para o próximo exercício a ser informado.
- 8.116. Permitir fazer uma seleção dos funcionários que tiverem cálculo na competência para os quais deseja cadastrar a fonte de recurso e o código do detalhamento das fontes de recursos.
- 8.117. Permitir especificar as classificações das origens dos recursos financeiros, sendo que cada instituição terá que implementar seus programas de trabalhos.
- 8.118. Permitir cadastrar de forma manual os principais dados correspondentes à fonte de recursos.
- 8.119. Permitir parametrizar o início da vigência da integração contábil.
- 8.120. Permitir a configuração das tabelas de cálculo, podendo o usuário incluir novas tabelas, definir a quantidade de faixas e ainda nomear essas tabelas de acordo com sua necessidade (INSS, IRRF, salário família, piso salarial, entre outras).
- 8.121. Permitir copiar os dados de uma outra tabela para que seja realizadas as devidas alterações, conforme legislação.
- 8.122. Permitir a configuração de quais proventos e descontos devem ser considerados como automáticos para cada tipo de cálculo (mensal, férias, complementar, etc.) e adicionar as restrições para o cálculo.
- 8.123. Permitir o cadastro e manutenção de eventos dos tipos: proventos, descontos e eventos informativos que servem somente para realizar o cálculo interno não havendo crédito ou débito do salário pago ao funcionário.
- 8.124. Permitir a configuração de todas as fórmulas de cálculo em conformidade com as legislações vigentes da entidade.
- 8.125. Permitir calcular os dias úteis e afastamentos dos funcionários com 30 dias.
- 8.126. Garantir que as alterações realizadas nos eventos irão acompanhar os cálculos de provisão.
- 8.127. Permitir selecionar quais eventos iram realizar a baixa de provisão.
- 8.128. Permitir a inserção de dados adicionais, possibilitando informar novos campos para o Evento conforme a sua necessidade.

Rua Ângelo Poyer, 320 – Centro – Fone (49) 3526-2000

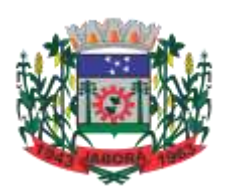

- 8.129. Permitir agrupar mais de um evento em único evento a ser informado em sistema de acesso a informação na WEB. Estes Agrupadores de eventos são para informar as remunerações dos servidores em sistema de acesso a informação na WEB.
- 8.130. Permitir a configuração dos tipos de bases de cálculo utilizados.
- 8.131. Possibilitar a configuração das formas de alteração salarial, que através de fórmulas, estipulam procedimentos de alteração de salário, sendo efetuada em conformidade com a legislação da entidade.
- 8.132. Permitir a inclusão e configuração de quais proventos e descontos devem ser considerados como automáticos para o cálculo de rescisão conforme cada tipo de motivo de rescisão.
- 8.133. Permitir a inclusão e configuração de motivos de rescisão e respectivas verbas rescisórias, assim como respectivos códigos a serem gerados para RAIS, CAGED, SEFIP e saque do FGTS.
- 8.134. Permitir configurar os eventos que serão provisionados para férias e 13º salário. O salário contratual é considerado de forma automática para provisão não sendo necessário informá-lo neste cadastro.
- 8.135. Permitir configurar o cálculo da provisão de férias e 13º salário, adicionando novos eventos que incidam no cálculo da entidade, ou alterar o processo de provisionamento para tratar os eventos principais como médias e/ou vantagens.
- 8.136. Permitir a configuração dos proventos para cálculos de férias, rescisão, 13º salário, abono pecuniário e aviso prévio referentes às médias e vantagens percebidas pelos servidores.
- 8.137. Permite copiar todos os eventos e suas configurações que foram configurados referentes às médias e vantagens percebidas pelos servidores.
- 8.138. Permitir estipular as regras para "cancelamento" dos períodos aquisitivos de férias conforme as normas previstas em estatuto e/ou lei regulamentada. Motivos que o funcionário perde o direito à férias.
- 8.139. Permitir estipular as regras para "suspensão" do período aquisitivo de férias conforme normas previstas em estatuto e/ou lei, para que o período de aquisição de funcionário seja postergado a data final.
- 8.140. Permitir realizar validações que não permitam inserir na mesma configuração de férias, dois tipos de suspensão de férias que utilizem o mesmo tipo de afastamento.
- 8.141. Permitir a configuração de Férias, informando para cada configuração quantidade de meses necessários para aquisição, quantidade de dias de direito a férias a cada vencimento de período aquisitivo, quantidade de dias que podem ser abonados, configuração de descontos de faltas, ou seja, informar para cada configuração de férias as faixas para descontos de faltas em relação aos dias de direito do período aquisitivo.
- 8.142. Permitir cadastrar campos que o administrador julgue necessários na guia dados adicionais dos cadastros de funcionários, cargos, organogramas, beneficiários, atos, eventos, tipos de cargos, pessoas, históricos de funcionários, níveis e históricos de níveis salariais.
- 8.143. Permitir cadastrar todos os dados de configuração (tipo, tamanho, obrigatoriedade) das características, para que sejam vinculadas a determinados cadastros.
- 8.144. Permitir cadastrar todos os itens que serão utilizados na lista de opções para as características tipo lista.
- 8.145. Permitir o cadastro e manutenção dos endereços das pessoas físicas e jurídicas, mantendo suas informações e provendo as mesmas onde forem necessárias nos demais cadastros e processos do sistema.
- 8.146. Permitir criar seleções diversas e mantê-las registradas para uso futuro para utilização em processos e relatórios rotineiros.
- 8.147. Permite cadastrar, alterar, excluir e consultar as informações gerais sobre o concurso público, programação de datas, justificativas e a forma como os resultados finais serão informados.
- 8.148. Permite cadastrar, alterar, excluir e consultar os vários editais que fazem parte de um concurso público ou processo seletivo. O edital, neste caso, deve ser cadastrado como um ato, no Cadastro de Atos, e será classificado de acordo com um campo do painel.
- 8.149. Permitir cadastrar, excluir, consultar e alterar formações. Entende-se formações como o conhecimento profissional das pessoas físicas. Por Exemplo Sociologia, Contabilidade, Direito.
- 8.150. Permitir que sejam inseridas os dados sobre as agências bancárias que são necessárias ao processamento da folha de pagamento.
- 8.151. Permitir configurar apenas a máscara para os números das contas associadas a cada banco e consultar listagem contendo todos os bancos reconhecidos pela FEBRABAN, não sendo permitido inserir novos bancos, ou excluir algum banco dessa listagem.
- 8.152. Configurar os vínculos empregatícios que representam a ligação dos funcionários com a entidade.

Rua Ângelo Poyer, 320 – Centro – Fone (49) 3526-2000 Email: prefeitura@jabora.sc.gov.br

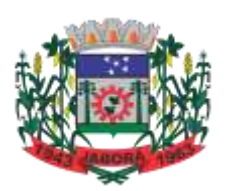

- 8.153. Permitir cadastrar os valores percentuais patronais de recolhimento referente aos valores para assistência e previdência municipal e estadual. E também informar percentuais para o índice de Aporte e percentual para Administrar o fundo de Previdência e Assistência.
- 8.154. Permitir cadastrar e configurar mais de uma previdência municipal, através do Fundo de Previdência e Fundo Financeiro aceitando escolher uma ou mais previdências para o funcionário.
- 8.155. Permitir Configurar os tipos de situações de afastamento do funcionário para base de cálculo, processos do sistema (férias, licenças, adicionais, etc), tempo de serviço para aposentadoria.
- 8.156. Permitir a inserção de dados adicionais, possibilitando informar novos campos para os Tipos de Afastamentos conforme a sua necessidade.
- 8.157. Permitir configurar as idades de vencimentos de salário família, por tipo de concessão e por competência de pagamento.
- 8.158. Permitir que seja definida a máscara do organograma, que é o que determina as unidades orçamentárias e seus respectivos centros de custo, os quais serão utilizados para distribuição dos funcionários e empenhamento da folha de pagamento. A máscara delimita com quantos níveis (divisões) a entidade irá trabalhar, estabelece quantos dígitos cada nível poderá utilizar, e funciona de forma muito semelhante a um plano de contas contábil.
- 8.159. Permitir cadastrar tipos de diárias e o seu respectivo valor conforme o cargo.
- 8.160. Permitir cadastrar as informações referentes aos tipos de funções exercidas pelos funcionários na entidade.
- 8.161. Permitir a inserção de dados adicionais, possibilitando informar novos campos para as funções dos funcionários conforme a sua necessidade.
- 8.162. Permitir cadastrar os motivos explicativos ou autorizativos das alterações de cargos dos funcionários.
- 8.163. Permitir cadastrar os motivos explicativos ou autorizativos das alterações salariais dos funcionários.
- 8.164. Permitir cadastrar os motivos que caracterizam as rescisões dos funcionários.
- 8.165. Permitir o cadastro dos motivos que irão caracterizar a aposentadoria do funcionário.
- 8.166. Permitir vincular a pessoa que irá assumir uma função podendo ser de responsabilidade política, técnica ou fiscal na entidade, por um determinado período.
- 8.167. Permitir informar o ano base bem como a partir de qual data que os funcionários poderão emitir o comprovante de rendimentos
- 8.168. Permitir informar quais os funcionários que não poderão emitir o comprovante de rendimentos
- 8.169. Possuir rotina para o processamento de cálculo mensal, adiantamento e complementar.
- 8.170. Permitir realizar cálculo simulado da folha de pagamento.
- 8.171. Possuir rotina de cálculo para processamento de 13º salário adiantado e integral.
- 8.172. Possuir rotina de cálculo automático de rescisão para funcionários com vínculo de prazo determinado, na competência em que expira o contrato.
- 8.173. Possuir rotina de cálculo de provisão com opção de ser realizada juntou ou separado com o cálculo de processamento mensal e 13° Salário.
- 8.174. Emitir o cálculo no mês de fevereiro proporcional a 28/29 dias, caso o mês de admissão ou demissão seja fevereiro.
- 8.175. Possuir rotina para processamento de cálculos de férias individuais, férias coletivas e férias programadas.
- 8.176. Permitir o cálculo individual dos valores de férias, permitindo a concessão dos dias de gozo, abono de férias, realizando automaticamente a baixa nos períodos aquisitivos, assim como a baixa de provisão de férias.
- 8.177. Permitir exibir a consulta das férias proporcionais, onde o usuário terá uma visão da atual situação de cada período aquisitivo e ainda compreender como o sistema calcula determinadas informações através do uso de legendas em cada campo que serão detalhadas logo abaixo.
- 8.178. Permitir calcular os valores de férias para vários funcionários selecionados, a concessão dos dias de gozo e abono de férias, e a devida baixa nos períodos aquisitivos. Também é possível calcular as férias previstas para os funcionários de acordo com o período aquisitivo.
- 8.179. Permitir calcular férias para os funcionários que tiveram programação de férias informadas. As informações para o pagamento das férias serão geradas de acordo com o que estiver informado no cadastro.
- 8.180. Permitir o desconto de faltas no pagamento das férias.
- 8.181. Permitir o pagamento do 13º salário simultaneamente com as férias.
- 8.182. Registrar automaticamente a movimentação de pessoal referente as férias dos servidores, através da informação do ato.

Rua Ângelo Poyer, 320 – Centro – Fone (49) 3526-2000

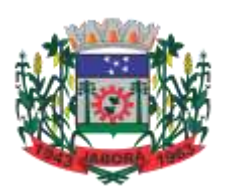

- 8.183. Permitir que o pagamento de 1/3 de férias seja integral em cálculo de férias fracionadas. Serve para os cadastros de férias individual, coletiva e programada, onde deve-se informar quando o sistema deve se comportar conforme essa situação. Os relatórios de férias foram alterados adicionado uma coluna onde será informado a forma de pagamento utilizada para o 1/3 de férias.
- 8.184. Permitir registrar a comunicação e o possível cancelamento do aviso prévio de iniciativa do empregador ou do empregado. Aviso prévio é o documento de comunicação, antecipada e obrigatória, em que uma das partes (empregador ou empregado) desejar rescindir, sem justa causa, o contrato de trabalho vigente.
- 8.185. Possuir rotina para processamento de cálculos de rescisões individuais, coletivas e complementares.
- 8.186. Registrar automaticamente a movimentação de pessoal referente a demissão ou exoneração do funcionário, através da informação do ato.
- 8.187. Permitir calcular individualmente para o funcionário as verbas rescisórias e também excluir rescisões. Gerando um afastamento de acordo com a data de desligamento e tipo de afastamento configurado no motivo de rescisão.
- 8.188. Permitir calcular para vários funcionários, as verbas rescisórias. Gerando um afastamento para cada funcionário, de acordo com a data de desligamento e com o tipo de afastamento configurado no motivo de rescisão.
- 8.189. Permitir calcular uma rescisão complementar para funcionários que tiverem a rescisão calculada. Geralmente esse processo é executado nos casos de alteração salarial retroativa ao mês que um funcionário foi desligado ou quando algum tipo de verba, seja mensal ou rescisória, não tiver sido quitada por ocasião da rescisão. Sendo assim, deve-se providenciar um cálculo complementar para saldar a diferença.
- 8.190. Permitir a reintegração ou reversão de rescisões ou aposentadorias de funcionários, sob a mesma matrícula, podendo ser inseridas informações de pagamento em juízo e numero do processo em atenção aos requisitos do eSocial
- 8.191. Permitir simulações parciais ou totais da folha de pagamento mensal, 13º salário integral, férias e rescisórias, para a competência atual ou para competência futura. Não permitir a emissão de guias e geração de arquivos para órgãos federais quando o cálculo é simulado.
- 8.192. Controlar os afastamentos do funcionário, integrado com outros sistemas.
- 8.193. Registrar automaticamente a movimentação de pessoal referente aos afastamentos do funcionário, através da informação do ato.
- 8.194. Registrar todo o histórico de alterações no cadastro de funcionários e estagiários, integrado com outros sistemas.
- 8.195. Exibir uma grade com todos os registros de históricos do funcionário que esteja selecionado. Os dados que foram alterados de um registro para outro aparecem na cor azul, para facilitar a identificação, e ao clicar num dos registros.
- 8.196. Permitir a inserção de dados adicionais, possibilitando informar novos campos para o cadastro de Históricos dos funcionários conforme a sua necessidade.
- 8.197. Registrar as alterações cadastrais no histórico de beneficiários de pensões.
- 8.198. Exibir uma grade com todos os registros de históricos do beneficiário que esteja selecionado. Os dados que foram alterados de um registro para outro aparecem na cor azul, para facilitar a identificação, e ao clicar num dos registros.
- 8.199. Permitir a inserção de dados adicionais, possibilitando informar novos campos para o cadastro de Históricos dos beneficiários conforme a sua necessidade.
- 8.200. Registrar as alterações cadastrais no nome da pessoa por motivo legal ou erro de digitação.
- 8.201. Registrar as alterações cadastrais dos documentos da pessoa física cadastros como CPF, RG, PIS/PASEP, CTPS entre outros.
- 8.202. Registrar as alterações cadastrais no histórico de beneficiários.
- 8.203. Registrar todo o histórico de alterações de Autônomos.
- 8.204. Exibir uma grade com todos os registros de históricos do autônomo que esteja selecionado. Os dados que foram alterados de um registro para outro aparecem na cor azul, para facilitar a identificação, e ao clicar num dos registros.
- 8.205. Registrar todo o histórico salarial do servidor, integrado com outros sistemas. Sendo apresentado todos os valores salariais atribuídos ao funcionário desde a sua admissão.

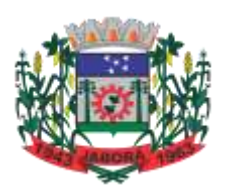

- 8.206. Registrar automaticamente a movimentação de pessoal referente as alterações salariais do servidor, através da informação do ato.
- 8.207. Permitir a inserção de dados adicionais, possibilitando informar novos campos para o cadastro de históricos salariais individual conforme a sua necessidade.
- 8.208. Permitir excluir ou cadastrar as alterações salariais através de aumentos em percentual, ou de rotinas de alterações de avanços de classe e referência ou de progressões, ou ainda de fórmulas de alteração salarial conforme necessidade da entidade.
- 8.209. Calcular alterações salariais de modo coletivo ou para níveis salariais do plano de cargos.
- 8.210. Possibilitar a adição de classes e referências através do histórico de cargos, salários, informações e níveis salariais.
- 8.211. Permite também a progressão salarial dos planos salariais ajustados para todos os funcionários que encontram no plano especificado.
- 8.212. Permitir a inserção de dados adicionais, possibilitando informar novos campos para o cadastro de níveis salariais conforme a sua necessidade.
- 8.213. Registrar todo o histórico de alterações de cargo do servidor, integrado com outros sistemas.
- 8.214. Registrar automaticamente a movimentação de pessoal referente as alterações de cargo do servidor, através da informação do ato.
- 8.215. Exibir uma grade com todos os registros de históricos dos cargos que esteja selecionado. Os dados que foram alterados de um registro para outro aparecem na cor azul, para facilitar a identificação, e ao clicar num dos registros.
- 8.216. Registrar todo o histórico de alterações salariais do cargo, integrado com outros sistemas.
- 8.217. Exibir uma grade com todos os registros de históricos das informações salariais que esteja selecionado. Os dados que foram alterados de um registro para outro aparecem na cor azul, para facilitar a identificação, e ao clicar num dos registros.
- 8.218. Registrar todo o histórico de alterações dos endereços das pessoas, integrado com outros sistemas.
- 8.219. Exibir uma grade com todos os registros de históricos dos endereços que esteja selecionado. Os dados que foram alterados de um registro para outro aparecem na cor azul, para facilitar a identificação, e ao clicar num dos registros.
- 8.220. Registrar todo o histórico de alterações dos horários do ponto.
- 8.221. Exibir uma grade com todos os registros de históricos dos horários de ponto que esteja selecionado. Os dados que foram alterados de um registro para outro aparecem na cor azul, para facilitar a identificação, e ao clicar num dos registros.
- 8.222. Permitir a inclusão de proventos ou descontos lançados de modo fixo, em um período determinado, em qualquer tipo de folha de pagamento para determinado funcionário.
- 8.223. Permitir lançar manualmente os eventos que compõe a folha de pagamento do funcionário para serem calculados, podem ser lançados em uma competência ou em várias parcelas do período.
- 8.224. Permitir lançar manualmente os eventos que compõe a folha de pagamento de vários funcionários em um único lançamento, selecionando os funcionários. Pode ser lançado o evento para uma ou mais competências.
- 8.225. Permitir a inclusão de proventos ou descontos lançados de modo fixo, em um período determinado, em qualquer tipo de folha de pagamento, podendo selecionar vários funcionários em um único lançamento.
- 8.226. Permitir fechar processamentos (Mensal, Adiantamento, Complementar, 13º Adiantamento, 13º Salário, Férias) de cada competência com data, oferecendo segurança para que o usuário não altere calculo de folha com processo fechado.
- 8.227. Bloquear qualquer tentativa de alteração no histórico de funcionário quando o processamento da folha estiver com data informada.
- 8.228. Permitir inserir uma data de liberação que irá determinar a visualização dos recibos de pagamentos de salários aos funcionários, beneficiários, aposentados e pensionistas através de sistemas na Internet.
- 8.229. Permitir consultar e se necessário alterar a data de pagamento de funcionário ou grupo de funcionários que já tenham sido calculados na folha.
- 8.230. Permitir que o cálculo mensal dos funcionários fiquem agrupados em lotes diferentes e possibilita fechar o processamento dos lotes em grupo.

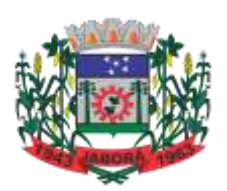

- 8.231. Permitir gerar os dados dos empenhos dos funcionários por competências, processamento e tipo de empenho. É possível também informar a data e o número que será empenhado no sistema contábil.
- 8.232. Permitir selecionar os funcionários que utilizam vale transporte, selecionando pela empresa ou linha utilizada, informando a competência e os números de dias que o funcionário utiliza o vale transporte.
- 8.233. Permitir a configuração de cabeçalho e rodapé para quaisquer relatórios emitidos pelo sistema, permitindo inclusive a inserção de comentários.
- 8.234. Permitir salvar qualquer relatório emitido no formato "xls" (excel), mantendo a mesma formatação visualizada no sistema.
- 8.235. Emitir relatórios da folha de pagamento, de acordo com a necessidade, extratos mensais, líquidos, movimento, férias, rescisões, média e vantagens, etc...
- 8.236. Permitir a emissão do extrato mensal constando a movimentação financeira, discriminando evento a evento para cada funcionário, na competência e tipo de processamento informados, informações adicionais, como: base de previdência, base de imposto de renda, valor do FGTS e algumas informações do histórico funcional. Além disso pode escolher as informações, bem como agrupar os dados, e também ordená-los
- 8.237. Emitir relatório com o valor líquido e a forma de pagamento, dos vencimentos do funcionário, discriminado mês a mês. Além disso, pode selecionar as informações, assim como agrupar os dados, e também ordenálos.
- 8.238. Emitir relatório como o valor efetivamente recebido pelo funcionário, por motivo do cálculo de sua folha de pagamento (Líquido) gerados pela folha de pagamento, para a competência e tipo de processamento informados, discriminando sua forma de pagamento, e permitindo inclusive o parcelamento do pagamento em valor ou percentual. Além disso, permite selecionar as informações, assim como agrupar os dados, e também ordená-los.
- 8.239. Emitir relatório de movimentos contendo todos os eventos que constituírem a folha de pagamento dos funcionários, sendo esses gerados no cálculo ou informados através do lançamento de variáveis, gerados pela folha de pagamento, para a competência e tipo de processamento informados. Além disso, permite selecionar as informações, assim como agrupar os dados, e também ordená-los.
- 8.240. Emitir relatório dos valores dos eventos calculados para férias, rescisão, 13º salário, abono pecuniário ou ainda aviso prévio, e que tenham seus valores estipulados por meio de outros eventos que sejam configurados para compor o evento de média ou vantagem, calculados para a competência e para o tipo do processamento em questão, sendo possível selecionar e ordenar os dados a serem emitidos.
- 8.241. Permitir que seja realizada a emissão dos cheques para pagamento de funcionários, no formato específico de cada banco. Além disso, pode selecionar as informações, selecionar o modelo do cheque, e ordenar os dados.
- 8.242. Permitir a emissão de uma listagem dos valores gerados pelo cálculo de férias, para a competência informada. Além disso, pode selecionar as informações, assim como agrupar os dados, e também ordenálos.
- 8.243. Emitir relatório com os valores gerados pelo cálculo de rescisão, para o período informado. Além disso, pode selecionar as informações, assim como agrupar os dados, e também ordená-los.
- 8.244. Emitir os dados das verbas gerais mensais e além disto, com o modelo normal com encargos apresenta o total dos valores dos encargos no final do relatório nas quebras. Além disso, pode escolher o modelo, a ordem e a seleção das informações.
- 8.245. Emitir os relatórios referente a folha de pagamento de forma resumidos por funcionários ou resumido em nível de organograma para os resumos de líquidos.
- 8.246. Emitir relação com todos os tipos de proventos e descontos gerados na folha, mostrando o valor total e a quantidade de funcionários para cada um deles. Além disso, pode selecionar as informações, assim como agrupar os dados, e também ordená-los.
- 8.247. Emitir relação com todos os funcionários, exibindo os proventos e descontos com seus respectivos valores, o saldo líquido de cada funcionário, fazendo a soma dos eventos. Permitir configurar os campos de proventos e descontos que são listados no relatório, atribuindo o valor de um ou mais eventos do sistema a cada um dos campos. Além disso, selecionar as informações, assim como agrupar os dados, e também ordená-los.
- 8.248. Emitir relação com os valores líquidos salariais da folha de pagamento dos funcionários. Esses valores são utilizados, principalmente, para um controle resumido dos gastos com folha de pagamento, e para efetuar o

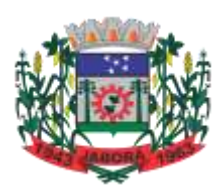

pagamento em conta corrente dos funcionários. Além disso, pode selecionar as informações, assim como agrupar os dados, e também ordená-los.

- 8.249. Emitir o resumo da folha por período com todos os tipos de proventos e descontos gerados na folha, mostrando o valor total e a quantidade total de funcionários. Além disso, pode selecionar as informações, assim como agrupar os dados, e também ordená-los.
- 8.250. Emitir o Relatório de Integração Contábil para cálculos simulados. Identificando no cabeçalho quando o relatório possui informações oriundas de cálculos simulados.
- 8.251. Emitir em relatório o resumo da integração com o sistema de contabilidade, possibilitando assim a conferência dos valores de empenhos da folha de pagamento e seus respectivos encargos patronais. Além disso pode escolher o modelo de relatório, as informações que serão relatadas, a ordem e um agrupamento para elas.
- 8.252. Possuir relatório com todos os valores relativos ao servidor e à contribuição patronal referentes ao INSS e FGTS, discriminando as possíveis deduções. Além disso, poderá selecionar as informações que constarão no relatório, ordenar e agrupar as informações.
- 8.253. Possuir relatório com todos os valores relativos ao servidor e à contribuição patronal referentes a previdência municipal, com os gastos descriminados mensalmente por funcionários. Além disso, pode escolher o modelo de relatório, as informações que serão relatadas, a ordem e um agrupamento para elas.
- 8.254. Possuir relatório com todos os valores relativos ao servidor e à contribuição patronal referentes a previdência municipal, acumulado anualmente estes gastos, patronais e por funcionário. Além disso, pode escolher o modelo de relatório, as informações que serão relatadas, a ordem e um agrupamento para elas.
- 8.255. Possibilitar emissão de uma relação dos funcionários que tiveram o desconto do Imposto de Renda Retido na Fonte. Além disso, pode escolher as informações que serão relatadas, a ordem e um agrupamento para elas.
- 8.256. Permitir a emissão de guia de recolhimento do IRRF (Imposto de Renda dos Funcionários). Ao emiti-la, poderá escolher o modelo, o tipo de impressão e fazer a seleção das informações
- 8.257. Permitir a emissão de guia de recolhimento da previdência municipal (GPM). Ao emiti-la, poderá escolher o modelo, o tipo de impressão e fazer a seleção das informações
- 8.258. Permitir a emissão da guia para fins de recolhimento rescisório do FGTS e da Contribuição Social para funcionários que não possuem rescisão por motivo de morte, pois as informações referentes a rescisão são geradas automaticamente pelo processo da Sefip.
- 8.259. Possuir vários modelos de Demonstrativo de Folha de Pagamento para impressão.
- 8.260. Emitir relatório de Aviso e Recibo de férias, também permitir escolher o modelo do recibo e a seleção.
- 8.261. Emitir relatório referente Termo de Rescisão do Contrato de Trabalho, também permitir escolher o modelo do recibo e a seleção.
- 8.262. Emitir relatórios cadastrais em geral, de:
- 8.262.1. -Pessoas
- 8.262.2. -Dependentes
- 8.262.3. -Funcionários
- 8.262.4. -Autônomos
- 8.262.5. -Ficha cadastral
- 8.262.6. -Aniversariantes
- 8.262.7. -Substituídos
- 8.262.8. -Períodos Aquisitivos
- 8.262.9. -Programação de férias
- 8.262.10. -Afastamentos
- 8.262.11. -Cargos Comissionados ou em funções Gratificadas
- 8.262.12. -Dados Adicionais
- 8.263. Emitir relatórios cadastrais de:
- 8.263.1. Grupos Funcionais<br>8.263.2. Organogramas
- 8.263.2. -Organogramas
- 8.263.3. -Locais de trabalho
- 8.263.4. -Tipos de Administração
- 8.263.5. -Sindicatos

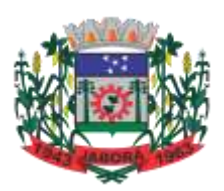

- 8.263.6. -Tipos de Cargos 8.263.7. -Cargos 8.263.8. -Planos e Níveis Salariais 8.263.9. -Horários 8.263.10. -Feriados 8.263.11. -Aposentadorias e Pensões 8.263.12. -Beneficiários e Pensionistas 8.264. Emitir relatórios cadastrais de: 8.264.1. -Tipos de Movimentação de Pessoal 8.264.2. -Fontes de Divulgação 8.264.3. -Atos 8.264.4. -Movimentação de Pessoal 8.264.5. -Naturezas dos Textos Jurídicos 8.265. Emitir relatórios referente aos planos de assistência médica de: 8.265.1. -Operadoras de planos de saúde 8.265.2. -Despesas com planos de saúde 8.265.3. -Despesas com planos de saúde com reflexo no cálculo 8.265.4. -Planos de Saúde 8.265.5. -Procedimentos Médicos 8.266. Emitir relatórios cadastrais referente Administração de Vales: 8.266.1. -Linhas 8.266.2. -Faixas 8.266.3. -Vales Transporte 8.266.4. -Vales Mercado 8.267. Emitir relatórios cadastrais referente Integração Contábil: 8.267.1. -Condições para Eventos 8.267.2. -Elementos de Despesa 8.267.3. -Despesas 8.267.4. -Despesas por Organograma 8.267.5. -Complementos das Despesas 8.268. Emitir relatórios cadastrais de: 8.268.1. -Eventos 8.268.2. -Tipos de Bases 8.268.3. -Tabelas 8.268.4. -Eventos a Calcular 8.268.5. -Eventos a Calcular de Rescisão 8.268.6. -Médias e Vantagens 8.268.7. -Cancelamentos de férias 8.268.8. -Suspensões de Férias 8.268.9. -Configurações de Férias 8.268.10. -Formas de Alteração Salarial 8.268.11. -Configuração de Eventos para Provisões 8.268.12. -Homolognet 8.269. Emitir relatórios cadastrais referente Endereços: 8.269.1. -Estados 8.269.2. -Cidades 8.269.3. -Distritos 8.269.4. -Bairros 8.269.5. -Loteamentos 8.269.6. -Condomínios 8.269.7. -Logradouros 8.269.8. -Países
	-

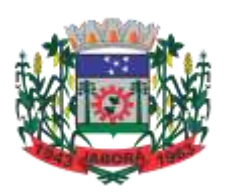

- 8.270. Emitir relatório de programação de férias dos funcionários, exibindo todos os períodos de aquisição de férias, períodos de gozo, dias de abono e forma de pagamento.
- 8.271. Emitir relatório com o nome "Cargos comissionados ou em Funções gratificadas", no qual serão emitidos todos os funcionários que estão atualmente em cargo comissionado, e possuem cargo efetivo em aberto, seja, sem data de saída em Cadastro de Histórico de Cargos.
- 8.272. Emitir relatórios cadastrais referente parametrizações:
- 8.272.1. -Vínculos Empregatícios
- 8.272.2. -Tipos de Afastamentos
- 8.272.3. Tipos de Salário-Família<br>8.272.4. Organograma
- 8.272.4. -Organograma
- 8.272.5. -Naturezas dos Tipo das Diárias
- 8.272.6. -Tipos de Diárias
- 8.272.7. -Previdência Federal
- 8.272.8. -Outras Previdências/Assistência
- 8.272.9. -Planos de Previdência
- 8.272.10. -Motivos de Alterações salariais, rescisões, aposentadoria e Cargos
- 8.272.11. -Responsáveis
- 8.273. Emitir relatórios relacionados a parte salarial dos servidores do tipo alterações salariais, Médias salariais, progressões salariais, inconsistências de cálculo.
- 8.274. Emitir relatório de todas as alterações de cargos dos funcionários dentro do período selecionado.
- 8.275. Emitir relatório de todas as alterações salariais concedidas de maneira individual ou coletiva, dentro do período selecionado. As informações do relatório são agrupadas primeiramente pelo motivo da alteração e depois pela data da alteração salarial.
- 8.276. Emitir relatório que apresenta a média salarial dos funcionários, o salário de cada funcionário, e a indicação em valor, de quanto o salário dele está acima ou abaixo da média. Permite ainda, agrupar os dados do relatório, definir a maneira como serão ordenados, e selecionar (filtrar) esses dados.
- 8.277. Emitir relatório das progressões salariais, ou seja, dos aumentos relativos aos salários dos funcionários devido à troca de cargo promoção ou qualquer outro motivo. Permite ainda, agrupar os dados do relatório, definir a maneira como serão ordenados, e selecionar (filtrar) esses dados.
- 8.278. Emitir relatório com todas as inconsistências encontradas no processo de cálculo da folha.
- 8.279. Emitir relação dos salários de contribuição e discriminação destes. Possibilitar a emissão para previdência federal, estadual e/ ou municipal. Permitir a emissão de formulário para preenchimento, caso não haja informações de todas as competências necessárias.
- 8.280. Emitir relatório de atestado de tempo de serviço para o servidor público apresentando os cargos e o período que exerceu a função.
- 8.281. Emitir o relatório de datas de vencimentos. A data em que se extingue o prazo do exame médico periódico, do contrato de trabalho e da carteira de motorista do funcionário. Além disso, são oferecidas opções de agrupamento, ordenação e seleção das informações.
- 8.282. Emitir uma planilha de anotações e planejamento de escala de férias dos funcionários. Nessa planilha, podese indicar a quantidade de férias vencidas e proporcionais de cada funcionário; facilitando dessa forma a verificação de quais funcionários precisam gozar férias com maior urgência.
- 8.283. Emitir uma planilha para preenchimento do lançamento de variáveis na folha de pagamento na mesma constam seis campos a serem definidos, listando os funcionários desejados.
- 8.284. Emitir um relatório demonstrativo das variáveis lançadas manualmente para qual período foi feito o lançamento.
- 8.285. Emitir relatório com informações sobre todos os processamentos já calculados.
- 8.286. Emitir relatório por competência com informações sobre os óbitos informados para os funcionários.
- 8.287. Possuir relatório de provisão de 13º salário e médias e vantagens de 13º salário; que permitam ao usuário ter uma previsão do valor e também da proporcionalidade por direito obtida pelos servidores ativos até o presente momento. Além disso, podendo selecionar modelos, assim como agrupar os dados, e também ordená-los.

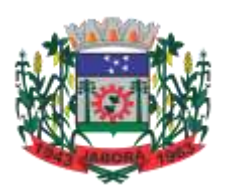

- 8.288. Possuir relatório de provisão de férias, médias e vantagens de férias; que permitam ao usuário ter uma previsão do valor e também da proporcionalidade por direito obtida pelos servidores ativos até o presente momento. Além disso, podendo selecionar modelos, assim como agrupar os dados, e também ordená-los.
- 8.289. Verificar na integração contábil o que está sendo provisionado. Relatório de visualização da provisão, quando 13° salário e Férias.
- 8.290. Emitir relatórios de simulações de pagamentos de férias, 13º salário, médias e vantagens e cálculos de períodos de provisão.
- 8.291. Emitir relatório com os valores das bases de cálculo do FGTS, em competências que não possuem cálculos efetuados pelo sistema. Além disso, pode selecionar, ordenar e agrupar as informações que constarão no relatório.
- 8.292. Emitir relatório dos Lotes da individualização dos valores, selecionar as informações que constarão no relatório e ordená-las.
- 8.293. Emitir o formulário da Derf (Documento Específico de Recolhimento do FGTS), selecionar as informações que constarão no relatório e ordená-las .
- 8.294. Emitir comparativo de situações dos servidores entre duas competências, inclusive com anos diferentes.
- 8.295. Emitir comparativo de valores referentes a proventos e descontos dos servidores entre duas competências, inclusive com anos diferentes.
- 8.296. Emitir comparativo de líquidos entre duas ou mais competências, inclusive com anos diferentes.
- 8.297. Permitir a configuração dos proventos e descontos que devem compor os valores de cada um dos campos do comprovante de rendimentos.
- 8.298. Emitir relatório para fazer a conferência das informações da DIRF.
- 8.299. Permitir a visualização de todos os eventos e as bases de previdência federal, de previdência estadual e municipal, além de fundos de assistência.
- 8.300. Emitir relatório para fazer a conferência das informações da Rais.
- 8.301. Permitir a configuração dos eventos que comporão os valores de alguns campos do arquivo da Rais.
- 8.302. Permitir o gerenciamento da impressão de relatórios em lote, sendo responsável por agrupar relatórios e salvar suas seleções em grupos, para posterior emissão. Estando disponíveis todos os recursos para realizar a manipulação e emissão dos lotes, como também a listagem destes.
- 8.303. Emitir relatório com todas as mensagens geradas durante a execução de lotes de impressão, contendo informações essenciais como o usuário que executou o lote e os relatórios pertencentes ele.
- 8.304. Possuir gerador de relatórios que permita aos usuários criar novos relatórios ou ainda alterar os relatórios e layouts já existentes.
- 8.305. Possuir gerador de arquivos que permita aos usuários criar novos layouts de arquivos ou ainda alterar layouts já existentes;
- 8.306. Gerar informações da folha de pagamento em arquivo para crédito em conta no banco de interesse da entidade.
- 8.307. Gerar para entidades que possuem contrato para emissão de holerite eletrônico pela Caixa Econômica Federal o arquivo para envio das informações pertinentes ao holerite do funcionário.
- 8.308. Permitir a consulta prévia das médias e vantagens que cada servidor tem direito a receber em férias, 13º salário ou rescisão de contrato.
- 8.309. Permitir a visualização de empréstimos consignados. Consultar os cálculos efetuados no sistema de acordo com a competência informada e o processamento dela para cada funcionário.
- 8.310. Possibilitar a consulta dos proventos e descontos percebidos pelo servidor, em um período determinado pelo usuário.
- 8.311. Permitir consultar apenas os proventos que fazem parte do comprovante de rendimentos.
- 8.312. Consultar do modo centralizado todo o histórico funcional de todos os contratos do servidor, detalhando as seguintes características:
- 8.313. Períodos aquisitivos, períodos de gozo de férias
- 8.314. Situações do funcionário, tais como: afastamentos, atestados, faltas, férias e períodos trabalhados
- 8.315. Permitir a consulta das informações sobre os níveis salariais dos cargos a partir de uma data referência
- 8.316. Permitir a consulta das informações sobre as férias do funcionário e verificar a composição das bases e períodos aquisitivos.

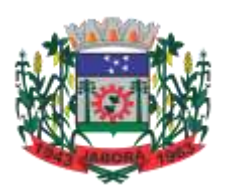

- 8.317. Permitir a consulta sobre as situações ocorridas com o funcionário desde a sua admissão. São consideradas situações: dias de licença devido ao atestado médico, quaisquer afastamentos lançados, faltas descontadas em folha e que não foram abonadas, férias, transferências e rescisões etc.
- 8.318. Permitir a consulta dos cálculos de provisão para férias, 13° Salário e encargos efetuados no sistema de acordo com a competência informada e o processamento dela para cada funcionário.
- 8.319. Permitir a consulta das despesas com plano de saúde selecionado a competência e o funcionário.
- 8.320. Permitir a consulta dos vales transportes informando por competência os vales utilizados por um determinado funcionário dentro de um período de competências. Nela são discriminados os vales por faixa, linha e local de trabalho, indicando o valor dos vales e quanto foi descontado do funcionário por eles.
- 8.321. Permitir a inclusão, alteração ou exclusão de proventos ou descontos modo fixo, possibilitando as seguintes tarefas:
- 8.322. Alteração do período
- 8.323. Adição de valor ao valor originalmente lançado
- 8.324. Substituição do valor originalmente lançado por um novo valor
- 8.325. Aplicação de um percentual sobre o valor originalmente lançado
- 8.326. Exclusão do evento nas competências que o tenham e estejam dentro do período selecionado
- 8.327. Permitir a reestruturação da classificação institucional de um exercício para outro através da mudança de organogramas.
- 8.328. Permitir a readmissão em massa. Esta funcionalidade será possível cadastrar funcionários idênticos aos funcionários já demitidos, sem a necessidade redigitar todos os dados.
- 8.329. Permitir copiar funcionários demitidos para realizar a readmissão individual ou em lote
- 8.330. Permitir suspender o fornecimento de vales-transportes para um ou mais funcionário, numa determinada competência por empresa, linha de ônibus, local de trabalho ou conforme faixa salarial.
- 8.331. Possibilitar a alteração de informação nos dados dos históricos de funcionário, beneficiário, autônomo ou cargos de forma coletiva otimizando o trabalho do usuário.
- 8.332. Possibilitar o cadastro de movimentos anteriores à implantação do sistema para que o usuário possa gerar os relatórios anuais.
- 8.333. Permitir a unificação de pessoas e de cadastros
- 8.334. Permitir realizar a unificação de um ou mais registros que passam a assumir o lugar de outro dos dados das pessoas.
- 8.335. Permitir realizar a unificação de um ou mais registros que passam a assumir o lugar de outro, passando a constar somente um registro. A unificação cadastral se refere aos cadastros de bairros, logradouros e organogramas.
- 8.336. Possibilitar a exclusão do número do CPF para não duplicar o número do CPF das pessoas no banco de dados.
- 8.337. Permitir a integração com o sistema de contabilidade para geração automática dos empenhos e ordens de pagamentos da folha de pagamento e respectivos encargos patronais.
- 8.338. Permitir realizar cálculos de datas e de horas.
- 8.339. Permitir efetuar a modelagem de Períodos Aquisitivos, excluindo e corrigindo os períodos incorretos e gerando automaticamente os períodos incorretos e gerando automaticamente os períodos aquisitivos até a competência informada.
- 8.340. Permitir visualizar as operações realizadas pelo administrador do sistema.
- 8.341. Permitir visualizar as operações realizadas pelos usuários no sistema referente a emissão de relatórios, trazendo informações como filtros utilizados, tempo de geração do relatório, entre outros.
- 8.342. Permitir realizar a compilação das fórmulas, verificar situação, Dependências, padrões, bem como consultar incidências.
- 8.343. Permitir verificar o grau de dependência entre as ocorrências. Onde as ocorrências são dependentes de outras, podendo auxiliar na correção de eventuais problemas com fórmulas.
- 8.344. Permitir verificar o grau de dependência entre os eventos. Essa informação é utilizada para que o usuário saiba quais eventos são dependentes e para corrigir eventuais problemas com fórmulas. Por exemplo: o evento "026 - 13º SALÁRIO ADIANTADO" possui dois eventos dependentes: "036 - FGTS DO MÊS" e "037 - FGTS 13º SALÁRIO".

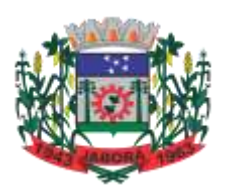

- 8.345. Permitir verificar se as fórmulas de cálculo da folha e de cálculo de alteração salarial estão iguais às fórmulas padrões do sistema, ou ainda, se as fórmulas contêm uma fórmula padrão correspondente.
- 8.346. Permitir a consulta das incidências das bases de cálculo, ou seja, os eventos utilizados para compor o cálculo da base que está sendo consultada, e, também, os eventos que utilizam a base consultada para comporem seus valores.
- 8.347. Permitir verificar as situações das fórmulas de maneira completa, ou seja, analisar todos os eventos que compõem uma base e os que incidem em outras.
- 8.348. Permitir verificar as situações das fórmulas das ocorrências de maneira completa, ou seja, analisar todas as ocorrências que são utilizadas por outras.
- 8.349. Permitir utilizar vários arquivos para importar para outras empresas, bancos, instituições, Tribunais de Contas do Estado, entre outros. Além de permitir criar arquivos específicos conforme a necessidade do administrador.
- 8.350. Permitir exportar e atualizar as informações para a base do sistema de acesso a informação na WEB onde irá apresentar as informações do Setor Pessoal da entidade.
- 8.351. Permitir na consulta rápida nos cadastros de forma que sejam demonstrados destacados em outra cor. Além das consultas padrões, ser possível ser criados vários modelos de consultas de acordo com a necessidade do usuário.
- 8.352. Permitir conceder ajuda, suporte e fazer pesquisas referente a o aplicativo e suas funcionalidades. Existe sumário e índice para facilitar a pesquisa do usuário
- 8.353. Permitir fazer consultas rápidas dos códigos ou nomes dos registros, dispensando memorização e procura.
- 8.354. Permitir "Cadastrar ou abrir os cadastros" de determinados cadastros da aplicação, agilizando o processo do sistema mediante tecla de atalho.
- 8.355. Permitir Emitir alguns relatórios do sistema, a partir da tela de cadastro da funcionalidade mediante tecla de atalho.
- 8.356. Permitir fazer as consultas sobre as situações ocorridas com o funcionário desde sua admissão, considerando os dias de licenças, atestados, faltas, etc...
- 8.357. Permitir consultar os cálculos efetuados no sistema de acordo com a competência informada e o processamento para cada funcionário.
- 8.358. Permitir consultar os contratos, períodos e situações que a pessoa se encontra nos registros informados.
- 8.359. Permitir calcular datas possibilitando fazer conversões de datas, dias, meses e anos para lhe auxiliar a obter informações de forma rápida e prática.
- 8.360. Permitir calcular datas possibilitando fazer conversões de datas, dias, meses e anos para lhe auxiliar a obter informações de forma rápida e prática.
- 8.361. Permitir definir uma assinatura digital a um documento.
- 8.362. Possibilitar realizar cálculos clicando nos botões da calculadora ou digitando os cálculos usando o teclado. Também tem a opção de escolher a opção de exibição de forma padrão ou cientifica.
- 8.363. Permitir, através de atalho na tela inicial do sistema, acessar cadastros, processos e relatórios, além de incluir novos menus favoritos.
- 8.364. Permitir, através do atalho, buscar qualquer menu do sistema para acesso destas telas para o usuário.
- 8.365. Possibilitar abrir várias telas, pré-preenchida com os dados do funcionário ou a competência que fora informado na página de atalho.
- 8.366. Possibilitar por meio de um atalho acessar informações relacionados aos cadastros, processos e relatórios, de outros sistemas.
- 8.367. Permitir cadastrar os tipos de planos de previdências que são utilizados pela entidade no ato de contratação dos funcionários.
- 8.368. Emitir relatório referente aos avisos prévios cadastrados e cancelados
- 8.369. Permitir consultar os eventos a calcular, ou que já compuseram líquido em algum cálculo de férias/13º salário ou ainda que estão configurados como eventos de 13º salário e 13º salário adiantado e compõem líquido para os seus cálculos. Além disto, pode conferir se os mesmos estão configurados para o cálculo de provisão.
- 8.370. Emitir relatório com a movimentação financeira dos funcionários, possibilitando detalhar os eventos, proventos, descontos e bases de cálculo, agrupadas para cada funcionário gerado.

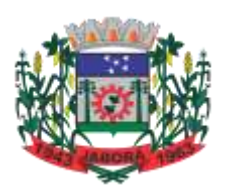

- 8.371. Permitir cadastrar as informações: do pessoal de contato com o eSocial, dados da entidade, para serem enviado para eSocial.
- 8.372. Permitir informar qual a empresa que fornece o software para a entidade. Podendo ser de diferentes Software house, sendo essas informações enviadas para o eSocial.
- 8.373. Permitir o cadastro dos dados estrangeiros da pessoa.
- 8.374. Permitir selecionar tipos de validação dos dados das pessoas, que são obrigatórios para atendimento a exigência legal do eSocial.
- 8.375. Gerar automaticamente uma chave única (código) para cada funcionário, possibilitando posteriormente o envio e validação para o eSocial.
- 8.376. Permitir consultar e informar um ou vários códigos, do fator de risco que o fucionário está exposto. Sendo gerado automaticamente o grau de exposição correspondente ao fator de risco.
- 8.377. Permitir o cadastro do tipo de controle de jornada de trabalho que está sendo utilizado pelo funcionário para atendimento as exigências legais do eSocial, com as seguintes opções:
- 8.378. Submetidos a horário de trabalho (Cap. II da CLT);
- 8.379. Atividade externa especificada no Inciso I do Art. 62 da CLT;
- 8.380. Funções especificadas no Inciso II do Art. 62 da CLT.
- 8.381. Permitir informar o motivo da contratação do funcionário quando houver a necessidade transitória de substituição de seu pessoal regular ou por acréscimo extraordinário de serviços, em atendimento do eSocial.
- 8.382. Permitir cadastrar as informações configuradas para os proventos, descontos e rubricas a serem utilizados na geração do "Arquivo Homolognet e TRCT – conforme Portaria 1621/2010".
- 8.383. Permitir informar a categoria dos funcionários no vínculo empregatício conforme exigência do eSocial.
- 8.384. Permitir o cadastro das naturezas dos tipos de diárias, conforme determinação do Tribunal de Contas do Estado.
- 8.385. Possuir cadastro de bases vindas de outras entidades, possibilitando calcular o INSS e o IRRF do funcionário, já incluindo os valores que o funcionário percebe em outras empresas.
- 8.386. Permitir registrar casos de moléstias graves por meio do CID à pessoa, com data inicial e data final quando for o caso. Estas informações servem de base para isenção do I.R.R.F por moléstia grave.
- 8.387. Ter cadastro de servidores com todos os campos exigidos pelo Ministério do Trabalho e Emprego e possibilitar, inclusive, a dispensa do livro de registro dos servidores, conforme Portaria nº 41, de 28 de março de 2007.
- 8.388. Possibilitar o cálculo diferenciado para transportadores autônomos e tomador de obra conforme legislação e sua informação para SEFIP, inclusive com percentual diferenciado.
- 8.389. Permitir que sejam cadastrados os processos judiciais e as reclamatórias trabalhistas dos funcionários para posterior geração do arquivo SEFIP com código de recolhimento 650 e informar em qual competência e valor deseja pagar as indenizações conforme decisão judicial.
- 8.390. Permitir a configuração de Atos e movimentações de pessoal, conforme a solicitação de cada tribunal de contas.
- 8.391. Registrar os atos e todas as movimentações de pessoal do servidor, tais como: alterações salariais, alterações de cargo, admissão, rescisão, aposentadoria, afastamentos conforme a solicitações do TCE.
- 8.392. Permitir o cadastro das informações "PNE" e "Consid. invalidez parcial" no "Cadastro de Tipos de Salário-Família", onde deverá ser informado as regras para portadores de necessidades especiais conforme o tipo de salário-família.
- 8.393. Permitir cadastrar as informações configuradas para os proventos e descontos a serem utilizados na geração do "Arquivo Homolognet e TRCT – conforme Portaria 1621/2010".
- 8.394. Permitir cadastrar para os funcionários, os vários tipos de avisos prévios conforme a CLT, possibilitando informar no mesmo cadastro o seu cancelamento.
- 8.395. Permitir prever mensalmente o valor referente a férias e 13º Salário, correspondente ao avo que o funcionário tem direito.
- 8.396. Permitir o inicio do provisionamento de pagamentos de férias e 13º salário, mediante informação de data, escolhendo os períodos a serem provisionados e podendo provisionar os beneficiários de pensão por morte, atendendo as exigências legais do Plano de Contas Aplicada ao Setor Público - PCASP.

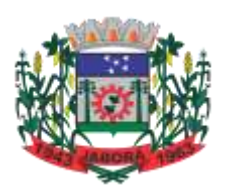

- 8.397. Permitir importar o arquivo do SISOBI (Sistema de Controle de Óbitos). Serve para atender ao convênio firmado entre o Ministério da Previdência Social e os governos estaduais e municipais do Identificar as pessoas falecidas para cessar o pagamento de aposentados e pensionistas.
- 8.398. Permitir cadastrar informações de alguns tipos de afastamentos para atender a exigências do eSocial.
- 8.399. Permitir as Entidades uma forma de identificar possíveis divergências entre os cadastros internos das empresas, o Cadastro de Pessoas Físicas - CPF e o Cadastro Nacional de Informações Sociais - CNIS, a fim de não comprometer o cadastramento inicial ou admissões de trabalhadores no eSocial, através da extração dos dados conforme layout disponibilizado pelo eSocial.
- 8.400. Gerar em arquivo as informações referentes a GRRF.
- 8.401. Gerar a GFIP em arquivo, permitindo inclusive a geração de arquivos retificadores (RDE, RDT, RRD).
- 8.402. Gerar em arquivo magnético a relação de todos os servidores admitidos e demitidos na competência ou dia informado (CAGED).
- 8.403. Emitir informações que comprovem o rendimento e retenção de imposto de renda retido na fonte.
- 8.404. Gerar o arquivo com a relação dos funcionários para a Dirf, conforme exigências da Receita Federal.
- 8.405. Gerar o arquivo com a relação dos funcionários para Rais, além disso, pode-se selecionar outras entidades para gerar dados para o arquivo e informar o mês base para a remuneração dos funcionários.
- 8.406. Permitir a visualização de possíveis inconsistências na base de dados na entidade, que são exigidas para a validação do eSocial, selecionando competência, modelos, agrupando informações.
- 8.407. Possibilitar o rateio de valores das parcelas pagas do parcelamento do FGTS para os servidores contratados à época, conforme instruções da CEF.
- 8.408. Permitir registrar os valores das remunerações que montaram as bases de cálculo do FGTS de competências anteriores, as quais não tenham sido calculadas no sistema. Essas bases serão utilizadas no processo de individualização, ou no recolhimento do FGTS em atraso, conforme instruções da CEF.
- 8.409. Permitir estornar lotes de individualizações, podendo ser total ou parcial, conforme instruções da CEF
- 8.410. Possibilitar a classificação "SISPREV WEB"
- 8.411. Permitir gerar informações de dados cadastrados no sistema para atendimento das exigências legais do Tribunal de Contas de Estado. Além de permitir a criação de arquivos específicos.
- 8.412. Permitir cadastrar os ambientes de trabalho possibilitando o mapeamento de toda entidade com a identificação dos fatores de riscos existentes em cada ambiente de trabalho.
- 8.413. Gerar mensalmente a guia do INSS com o valor para o Instituto Nacional do Seguro Social. Permitir escolher o modelo e quebra para a geração da guia.
- 8.414. Emitir o TRCT (Termo de Rescisão de Contrato de Trabalho) conforme portaria 1621/2010 atualizada pela portaria 1057/2012 . A emissão deste termo passou a ser obrigatória a partir de 2011 para rescisões de funcionários regidos pela CLT.
- 8.415. Permitir gerar o arquivo com informações referentes ao pagamento de FGTS em atraso, para ser validado pelo sistema REMAG (RE em meio magnético).
- 8.416. Permitir a emissão da relação dos funcionários cadastrados no plano de previdência do Ipesc (Instituto de Previdência do Estado de Santa Catariana) com os valores relativos as contribuições.

#### **9. APLICATIVO DE TRIBUTAÇÃO PÚBLICA.**

- 9.1. Permitir a **integração de dado**s de forma automática ou ainda através de arquivos de intercâmbio de informações **com os sistemas de Escrituração Fiscal do ISS, Nota Fiscal Eletrônica, Atendimento ao Cidadão via internet, Contabilidade Pública, Compras e Licitações e Portal da Transparência.**
- 9.2. Possibilitar **integração com o sistema de contabilidade municipal**, permitindo o lançamento automático dos pagamentos efetuados nas devidas contas contábeis.
- 9.3. Possibilitar **a integração com o sistema de tesouraria**, efetuando baixa de pagamento de débitos, dívidas, dividas parceladas e parcelas do Refis, automaticamente.
- 9.4. Possibilidade de conceder créditos tributários gerados pela emissão de notas fiscais eletrônicas através de sistema específico e, concedidos aos contribuintes através de **integração com o sistema de arrecadação**, no momento de o lançamento dos impostos possuir cadastros de ruas, faces do imóvel, bairros e distritos para utilização no cadastramento dos contribuintes e imóveis.

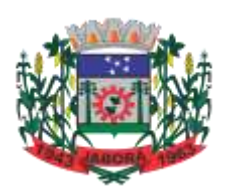

- 9.5. **Integrar com o sistema de contabilidade da Prefeitura**, possibilitando ao usuário configurar a forma de contabilização integrando ou não as deduções vinculadas a rubricas redutoras cadastradas no sistema de arrecadação.
- 9.6. Possibilitar **efetuar integração via web service com empresas de geoprocessamento.**
- 9.7. Possibilitar a alteração do cadastro de imóveis **devido a ajustes do geoprocessamento**.
- 9.8. Possuir cadastro de bancos e agências.
- 9.9. Possuir cadastro de atividades econômicas.
- 9.10. Possuir cadastro de fiscais.
- 9.11. Possuir cadastro de documentos fiscais que serão exigidos na fiscalização.
- 9.12. Possuir cadastro de cartórios para possibilitar o relacionamento com o ITBI (Imposto sobre Transmissão de Bens Imóveis).
- 9.13. Possuir cadastro de imobiliárias a fim de relacioná-las aos imóveis.
- 9.14. Permitir que haja Planta de Valores e que seja configurável conforme boletim cadastral e a localização do imóvel.
- 9.15. Ter configuração para mensagens de carnê.
- 9.16. Possuir cadastro de imóvel urbano e rural, configurável conforme boletim cadastral da Prefeitura, com a possibilidade de inserir campos numéricos (inteiros e decimais), datas, horas e textos a qualquer momento.
- 9.17. Possuir cadastro de averbações/observações para:
- 9.17.1. -contribuintes;
- 9.17.2. -imóveis;
- 9.17.3. -econômicos;
- 9.17.4. -dívidas;
- 9.17.5. -receitas diversas (solicitação de serviço).
- 9.18. Possibilitar o cadastramento de validações de dados para deixar as informações dos cadastros abaixo consistentes, evitando (por exemplo), que um imóvel construído fique sem área de construção:
- 9.18.1. -Imobiliários;
- 9.18.2. Mobiliários (econômico);
- 9.18.3. -Pessoas;
- 9.18.4. -Projetos;
- 9.18.5. -Receitas Diversas;
- 9.18.6. -Contribuição de Melhorias;
- 9.18.7. -Auto de Infração;
- 9.18.8. -Características de Imobiliárias;
- 9.18.9. -Características Mobiliárias.
- 9.19. Permitir o controle de obras e construção civil, informando o tipo:
- 9.20. Ampliação Reforma; Construção; ou Demolição. E alterar o cadastro após a realização das obras supramencionadas.
- 9.21. Permitir o englobamento de imóveis, ainda que de lotes diferentes, para a emissão de carnês.
- 9.22. Permitir consultar os valores detalhados de cada imóvel englobado.
- 9.23. Ter controle sobre as notificações de lançamentos emitidas/enviadas, anuladas e devolvidas.
- 9.24. Manter o histórico dos valores calculados de cada exercício.
- 9.25. Possibilitar que o servidor municipal possa configurar e administrar novas informações sobre os imóveis, econômicos e contribuintes.
- 9.26. Permitir que seja gerado arquivos para a impressão dos carnês por terceiros.
- 9.27. Cadastrar as vistorias de imóveis e econômicos (empresas).
- 9.28. alterações nos programas de cálculo; e ainda permitir cálculos ou recálculos individuais, ou de um grupo de contribuintes.
- 9.29. Emitir carnês dos créditos tributários e dívida ativa, bem como segunda via de carnês, imprimindo opcionalmente algumas parcelas. Possibilitando também a emissão de notificação de lançamento endereçada aos contribuintes que tiverem lançamentos.
- 9.30. Possibilitar a consulta de lançamentos (dados financeiros), através:
- 9.30.1. -nome;
- 9.30.2. -parte do nome;

Rua Ângelo Poyer, 320 – Centro – Fone (49) 3526-2000 Email: prefeitura@jabora.sc.gov.br

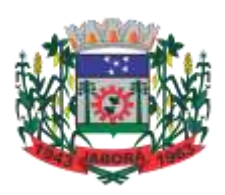

- 9.30.3. -CNPJ/CPF.
- 9.31. Emitir certidão negativa, positiva ou positiva com efeito negativa.
- 9.32. Emitir extrato da movimentação financeira do contribuinte (tributos pagos, em aberto ou cancelados).
- 9.33. Gerar arquivos para a impressão dos carnês pelos bancos: Bradesco, Banco do Brasil e/ou Caixa Econômica.
- 9.34. Controlar a emissão e pagamento do ITBI, bloqueando a transferência de imóveis quando este possui débitos em aberto ou está em dívida ativa.
- 9.35. Controlar as liberações de impressão de documentos fiscais por Gráficas e por ano, podendo cobrar taxa pela liberação ou não.
- 9.36. Manter uma tabela de dias não úteis para fins de cálculo de juro/multa.
- 9.37. Permitir trabalhar com várias moedas no sistema (UFIR, Reais, UFM) com possibilidade de indexadores para intervalos de datas.
- 9.38. Possuir rotinas de movimentações e alterações de dívidas (anistias, prescrições, cancelamentos, estornos,  $etc.$
- 9.39. Emitir notificação de cobrança administrativa para o contribuinte devedor, com parametrização do conteúdo da notificação.
- 9.40. Emitir certidão executiva e petição com textos parametrizados para cobrança judicial.
- 9.41. Possibilitar a emissão da Certidão de Divida Ativa junto com a Petição através de uma única rotina para composição do processo de execução fiscal.
- 9.42. Permitir baixas dos débitos automaticamente através de arquivos de arrecadação fornecidos pelos Bancos.
- 9.43. Ter consulta geral unificada da situação do contribuinte (dívida ativa, débitos correntes de todas as receitas) com valores atualizados e opção para impressão de segundas vias, re-parcelamentos e pagamentos
- 9.44. Ter opção para cadastrar fórmulas de juros de financiamentos para refinanciamento de débitos correntes e dívida ativa, vencidos ou à vencer, podendo cobrar ou não taxa de expediente.
- 9.45. Possuir rotina configurável de Parcelamento de Dívida Ativa:
- 9.45.1. -podendo parcelar várias receitas,
- 9.45.2. -parcelar outros parcelamentos em aberto;
- 9.45.3. -dívidas executadas;
- 9.45.4. -conceder descontos legais através de fórmulas configuráveis;
- 9.45.5. determinar valor mínimo por parcela;
- 9.45.6. -cobranças de taxas de parcelamento.
- 9.46. Possuir controle da apuração dos lançamentos dos contribuintes onde seja possível, por exemplo, comparar quanto foi declarado e quanto realmente foi faturado pelo contribuinte, gerando um lançamento com a diferença apurada com os devidos acréscimos. Sendo ainda possível a geração da notificação fiscal por atividade, ano, ano e atividade e parcela, facilitando uma possível contestação por parte do contribuinte.
- 9.47. Gerar auto de infrações e notificações aos contribuintes.
- 9.48. Controlar a geração de cálculo e emissão de notas avulsas, impressas pela secretaria da fazenda.
- 9.49. Possuir controle de denúncias fiscais.
- 9.50. Possibilitar o controle de requerimento de :
- 9.50.1. -baixa;
- 9.50.2. -suspensão;
- 9.50.3. -cancelamento de atividades.
- 9.51. Possibilitando a configuração de permissão da baixa ou não caso o econômico esteja em débito com a prefeitura e, também a geração da taxa de expediente ou não para execução do processo.
- 9.52. Permitir configuração de modelos de carnês pelo próprio usuário.
- 9.53. Possuir processos para fiscalização dos cadastros mobiliários e imobiliários, com lançamento, notificação fiscal e/ou auto de infração.
- 9.54. Controlar a compensação e restituição de pagamentos efetuados indevidamente.
- 9.55. Controlar os projetos para emissão Alvará de Construção e Habite-se.
- 9.56. Permitir que sejam parametrizados todos os tributos, quanto à sua fórmula de cálculo, multa, correção e índices, moedas, etc.
- 9.57. Permitir cálculo de juros e multas de débitos correntes baseado em fórmulas, podendo variar de ano para ano e também de receita para receita.

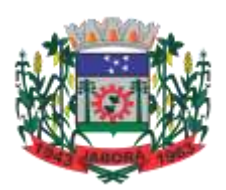

- 9.58. Permitir o controle de isenção/imunidade definido nas fórmulas de cálculo, constando resumos por tipo de isenção/imunidade de cada receita.
- 9.59. Possuir rotina de inscrição em dívida com emissão do livro de dívida ativa, gerando informações sobre o ato da inscrição (livro, folha, data e número da inscrição), permitindo cálculos de atualizações e acréscimos legais e controle da execução fiscal.
- 9.60. Possuir rotinas de configuração através de fórmulas para :
- 9.60.1. -cancelar;
- 9.60.2. -prescrever;
- 9.60.3. -suspender;
- 9.60.4. -anistiar a dívida ativa automaticamente, com seus respectivos registros.
- 9.61. Permitir a emissão de documentos inerentes à fiscalização:
- 9.61.1. -Termo de Início da Fiscalização;
- 9.61.2. -Termo de Encerramento da Fiscalização;
- 9.61.3. -Termo de Ocorrência;
- 9.61.4. -Termo de Apreensão de Documentos;
- 9.61.5. -Termo de Prorrogação da Fiscalização;
- 9.61.6. -Intimação;
- 9.61.7. -Recibo de Entrega de Documentos;
- 9.61.8. -Auto de Infração;
- 9.61.9. -Produção Fiscal;
- 9.61.10. -Planilha de Cálculo da Apuração Fiscal.
- 9.62. Possibilitar que seja feito cálculo simulado baseado no histórico de alterações, exercícios anteriores, dados cadastrais do exercício atual, considerando os parâmetros de cálculo do exercício solicitado.
- 9.63. Permitir desmembramentos e remembramentos de imóveis.
- 9.64. Possuir rotina para importar imagem da planta cartográfica do imóvel, individual e geral.
- 9.65. Controlar a entrega e devolução de carnês e/ou notificações.
- 9.66. Permitir gerar o ITBI de mais de um imóvel do mesmo proprietário para o mesmo comprador.
- 9.67. Possibilitar a consulta de ações fiscais por fiscal.
- 9.68. Possuir cadastro para suspender lançamento total ou de algumas receitas do mesmo.
- 9.69. Possuir cadastro para suspender notificações e autos de infração, bem como controlar suas movimentações durante o processo.
- 9.70. Poder emitir parcela unificada para pagamento, relacionando todos os débitos correntes, dívidas ativas e parcelas de dívidas em aberto.
- 9.71. Ter o controle de emissão de segunda via do carnê com acréscimo de taxa por emissão, podendo ser configurado por Receita.
- 9.72. Possibilitar a emissão de parcelas, pagamento, transferência para dívida e reparcelamento através das janelas de consultas.
- 9.73. Controlar a emissão de documentos impressos, registrando:
- 9.73.1. -forma de entrega;
- 9.73.2. -data entrega;
- 9.73.3. -cancelamento.
- 9.74. Dispor de rotinas que permitem o controle de acesso aos usuários de acordo com a área de atuação de cada usuário dentro do sistema.
- 9.75. Possibilitar o cadastramento único de contribuintes, o qual poderá ser utilizado em todo o sistema, facilitando as consultas e emissão de Certidão Negativa de Débito.
- 9.76. Permitir emitir receitas referentes a imóveis, econômicos, contribuição de melhorias ou serviços diversos.
- 9.77. Possuir opção para verificar os históricos das alterações cadastrais (cadastro de contribuintes, cadastro imobiliário e cadastro mobiliário) efetuadas por determinados usuários, por data ou por processo de alteração. Tendo também a opção de emitir relatório do histórico.
- 9.78. Poder emitir uma prévia do ITBI para apreciação do contribuinte, sem necessariamente que o ITBI seja confirmado.
- 9.79. Poder controlar ITBIs de imóveis arrematados em leilão.
- 9.80. Ter o controle das ME, MEI e EPPs optantes pelo Simples Nacional.

Rua Ângelo Poyer, 320 – Centro – Fone (49) 3526-2000
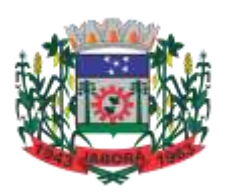

- 9.81. Possibilitar a prorrogação ou antecipação de vencimento parcial somente de alguns lançamentos ou geral, por algum processo que venha a ocorrer com o lançamento.
- 9.82. Emitir Gráficos para análise de lançamentos de Impostos e Taxas, Características dos Imóveis e Econômicos e Localização dos mesmos.
- 9.83. Ter rotina que possibilite conceder Remissão ao contribuinte para Débitos e Dívidas.
- 9.84. Possibilitar o reparcelamento de débitos podendo optar pela cobrança ou não de juro de financiamento.
- 9.85. Conter rotina configurável para refinanciamento (parcelamento) onde possam ser refinanciados todos os débitos, dívidas ativas e dívidas parceladas, vencidos ou à vencer, podendo cobrar ou não taxa de expediente.
- 9.86. Efetuar as baixas dos débitos através de leitora de código de barras com opção de autenticar ou não os documentos de arrecadação.
- 9.87. Gerar relatórios com a receita classificada de acordo com o plano de contas da receita, de forma que se integre ao sistema de contabilidade pública.
- 9.88. Possuir relatório que demonstre, em uma visão ampla, da arrecadação do município por bairro.
- 9.89. Controlar a execução de dívidas.
- 9.90. Emitir os livros de dívida ativa e notificação para os contribuintes inscritos.
- 9.91. Possibilitar a emissão de relatório para a verificação da movimentação das dívidas ativas dentro de um período informado, controlando assim os saldos.
- 9.92. Permitir agregar junto ao parcelamento de dívidas, a cobrança de outros valores pertinentes a ela, como honorários, juros de financiamento, correção pré-fixada, taxa de expediente, etc.
- 9.93. Ter a possibilidade de ao parcelar as dívidas, incluir valores de reforços em parcelas, devido a sazonalidade de liquidez dos contribuintes.
- 9.94. Poder integrar com o sistema do Tribunal de Justiça do Estado em que as certidões, petições iniciais, petições intermediárias e anexos são remetidas ao fórum por meio eletrônico e com assinatura digital.
- 9.95. Possibilitar o cadastramento de fiscais, documentos fiscais, relacionamento entre documentos e atividades, infrações e notificações, os quais poderão ser utilizados na programação de ações fiscais e apurações fiscais.
- 9.96. Possuir relatório que liste as inconsistências do cadastro imobiliário.
- 9.97. Possuir relatório que liste as inconsistências do cadastro mobiliário.
- 9.98. Possuir controle da liberação do alvará provisório.
- 9.99. Possuir cadastro configurável para as vistorias de imóveis e econômicos (empresas).
- 9.100. Permitir consultas cadastrais através :
- 9.100.1. -do nome;
- 9.100.2. -parte do nome;
- 9.100.3. CNPJ/CPF;<br>9.100.4. endereco:
- -endereco;
- 9.100.5. -inscrição cadastral.
- 9.101. Possibilitar após a baixa, a emissão de relatório com o demonstrativo do movimento para conferência.
- 9.102. Possuir cadastros mobiliário (econômico) e de atividades configuráveis, conforme boletim cadastral da Prefeitura, com a possibilidade de inserir campos numéricos (inteiros e decimais), datas, horas e textos a qualquer momento.
- 9.103. Ter a possibilidade de parametrizar a geração de lançamentos, com a diferença dos pagamentos a menor para Débitos, Dívida Ativa, Divida Parcelada e Refis. Permitindo, ainda, a utilização de configurações diferentes para cada receita.
- 9.104. Possuir rotina de integração com o Tribunal de Justiça do Estado.
- 9.105. Possibilitar a importação de arquivos de Períodos e Eventos do Simples Nacional.
- 9.106. Efetuar a distribuição automática dos processos de execução fiscal do município, exportando as informações ao sistema do Tribunal de Justiça do Estado.
- 9.107. Possibilitar a contabilização dos valores das deduções (descontos, anistias, cancelamentos, etc) juntamente com os valores das receitas arrecadadas.
- 9.108. Possibilitar o controle da data de validade das notas fiscais liberadas.
- 9.109. Efetuar consistência no cadastro de pessoas em relação as informações das pessoas jurídicas enquadradas como MEI (Microempreendedor Individual) conforme critérios estabelecidos pelo Simples Nacional.

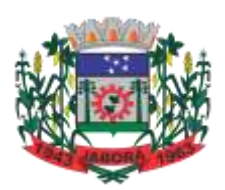

- 9.110. Possibilitar a emissão de relatório demonstrando os valores concedidos ou perdidos de descontos no momento do pagamento das parcelas.
- 9.111. Possibilitar a emissão do documento do Habite-se de forma parcial.
- 9.112. Possibilitar a vinculação de anexos as Petições Iniciais e Intermediárias emitidas e envio dos mesmos ao Tribunal de Justiça.
- 9.113. Possibilitar que o abatimento realizado na composição dos parcelamentos possa ser parametrizado para baixar os débitos/dívidas de forma cronológica.
- 9.114. Possibilitar a emissão de relatório com a posição da dívida ativa em determinada data, permitindo verificar a situação do cadastro da dívida ativa de forma retroativa ou futura.
- 9.115. Possibilitar a geração de um único cadastro de ITBI para transferência de diversos imóveis com vendedores e compradores diferentes.
- 9.116. Possibilitar que sejam informadas as dívidas que estão sendo enviadas para protesto, podendo ser filtradas e consultadas em relatórios específicos.
- 9.117. Possibilitar a emissão de gráfico para análise da receita lançada x arrecadada x em dívida ativa x isenta e, gráfico para análise da dívida ativa anual e acumulada.
- 9.118. .
- 9.119. Possibilitar o cadastro automático de imóveis rurais quando for cadastrado um ITBI Rural de um imóvel que não possua ainda cadastro.
- 9.120. Possibilitar a geração de ITBI para imóveis rurais com opção de cadastro ou não do imóvel envolvido na transação.
- 9.121. Conter uma agenda que possibilite ao usuário do sistema cadastrar seus compromissos diários.
- 9.122. Conter uma agenda fiscal onde o fiscal possa cadastrar seus compromissos e visualizar compromissos relacionados a ações e plantões fiscais, permitindo através desta agenda efetuar a entrada em um plantão fiscal, consulta a ações fiscais e impressão de relatório de sua produtividade.
- 9.123. Possibilitar ao efetuar o cadastro de uma ação fiscal enviar um e-mail ao contribuinte relacionado a ação comunicando e/ou notificando este contribuinte.
- 9.124. Possuir no cadastro de ação fiscal um Workflow, possibilitando ao fiscal visualizar de forma gráfica o fluxo de trabalho relacionado a ação fiscal, este fluxo deve demonstrar ao fiscal qual a funcionalidade que pode ser acessada após o cadastro da ação fiscal.
- 9.125. Conter um cadastro de imóveis rurais, em que seja possível inserir informações relacionadas ao Incra e planta de valores específica para este tipo de imóvel, onde as informações possam também servir de subsídio para o calculo do ITR.
- 9.126. Conter no cadastro de Imóveis uma forma de acessar as principais funcionalidades relacionadas ao imóvel, onde ao acessá-las o sistema já demonstre as informações do imóvel ou contribuinte associado ao imóvel.
- 9.127. Possibilitar efetuar apuração fiscal relacionadas a contas de serviço.
- 9.128. Possibilitar gerar lançamentos provenientes de apurações fiscais por infração cometida.
- 9.129. Possibilitar efetuar o encerramento mensal, com controle mensal do saldo da dívida ativa com controle sob alterações e movimentações após o encerramento.
- 9.130. Possibilitar a apuração fiscal de serviços tomados.
- 9.131. Possibilitar a apuração de projetos, tendo integração com a declaração de despesas declaradas por construtoras.
- 9.132. Conter um cadastro de publicidades a fim de controle e manutenção das localizadas dentro do município, acompanhando, ainda, os lançamentos de receitas dentro da própria funcionalidade.
- 9.133. Possibilitar a geração de arquivo para pagamento na modalidade Débito em Conta das receitas imobiliárias.
- 9.134. Possibilitar realizar a baixa dos pagamentos que foram enviados para Débito em Conta, podendo ainda atualizar o cadastro dos contribuintes e imóveis, incluindo ou excluindo a opção do Débito em Conta.
- 9.135. Possibilitar ao usuário definir a classificação contábil para as diferenças de pagamento dos créditos tributários.
- 9.136. Possibilitar o cadastro de situações das solicitações de abertura de empresa na junta comercial.
- 9.137. Permitir que seja gerado um novo número de baixa quando dos boletos provenientes dos parcelamentos.
- 9.138. Permitir definir, de acordo com o estado, qual a estrutura de que os documentos podem ser gerados, ou seja, em PDF ou P7S.

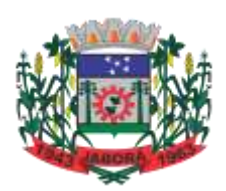

- 9.139. Permitir definir qual o formato de cancelamento do Protesto deverá ser destinado a Certidão de Dívida Ativa, de modo a haver indicação no sistema de quando não deve ser cobrada custas cartorárias do contribuinte, quando do protesto indevido, por erro.
- 9.140. Possuir relatórios gerenciais, estatísticos e financeiros:
- 9.140.1. -resumos de dívidas vencidas e à vencer;
- 9.140.2. -situação do cadastro;
- 9.140.3. -resumo da arrecadação por dia/mês, por tipo de dívida e por código -do TCE arrecadador;
- 9.140.4. -de cancelamentos;
- 9.140.5. -de pagamentos;
- 9.140.6. -de estorno de pagamento;
- 9.140.7. -de situação da divida ativa;
- 9.140.8. -de dividas ativas parceladas.
- 9.141. Permitir a integração com sistema SIGFACIL que constitua, altere ou baixe uma empresa.
- 9.142. Permitir o envio e retorno de informações da integração com a REDESIM.
- 9.143. Possuir integração com o sistema da JUCESC (REGIN).
- 9.144. Poder integrar com o sistema do Tribunal de Justiça do Estado de Santa Catarina (SAJ), em que as certidões, petições iniciais, petições intermediárias e anexos são remetidas ao fórum por meio eletrônico e com assinatura digital.

#### **10. APLICATIVO DE ESCRITURAÇÃO FISCAL DO ISS VIA INTERNET.**

- 10.1. **Permitir a integração de dados** de forma automática ou ainda através de arquivos de intercâmbio de informações **com os sistemas de Tributação, Nota FiscaL Eletrônica e Portal da Transparência.**
- 10.2. Possuir **integração com sistema de arrecadação tributária**, permitindo a consulta de lançamentos, transferência para a dívida e a emissão de relatórios de lançamentos, arrecadação, etc.
- 10.3. Permitir que o contador cadastre seus funcionários, definindo individualmente as permissões para as rotinas e relatórios do sistema, bem como as empresas que eles terão acesso.
- 10.4. Permitir que o contribuinte realize a solicitação de AIDF, possibilitando que seja anexado o modelo do documento a ser impresso e após o deferimento, permitir a emissão da autorização para impressão.
- 10.5. Possibilitar a reabertura da declaração. Podendo ser automático de acordo com a parametrização ou através da solicitação para deferimento pelo fiscal.
- 10.6. Possibilitar a parametrização das funcionalidades do programa de acordo com a legislação do município.
- 10.7. Possibilitar ao contribuinte o registro da solicitação de reabertura de declarações de despesas.
- 10.8. Possibilitar que o contador solicite a transferência da responsabilidade dos serviços contábeis de um determinado contribuinte para o seu escritório de contabilidade e que somente após a devida análise e deferimento de um fiscal a transferência seja realizada.
- 10.9. Possibilitar que o contador solicite o desvinculo do contador de determinado contribuinte e que somente após a devida análise e deferimento de um fiscal o desvinculo seja realizado.
- 10.10. Possibilitar que os contribuintes enquadrados como declarante por conta de serviço, realizem a importação do plano de contas.
- 10.11. Possibilitar que os contribuintes que efetuam suas declarações através de contas bancárias, utilizem o Plano Contábil das Instituições do Sistema Financeiro Nacional (COSIF), podendo realizar a importação por grupos de contas separadamente.
- 10.12. Possibilitar a verificação da autenticidade do recibo de AIDF, comparando os dados impressos no recibo com os dados emitidos pelo sistema.
- 10.13. Possibilitar a verificação da autenticidade do recibo de Notas Avulsas, comparando os dados impressos no recibo com os dados emitidos pelo sistema.
- 10.14. Possibilitar a verificação da autenticidade do recibo de ISS, comparando os dados impressos no recibo com os dados emitidos pelo sistema.
- 10.15. Disponibilizar meios para que o contribuinte realize todas as declarações de serviços prestados e tomados, de ISS retido de terceiros ou retidos por terceiros, podendo ser realizada manualmente, informando os documentos fiscais individualmente ou por meio de um arquivo contendo todos os documentos a serem declarados.

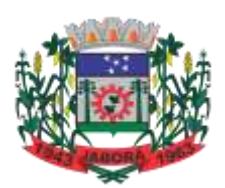

- 10.16. Possibilitar que declarações encerradas sejam retificadas, gerando uma nova guia de pagamento ou um saldo a ser compensado em novas declarações.
- 10.17. Possibilitar a configuração do sistema para que seja possível inserir mais de uma declaração para a mesma competência.
- 10.18. Possibilitar que os contribuintes façam a declaração de serviços prestados de forma simplificada. Para aqueles enquadrados como entidades especiais será possível informar as características que irá compor a base de cálculo.
- 10.19. Possibilitar que o fiscal crie características para cada tipo de entidade especial.
- 10.20. Possibitar ao contribuinte registrar a declaração de faturamento mensal de vendas.
- 10.21. Possibilitar por meio de configuração do sistema, que o fiscal exija do contribuinte enquadrado como microempresa o preenchimento da declaração de faturamento de vendas.
- 10.22. Permitir a emissão de guias para pagamento, conforme o convênio bancário utilizado pela entidade.
- 10.23. Possibilitar a emissão do Livro de ISS, constando as declarações normais e retificadoras.
- 10.24. Possibilitar a emissão de relatório de conferência de serviços declarados.
- 10.25. Possibilitar a emissão de Recibos de Declarações de ISS.
- 10.26. Possibilitar que o contribuinte seja informado sobre suas pendências de declaração de documentos fiscais de serviços prestados e/ou tomados.
- 10.27. Permitir que o fiscal defina as competências de determinado exercício, informando a data inicial e a data final, bem como a data de vencimento.
- 10.28. Permitir que o fiscal gere as competências de forma automática.
- 10.29. Permitir que o fiscal realize manutenção nos cadastros da lista de serviços (lei 116/03).
- 10.30. Possibilitar que o fiscal realize o cadastro de mensagens a serem exibidas aos Contribuintes.
- 10.31. Permitir que o fiscal realize o cadastro de materiais diversos a serem utilizados nas declarações de serviços pelos contribuintes enquadrados como construtora.
- 10.32. Possibilitar a configuração do sistema para que gere automaticamente autos de infração, nos casos de declarações que sejam encerradas fora do prazo estabelecido pela entidade.
- 10.33. Possibilitar que o fiscal configure quais rotinas estarão disponíveis para os contribuintes.
- 10.34. Permitir a criação de regras para gerar o ISS diferenciado para Microempresas e para o ISS Fixo.
- 10.35. Permitir a criação de regras para validar a solicitação de AIDF, possibilitando o bloqueio para empresas com irregularidades.
- 10.36. Permitir a definição de scripts para realização de validações no momento de proceder a liberação da AIDF.
- 10.37. Permitir que o fiscal efetue a análise das solicitações de AIDF, podendo ou não deferir o pedido, ou ainda, realizar a liberação de uma quantidade menor de documentos.
- 10.38. Permitir que o fiscal realize a anulação de uma Liberação de AIDF deferida.
- 10.39. Permitir que o fiscal realize a reabertura de declarações de serviço e a de despesa já encerradas.
- 10.40. Permitir que o fiscal emita seu parecer referente a uma solicitação de transferência de contador.
- 10.41. Permitir que saldos gerados sejam liberados para uso de forma automática, sem a intervenção do fiscal, ou manualmente, após a análise do mesmo.
- 10.42. Possibilitar o cruzamento de documentos fiscais, confrontando os dados informados pelo prestador do serviço com os dados informados pelo tomador do serviço, evidenciando, assim, indícios de sonegação fiscal.
- 10.43. Possibilitar a emissão de relatório dos serviços tomados, das empresas de fora do município, exibindo: o município do prestador, os valores declarados e o imposto retido, possibilitando ainda, fazer a análise das informações por atividade.
- 10.44. Possibilitar a emissão de relatório de consulta a situação do contribuinte, podendo ser verificado se foram realizadas as declarações de serviços prestados ou tomados e se o imposto foi pago.
- 10.45. Possuir rotinas para consulta, lançamento, liberação, bloqueio, cancelamento e utilização de saldos.
- 10.46. Possibilitar a troca de mensagens eletrônicas entre todos os usuários do sistema.
- 10.47. Possibilitar que o fiscal acesse o módulo do contribuinte, para averiguações nos dados gerados sem permissão de realizar qualquer alteração.
- 10.48. Exigir a todos os Prestadores de serviço a assinatura digital na declaração de serviço prestado e/ou tomado.
- 10.49. Exigir a todos os Contadores a assinatura digital ao declarar serviço prestado e/ou tomado de seus Declarantes.

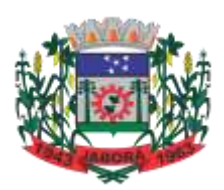

- 10.50. Possibilitar o encerramento de declarações de serviço assinadas digitalmente, permitindo ainda, o download das declarações assinadas, bem como a realização de estorno da assinatura digital registrada para a declaração.
- 10.51. Possibilitar que os contribuintes efetuem acesso seguro através de um teclado virtual.
- 10.52. Possibilitar a criação de grupos de usuários fiscais, bem como a definição das permissões para cada grupo.
- 10.53. Possibilitar a emissão dos relatórios em HTML, PDF ou ainda, em formato de planilha eletrônica, tipo Excel.
- 10.54. Possibilitar a assinatura das declarações utilizando o e-CPF dos responsáveis pelo contribuinte.
- 10.55. Possibilitar a visualização das notas fiscais emitidas no sistema de emissão de notas fiscais eletrônicas de servicos.
- 10.56. Possibilitar a inserção do valor de dedução nas declarações de serviços prestados e de serviços tomados, para as atividades que incidem dedução, podendo ser informado um único valor por competência. Quanto a dedução no documento fiscal deverá ser informado na inserção da declaração de serviço.
- 10.57. Permitir configurar e gerar Taxas Diversas, de acordo com o serviço prestado pelo contribuinte.
- 10.58. Possibilitar a realização de declaração de documento de serviço prestado/tomado para estrangeiro.
- 10.59. Possibilitar que o fiscal efetue o encerramento das declarações de serviços prestados e/ou tomados de uma determinada competência, para um único contribuinte ou para todos os contribuintes, que possui/possuam declarações em aberto ou que não possui/possuam declarações.
- 10.60. Permitir que o contribuinte insira a informação do valor arrecadado em cartão de crédito/débito.
- 10.61. Possibilitar a emissão de relatório que efetua o cruzamento entre declarações de serviços e valores recebidos em cartão.
- 10.62. Permitir que o fiscal realize as configurações para emissão da nota avulsa.
- 10.63. Possibilitar a configuração do sistema para gerar automaticamente ou não o auto de infração para a declaração normal ou retificadora de serviço que foi encerrada fora do prazo.
- 10.64. Permitir o cálculo e exibição do valor da dedução do SEST/SENAT na Nota Fiscal Avulsa, conforme valor definido em fórmula previamente configurada.
- 10.65. Permitir a definição de scripts para o cálculo de acréscimos (juro/multa/correção) para emissão de guias de pagamento.
- 10.66. Possibilitar o gerenciamento de pendências de documentos fiscais.
- 10.67. Possibilitar ao Contador o encerramento da atividade econômica das empresas vinculadas a ele, e ainda a critério do município permitir a parametrização da efetivação da baixa da atividade com ou sem a verificação de pendência financeira.

#### **11. APLICATIVO DE ATENDIMENTO AO CIDADÃO VIA INTERNET.**

- 11.1. O aplicativo de Atendimento ao Cidadão via Internet deverá permitir **a integração de dados** de forma automática ou ainda através de arquivos de intercâmbio de informações **com os sistemas de Tributação Pública e Protocolo.**
- 11.2. Permitir aos requerentes solicitar serviços e gerar taxas **no sistema tributário pela internet.**
- 11.3. Permitir ao contribuinte o acompanhamento de sua situação junto à entidade, por meio de consulta e emissão, apresentando débitos e dívidas com valores atualizados em tempo real.
- 11.4. Permitir ao contribuinte o acompanhamento da situação financeira de seus imóveis e econômicos junto à entidade, por meio de consulta, apresentando débitos e dívidas com valores atualizados em tempo real.
- 11.5. Possibilitar a autenticação do documento de Certidão Negativa de Débitos Municipais impresso via Internet.
- 11.6. Permitir que o contribuinte possa efetuar a alteração de suas senhas de acesso.
- 11.7. Permitir que o contribuinte efetue seu cadastro por meio da internet, utilizando assinatura digital e anexo de documentos.
- 11.8. Permitir de forma configurável que os contadores, imobiliárias ou cartórios acessem as informações dos clientes que representam.
- 11.9. Possibilitar a emissão de documentos, como certidões e Alvarás pela internet de forma personalizada, utilizando como base para verificação a situação financeira do contribuinte no sistema tributário em tempo real.
- 11.10. Permitir a emissão de Certidão de ITBI, com a guia de pagamento do respectivo tributo em anexo.
- 11.11. Permitir ao contribuinte a geração de ITBI para imóveis urbanos pela Web.

Rua Ângelo Poyer, 320 – Centro – Fone (49) 3526-2000

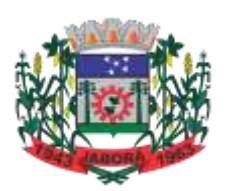

- 11.12. Permitir ao contribuinte a geração de ITBI para imóveis rurais pela Web, sem necessidade de ter o imóvel rural cadastrado.
- 11.13. Permitir configurar se a geração do ITBI será automática ou apenas mediante ao deferimento da solicitação de ITBI, mediante análise do responsável.
- 11.14. Possibilitar a emissão de guias de pagamento de qualquer Tributo Municipal, via Internet, podendo ser emitidas por parcela com descontos ou acréscimos e ter suas informações atualizadas em tempo real.
- 11.15. Possibilitar a geração de um código de controle para averiguar a veracidade das informações contidas no documento emitido pelo sistema.
- 11.16. Permitir a emissão de guias de pagamento, possibilitando a unificação de parcelas e receitas distintas em uma só guia.
- 11.17. Permitir configurar quais informações serão demonstradas na consulta de Informações Cadastrais.
- 11.18. Permitir qualquer rotina de emissão de documentos ou guias, por exemplo: Alvará de Licença/Localização ou Funcionamento, Certidão Negativa de Contribuinte, Guias Diversas.
- 11.19. Disponibilizar ao administrador do site, no módulo administrativo, a lista de links para acesso a funcionalidades direto do site da Prefeitura Municipal.
- 11.20. Permitir efetuar configuração das solicitações de serviço pela web, definindo quais taxas estarão disponíveis e se será gerado protocolo a partir da solicitação do serviço.
- 11.21. Permitir configurar a forma de cadastro do contribuinte, definindo se o cadastro será automático ou por deferimento, se o cadastro será restrito por assinatura digital ou se obrigará anexos de documentos.
- 11.22. Permitir configurar se haverá verificação quanto as declarações de serviços prestados e tomados na emissão das certidões negativa de contribuinte e de econômico.
- 11.23. Permitir personalizar o layout das certidões negativas e dos alvarás que são editáveis, definindo modelo específico para entidade.
- 11.24. Permitir configurar se a lista dos imóveis englobados será exibida na certidão negativa de contribuinte e de imóvel.
- 11.25. Permite cadastrar convênios e emitir boletos bancários com a modalidade de Carteira com Registro.
- 11.26. Permitir configurar quais informações do endereço do sacado serão exibidas nas guias de pagamento.
- 11.27. Possibilitar o envio da senha via e-mail nos casos de esquecimento, após solicitação do contribuinte.
- 11.28. Possibilitar emissão e configuração de Alvará de Bombeiro, de Vigilância Sanitária, de Meio Ambiente e de licença e localização, bem como definir se haverá verificação dos débitos para geração do documento.
- 11.29. Possibilitar configurar a solicitação de coleta seletiva informando quais características o imóvel deve possuir para que seja indicado na solicitação de coleta seletiva.
- 11.30. Possibilitar que o contribuinte solicite coleta seletiva para seus imóveis pela web, de forma que sejam beneficiados com redução da taxa de coleta de lixo.
- 11.31. Possibilitar que o contribuinte solicite a emissão de carnês via web para seus imóveis, de forma que sejam beneficiados com isenção de taxa relativa à emissão dos carnês.
- 11.32. Possibilitar configurar a solicitação de emissão de carnês via web informando quais características o imóvel deve possuir para que seja indicado na solicitação.
- 11.33. Possibilitar que o contribuinte consulte os créditos tributários disponíveis e utilizados em exercícios anteriores e que o mesmo possa indicar quais os imóveis serão beneficiados com o crédito recebido por ele por ser tomador de serviços de nota eletrônica.
- 11.34. Possibilitar configurar o período que o contribuinte poderá indicar seus imóveis para abatimento do crédito disponível no IPTU, bem como se o contribuinte poderá indicar imóveis que não é proprietário.
- 11.35. Possibilitar consulta de solicitações de ITBI anteriores, com filtros de código e ano da solicitação, código do imóvel, situação da solicitação, CPF/CNPJ do comprador vendedor ou responsável, e data de solicitação.
- 11.36. Possibilitar a configuração de fórmulas para geração de acréscimos moratórios.
- 11.37. Possibilitar a configuração de fórmulas para controle de acréscimos quando antecipado pagamentos.
- 11.38. Possibilitar a configuração de fórmulas para correção monetária.
- 11.39. Possibilitar a configuração de fórmulas para controle da emissão de documentos.
- 11.40. Possibilitar o cadastro de mensagem personalizada para obtenção de senha com a finalidade de orientação ao contribuinte.
- 11.41. Permitir apresentar informações cadastrais de imóveis ou econômicos nas guias de pagamento.

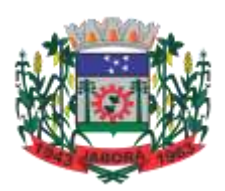

- 11.42. Permitir que o contribuinte visualize os dados da solicitação de ITBI de forma prévia, bem como imprima tais informações.
- 11.43. Permitir que a ferramenta tenha um acesso para a entidade e outra para o contribuinte.
- 11.44. Permitir a emissão de certidão de econômico já baixado.
- 11.45. Permitir que o contribuinte consulte quais documentos serão necessários para fazer solicitações junto a Prefeitura.
- 11.46. Disponibilizar novidades e melhorias liberadas no sistema fornecido.
- 11.47. Permitir a criação e edição de logotipos de banco.
- 11.48. Possibilitar alterar a data de vencimento de guias, possibilitando simular os acréscimos conforme data de vencimento.
- 11.49. Permitir a consulta de informações cadastrais.
- 11.50. Permitir ao munícipe a realização de consulta dos imóveis vinculados ao seu cadastro no município consultado via dispositivo móvel.
- 11.51. Permitir ao munícipe a consulta dos lançamentos de IPTU realizados em seus imóveis vinculados ao seu cadastro no município consultado, via dispositivo móvel, informando ainda o respectivo status: "quitado", "em aberto" ou "parcelado".
- 11.52. Permitir a suspensão de uso do aplicativo via mobile para usuários indesejados pelo usuário administrador.

#### **12. APLICATIVO DE EMISSÃO DE NOTA FISCAL ELETRÔNICA VIA INTERNET.**

- 12.1. Permitir **a integração de dados de forma automática** ou ainda através de arquivos de intercâmbio de informações **com os sistemas de Tributação e Escrituração Fiscal do ISS.**
- 12.2. Possibilitar que a nota fiscal eletrônica de serviços prestados seja integrada automaticamente **no sistema de escrituração fiscal** após sua emissão permitir ao contribuinte solicitar seu acesso no sistema como prestador, para emissão de nota fiscal eletrônica.
- 12.3. Possibilitar o intercâmbio automático de dados de lançamentos e pagamentos **com o sistema tributário.**
- 12.4. Possibilitar a configuração de fórmula relativa aos acréscimos para emissão de guia, a fim de que a integração de acréscimos **com o sistema utilizado para a arrecadação de tributos** pare de ocorrer.
- 12.5. Permitir ao fiscal controlar a sequência das notas fiscais emitidas, autorizando ou não que a mesma seja alterada.
- 12.6. Possuir rotina para liberação online de acesso aos contribuintes, podendo ou não estabelecer um prazo de validade para solicitação do acesso. Após o deferimento o acesso não deverá expirar até que o prestador seja desautorizado.
- 12.7. Permitir a emissão de relatório dos contribuintes que aderiram ao sistema, como prestadores para emissão de nota fiscal eletrônica.
- 12.8. Permitir a emissão de relatório de solicitações de acesso pendentes.
- 12.9. Possibilitar acesso ao sistema de nota fiscal eletrônica através de usuário e/ou certificado digital (e- CPF).
- 12.10. Permitir a emissão eletrônica de notas fiscais de serviços, contendo validade jurídica por certificação digital.
- 12.11. Possuir configuração, que permita parametrizar o cancelamento pelo prestador das notas fiscais eletrônicas de serviços.
- 12.12. Possibilitar a substituição de nota fiscal de serviço eletrônica, permitindo que a mesma nota (substituta), substitua apenas uma ou várias notas.
- 12.13. Permitir pelo Módulo do Fiscal e Módulo do Contribuinte, a emissão de relatório para controle das notas fiscais eletrônicas emitidas, possibilitando ainda verificar apenas as notas canceladas e/ou substituídas.
- 12.14. Permitir a emissão de relatórios de controle das notas fiscais eletrônicas emitidas.
- 12.15. Permitir ao Contribuinte a emissão de guia de recolhimento referente as notas fiscais de serviço eletrônicas.
- 12.16. Permitir que o contribuinte escolha quais as notas de serviço eletrônica componham a guia de recolhimento.
- 12.17. Permitir verificar quais prestadores de serviços do município estão autorizados a emitir Nota Fiscal de Serviço Eletrônica.
- 12.18. Permitir a configuração para gerar valor de crédito para abatimento em impostos municipais (Definição de percentuais, limites de abatimento, etc).
- 12.19. Permitir ao Contribuinte prestador a consulta dos valores de créditos gerados para abatimento de impostos municipais.

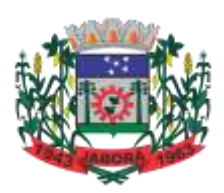

- 12.20. Possibilitar ao Contribuinte prestador a emissão de relatórios dos valores de créditos gerados.
- 12.21. Permitir ao município a gestão de cadastro de competências, permitindo nele, indicar o período inicial e final da competência, como também sua data de vencimento.
- 12.22. Permitir ao município a adequação das alíquotas dos serviços tributáveis em regime de emissão eletrônica de notas fiscais de serviço, exibindo inclusive o histórico de alterações deste valor.
- 12.23. Permitir ao município a definição de alíquotas por prestador individualmente.
- 12.24. Permitir ao fiscal a emissão de relatórios de notas fiscais de serviço eletrônicas por contribuinte.
- 12.25. Permitir a emissão de relatórios de notas fiscais de serviço eletrônicas por tipo de atividade, utilizando a lista de serviços ou CNAE.
- 12.26. Permitir a emissão de relatórios de evolução das notas fiscais de serviço eletrônicas por quantidade de notas emitidas e por valor de ISS.
- 12.27. Permitir a emissão de relatórios de maiores emitentes de notas fiscais de serviço eletrônica.
- 12.28. Permitir a emissão de relatórios de consultas gerais aos dados constantes dos cadastros do sistema.
- 12.29. Possibilitar o recebimento de lotes de RPSs para geração de notas fiscais de serviço eletrônicas.
- 12.30. Registrar na emissão manual da nota fiscal de serviços eletrônica qual o RPS que gerou a nota em campo específico.
- 12.31. Possibilitar a consulta da situação do Lote de RPS via WebService.
- 12.32. Possibilitar que notas oriundas da integração por meio de webservices sejam passíveis de consulta também por WebService.
- 12.33. Possibilitar a emissão de gráficos estatísticos de acompanhamento da arrecadação por Competência.
- 12.34. Possibilita a emissão de gráficos estatísticos de emissão de notas por atividade.
- 12.35. Possibilita a emissão de gráficos estatísticos de evolução das notas fiscais (Qtde.notas X meses).
- 12.36. Possibilita a emissão de gráficos estatísticos de crescimento das notas fiscais (Perc. De Crescim. X meses).
- 12.37. Possibilitar que o tomador de serviço denuncie a não conversão do RPS em nota fiscal de serviço eletrônica.
- 12.38. Possibilitar ao fiscal a consulta dos RPSs convertidos fora do prazo.
- 12.39. Permitir a emissão de relatório com os RPSs convertidos fora do prazo.
- 12.40. Possibilitar que o prestador de serviço liberado para emitir nota fiscal de serviços eletrônica, possa personalizar sua nota com o logotipo de sua empresa.
- 12.41. Enviar e-mail ao tomador do serviço quando a nota fiscal eletrônica de serviços prestados for emitida.
- 12.42. Enviar e-mail ao fiscal quando for efetuada uma solicitação de acesso a entidade, permitindo cadastrar quais fiscais receberão este e-mail.
- 12.43. Possibilitar a consulta da autenticidade da nota fiscal de serviço eletrônica.
- 12.44. Possibilitar ao Contribuinte a exportação de todas as notas fiscais no formato XML.
- 12.45. Possibilitar a geração da nota fiscal de serviços eletrônica de forma online através do site da prefeitura.
- 12.46. Possibilitar a Autenticidade da Nota através de link no site da prefeitura.
- 12.47. Possibilitar a Autenticidade da Nota através de formulário diretamente na página da prefeitura, permitindo ainda a criação de seu próprio formulário.
- 12.48. Possibilitar a solicitação de acesso através de link no site da prefeitura, mediante acesso direto ao terceiro passo da solicitação.
- 12.49. Possibilitar a solicitação de acesso através de formulário diretamente na página da prefeitura, permitindo a criação de formulário próprio.
- 12.50. Possibilitar a consulta de RPS (Recibo Provisório de Serviço) através de formulário, diretamente na página da prefeitura, permitindo a criação de formulário próprio.
- 12.51. Possibilitar a consulta de prestadores cadastrados no município através de formulário diretamente na página da prefeitura, permitindo a criação de formulário próprio com a exibição de ícones.
- 12.52. Realizar a denuncia fiscal através de formulário diretamente na página da prefeitura, permitindo a criação de formulário próprio.
- 12.53. Possibilitar a personalização de informações, diretamente na página da prefeitura, incluindo dados tais como: contribuintes autorizados, NFS-e emitidas, total de NFS-e emitidas nos últimos meses, estimativa de ISS nos últimos meses, valores das NFS-E nos últimos meses.
- 12.54. Permitir ao Fiscal emitir uma relação de todos os bairros do município, facilitando o acerto das informações pelo setor de cadastro, corrigindo as informações duplicadas ou com erros.

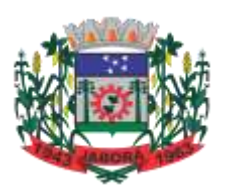

- 12.55. Possibilitar ao Fiscal a criação de Fórmulas (scripts) para a validação dos dados da nota, tendo ainda a possibilidade de bloquear a sua emissão exibindo uma mensagem.
- 12.56. Possibilitar aos usuários do sistema verificarem todas as importantes melhorias acrescentadas em cada versão lançada.
- 12.57. Exibição de dicas de uso do sistema, que são cadastradas previamente a utilização.
- 12.58. Possibilitar a exibição do site do prestador, bem como as informações da inscrição municipal e estadual na impressão da nota fiscal de serviço.
- 12.59. Possibilitar a utilização do teclado virtual para digitação da senha de acesso, tonando o processo de login mais seguro.
- 12.60. Possibilitar o envio do XML da Nota Fiscal de Serviço, anexado ao e-mail enviado ao Tomador da nota, contendo as informações da mesma. Este recurso é estendido também durante a conversão automática de RPS em notas.
- 12.61. Possibilitar a informação das condições de pagamento na nota fiscal eletrônica de serviços. Tratando- se de condições a prazo deverá ser informada a quantidade de parcelas, as datas de vencimento e o valor de cada uma.
- 12.62. Possibilitar a configuração do valor mínimo para geração das guias de pagamento.
- 12.63. Possibilitar a emissão de nota fiscal com a situação "descontado pela prefeitura", por parte dos tomadores de serviços, a fim de obter o funcionamento de uma nota retida.
- 12.64. Possibilitar a consulta de Lotes de RPS, de acordo com os filtros pré-determinados, que deverão ser: situação do processamento destes lotes, número do protocolo, dados do prestador e data de envio dos lotes. Esta consulta, deverá permitir ainda o detalhamento dos erros de integração, a possibilidade de efetuar o download do arquivo XML, e quando o lote estiver com a situação de "processado com sucesso" poderá visualizar o número dos RPS nele contidos (detalhamento), existindo ainda a possibilidade de efetuar o reenvio dos lotes não processados.
- 12.65. Possibilitar a Consulta e visualização na integra de Notas fiscais emitidas, inclusive pelo fiscal, do documento pdf da respectiva nota.
- 12.66. Permitir a configuração do sistema, para que somente pessoas jurídicas possam solicitar acesso ao sistema como "prestador de serviço" para emitir notas fiscais.
- 12.67. Possibilitar as permissões através das configurações de usuários e grupos de usuários.
- 12.68. Permitir a emissão de relatório de acesso dos diversos usuários ao sistema, com informações do horário de acesso e saída.
- 12.69. Possibilitar a seleção do formato de saída dos diversos relatórios do sistema, nos seguintes formatos: PDF, HTML e XLS.
- 12.70. Permitir a adequação do sistema aos limites da faixa de receita bruta para optantes do Simples Nacional.
- 12.71. Permitir a disponibilização de programa emissor de RPS com código fonte aberto.
- 12.72. Possibilitar o controle sobre as liberações dos RPS.
- 12.73. Permitir a autorização para impressão de RPS.
- 12.74. Permitir selecionar qual modelo deve ser utilizado para visualização da NFS-e.
- 12.75. Permitir a emissão de relatório gerencial, a fim de identificar a quantidade de nota emitidas por prestador ou controle de quais deles não a emitiram. O relatório deverá permitir o filtro pelo tipo de pessoa (Física e/ou jurídica), porte da empresa (MEI, ME, EPP, EMP, EGP) e optante do Simples Nacional.
- 12.76. Possibilitar o acesso a ambiente de teste para homologação dos sistemas de terceiros (ERP), a fim de executar determinados procedimentos, testando todo o processo de integração. A liberação para uso deste ambiente não deverá depender de deferimento da fiscalização.
- 12.77. Possuir relatório que demonstre os valores referentes aos impostos federais.
- 12.78. Permitir que o prestador do município visualizar os créditos tributários recebidos/gerados.
- 12.79. Permitir que o contribuinte envie sua opinião sobre o sistema.
- 12.80. Permitir a criação de contrassenha (captcha), caso o contribuinte erre a senha do seu respectivo usuário 3 vezes seguidas.
- 12.81. Permitir visualizar uma prévia da nota fiscal eletrônica antes de efetivar sua emissão.
- 12.82. Permitir a exportar de dados das tabelas do sistema.
- 12.83. Possibilitar a verificação de autenticidade do RPS.

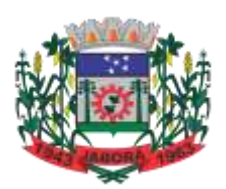

- 12.84. Permitir a correção de algumas informações (endereço, contato, outras informações, condição de pagamento e discriminação do serviço) da nota fiscal eletrônica gerada por meio da carta de correção.
- 12.85. Permitir a comunicação entre os usuários fiscais de uma determinada entidade por meio de um gerenciador de mensagens.
- 12.86. Permitir que usuários fiscais criem novos campos e/ou novas telas de cadastros em funcionalidades pré determinadas.
- 12.87. Permitir que o contribuinte solicite o cancelamento de nota fiscal, ainda que ultrapassado os limites da configuração do sistema, tendo em vista que haverá a apreciação posterior do fiscal que deverá Deferir ou Indeferir tal solicitação, com a possibilidade de inclusão de anexos.
- 12.88. Permitir que o fiscal emita relatório a fim de controle acerca do Total de ISS, Total de ISS contido em guia, total de ISS não contido em guia, Total do ISS Pago e Total do ISS contido em guia em aberto.
- 12.89. Permitir que o fiscal efetue o cancelamento de guia de pagamento gerada por qualquer contribuinte, ainda que a guia esteja vencida ou o sistema esteja parametrizado nesse sentido.
- 12.90. Permitir que o contribuinte efetue alterações nas informações do Telefone, Fax, Celular e E-mail sem ter que entrar em contato com o fisco municipal.
- 12.91. Permitir que o contribuinte copie uma nota fiscal já emitida para a geração de uma nova nota.
- 12.92. Possibilitar a Importação do arquivo DAF607, a fim de identificar os pagamentos dos contribuintes Optantes do Simples Nacional e gerar os créditos tributários.
- 12.93. Permitir a geração de auto de infração para os RPSs convertidos fora do prazo estipulado pela prefeitura.
- 12.94. Possibilitar o controle do usuário que deferiu ou indeferiu uma solicitação de cancelamento de notas.
- 12.95. Disponibilizar controle acerca das rotinas que tenham pendências, em que seja possível selecioná-las a fim de seja direcionado para a tela da funcionalidade.
- 12.96. Permitir que após executar a rotina de substituição, as notas que foram substituídas sejam exibidas com uma tarja contendo a informação "Substituída".
- 12.97. Permitir a impressão de RPS's que estão pendentes de análise pela fiscalização, através de link de acesso no sistema. A lista com as autorizações para impressão de RPS's pendentes de análise deverá ser disponibilizada através de uma pop-up, que direcione o fiscal para a rotina de autorização para impressão de RPS's, podendo assim, o fiscal efetuar uma analise.
- 12.98. Permitir a criação de filtros de exportação de XML para facilitar o download dos mesmos por parte dos prestadores, podendo optar por datas de emissão e fato gerador, notas, situação das notas e tomador.
- 12.99. Possibilitar que o fiscal altere as notas fiscais de um contribuinte que não está mais enquadrado como Simples Nacional para Optante do Simples Nacional.
- 12.100. Possibilitar que o fiscal possa alterar as notas fiscais de um contribuinte que está enquadrado como Simples Nacional para Não Optante do Simples Nacional.
- 12.101. Disponibilizar botão na barra de menus para que o fiscal possa definir seus menus favoritos.
- 12.102. Disponibilizar botão na barra de menus para que o fiscal possa pesquisa um menu existente.
- 12.103. Permitir que o fisco municipal defina quais mensagens devem ser exibidas no quadro "Outras informações", na visualização das notas, através do cadastro de mensagens.
- 12.104. Permitir que seja definido configurações para a emissão de guia de pagamento.
- 12.105. Possibilitar a inserção de mais de um item cujas alíquotas são diferentes tanto pela aplicação quanto por meio do Web-Service.
- 12.106. Possibilitar que o cartão de crédito e débito seja utilizado nas condições de pagamento.
- 12.107. Receba informações relativas as condições de pagamento.
- 12.108. Possibilitar a verificação de autenticidade da nota bem como alguns dos seus principais dados por meio da leitura do QR-Code.
- 12.109. Disponibilizar gerenciador de mensagens eletrônicas ao contribuinte, a fim de o prestador de serviço possa entrar em contato com os fiscais do município.
- 12.110. Permitir a emissão de resumo estatístico das notas fiscais emitidas pelo contribuinte, composto por gráficos resultando em uma visão geral e gerencial sobre a prestação de serviços de um determinado período.
- 12.111. Permitir a emissão de mensagem do fisco municipal aos contribuintes na tela de solicitação de cancelamento de notas fiscais.
- 12.112. Permitir a reutilização de numeração de RPS caso a situação da solicitação em que ele está contido seja indeferida.

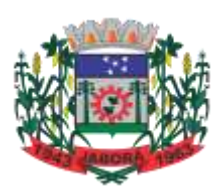

- 12.113. Permitir a visualização acerca da carga tributária dos serviços prestados, através da emissão de nota eletrônica.
- 12.114. Permitir a geração automática de competências por parte do fiscal.
- 12.115. Permitir que o sistema gere as competências para o exercício seguinte de forma automática, caso essas não tenham sido geradas até o dia 31/12.
- 12.116. Permitir a parametrização do sistema para que os contribuintes do tipo pessoa física enquadrada como Fixo e Microempreendedor Individual - MEI não sejam obrigados a emitir notas fiscais eletrônicas de serviço com certificado digital.
- 12.117. Permitir a parametrização do sistema para que o contribuinte seja notificado quando uma quantidade (em porcentagem) escolhida por ele, de RPS, já tenha sido convertida em nota.
- 12.118. Permitir que o contribuinte seja informado por e-mail quando a sua autorização de impressão de RPS sofrer alguma alteração.
- 12.119. Permitir que o contribuinte seja informado por e-mail quando ele for desautorizado da emissão eletrônica de notas fiscais de serviços.
- 12.120. Permitir a emissão de um relatório que permita ao fiscal confrontar a discriminação da atividade informada pelo contribuinte com a descrição do item da lista de serviço.
- 12.121. Permitir a emissão de um relatório que permita ao fiscal observar os pagamentos realizados.
- 12.122. Permitir a emissão de um relatório que permita ao fiscal identificar os CNAEs vinculados aos itens de serviço.
- 12.123. Possibilitar que o contribuinte seja informado por e-mail quando a sua solicitação de acesso estiver "Em Análise".
- 12.124. Possibilitar o controle acerca das notas substituídas, através de informação inserida na nova nota emitida.
- 12.125. Permitir a emissão de relatório de notas fiscais de serviços prestados em que seja possível filtrar pelo local da prestação do serviço.
- 12.126. Permitir a emissão de relatório de notas fiscais de serviços prestados em que seja possível filtrar pelo tomador de serviços.
- 12.127. Permitir a assinatura da nota fiscal de serviço eletrônica ou carta de correção automaticamente a partir do certificado A1, previamente importado para um determinado usuário. Uma vez que o certificado A1 estiver importado, o sistema deve identificá-lo e utilizá-lo independente do computador em que a nota/carta de correção está sendo emitida.
- 12.128. Permitir o bloquear automático de emissão de notas do contribuinte caso ele não emita nenhuma nota em até XX dias (conforme configuração) após o deferimento da sua respectiva solicitação de acesso ele deve ser comunicado por e-mail que teve a emissão de notas bloqueada.
- 12.129. Permitir a movimentação da natureza da operação de uma determinada nota para "Exigibilidade Suspensa por processo administrativo", "Exigibilidade suspensa por procedimento administrativo", "Imune" ou "Isenção".
- 12.130. Permitir a configuração de mensagem a ser exibida no corpo do RPS autorizado.
- 12.131. Permitir o controle de saldos.
- 12.132. Possibilitar que o contribuinte seja impedido de solicitar uma nova autorização de emissão de RPS, caso já exista para a mesma série uma solicitação que esteja como Não Analisada, Em Analise ou Pendente com o Prestador.
- 12.133. Permitir a consulta às notas que estão assinadas digitalmente ou não.
- 12.134. Possibilitar a identificação na visualização da nota se ela está assinada digitalmente ou não e qual o tipo de certificado utilizado (Digital ou ICP Brasil).
- 12.135. Permitir realizar o estorno do cancelamento de notas.
- 12.136. Permitir a inserção de vários tomadores com o mesmo CNPJ, distintos apenas pela Inscrição Estadual.
- 12.137. Permitir a alteração dos modelos de notas fiscais, conforme necessidades da prefeitura através de gerador de relatórios.
- 12.138. Permitir a exibição da data e hora em que a nota fiscal eletrônica foi visualizada pelo tomador.
- 12.139. Permitir a inserção de diversos métodos de pagamento na emissão da nota.
- 12.140. Permitir a exibição de relatórios gráficos referente às "Notas fiscais emitidas por período", "Notas fiscais emitidas por prestador" e "Notas fiscais emitidas por tomador". O primeiro deverá ser informado a quantidade e os dois últimos a quantidade e o percentual de evolução.

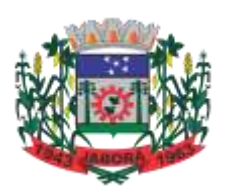

- 12.141. Permitir ao fiscal realizar a manutenção de notas fiscais emitidas, alterando as seguintes informações: deduções fiscais, alteração do regime tributário (optante e não optante do simples) e natureza de operação.
- 12.142. Permitir a criação de relatório de resumos de notas, apresentando de forma resumida informações sobre a quantidade de notas emitidas bem como seus respectivos valores dentro de um período informado pelo usuário
- 12.143. Permitir a alteração do modelo de documento de solicitação de acesso, conforme necessidades da prefeitura através de gerador de relatórios.
- 12.144. Permitir a emissão de boletos bancários com a modalidade de Carteira com Registro para o Banco do Brasil.
- 12.145. Permitir a emissão de nota fiscal eletrônica no formato simplificada.
- 12.146. Permitir ao Contribuinte tomador a consulta dos valores de créditos gerados para abatimento de impostos municipais.
- 12.147. Permitir que o prestador possa por meio de configuração, autorizar outras pessoas a serem responsáveis por emitir e assinar digitalmente notas eletrônicas.

#### **13. APLICATIVO DE TESOURARIA.**

- 13.1. Permitir o cadastro de mais de uma entidade na mesma base de dados, com processamento de informações distinto e que possibilite a emissão de relatórios diários e mensais por ente ou de forma consolidada.
- 13.2. Permitir efetuar a arrecadação orçamentária:
- 13.2.1. Com baixa automática dos débitos correspondentes **em sistema de tributação, agindo de forma integrada;**
- 13.2.2. Utilizando a leitura de código de barras;
- 13.2.3. Desdobrando automaticamente o valor total arrecadado em valores de acordo com percentuais, previamente configurados para as receitas;
- 13.2.4. Possibilitando realizar a impressão do cheque no momento do recebimento.
- 13.3. Possibilitar **integração com sistema tributário** para consultar a situação do credor no momento do pagamento.
- 13.4. Possuir banco de dados multi-exercício e multi-entidades (não necessitando integração via exportação/importação de arquivos).
- 13.5. Checagem por parâmetros, que possibilita ou não determinadas informações nos cadastros e outras configurações no sistema.
- 13.6. Possibilitar a configuração e utilização de diversos pontos de caixa com arrecadação e pagamentos totalmente integrados e com geração automática de lançamentos em sistema da contabilidade.
- 13.7. Possibilitar a configuração dos usuários com permissão para acesso e movimentação de caixas diários.
- 13.8. Permitir definir quais usuários poderão substituir um determinado usuário nas movimentações diárias.
- 13.9. Possibilitar criar configurações dos documentos de receita, possibilitando definir que os mesmos possam ser recebidos apenas em determinado ponto, pré-definido.
- 13.10. Permitir a configuração de assinaturas por relatório, informando o nome do cargo e da pessoa que o ocupa.
- 13.11. Possibilitar configurar permissões de acesso, às entidades, por usuário.
- 13.12. Possibilitar configurar permissões de acesso, às funcionalidades, por usuário.
- 13.13. Possibilitar configurar permissões de consulta, inclusão, alteração e exclusão por usuário e cadastros.
- 13.14. Possibilitar a configuração de permissões para que os pagamentos de empenhos possam ser registrados por usuários que estiverem vinculados a determinados órgãos do orçamento da despesa.
- 13.15. Permitir criar grupos de usuários, sendo possível definir permissões de consulta, inclusão, alteração, exclusão e registro de pagamentos de empenhos por organograma ao grupo, e aplicá-lo aos usuários vinculados ao mesmo.
- 13.16. devoluções e transferências) com sistema contábil, gerando automaticamente a contabilização desses movimentos.
- 13.17. Possibilitar a baixa automática dos pagamentos de documentos na emissão de cheques e ordens bancárias.
- 13.18. Permitir o cadastro e gestão de saldo das contas bancárias e de caixa.
- 13.19. Permitir vínculo das contas bancárias e de caixa com fontes de recursos, sendo possível realizar a gestão dos saldos das contas por fonte.

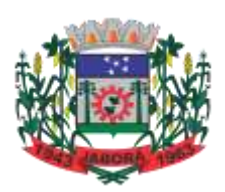

- 13.20. Permitir o cadastro de pessoa física e jurídica contendo informações das contas bancárias da pessoa. Ao cadastrar um credor o sistema deve criar e vincular as contas contábeis de classificação patrimonial para o mesmo.
- 13.21. Permitir importar e /ou atualizar os dados dos credores pessoa jurídica do site da Receita Federal do Brasil.
- 13.22. Permitir o cadastramento e controle de contratos de compras e serviços e seus aditivos, devendo ser criadas e vinculadas, automaticamente, as contas contábeis necessárias para o registro de sua execução.
- 13.23. Possuir configuração para inserção automática dos movimentos de controles nos contratos de compras e serviços, efetuando os lançamentos contábeis no compensado a cada movimentação dos mesmos.
- 13.24. Permitir o cadastramento e controle de contratos de dívidas, devendo ser criadas e vinculadas, automaticamente, as contas contábeis necessárias para o registro de sua execução.
- 13.25. Possuir configuração para inserção automática dos movimentos de controles nos contratos de dívida, efetuando os lançamentos contábeis no compensado a cada movimentação dos mesmos.
- 13.26. Permitir o cadastro e controle das cauções recebidas pelo ente.
- 13.27. Permitir o cadastro da fase de em liquidação de empenhos, com geração automática dos lançamentos contábeis.
- 13.28. Deve ser possível cadastrar em liquidações para valores totais ou parciais de empenhos e subempenhos.
- 13.29. Permitir o cadastro da fase de liquidação de empenhos, com geração automática dos lançamentos contábeis.
- 13.30. Deve ser possível liquidar valores totais ou parciais de empenhos e empenhos em liquidação. Deve permitir, também, liquidar subempenhos.
- 13.31. Permitir o cadastro da fase de pagamento do empenho.
- 13.32. Deve ser possível pagar valores totais ou parciais de empenhos liquidados.
- 13.33. Permitir pagamento de empenho, restos a pagar e despesas extras, sendo que a cada nota de pagamento deve permitir informar mais de uma conta pagadora, inclusive de bancos diferentes.
- 13.34. Permitir registrar as etapas de em liquidação e liquidação, parcial ou total, para os restos a pagar não processados.
- 13.35. Permitir registrar os pagamentos totais ou parciais das despesas de restos a pagar.
- 13.36. Permitir o cancelamento parcial/total de restos a pagar não processados e processados, inscritos no exercício atual, ou exercícios anteriores. Permitir, também, o cancelamento de restos a pagar não processados liquidados no exercício.
- 13.37. Permitir descontos extraorçamentários e orçamentários no pagamento, restos à pagar e despesas extraorçamentárias, efetuando automaticamente os lançamentos nas contas de naturezas de informação patrimonial, orçamentária e de controle.
- 13.38. Permitir descontos extras e orçamentários na liquidação de empenho e liquidação de restos à pagar não processados, efetuando automaticamente os lançamentos nas contas de naturezas de informação patrimonial, orçamentária e controle.
- 13.39. Permitir gerar cadastro para pagamento de despesas extraorçamentárias, automaticamente, quando forem inseridos descontos extraorçamentários na liquidação ou pagamento do empenho.
- 13.40. Permitir a anulação, total e parcial, de em liquidação, liquidação (também liquidação e em liquidação com desconto), ordens de pagamento, em liquidação de empenhos anteriores (restos), liquidação de empenhos anteriores (restos), restos à pagar e nota de despesa extra orçamentária, possibilitando auditoria destas operações.
- 13.41. Permitir efetuar descontos e baixas nas anulações de despesas extra orçamentárias, anulações de ordens de pagamento e anulações de restos a pagar.
- 13.42. Permitir efetuar descontos nas anulações de liquidações de empenhos e liquidações de empenhos anteriores (restos).
- 13.43. Possibilitar a prestação de contas de empenhos, ou ordens de pagamento, de documentos pagos no exercício ou que passaram para o exercício seguinte.
- 13.44. Efetuar automaticamente lançamentos de incorporação e desincorporação patrimonial, quando respectivamente da liquidação e prestação de contas do empenho de adiantamentos concedidos.
- 13.45. Possibilitar informar Documento Fiscal na liquidação, ordem de pagamento, resto a pagar, despesas extras, prestação de contas, cancelamento de restos, anulação de despesas extras e liquidação de empenho anterior.

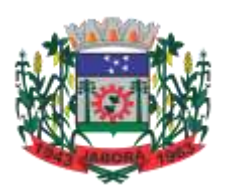

- 13.46. Possuir cadastro para registros das arrecadações do ente, permitindo informar arrecadações de inúmeros documentos e rubricas em uma mesma conta bancária/caixa.
- 13.47. Permitir em um cadastro de arrecadação vincular mais de uma forma de recebimento (dinheiro, cheque e crédito em conta) e mais de uma conta bancária e/ou caixa.
- 13.48. Possibilitar o cadastramento de receitas lançadas.
- 13.49. Permitir informar na arrecadação uma mesma receita, tanto como lançada quanto normal.
- 13.50. Possibilitar efetuar arrecadação orçamentária desdobrando automaticamente o valor total arrecadado em valores de acordo com percentuais previamente configurados para as receitas.
- 13.51. Permitir o estorno de recebimentos de tributos municipais.
- 13.52. Permitir lançamento e anulação (total e parcial) de em liquidações. liquidações, ordens de pagamento, restos a pagar, notas de despesa extra-orçamentárias, integrando tais informações com sistema de contabilidade e possibilitando auditoria destas operações.
- 13.53. Efetuar automaticamente lançamentos contábeis nas contas de compensado quando da liquidação ou pagamento de empenho, e prestação de contas dos empenhos de adiantamentos, ou auxílios e subvenções.
- 13.54. Possibilitar a prestação de contas de empenhos ou ordens de pagamento que passaram para o exercício seguinte.
- 13.55. Permitir registrar a conciliação bancária, sendo possível inserir os dados das movimentações do banco manualmente ou importando o arquivo gerado pelo banco em leiaute FEBRABAN com as movimentações da conta, e assim, realizar as comparações necessárias do saldo contábil dos lançamentos de pagamentos e de recebimentos do período selecionado com o saldo do extrato bancário, além de emitir o demonstrativo de conciliação do saldo bancário.
- 13.56. Possibilitar o registro da abertura e fechamento de caixa, com opção de efetuar o registro dos lançamentos em datas anteriores ao do caixa atual, com o devido registro na fita de caixa.
- 13.57. Permitir pagamento de diversos documentos simultaneamente;
- 13.58. Permitir criação de documento de liquidação e pagamento em único movimento;
- 13.59. Permitir realização de vários pagamentos, podendo optar por única ou diversas formas de efetuá-lo.
- 13.60. Possibilitar controlar a data de compensação dos cheques emitidos, possibilitando que na conciliação bancária seja possível inserir os cheques não compensados.
- 13.61. Possibilidade de envio de SMS e/ou e-mail para os credores referentes aos documentos pagos por meio da tela de pagamentos.
- 13.62. Registrar os lançamentos de débito/crédito e de transferências bancárias. Deve obrigar a informação do recurso e possibilitar inserir lançamentos concomitantes por fonte de recurso.
- 13.63. Permitir controlar os talonários de cheques em poder da Tesouraria e não permitir que pagamento (com cheque) seja efetuado sem o respectivo registro.
- 13.64. Controlar a movimentação de pagamentos (nas dotações orçamentárias, extra orçamentárias e restos à pagar):
- 13.64.1. Registrando todos os pagamentos efetuados contra caixa ou bancos;
- 13.64.2. Gerando recibos permitindo estornos;
- 13.64.3. Efetuando os lançamentos automaticamente nas respectivas contas contábeis, permitindo consultas;
- 13.64.4. Emitindo relatórios (auxiliares) em diversas classificações.
- 13.65. Possibilitar imprimir dados da conta, agência e banco do credor no verso do cheque ao realizar um pagamento.
- 13.66. Permitir registrar automaticamente os lançamentos dos pagamentos em sistema de contabilidade.
- 13.67. Emitir relatórios sobre os pagamentos efetuados por Banco/Cheque.
- 13.68. Possibilitar a emissão de borderôs (ordens bancárias) para agrupamento de pagamentos a diversos fornecedores de uma mesma instituição bancária, efetuando o mesmo tratamento caso o pagamento seja realizado individualmente.
- 13.69. Emitir relatórios referente às ordens bancárias e permitir consultas em diversas classificações.
- 13.70. Permitir gerar os arquivos relativos às ordens bancárias para pagamento dos fornecedores com crédito em conta bancária. Os arquivos deverão ser configuráveis e já possuir modelos das principais instituições bancárias.
- 13.71. Permitir a emissão de relatórios diários para acompanhamento e controle dos pagamentos e recebimentos realizados.

Rua Ângelo Poyer, 320 – Centro – Fone (49) 3526-2000 Email: prefeitura@jabora.sc.gov.br

CEP: 89.677-000 – Jaborá – Santa Catarina

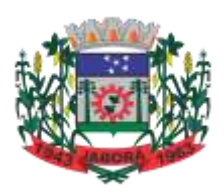

- 13.72. Permitir a emissão de boletim de caixa demonstrando a movimentação diária e respectivos saldos.
- 13.73. Possibilitar a demonstração diária de receitas arrecadadas (orçamentárias e extra orçamentárias).
- 13.74. Possibilitar a demonstração diária de despesas realizadas (orçamentárias e extra orçamentárias).
- 13.75. Possibilitar a demonstração de saldos bancários, possuindo boletim diário de bancos, livro do movimento do caixa, boletim diário da tesouraria e demonstrativos financeiros de caixa.
- 13.76. Emitir relatórios de:
- 13.76.1. Razão analítico;
- 13.76.2. Pagamentos por ordem cronológica;
- 13.76.3. Pagamentos efetuados;
- 13.76.4. Contas a pagar por credor;
- 13.76.5. Pagamentos e recebimentos estornados;
- 13.76.6. Relação de cheques emitidos;
- 13.76.7. Emissão de notas de pagamentos;
- 13.76.8. Declaração de regularidade de saldo de caixa
- 13.77. Possuir um gerador de relatórios que possibilite ao próprio usuário a criação de relatórios específicos necessários ao controle de informações de seu interesse, inclusive com possibilidade de geração de arquivos.
- 13.78. Permitir que sejam emitidas notas de:
- 13.78.1. Recebimento;
- 13.78.2. Liquidação;
- 13.78.3. Ordem de pagamento;
- 13.78.4. Restos a pagar;
- 13.78.5. Despesa extra; e
- 13.78.6. Respectivas anulações.

13.79. Possuir fita para autenticação mecânica de todos os movimentos efetuados no caixa, em cada ponto de caixa, possibilitando inclusive sua reimpressão. O conteúdo a ser impresso deverá ser configurável e já possibilitar a utilização dos principais modelos de autenticadoras existentes no mercado, tais como:

- 13.79.1. Bematech MP-20 S
- 13.79.2. Mecaf Compact IM113I
- 13.79.3. Minimpressora Padrão (configurável pelo usuário)
- 13.79.4. SCHALTER Xprinter (Serial)
- 13.79.5. Sigtron Print Plus DS348 (Serial)

13.80. Criar ou editar modelos de impressão de cheques, podendo selecioná-los no momento da emissão ou indicar um modelo já existente configurado por banco.

13.81. Permitir a impressão ou reimpressão de cheques, optando por entre os principais modelos de impressoras de cheque existentes no mercado, tais como:

- 13.81.1. Bematech (DP20PLUS);
- 13.81.2. Check Pronto ACC 300;
- 13.81.3. PertoCheck 502 SM;
- 13.81.4. Pratik Check SS100;
- 13.81.5. Shalter IMPRECHEQUE;
- 13.81.6. Sigtron Check Plus CS100
- 13.81.7. TSP Sleep 80C 3567

#### **14. APLICATIVO DE RECURSOS HUMANOS.**

- 14.1. Permitir **a integração de dados** de forma automática ou ainda através de arquivos de intercâmbio de informações com os sistemas de Folha de Pagamento e Portal da Transparência.
- 14.2. Possibilitar o cadastro de classificação institucional de órgão, unidade e centro de custos **integrado com a folha de pagamento.**
- 14.3. Possibilitar a obtenção das informações do tipo de movimentação de pessoal **integrado com a folha de pagamento.**

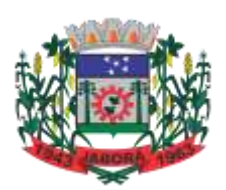

- 14.4. Permitir o lançamento de faltas justificas e injustificadas, com possibilidade **de desconto automático em folha de pagamento** ou de abono das faltas.
- 14.5. Permitir o controle de empréstimos concedidos a servidores com **desconto automático das parcelas na folha mensal** ou na rescisão.
- 14.6. Possibilitar ao administrador configurar as permissões de acesso à menus, inserção, alteração e exclusão diferenciada para grupos de usuários ou usuário individual.
- 14.7. Permitir a limitação do acesso de usuários às informações de funcionários de determinados grupos funcionais, organogramas e/ou vínculos empregatícios.
- 14.8. Permitir a flexibilização das configurações do sistema de acordo com a necessidade e método utilizado pelo órgão público.
- 14.9. Possibilitar a realização de cadastro de pessoas com foto.
- 14.10. Possuir a validação do dígito verificador de inscrições do PIS/PASEP e CPF no cadastro de pessoas.
- 14.11. Possibilitar o lançamento de históricos do tempo de serviço anterior, permitindo averbar esses períodos anteriores como:
- 14.11.1. Tempo para a aquisição de licença-prêmio
- 14.11.2. Tempo para a aquisição de adicional
- 14.11.3. Tempo válido para a contagem de tempo de serviço
- 14.12. Possibilitar o controle de bolsas de estudos.
- 14.13. Permitir o acompanhamento da bolsa de estudo em cada fase, detalhando a aprovação ou não do bolsista.
- 14.14. Permitir o registro de salários de contribuição das experiências anteriores a admissão nesta entidade, informando a competência, valor da contribuição e o tipo de previdência.
- 14.15. Permitir o cadastro das emissões de certidão de tempo de serviço.
- 14.16. Possibilitar o controle dos dependentes, com datas de vencimento do salário-família, da relação de dependência para o IRRF.
- 14.17. Possibilitar o cadastro dos funcionários.
- 14.18. Controlar a lotação e localização física dos servidores.
- 14.19. Registrar automaticamente a movimentação de pessoal referente a admissão do funcionário, através da informação do ato.
- 14.20. Registrar automaticamente a movimentação de pessoal referente a prorrogação de contrato de servidores com contratos de prazo determinado por meio da informação do ato.
- 14.21. Permitir a inserção de dados adicionais, possibilitando ao cliente cadastrar maiores informações ao funcionário.
- 14.22. Permitir o controle dos períodos aquisitivos de férias.
- 14.23. Permitir o controle dos períodos aquisitivos de férias em relação a quantidade de dias disponíveis para o gozo informando a data prevista de início.
- 14.24. Possibilitar que seja informado os dados referentes a períodos aquisitivos anteriores a data de admissão do funcionário.
- 14.25. Permitir a programação do gozo e pagamento das férias antecipadamente.
- 14.26. Possibilitar o controle de informações referentes aos estagiários vinculados a entidade, bem como sua escolaridade e outros aspectos para acompanhamento do andamento do estágio.
- 14.27. Registrar automaticamente a movimentação de pessoal referente ao estágio por meio da informação do ato.
- 14.28. Registrar atos de elogio, advertência e punição.
- 14.29. Possibilitar a geração automática de afastamento.
- 14.30. Possibilitar que seja informado o responsável pelo ato.
- 14.31. Possibilitar o cadastro de processos administrativos para identificar motivos que levem a exoneração ou demissão de um funcionário concursado, podendo informar a banca avaliadora e a conclusão do processo.
- 14.32. Permitir a configuração da máscara a ser utilizada na classificação institucional de órgão, unidade e centro de custos, conforme a necessidade do usuário.
- 14.33. Permitir a inserção de dados adicionais possibilitando ao cliente informar novos campos para a classificação institucional, conforme a sua necessidade.
- 14.34. Permitir o cadastro de cargos integrado com a folha de pagamento.
- 14.35. Permitir a criação dos quadros de cargos conforme a legislação ou estatuto da entidade, possibilitando agrupar os cargos que pertencem ao mesmo quadro de cargos conforme configurado no cadastro de cargos.

Rua Ângelo Poyer, 320 – Centro – Fone (49) 3526-2000

Email: prefeitura@jabora.sc.gov.br

CEP: 89.677-000 – Jaborá – Santa Catarina

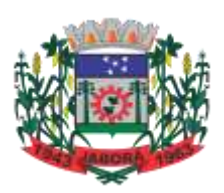

- 14.36. Permitir diversas configurações de férias e licença-prêmio por cargo.
- 14.37. Permitir a configuração ao direito do 13º salário aos funcionários alocados nos cargos.
- 14.38. Permitir informar o nível de escolaridade mínimo exigido para o cargo, informando ao usuário se for cadastrado algum servidor que não tenha o nível mínimo exigido.
- 14.39. Permitir o controle de níveis salariais do cargo.
- 14.40. Permitir a inserção de dados adicionais, possibilitando ao cliente informar novos campos para o cargo, conforme a sua necessidade.
- 14.41. Permitir o controle de vagas do cargo por secretaria.
- 14.42. Possibilitar informar os cursos exigidos para ocupar o cargo, assim como suas atribuições, as áreas de atuação e os planos previdenciários do cargo.
- 14.43. Registrar as movimentações de pessoal do servidor, tais como: alterações salariais, alterações de cargo, admissão, rescisão, aposentadoria, afastamentos.
- 14.44. Permitir o cadastro de atos que foram criados, colocando a data de criação, a data do vigor e as ementas que constituem o ato.
- 14.45. Possibilitar as informações dos processos de aposentadorias e pensões integrado com a folha de pagamento.
- 14.46. Registrar os históricos dos processos de requerimentos de aposentadorias e pensões.
- 14.47. Registrar automaticamente a movimentação de pessoal referente ao requerimento de aposentadorias e pensões.
- 14.48. Possibilitar o cadastro de pensionistas integrado com a folha de pagamento.
- 14.49. Possibilitar o controle de pensionistas permitindo indicar se a pensão é por morte ou judicial.
- 14.50. Permitir a inserção de representante legal do beneficiário menor ou incapaz.
- 14.51. Registrar automaticamente a movimentação de pessoal referente concessão de benefícios de pensão.
- 14.52. Permitir o cadastro de concursos públicos e processos seletivos para provimento de vagas de cargos públicos por meio de editais e critérios de aplicação de provas na área de conhecimento.
- 14.53. Permitir a separação dos candidatos por região, área, avaliações, candidatos, perfil do cargo concorrido a vaga.
- 14.54. Permitir o cadastro da forma como serão informados os resultados finais (aprovação e classificação) das avaliações do concurso público.
- 14.55. Permitir o cadastro de comissões avaliadora dos concursos e seus membros que irão participar sendo presidente, secretário ou membro.
- 14.56. Permitir o cadastro de pessoas que irão se candidatar a vaga do cargo publicada no edital do concurso informado, efetuando a avaliação dos candidatos do concurso ou processo seletivo.
- 14.57. Possibilitar a indicação automática do sistema pela aprovação/reprovação e a classificação dos candidatos.
- 14.58. Permitir o cadastro dos locais que irão ser efetuadas as avaliações sobre os candidatos inscritos no concurso, bloco, sala e nº de ocupantes.
- 14.59. Permitir o cadastro das funções dos fiscais nas provas aplicadas nos concursos públicos.
- 14.60. Permitir o cadastro de atestados com informação do CID (Classificação Internacional de Doenças).
- 14.61. Permitir o controle dos atestados através de laudos médicos.
- 14.62. Possibilitar o controle por meio do laudo médico se o servidor já se encontra em readaptação pelo mesmo CID (Classificação Internacional de Doenças) do atestado.
- 14.63. Permitir no deferimento do laudo médico a geração automática de afastamentos.
- 14.64. Permitir a seleção de relatórios por tipo de atestado, possibilitando sua impressão agrupados ao momento do Cadastro de Laudos Médicos.
- 14.65. Possibilitar o agendamento e posterior registro de consultas e exames ocupacionais.
- 14.66. Permitir o cadastro de responsáveis pelos PPP Perfil Profissiográfico Previdenciário
- 14.67. Oferecer a opção para agendamento de consultas e exames médicos.
- 14.68. Possibilitar o cadastro de acidentes de trabalho com registro dos dados do acidente, utilização ou não de equipamento de segurança, entrevista com o funcionário e testemunhas do acidente.
- 14.69. Possibilitar o cadastramento da ficha de avaliação médica "Anamnese", para fazer a entrevista de saúde do candidato a vaga da função na entidade.
- 14.70. Permitir o cadastro de médicos que faram parte da junta médica podendo ser composta por um ou vários médicos.

Rua Ângelo Poyer, 320 – Centro – Fone (49) 3526-2000 Email: prefeitura@jabora.sc.gov.br

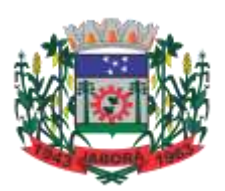

- 14.71. Permitir o cadastro ou vinculação pessoa jurídica como instituição médica.
- 14.72. Permitir o cadastro de acompanhamento das informações da avaliação da situação de saúde do funcionário, podendo ser submetido a exames, devido ao seu trabalho ou qualquer outro fator que o leve a ser examinado. Essas informações servem para gerar o PPP (Perfil Profissiográfico Previdenciário)
- 14.73. Permitir o cadastro dos fatores de risco a que se expõe um funcionário, servindo para a geração do PPP (Perfil Profissiográfico Previdenciário).
- 14.74. Permitir o registro das informações referentes às exposições a fatores de risco, que possam causar danos a saúde ou integridade dos funcionários, servindo para a geração do PPP (Perfil Profissiográfico Previdenciário).
- 14.75. Permitir o cadastro dos requisitos do Ministério do Trabalho para EPI ( Equipamento de Proteção Individual). Essas informações servem para gerar o PPP (Perfil Profissiográfico Previdenciário).
- 14.76. Permitir o cadastro de período em que o funcionário desempenhou a função, ou seja, sua atividade profissional.
- 14.77. Permitir o cadastro de aquisição pela entidade de Equipamentos de Proteção Individual EPI e Equipamento de Proteção Coletiva - EPC.
- 14.78. Permitir o controle do nível de escolaridade do servidor.
- 14.79. Permitir o controle de cursos e treinamentos do servidor.
- 14.80. Permitir o registro de solicitações realizadas pelo funcionário, estando a cargo do administrador aceitar ou recusar a solicitação.
- 14.81. Permitir o planejamento e execução de cursos de aperfeiçoamento com as seguintes características:
- 14.81.1. Definir cronograma, carga horária e data da emissão de certificado
- 14.81.2. Possibilitar a informação do ministrante
- 14.81.3. Permitir identificar se o curso foi por iniciativa da empresa ou por solicitação dos próprios servidores.
- 14.82. Permitir o cadastro dos cursos que serão prestados pela entidade para treinamentos ou aperfeiçoamento dos colaboradores.
- 14.83. Permitir o cadastro de formações ou seja o conhecimento profissional das pessoas físicas.
- 14.84. Permitir o cadastro de avaliações de tipo estágio probatório, avaliação de desempenho e outras avaliações para os funcionários segundo a classificação que a entidade julgar necessário aplicar.
- 14.85. Possibilitar o controle das informações referente estágio probatório, avaliando o servidor perante o atingimento da média/somatório definido ou necessidade de geração de processos administrativos.
- 14.86. Permitir o cadastro na forma de avaliação do servidor que se encontra de acordo com o estatuto do órgão definindo um tipo de avaliação padrão e vinculando automaticamente ao servidor na sua admissão por concurso.
- 14.87. Permitir a definição de afastamentos para cada tipo de avaliação que poderão causar atrasos no período de avaliação do funcionário.
- 14.88. Permitir a definição para cada tipo de avaliação, afastamentos que não serão permitidos durante o período de avaliação.
- 14.89. Permitir a definição para cada tipo de avaliação quantidade de dias de afastamento necessários para gerar processo administrativo.
- 14.90. Permitir a definição para cada tipo de avaliação os motivos de faltas e a quantidade que poderá causar atraso no período de avaliação do funcionário, assim como quantos dias atrasará para a quantidade definida.
- 14.91. Permitir a definição de fatores ou quesitos para cada tipo de avaliação, como por exemplo de experiência, pontualidade, assiduidade, disciplina, proatividade, produtividade, responsabilidade e definir as faixas dos conceitos considerados.
- 14.92. Permitir o cadastro das comissões avaliadoras e os membros que irão participar dentro do período vigente informado.
- 14.93. Possibilitar o cadastro das avaliações que o funcionário teve participação nos ciclos de avaliação, bem como, o parecer do RH e feedback do funcionário.
- 14.94. Permitir o cadastro das pessoas que serão apresentadas na publicação dos resultados na divulgação das avaliações.
- 14.95. Permitir a parametrização se as faltas deverão impactar em Férias, 13° Salário e desconsiderar nas prorrogações nas rotinas de avaliações.

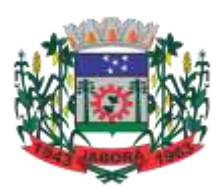

- 14.96. Possibilitar a configuração da inserção automática destes empréstimos através da leitura do arquivo enviado pelos bancos.
- 14.97. Controlar as funções dos servidores com possibilidade de geração automática da gratificação por exercício da função.
- 14.98. Registrar automaticamente a movimentação de pessoal referente as funções gratificadas exercidas pelo servidor, através da informação do ato.
- 14.99. Possibilitar o cadastro dos períodos para aquisição de licença-prêmio, assim como os respectivos períodos de gozo da licença-prêmio.
- 14.100. Permitir o uso de tempo de serviço anterior averbado na contagem do período de aquisição da licençaprêmio.
- 14.101. Registrar automaticamente a movimentação de pessoal referente ao gozo de licença-prêmio do servidor, através da informação do ato.
- 14.102. Possibilitar a prorrogação do período da licença-prêmio, inclusive colocar períodos de carência, conforme os afastamentos apresentados na configuração de licença-prêmio.
- 14.103. Possibilitar o cadastro dos períodos para aquisição de adicional.
- 14.104. Permitir a configuração do uso de tempos anteriores averbados, para cada período de adicional do funcionário.
- 14.105. Registrar automaticamente a movimentação de pessoal referente a concessão de adicional ao servidor, através da informação do ato.
- 14.106. Possuir controle de compensação horas, permitindo o controle de:
- 14.106.1. Dias de gozo de férias que o funcionário trabalhou
- 14.106.2. Gozo de dias de férias que o funcionário tem a ver
- 14.106.3. Dias de gozo de férias e licença-prêmio que o funcionário trabalhou
- 14.106.4. Gozo de dias de férias e licença-prêmio que o funcionário tem a ver
- 14.106.5. Dias facultativos que o funcionário trabalhou
- 14.106.6. Gozo de dias facultativos que o funcionário tem a ver
- 14.106.7. Folgas para compensar em férias
- 14.106.8. Compensação de folgas no período de gozo de férias
- 14.106.9. Abono pecuniário de férias do funcionário
- 14.106.10. Horas extras a ver do funcionário
- 14.106.11. Compensação de horas extras do funcionário
- 14.106.12. Pagamento de horas extras do funcionário
- 14.106.13. Abono pecuniário de licenças-prêmio do funcionário.
- 14.107. Possibilitar o controle das emissões de autorizações de diárias.
- 14.108. Possibilitar a identificação o tipo da transferência entre cedência ou recebimento do servidor.
- 14.109. Possibilitar a geração das informações de transferência para o Tribunal de Conta.
- 14.110. Permitir o registro automático da movimentação de pessoal referente as transferências do servidor, discriminando-as em cessões ou recebimentos de servidores.
- 14.111. Permitir a configuração de quais afastamentos ou avaliações podem levar a geração dos processos administrativos.
- 14.112. Permitir manter gravado a seleção e filtros de relatórios rotineiros.
- 14.113. Permitir as configurações de diferentes formas de contagem de períodos de licença-prêmio por cargo.
- 14.114. Permitir a configuração do período para a aquisição da licença-prêmio em anos ou em dias.
- 14.115. Permitir a configuração do período de gozo da licença ao ser lançado como um afastamento e qual o tipo do afastamento.
- 14.116. Possibilitar a configuração de quais afastamentos e qual a quantidade de dias afastados fazem com que o período de aquisição de licença-prêmio do funcionário seja cancelado ou postergado.
- 14.117. Possibilitar a configuração de quais motivos e quantidades de faltas fazem com que o período de aquisição de licença-prêmio do funcionário seja cancelado ou postergado.
- 14.118. Permitir as configurações de diferentes formas de contagem de períodos para a aquisição de adicionais.
- 14.119. Permitir a utilização dos tempos de experiências anteriores para mais de uma matrícula atual do servidor.
- 14.120. Permitir a utilização dos tempos ainda não averbados de contratos anteriores para mais de uma matrícula atual do servidor.

Rua Ângelo Poyer, 320 – Centro – Fone (49) 3526-2000 Email: prefeitura@jabora.sc.gov.br

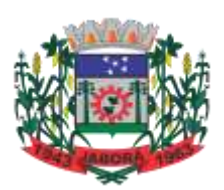

- 14.121. Possibilitar a configuração de quais afastamentos e qual a quantidade de dias afastados fazem com que o período de aquisição de adicional do funcionário seja cancelado ou postergado.
- 14.122. Possibilitar a configuração de quais motivos de faltas e qual a quantidade de faltas fazem com que o período de aquisição de adicional do funcionário seja cancelado ou postergado.
- 14.123. Possibilidade de possuir cinco tipos diferentes de aposentadoria: Tempo de Serviço, Idade, Invalidez, Compulsória, Especial (Professor) .
- 14.124. Permitir a parametrização dos tempos mínimos necessários para o cálculo da aposentadoria para cada tipo de aposentadoria.
- 14.125. Permitir o registro do valor do piso e do teto salarial para o pagamento de aposentadorias indicados para um período.
- 14.126. Proporcionar o controle automático dos períodos de aquisição de adicionais conforme as configurações.
- 14.127. Proporcionar o controle dos períodos de aquisição de licenças-prêmio conforme as configurações da licençaprêmio.
- 14.128. Oportunizar o controle dos afastamentos do funcionário, integrado com a folha de pagamento do mesmo.
- 14.129. Propiciar o registro automático da movimentação de pessoal referente aos afastamentos do funcionário, por meio da informação do ato.
- 14.130. Possibilitar o encerramento do concurso para não ocorrer alterações das informações e candidatos que participaram a fim de serem admitidos como funcionários.
- 14.131. Permitir o controle do nível de escolaridade do servidor.
- 14.132. Viabilizar a efetuação do encerramento dos cursos oferecidos pela entidade aos funcionários
- 14.133. Permitir os registros dos tempos referentes a contratos rescindidos anteriormente, experiências anteriores e averbações que devem ser contados para adicionais, licenças-prêmio ou tempo de serviço.
- 14.134. Permitir o registro dos históricos salariais do servidor.
- 14.135. Possibilitar o registro automático da movimentação de pessoal referente as alterações salariais do servidor por meio da informação do ato.
- 14.136. Possibilitar o registro do histórico de alterações de cargo do servidor.
- 14.137. Permitir a geração das despesas referentes aos planos de saúde no período informado cadastrando nas despesas do funcionário.
- 14.138. Propiciar a importação dos planos de saúde com todas as informações de contrato, abrangência, valor atual do plano da operadora para o cadastro de despesa de plano de saúde do funcionário.
- 14.139. Propiciar a geração das avaliações para os funcionários que estiverem com a configuração estabelecida. .
- 14.140. Propiciar a geração das avaliações de estágio probatório, avaliação 360º, avaliação de desempenho, avaliações extraordinárias e outras avaliações para os funcionários conforme a necessidade da entidade.
- 14.141. Possibilitar aos processos executados serem realizados automaticamente pela rotina de agendamento da execução da rotina.
- 14.142. Possibilitar a emissão dos relatórios referentes aos dados cadastrais de planos de saúde.
- 14.143. Permitir a emissão de relatórios cadastrais por pessoa, dependentes, experiências anteriores, averbações e bolsas de estudo.
- 14.144. Possibilitar a emissão de relatórios referente a pessoa, compreendendo as informações de dependentes, experiências anteriores, averbações para aposentadoria, licença-prêmio, adicionais de tempo de serviço e bolsa de estudo.
- 14.145. Permitir a emissão de relatórios cadastrais dos funcionários:
- 14.145.1. Funcionários
- 14.145.2. Ficha Cadastral
- 14.145.3. Aniversariantes
- 14.145.4. Substituídos
- 14.145.5. Períodos Aquisitivos
- 14.145.6. Programação de Férias
- 14.145.7. Descontos em Férias
- 14.145.8. Dados Adicionais
- 14.145.9. Dependentes
- 14.145.10. Locais de trabalho

14.145.11. - Estagiários

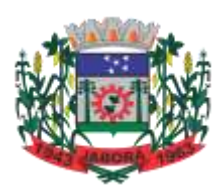

- 14.145.12. Ocorrências dos funcionários
- 14.145.13. Afastamentos
- 14.145.14. Cargos Comissionados ou em funções Gratificadas.
- 14.146. Permitir a emissão de diversos modelos de relatórios com informações específicas dos servidores.
- 14.147. Permitir a emissão de relatório da programação de férias dos funcionários, exibindo todos os períodos de aquisição de férias, períodos de gozo, dias de abono e forma de pagamento.
- 14.148. Possibilitar a emissão de relatórios cadastrais das estruturas da entidade e distribuição de cargos:
- 14.148.1. Grupos Funcionais
- 14.148.2. Organogramas
- 14.148.3. Locais de Trabalho
- 14.148.4. Tipos de Administração
- 14.148.5. Sindicatos
- 14.148.6. Tipos de Cargos
- 14.148.7. Cargos
- 14.148.8. Planos e níveis Salariais
- 14.148.9. Horários
- 14.148.10. Feriados
- 14.149. Possibilitar a emissão de relatórios cadastrais referente movimentação de pessoal:
- 14.149.1. Tipos de Movimentação de Pessoal
- 14.149.2. Tipos de atos
- 14.149.3. Fontes de Divulgação
- 14.149.4. Atos
- 14.149.5. Movimentação de Pessoal
- 14.149.6. Naturezas dos Textos Jurídicos
- 14.150. Possibilitar a emissão de relatórios cadastrais referente pensões:
- 14.150.1. Aposentadorias e Pensões
- 14.150.2. Beneficiários
- 14.150.3. Pensionistas
- 14.150.4. Dados Adicionais
- 14.151. Possibilitar a emissão de relatórios cadastrais referente aos concursos públicos, processos seletivos e as informações pertinentes a este recurso:
- 14.151.1. Locais de avaliação
- 14.151.2. Avaliações
- 14.151.3. Funções dos fiscais
- 14.151.4. Comissões dos concursos
- 14.151.5. Concursos Públicos e Processos Seletivos
- 14.151.6. Candidatos
- 14.151.7. Gabaritos
- 14.151.8. Dados Adicionais
- 14.152. Possibilitar a emissão de relatórios cadastrais referente Medicina e Segurança do Trabalho:
- 14.152.1. Acidentes de trabalho
- 14.152.2. Tipos de atestados
- 14.152.3. Atestados
- 14.152.4. CAT E CAS
- 14.152.5. Juntas Médicas
- 14.152.6. Laudos Médicos
- 14.152.7. Instituições Médicas
- 14.152.8. Tipos de Consultas/Exames Médicos
- 14.152.9. Agendamentos de Consultas e Exames
- 14.152.10. Monitoração Biológica
- 14.152.11. Registros Ambientais Fatores de Risco
- 14.152.12. P.P.P Perfil Profissiográfico Previdenciário
- 14.152.13. CIPA

Rua Ângelo Poyer, 320 – Centro – Fone (49) 3526-2000 Email: prefeitura@jabora.sc.gov.br

#### CEP: 89.677-000 – Jaborá – Santa Catarina

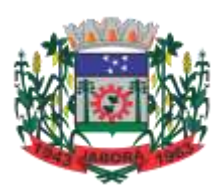

- 14.152.14. Anamnese 14.152.15. - Controle de Entrega de E.P.I. 14.152.16. - Controle de Equipamentos 14.153. Possibilitar a emissão da ficha de avaliação médica "Anamnese", preenchendo a entrevista de saúde do candidato a vaga da função na entidade 14.154. Permitir a emissão de relatórios cadastrais referente aos cursos e formações: 14.154.1. - Cursos 14.154.2. - Formações 14.154.3. - Pessoas – Cursos e Formações 14.154.4. - Funcionários - Solicitações de Cursos 14.154.5. - Funcionários - Planejamento de Cursos 14.155. Permitir a emissão de relatórios cadastrais referente as avaliações: 14.155.1. - Conceitos 14.155.2. - Fatores 14.155.3. - Tipos de Avaliações 14.155.4. - Comissões de Avaliação 14.155.5. - Tipo de Comissões de Avaliações 14.155.6. - Áreas de Atuação 14.155.7. - Publicações das pessoas 14.155.8. - Tipos de Publicações 14.156. Permitir a emissão de relatórios cadastrais referente Controles de: 14.156.1. - Faltas 14.156.2. - Empréstimos 14.156.3. - Diárias 14.156.4. - Transferências 14.156.5. - Adicionais 14.156.6. - Licenças-prêmio 14.156.7. - Funções dos Funcionários 14.156.8. - Compensação de Horas 14.157. Permitir a emissão de relatórios cadastrais referente parametrizações: 14.157.1. - Vínculos Empregatícios 14.157.2. - Tipos de Afastamentos 14.157.3. - Tipos de Salário-Família 14.157.4. - Organograma 14.157.5. - Naturezas dos Tipo das Diárias 14.157.6. - Tipos de Diárias 14.157.7. - Distâncias 14.157.8. - Adicionais 14.157.9. - Configurações de Licenças-prêmio 14.157.10. - Aposentadorias 14.157.11. - Funções 14.157.12. - Motivos de Alterações de Áreas de Atuação, cargos, faltas 14.157.13. - Motivos de Alterações Salariais e de Consultas Médicas 14.157.14. - Responsáveis 14.158. Permitir a sintetização em um único relatório toda a ficha funcional do servidor, configurando quais das seguintes informações devem ser exibidas: 14.158.1. - Ficha cadastral 14.158.2. - Acidentes de trabalho 14.158.3. - Adicionais 14.158.4. - Afastametos 14.158.5. - Resumo Afastametos
- 14.158.6. Aposentadorias e pensões
- 14.158.7. Atestados

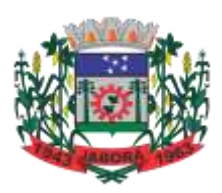

- 14.158.8. Atos
- 14.158.9. Beneficiários
- 14.158.10. Dependentes
- 14.158.11. Controles de Faltas, Empréstimos, Transferências, Adicionais e Diárias
- 14.158.12. Substituições a outros servidores
- 14.158.13. Contratos de vínculos temporários com a entidade
- 14.158.14. Funções
- 14.158.15. Alterações salariais e de cargos
- 14.158.16. Licenças-prêmio e Averbações
- 14.158.17. Locais de trabalho
- 14.158.18. Ocorrências (atos de elogio, advertência ou suspensão)
- 14.158.19. Períodos aquisitivos
- 14.158.20. Utilização de vales mercado e vale transporte
- 14.158.21. Cursos
- 14.158.22. Compensação de horas
- 14.158.23. Avaliações Funcionais
- 14.159. Permitir a emissão de relatórios das avaliações referente a:
- 14.159.1. Fichas de Avaliação
- 14.159.2. Avaliações Expiradas
- 14.159.3. Processos Administrativos
- 14.159.4. Avaliações do Funcionário
- 14.159.5. Microciclos Prorrogados
- 14.160. Possibilitar a efetuação do cálculo de benefícios de aposentadorias com base na média dos 80% maiores salários conforme legislação vigente, de acordo com o tipo de aposentadoria.
- 14.161. Permitir a configuração de cabeçalho e rodapé para quaisquer relatórios emitidos, permitindo inclusive a inserção de comentários
- 14.162. Possibilitar a emissão do relatório demonstrativo de tempo em que o funcionário trabalhou na entidade ou em qualquer outra empresa, indicando o tempo bruto, as faltas e licenças, o tempo líquido e ainda o tempo derivado de averbações de tempo fictício.
- 14.163. Possibilitar a emissão do relatório de frequência compreendendo a quantidade de dias trabalhados analisando-os mensalmente.
- 14.164. Possibilitar a emissão da listagem dos funcionários e suas alterações de cargos e funções.
- 14.165. Permitir a emissão da listagem dos funcionários e suas mudanças de secretarias e localizações físicas (locais de trabalho).
- 14.166. Permitir a emissão da listagem das alterações de cargos dos funcionários dentro de um período selecionado.
- 14.167. Permitir a reestruturação da classificação institucional de um exercício para outro.
- 14.168. Permitir a cópia de funcionários demitidos para realizar a readmissão individual em lote.
- 14.169. Possibilitar a alteração de informação nos dados dos históricos de funcionário, beneficiário, autônomo ou cargos de forma coletiva otimizando o trabalho do usuário.
- 14.170. Possibilitar o uso da calculadora de Datas e Horas.
- 14.171. Permitir a readmissão em massa ao realizar a cópia dos funcionários demitidos, possibilitando o cadastramento de funcionários idênticos aos funcionários já demitidos sem a necessidade redigitar todos os dados.
- 14.172. Permitir a unificação de pessoas e de cadastros.
- 14.173. Possibilitar a exclusão do número do CPF para não ocorrer duplicação do registro no banco de dados.
- 14.174. Possibilitar a alteração referente a data de início ou final do período aquisitivo de férias do funcionário.
- 14.175. Permitir a consulta rápida dos cadastros.
- 14.176. Permitir o acesso ao conteúdo de ajuda, suporte e pesquisas das funcionalidades.
- 14.177. Permitir a realização de consultas rápidas dos códigos ou nomes dos registros.
- 14.178. Permitir o cadastro ou visualização do mesmo de determinadas aplicações.
- 14.179. Permitir a emissão de relatórios do sistema por meio do cadastro da funcionalidade.
- 14.180. Permitir a realização de consultas sobre as situações ocorridas com o funcionário desde sua admissão.

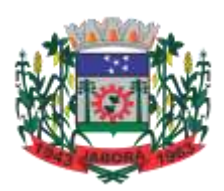

- 14.181. Permitir a consulta dos cálculos efetuados de acordo com a competência informada e o processamento para cada funcionário.
- 14.182. Permitir a consulta dos contratos, períodos e situações que a pessoa se encontra nos registros informados.
- 14.183. Permitir o cálculo das datas possibilitando conversões.
- 14.184. Possibilitar a realização de cálculos por meio da calculadora ou o uso do teclado.
- 14.185. Permitir o acesso a atalhos na tela inicial do sistema para cadastros, processos e relatórios, bem como, inclusão e novos.
- 14.186. Permitir o cadastro de servidores com todos os campos exigidos pelo Ministério do Trabalho e Emprego , dispensando o livro de registro dos servidores, conforme Portaria nº 41, de 28 de março de 2007.
- 14.187. Permitir a configuração de movimentações de pessoal, conforme a solicitação do Tribunal de Contas.
- 14.188. Possibilitar o cadastro de comunicação de acidente de trabalho para posterior emissão da Comunicação de Acidente de Trabalho - CAT para o INSS.
- 14.189. Possibilitar o cadastro de grupos de prevenção de acidentes de trabalho, em conformidade com a Portaria nº 1.121, de 8 de novembro de 1995.
- 14.190. Propiciar o controle de transferência de funcionários com ou sem ônus para a entidade, atendendo as exigências legais do eSocial.
- 14.191. Possibilitar a emissão do Perfil Profissiográfico Previdenciário PPP, baseado no histórico do servidor, conforme o layout da Previdência Social.

#### **15. PORTAL DA TRANSPARÊNCIA**

- 15.1. O Portal da Transparência deverá permitir **a integração de dados** de forma automática ou ainda ou através de arquivos de intercâmbio de informações **com os sistemas de Contabilidade Pública, Tesouraria Pública, Compras e Licitações, Patrimônio Público, Folha de Pagamento, Recursos Humanos, Tributação Municipal, Escrituração Eletrônica do ISS via internet,**
- 15.2. Permitir a utilização do sistema via Web Browser.
- 15.3. Permitir a seleção do estado e município através do filtro específico para cada um.
- 15.4. Permitir ativar modo de alto contraste para facilitar acesso a deficientes visuais.
- 15.5. Permitir ativar zoom para facilitar acesso a deficientes visuais ou com alguma dificuldade visual.
- 15.6. Possuir uma ferramenta de busca afconsultas que tiverem em sua descrição do título, palavras coincidentes com a o termo digitado para pesquisar.
- 15.7. Possuir uma ferramenta que oriente os cidadãos quanto à navegação do sistema, bem como facilitar a busca pela informação desejada.
- 15.8. Possuir uma ferramenta que possibilita ao usuário leigo o entendimento de termos técnicos utilizados nas páginas do sistema.
- 15.9. Permitir consulta de Receitas, Despesas, Veículos, Patrimonio, Almoxarifado, Licitações, Compras, Contratos, Pessoal, Demonstrativos contábeis, Contas Públicas.
- 15.10. Possuir uma seção específica que permite a exibição das informações das receitas do munícipio e com diferentes abordagens, como:
- 15.10.1. As receitas com detalhamento por entidade;
- 15.10.2. Maiores arrecadações por contribuinte;
- 15.10.3. Ingressos de receitas.
	- 15.11. Possuir uma seção específica que permite a exibição das informações das despesas da entidade. As informações da execução da despesa podem ser analisadas com base nos seguintes relatórios:
- 15.11.1. Despesas por credor;
- 15.11.2. Execução de programas;
- 15.11.3. Gastos diretos por despesas;
- 15.11.4. Gastos diretos por órgão;
- 15.11.5. Transferências financerias a terceiros;
- 15.11.6. Empenhos a pagar por ordem cronológica;
- 15.11.7. Despesas com diárias e passagens por credor;
- 15.11.8. Execução de despesas;
- 15.11.9. Gastos diretos de governo;

Rua Ângelo Poyer, 320 – Centro – Fone (49) 3526-2000 Email: prefeitura@jabora.sc.gov.br

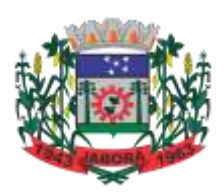

- 15.11.10. Gastos diretos por favorecidos;
- 15.11.11. Gastos diretos por projeto/atividade;
- 15.11.12. Despesas empenhadas, liquidadas e/ou pagas;
- 15.11.13. Despesas com diárias e passagens;
- 15.11.14. Despesas com cartão corp. e suprimento de fundos.
- 15.12. Possuir uma seção específica que permite a consulta da relação dos veículos da entidade, com informações como o setor qual pertence, ano, placa e tipo, isto é, um carro, ônibus, máquinas e outros.
- 15.13. Possuir uma seção específica para demonstração da composição dos bens que compõe o ativo imobilizado da entidade, além de possibilitar o acompanhamento das baixas dos bens (venda, desuso, extravio, obsolescência), com informações como a data de aquisição e o valor de aquisição.
- 15.14. Possuir uma seção específica que permite obter informações do controle físico e financeiro de entradas e saídas de materiais dos estoques da entidade.
- 15.15. Possuir uma seção específica que permite a exibição das licitações realizadas pela entidade, juntamente com as etapas do processo, as modalidades, empresas ganhadoras, perdedoras, mercadorias com suas respectivas quantidades e cotações de cada participante, além dos responsáveis legais das empresas e a relação dos fornecedores impedidos de licitar. Possibilitar também a publicação dos documentos legais tais como editais, avisos, retificações vinculadas ao certame.
- 15.16. Possuir uma seção específica que permite a exibição todas as compras de pequena monta realizadas pela entidade através das compras diretas.
- 15.17. Possuir uma seção específica que permite a exibição dos itens contratuais dos seus fornecedores de bens e serviços contratados pela entidade . Permitir também a publicação do contrato, na sua íntegra, para a visualização completa do documento bem como aditivos e outros possíveis documentos adicionais.
- 15.18. Possuir uma seção específica que apresenta a relação dos cargos e salários dos servidores da entidade, os valores calculados da folha de pagamento separando-os por entidade, secretaria, organograma, lotação e classificação, conforme seus respectivos planos de carreira.
- 15.19. Possuir uma seção específica que possibilite a visualização dos demonstrativos contábeis da entidade, com as seguintes consultas:
- 15.19.1. Convênios;
- 15.19.2. Transferências financeiras entre entidades governamentais;
- 15.19.3. Transferências voluntárias;
- 15.19.4. Receitas e despesas extraorçamentárias;
- 15.19.5. Movimentação de contas correntes bancárias.
- 15.20. Possuir uma seção específica para exibição dos Relatórios de Gestão Fiscal e o Relatório Resumido da Execução Orçamentária, ambos compostos de uma série de demonstrativos contábeis, publicados em bases mensais, bimestrais, quadrimestrais, semestrais e anuais, conforme princípio constitucional da publicidade, a Lei de Responsabilidade Fiscal (LRF) e a Lei n.º 9.755/98.
- 15.21. Possuir uma seção específica para a consulta de publicações diversas (e opcionais) por parte da entidade. A seção permitirá a customização dos links e do título dos mesmos para que esteja da forma mais adequada segundo interpretação da entidade.
- 15.22. Possuir uma seção específica de acesso à informação que possibilita ao cidadão efetuar questionamentos através de um canal direto com a entidade. Esta solicitação pode ser somente digital ou protocolizada em meio físico se for de interesse da entidade.
- 15.23. Possuir uma seção específica de acesso à informação que possibilita consultar um relatório com estatística dos pedidos de informação já solicitados, os atendidos prorrogados, deferidos e indeferidos. Além disso, informar o quantitativo de solicitações, bem como o detalhamento de pedidos solicitados por sexo, profissão, escolaridade e localização geográfica.
- 15.24. Permitir o cadastro de usuários com caráter de administrador os quais terão acesso à área administrativa do sistema para realizar toda a configuração do mesmo.
- 15.25. Permitir o envio de e-mail que notifique o administrador e/ou responsável pela transparência ativa da entidade sobre atualização e última geração de carga para o sistema. O e-mail também notifica se há atraso de atualização dos dados.
- 15.26. Possibilitar ao usuário realizar o relacionamento entre documentos e seus respectivos contratos ou processo licitatórios, para posterior exibição na consulta de contratos ou licitação.

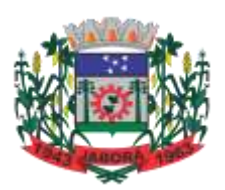

- 15.27. Permitir o cadastro de IPs para upload das cargas de dados, a fim de impedir que o envio de informações não sejam realizados fora dos IPs cadastrados.
- 15.28. Permitir o cadastro dos dados da entidade, como endereço, contato, setores e responsáveis, além da possibilidade de inclusão de imagem do brasão do município.
- 15.29. Permitir o cadastro de links para que a eles sejam vinculados a relatórios conforme a necessidade da entidade. Estes relatórios devem ser disponibilizados às consultas de publicações opcionais.
- 15.30. Permitir o cadastro dos relatórios previstos na Lei de Responsabilidade Fiscal (LRF) e a Lei n.º 9.755/98, conhecidos por pertencerem aos relatórios das Contas Públicas.
- 15.31. Permitir o cadastro de setor(es) responsável(eis) pelo acesso à informação para que as solicitações sejam efetuadas à elas, além de exibir os dados juntamente com as informações da entidade.
- 15.32. Permitir o cadastramento de motivos para a negação dos pedidos de acesso à informação.
- 15.33. Possibilitar o cadastro de perguntas frequentes as quais reúnem respostas às perguntas mais comuns que os internautas do sistema fazem acerca do mesmo.
- 15.34. Possibilitar o cadastro de termos e seus respectivos significados para que usuários leigos, ao navegarem pelas páginas do sistema, possam entendê-los.
- 15.35. Permitir a parametrização para exibir ou não o cabeçalho e rodapé da entidade.
- 15.36. Permitir que seja aplicada uma máscara aos CPF's e CNPJ's, a fim de que sejam ocultados, conforme configuração da máscara, nos resultados das consultas em que os mesmos aparecem. As máscaras podem ser configuradas por município e para cada alteração fica registrado o seu responsável.
- 15.37. Permitir que o usuário realize as configurações para quais consultas deseja exibir, de todos os sistemas estruturantes, para a(s) entidade(s) vinculada(s) a ele.
- 15.38. Permitir que as informações consultadas pelo cidadão possam ser exportadas em diferentes formatos como PDF, ODT, ODS e CSV, utilizando filtros disponibilizados para cada série de dados.
- 15.39. Permitir o cadastro de uma mensagem a ser apresentada ao internauta quanto à ausência de informação da consulta por ele realizada, pelo fato de a entidade não ter fatos geradores para apresentar tais informações.
- 15.40. Permitir o cadastro de uma mensagem a ser apresentada ao internauta quando a consulta por ele realizada não apresentar nenhuma informação, com base nos filtros de busca estabelecidos.
- 15.41. Permitir o cadastro de uma mensagem a ser apresentada ao internauta referente à última atualização dos dados processados pelo sistema.
- 15.42. Permitir o cadastro de uma mensagem de justificativa a ser apresentada ao internauta, informando que a entidade não possui ou deixou de utilizar o sistema estruturante, ou outra justificativa que possibilite a atualização diária de cargas de dados do sistema.
- 15.43. Possuir uma seção específica que permite a parametrização das informações que serão exibidas, no momento das consultas, aos cidadãos quanto às receitas, despesas e demonstrativos contábeis da entidade. Nas parametrizações poderão serem configuradas as informações sobre:
- 15.43.1. Detalhamento das receitas arrecadadas, possibilitando o comparativo entre as receitas orçadas, lançadas e efetivamente arrecadadas;
- 15.43.2. Empenhos da entidade com foco na visualização detalhada por credor;
- 15.43.3. Gastos por órgão, programas de governo, por projeto/atividade e por elemento do gasto;
- 15.43.4. Valores pagos em diárias e passagens;
- 15.43.5. Estágio da execução orçamentária dos empenhos (empenhado, liquidado e pago);
- 15.43.6. Acompanhamento da execução orçamentária;
- 15.43.7. Convênios;
- 15.43.8. Transferências financeiras entre entidades governamentais;
- 15.43.9. Transferências voluntárias;
- 15.43.10. Receitas e despesas extraorçamentárias;
- 15.43.11. Movimentação de contas correntes bancárias.
- 15.44. Possuir uma seção específica que permite a parametrização das informações que serão exibidas, no momento das consultas, aos cidadãos quanto a relação dos veículos da entidade, com informações como o setor qual pertence, ano, placa e tipo.
- 15.45. Possuir uma seção específica que permite a parametrização das informações que serão exibidas, no momento das consultas, aos cidadãos quanto aos bens que compõe o ativo imobilizado da entidade, além

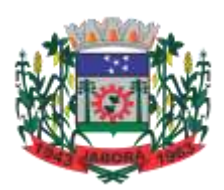

de possibilitar o acompanhamento das baixas dos bens (venda, desuso, extravio, obsolescência), com informações como a data e o valor de aquisição, bem como a localização dos bens.

- 15.46. Possuir uma seção específica que permite a parametrização das informações que serão exibidas, no momento das consultas, aos cidadãos quanto ao controle físico e financeiro de entradas e saídas de materiais dos estoques da entidade.
- 15.47. Possuir uma seção específica que permite a parametrização das informações que serão exibidas, no momento das consultas, aos cidadãos quanto às licitações, contratos e compras diretas realizadas pela entidade. Nas parametrizações poderão serem configuradas as informações sobre:
- 15.47.1. Licitações juntamente com as etapas do processo, as modalidades, empresas ganhadoras e perdedoras, as mercadorias/serviços, além dos responsáveis legais das empresas participantes;
- 15.47.2. Fornecedores impedidos de licitar;
- 15.47.3. Contratos firmados pela entidade;
- 15.47.4. Compras diretas.
	- 15.48. Possuir uma seção específica que permite a parametrização das informações que serão exibidas, no momento das consultas, aos cidadãos quanto à informações de pessoal da entidade. Nas parametrizações poderão serem configuradas as informações sobre:
- 15.48.1. Quadro de pessoal;
- 15.48.2. Servidores inativos;
- 15.48.3. Servidores contratados/temporários;
- 15.48.4. Estagiários;
- 15.48.5. Níveis Salariais;
- 15.48.6. Agentes políticos;
- 15.48.7. Servidores/empregados ativos;
- 15.48.8. Servidores efetivos;
- 15.48.9. Servidores comissionados;
- 15.48.10. Total da folha de pagamento;
- 15.48.11. Servidores cedidos/recebidos;
- 15.48.12. Autônomos.
- 15.49. As configurações permitem que os cargos e salários existentes dos servidores, exibe os valores calculados da folha de pagamento separando por entidade, secretaria, organograma, lotação, classificação dos servidores conforme seus respectivos planos de carreira. Parametrizar as informações funcionais dos servidores, verificando sua remuneração, trocas de cargos, transferências por cessão a outras entidades ou funções."
- 15.50. Permitir personalizar os níveis de detalhamento das consultas.
- 15.51. Possibilitar a exibição ou não, para cada relatório previsto na LRF e Resumidos da Execução Orçamentária, os dados do município, da câmara ou para ambos. Além disso, permitir a seleção do ano a partir do qual os dados poderão ser visualizados pelos cidadãos, bem como a opção de exportar os dados.
- 15.52. Possuir um mecanismo de segurança para a validação entre a aplicação e os sistemas estruturantes, afim de garantir que a carga de dados aconteça seguramente entre as partes através desta validação.
- 15.53. Possuir uma seção específica que ofereça links que possibilitem a entidade divulgar a sua página da transparência através de tais links disponíveis em outros sítios.
- 15.54. Possuir uma seção específica que seja possível consultar e atender aos questionamentos e solicitações de informação realizados pelo internauta.
- 15.55. Possuir uma seção específica que seja possível consultar as cargas de dados oriundos dos sistemas estruturantes para gerenciamento, controle e tratamento de eventuais inconsistências no processo de envio.
- 15.56. Possuir uma seção específica que seja possível consultar todas as consultas já efetuadas no sistema, com a possibilidade de filtrar por consultas específicas afim de verificar todo o acesso do sistema e as consultas mais solicitadas.

#### **16. APLICATIVO DE ESOCIAL**

16.1. O aplicativo de E-Social deverá permitir a **integração de dados** de forma automática ou ainda através de arquivos de intercâmbio de informações **com o sistema de Folha de Pagamento.**

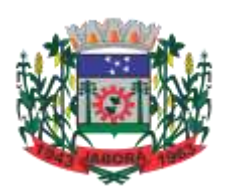

- 16.2. Permitir o cadastro e manutenção de Schemas, que representam os layouts de cada projeto.
- 16.3. Permitir o cadastro e manutenção de scripts de validação, vinculando ao layout, que por sua vez estará vinculado a um projeto.
- 16.4. Permitir a definição da URL que faz a comunicação da estrutura de dados com o serviço disponibilizado em outros sistemas da contratada, para importar os dados para WEB.
- 16.5. Permitir a consulta de dependências entre layouts, apresentando a hierarquia de geração dos arquivos.
- 16.6. Permitir a vinculação da API (Interface de Programação de Aplicativos) com um layout do projeto.
- 16.7. Permitir a configuração de dependência entre layouts para geração de informações.
- 16.8. Permitir a consulta dos dados integrados entre o sistema proprietário e o sistema eSocial para ajustes posteriores.
- 16.9. Permitir a edição de registros integrados do sistema proprietário a partir da consulta das integrações.
- 16.10. Permitir a inserção de registros manualmente não integrados do sistema proprietário.

#### **17. ALMOXARIFADO**

- 17.1 Permitir que um encerramento seja cancelado, possibilitando que sejam realizadas novamente movimentações no período selecionado, podendo posteriormente ter sua situação retornada para "encerrado". Ao alterar a situação do encerramento, poderá ser informada uma observação indicando o motivo.
- 17.2 Permitir definir quais almoxarifados um determinado usuário terá acesso e realizar movimentações. Esta definição é individual por usuário do sistema e por entidade, onde deverão ser exibidos para seleção os almoxarifados pertencentes a entidade logada. Cada usuário poderá ter permissão de acesso a nenhum almoxarifado, 1 almoxarifado ou mais de 1 almoxarifados.
- 17.3 Permitir que o usuário do sistema bloqueie a realização de movimentações do almoxarifado até uma determinada data, por meio de um registro que possua as seguintes informações: Data e hora do registro, data do encerramento, responsável pelo bloqueio e uma observação.
- 17.4 Possibilitar ao usuário, indicar a configuração do organograma a ser utilizado no exercício, podendo criar uma nova configuração caso exista a necessidade. A alteração não é permitida caso já exista alguma movimentação nos materiais para o exercício, seja movimentação no almoxarifado, Compras, contratos, Patrimônio ou Frotas.
- 17.5 Possibilitar a um profissional autorizado pela entidade incluir novos campos nos cadastros do sistema, podendo selecionar o tipo de dado, descrição e tamanho quando o tipo de dado exigir e ainda indicar se ele é de preenchimento obrigatório ou não.
- 17.6 Disponibilizar um histórico das mudanças de fases da entrada de material no almoxarifado, sendo demonstrado a data e hora da mudança de fase, o usuário que realizou a mudança e a fase para qual foi alterada a entrada.
- 17.7 Permitir que seja possível informar o código de barras referente à especificação do material, sendo possível informar mais de um código de barras para a mesma especificação. Não permitindo que um código de barras seja informado mais de uma vez.
- 17.8 Possibilitar que as saídas de materiais na sua listagem possam ser pesquisadas pelo número da saída, almoxarifado, descrição do organograma, número do organograma, natureza da movimentação, valor da saída, saída registradas a partir de uma data, saídas registradas até uma data, responsável, responsável pela retirada do material, Identificador de origem juntamente com a sua natureza.
- 17.9 Permitir criar validações das funcionalidades de forma personalizada, conforme a necessidade do usuário.
- 17.10 Possibilitar a exclusão do registro da entrada de material, exceto se a entrada gerou uma saída imediata, se o saldo físico do material ficar negativo em decorrência da exclusão, for oriunda de um inventário, de uma transferência ou de um estorno.
- 17.11 Permitir que seja possível efetuar pesquisa na lista das entrada de materiais registradas, pelo número da entrada, natureza da movimentação, almoxarifado, descrição do organograma, número do organograma, apenas entradas estornadas, apenas entradas sem estorno, valor da entrada, entradas registradas a partir de uma data, entradas registradas até uma data, entradas finalizadas a partir de uma data, entradas finalizadas até uma data, responsável, número do comprovante, CPF/CNPJ do fornecedor, nome do fornecedor, código

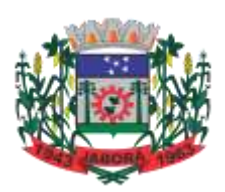

do cadastro que originou a entrada (natureza da movimentação com o seu respectivo identificador de origem) e se a entrada resultou em uma saída imediata, facilitando assim a busca pela entrada.

- 17.12 Gerar o registro de entrada e saída de forma automática nos almoxarifados envolvidos na transferência. No almoxarifado de origem dos materiais deverá ser gerado automaticamente o movimento de saída dos materiais transferidos. No almoxarifado de destino deverá ser criado o registro de entrada, apenas em fase de edição, para posterior conferência dos materiais pelo almoxarife, ou gerar a movimentação automática da entrada de materiais, dependendo da preferência do usuário.
- 17.13 Sugerir a conversão da unidade de medida na listagem dos materiais da nota fiscal com base na última conversão efetuada para o mesmo CPF/CNPJ do fornecedor, material da nota, unidade de medida da nota e id da especificação do material no almoxarifado e unidade de medida do material.
- 17.14 Atualizar a indicação da conversão da unidade de medida quando para um CPF/CNPJ do fornecedor, material da nota, unidade de medida da nota e id da especificação do material no almoxarifado e unidade de medida do material no almoxarifado já contenha uma conversão da unidade de medida indicada pelo usuário mas o mesmo é alterado.
- 17.15 Setar automaticamente a especificação do material quando, na indicação do material do almoxarifado correspondente ao da nota, o material do almoxarifado selecionado possuir apenas 1 especificação
- 17.16 Demonstrar a sugestão de material e especificação correspondentes do almoxarifado ao listar os materiais da nota na entrada de materiais, para o mesmo fornecedor.
- 17.17 Armazenar o relacionamento entre os materiais da nota fiscal e almoxarifado pelo CPF/CNPJ do fornecedor e descrição do material da nota, possibilitando a sugestão do sistema na próxima vez que for efetuada uma entrada de materiais de uma nota do mesmo fornecedor.
- 17.18 Demonstrar na listagem das notas fiscais consultadas no Monitor DF-e, as respectivas entradas e almoxarifados em que a nota foi dado entrada
- 17.19 Possuir cadastro único de endereços, contemplando: estados, municípios, bairros, logradouros, loteamentos e condomínios.
- 17.20 Possibilitar consulta de NFes emitidas contra a entidade.
- 17.21 Exibir painel dos lotes de validades com saldo, no almoxarifado, destacando os materiais próximos do vencimento, demonstrando o material pertencente ao lote, a especificação do material do lote, o número do lote, o saldo do lote no almoxarifado e a data de vencimento do lote, indicando se o lote já venceu ou está a vencer, estando estas informações ordenadas pelas datas de vencimento de forma crescente.
- 17.22 Permitir que sejam transferidos materiais na data atual ou em datas retroativas, desde que o almoxarifado não esteja encerrado no período
- 17.23 Realizar as movimentações de entrada e saída do material de forma automática ao finalizar o inventário, corrigindo o saldo dos materiais e respeitando o organograma e lote de validade indicado na contagem.
- 17.24 Aplicar a taxa de conversão da unidade de medida sobre a quantidade da nota fiscal, conforme a taxa de conversão armazenada para o mesmo fornecedor, material da nota, especificação do almoxarifado, unidade de medida da nota e unidade de medida do almoxarifado.
- 17.25 Possibilitar que seja possível receber informações da entrada via serviço web para fim de migração de dados, sendo possível, consultar, incluir, editar e excluir as informações da entrada.
- 17.26 Possibilitar que sejam selecionados os materiais da nota fiscal que farão parte do registro da entrada no almoxarifado.

Apenas poderão ser selecionados os materiais da nota que possuírem o material e especificação correspondente do almoxarifado relacionado, assim como a quantidade informada.

- 17.27 Permitir que sejam anexados no registro da localização física, arquivos nos formatos PDF,DOC,DOCX,ODT,TXT,XLS,XLSX,JPG,PNG,COT, com tamanho máximo de até 20 MB
- 17.28 Permitir que seja possível registrar os locais físicos de armazenagem do almoxarifado, podendo haver até 5 níveis de localização.
- 17.29 Permitir o registro dos centros de custos do município. Deverá ser possível que estes centros de custos estejam em níveis, indo de um nível mais sintético, com o segundo nível mais detalhado e os demais níveis deverão ser flexíveis para que o usuário defina quantos níveis lhe interessar, sendo permitidos 13 níveis no total.
- 17.30 Permitir que no ajuste da contagem do inventário seja possível informar os lotes de validade dos materiais contados, possibilitando informar também a sua quantidade.

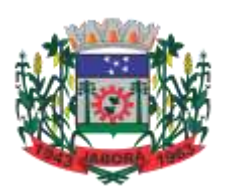

- 17.31 Permitir registrar as contagens realizadas durante a execução do inventário, demonstrando ao usuário o número do item, código do material, descrição do material, código da especificação do material, descrição da especificação do material, unidade de medida, a quantidade do material existente no almoxarifado, a quantidade do material contado, podendo existir até três contagens e a diferença entre a quantidade contada e o saldo existente no sistema.
- 17.32 Disponibilizar a documentação de ajuda do sistema
- 17.33 Armazenar no app, ao listar os materiais requisitados, o saldo do material requisitado do almoxarifado, possibilitando a coleta dos dados no modo offline.
- 17.34 Permitir finalizar o atendimento da requisição pelo app, gerando uma saída automaticamente.
- 17.35 Permitir o registro das saídas de materiais do almoxarifado, contendo a natureza da movimentação, a data e hora do registro da saída, o organograma ao qual os materiais estão sendo destinados, de qual almoxarifado da entidade que os materiais estão saindo, o responsável do almoxarifado pela saída dos materiais, a pessoa que efetuou a retirada dos materiais do almoxarifado, e uma observação.
- 17.36 Permitir autenticar o app com o sistema Almoxarifado, informando usuário, senha, acessando as demais funcionalidades do app caso o usuário e senha for válido.
- 17.37 Listar as requisições recebidas no almoxarifado que ainda não foram totalmente atendidas e nem canceladas, demonstrando o código da requisição, a data da requisição, o código do organograma requisitante, a descrição do organograma requisitante, o nome da pessoa requisitante e a situação da requisição.
- 17.38 Listar os itens da requisição selecionada, demonstrando o código da requisição, o código do material, descrição do material, código da especificação, descrição da especificação, unidade de medida, quantidade pendente para atendimento, quantidade atendida e saldo do material no almoxarifado
- 17.39 Permitir efetuar o atendimento da requisição por meio da leitura do código de barras do produto ou leitura ou digitação do identificador da especificação do material, onde ao efetuar a leitura, é retornada as informações do material no almoxarifado, como o código do material, descrição do material, código da especificação, descrição da especificação, unidade de medida e saldo do material no almoxarifado
- 17.40 Alertar o usuário caso o material coletado não existir na requisição, impedindo o seu atendimento.
- 17.41 Indicar ao usuário caso a quantidade do material já coletado para atendimento da requisição for maior que a quantidade requisitada
- 17.42 Permitir registrar um novo fornecedor com base nos dados cadastrais da Receita Federal.
- 17.43 Possibilitar que seja possível informar a taxa de conversão entre a unidade de medida informado na nota fiscal e a utilizada pelo almoxarifado, demonstrando ao usuário a quantidade que irá entrar no almoxarifado após a conversão.
- 17.44 Permitir efetuar a leitura de arquivo de inventário gerado pelo coletor de dados, de forma flexível para atendimento a qualquer leiaute de arquivo, aceitando arquivos do tipo TXT, CSV, XML, além da utilização de servico SOAP e servico HTTP.
- 17.45 Permitir que seja registrado os responsáveis existentes no almoxarifado, podendo ser informado seu nome, CPF, se é funcionário do município seu cargo, natureza do cargo, função, complemento, Endereços, E-mails, telefones e se o responsável está inativo.
- 17.46 Permitir ao usuário, listar os lotes de validade registrados, exibindo o seu número, descrição, material ao qual pertence, código do material, data de fabricação e data de validade.
- 17.47 Permitir que qualquer material ou serviço, estocável ou não estocável, seja movimentado no almoxarifado, desde que possua saldo em estoque para o almoxarifado, o período de movimentação não esteja encerrado ou exista inventário em aberto.
- 17.48 Permitir que na lista das posições de estoque seja efetuada a pesquisa do material pelo código do material, material, especificação, código de barras, grupo, classe, ou pela situação do material (ativo ou inativo)
- 17.49 Permitir que seja possível efetuar o atendimento total de um material durante o atendimento da requisição, sem que exista a necessidade de efetuar a leitura do código de barras do material ou digitação da quantidade atendida.
- 17.50 Listar ao usuário, os materiais que tiveram alguma movimentação no almoxarifado, sua especificação, código do material, demonstrando o seu saldo físico e financeiro no almoxarifado, quantidade mínima configurada e seu ponto de reposição.
- 17.51 Permitir que sejam realizadas entrada de materiais em datas retroativas, desde que o almoxarifado não esteja encerrado no período ou que a inserção ocorra dentro de um período que ocorreu o inventário. Ao

Rua Ângelo Poyer, 320 – Centro – Fone (49) 3526-2000

CEP: 89.677-000 – Jaborá – Santa Catarina

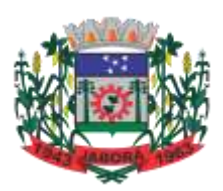

finalizar esta entrada, o valor unitário e o saldo quantitativo deste material deverá ser recalculado nas movimentações futuras deste material.

- 17.52 Permitir que sejam informados os materiais que estão sendo transferidos do almoxarifado por meio da leitura do código de barras
- 17.53 Permitir que o Almoxarifado receba solicitação de entrada de materiais do sistema Contratos Cloud. A solicitação de entrada de materiais deve aguardar a aprovação do usuário para registrar a entrada do material no almoxarifado. Ao aprovar a entrada, existe a possibilidade de modificar os dados da entrada, exceto os itens.
- 17.54 Efetuar o cálculo automático do preço médio dos materiais/especificação nas movimentações do almoxarifado.
- 17.55 Possibilitar a emissão do relatório de Ficha de Controle de Estoque podendo o relatório ser filtrado por almoxarifado (mais de um), período, descrição do material (mais de um) e código do material (mais de um).
- 17.56 Permitir ao responsável por um almoxarifado realizar o acompanhamento das requisições de materiais do seu almoxarifado, por meio de fases registradas na requisição. Permitir também realizar filtragem das requisições por meio de suas fases provendo dessa forma um acompanhamento mais especifico. As fases disponíveis devem ser: Em edição, aguardando autorização, autorizada, em atendimento, atendida parcialmente e atendida.
- 17.57 Permitir indicar os lotes de validade dos materiais que estão sendo atendidos, sugerindo primeiramente os lotes mais próximos da validade, auxiliando no controle de saldos destes lotes.
- 17.58 Permitir que sejam anexados no registro da entrada de materiais, arquivos nos formatos PDF,DOC,DOCX,ODT,TXT,XLS,XLSX,JPG,PNG,COT, com tamanho máximo de até 20 MB
- 17.59 Alertar o usuário quando um material que está sendo atendido na requisição possuir saldo em algum lote de validade.
- 17.60 Permitir o registro dos materiais que estão sendo requisitados ao almoxarifado, contendo o código do material, descrição do material, código da especificação do material, a descrição da especificação e a quantidade requisitada, onde deverá ser demonstrado ao usuário a unidade de medida utilizado pelo material. Materiais inativos devem ser descartados do registro da requisição de materiais.
- 17.61 Permitir que seja possível registrar a autorização de acesso do almoxarifado para os usuários, podendo ser para 1 ou mais, por meio da cópia de uma autorização já registrada. Caso a cópia seja efetuada para um usuário que já possui configuração, as permissões serão sobrescritas, com base na autorização base.
- 17.62 Permitir o registro das entradas de materiais no almoxarifado, contendo a natureza da movimentação, o Nº/ano da solicitação de fornecimento, o Nº/ano do processo administrativo, o N°/ano do contrato, a data e hora do recebimento do material no almoxarifado, o organograma ao qual o material pertence, o responsável pelo recebimento do material, o almoxarifado da entidade que está entrando o material, o Nº da Nota fiscal o nome ou CPF/CNPJ do fornecedor.
- 17.63 Possibilitar o cálculo do saldo financeiro nas movimentações do material.
- 17.64 Permitir a realização de saída imediata dos materiais pertencentes a entrada, caso a entrada já estiver sido finalizada.
- 17.65 Possibilitar gerar uma nova entrada de materiais para o almoxarifado com os dados da nota fiscal. Gerar entrada apenas se o emitente da nota possuir registro de fornecedor no almoxarifado.
- 17.66 Permitir que a solicitação de entrada de materiais seja aprovada, registrando assim a entrada dos materiais no almoxarifado para a fase de recebimento, possibilitando a posterior conferência dos materiais recebidos.
- 17.67 Permitir ao usuário visualizar todos os materiais pertencentes ao movimento de saída de materiais do almoxarifado, demonstrando o código do material, descrição do material, código da especificação do material, descrição da especificação do material, unidade de medida do material, quantidade que está saindo do almoxarifado, valor unitário após a efetivação da saída e valor total, podendo ser pesquisados pelo código do material, descrição do material, código da especificação e descrição da especificação, facilitando a busca por algum material da saída.
- 17.68 Permitir pesquisar os materiais relacionados a uma determinada transferência, podendo ser pesquisado pelo número do item, descrição do material, código do material, código da especificação e descrição da especificação do material.

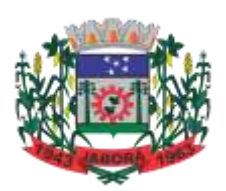

- 17.69 Permitir que sejam informados os materiais que estão saindo do almoxarifado por meio da leitura do código de barras
- 17.70 Permitir que sejam realizadas saídas de materiais em datas retroativas. Ao finalizar esta saída, o valor unitário e o saldo quantitativo dos materiais desta saída deverão ser recalculado nas movimentações futuras.
- 17.71 Permitir registrar a transferência entre organogramas ou almoxarifados, informando o almoxarifado de origem, onde são listados apenas os almoxarifados da entidade, o organograma de origem, o Almoxarifado de destino, o organograma de destino, a natureza de movimentação da entrada e da saída, onde ambos devem ser da classificação "Transferência", a data e hora da transferência, o responsável e uma observação.
- 17.72 Permitir que sejam anexados no registro da transferência de material do almoxarifado, arquivos nos formatos PDF,DOC,DOCX,ODT,TXT,XLS,XLSX,JPG,PNG,COT, com tamanho máximo de até 20 MB
- 17.73 Possibilitar uma nova entrada de materiais para o almoxarifado com os dados da nota fiscal, gerando entrada apenas se o emitente da nota possuir registro de fornecedor no almoxarifado.
- 17.74 Permitir que sejam anexados no registro do inventário, arquivos nos formatos PDF,DOC,DOCX,ODT,TXT,XLS,XLSX,JPG,PNG,COT, com tamanho máximo de até 20 MB
- 17.75 Permitir pesquisar os materiais na contagem, pelo código do material, descrição do material e descrição da especificação do material
- 17.76 Permitir registrar o ajuste da diferença da contagem do inventário, possibilitando indicar o organograma pertencente ao material e a quantidade do material pertencente ao organograma. Referente ao organograma, deverá ser listado para seleção todos os organogramas pertencentes a configuração de organograma vigente para o exercício.
- 17.77 Alertar na saída de materiais quando o material atingir estoque mínimo ou ponto de reposição, conforme quantidades configuradas.
- 17.78 Realizar o atendimento da requisição dos materiais ao almoxarifado por meio de aplicativo Android, possibilitando a conferência por meio da leitura do código de barras utilizando a câmera do smartphone ou por meio de um leitor de código de barras, dando baixa do saldo dos materiais no almoxarifado após o atendimento destes itens.
- 17.79 Alertar na entrada de materiais quando o material atingir estoque máximo, conforme quantidades configuradas.
- 17.80 Permitir que a requisição recebida possa ser atendida ou cancelada, na quantidade total ou parcial ao requisitado. Apenas deverá ser possível que requisições pertencentes ao almoxarifado do contexto sejam atendidos, não permitindo que um almoxarifado efetue o atendimento de outro almoxarifado.
- 17.81 Permitir registrar as requisições de materiais feitas ao almoxarifado, indicando a data e hora da requisição, o nome do requisitante, o organograma ao qual os materiais serão destinados, o almoxarifado ao qual está sendo efetuada a requisição, o motivo da requisição e alguma observação, onde deve ser gerado um código identificador automaticamente.
- 17.82 Permitir que o usuário configure o armazenamento do material no almoxarifado, como a quantidade mínima e máxima do material no almoxarifado, o ponto de reposição, o consumo médio mensal e sua localização física no almoxarifado
- 17.83 Permitir a criação de relatórios personalizados para a entidade, possibilitando alterar a configuração do layout dos arquivos e as classificações
- 17.84 Possibilitar ao usuário registrar as suas críticas, elogios e sugestões de melhorias no sistema.
- 17.85 Impedir o registro de saída de materiais em períodos já encerrados.
- 17.86 Permitir informar os lotes de validade dos materiais que estão saindo do almoxarifado, sendo sugeridos ao usuário apenas os lotes de validade do respectivo material que possui saldo no almoxarifado.
- 17.87 Demonstrar o saldo físico dos lotes de validade de um determinado material, juntamente com o número, descrição e prazo de validade do lote, possibilitando também a pesquisa dos lotes do material pelo seu número ou descrição, auxiliando na busca pelo lote
- 17.88 Permitir que as informações das movimentações do almoxarifado sejam enviadas ao sistema Fly Transparência, agrupadas por centro de custo, contendo os seguintes dados: 1 - Código do material; 2 - Descrição do material; 3 - Unidade de medida; 4 - Código do estoque; 5 - Descrição do estoque; 6 - Ano da movimentação; 7 - Mês da movimentação; 8 - Saldo inicial do mês; 9 - Valor do saldo inicial do mês; 10 - Quantidade de entrada no mês; 11 - Valor de entradas no mês; 12 - Quantidade de saída no mês; 13 - Valor de saídas no mês;14 - Saldo final;15 - Valor do saldo final; 16 - Valor

CEP: 89.677-000 – Jaborá – Santa Catarina

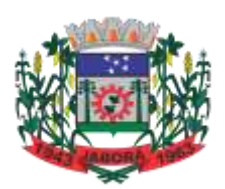

unitário; 17 - Máscara do centro de custo; 18 - Descrição do centro de custo; 19 - Data para controle; 20 - Operação (inclusão ou exclusão do registro)

- 17.89 Permitir o registro do lote de validade dos materiais que estão entrando no almoxarifado, contendo a quantidade recebida do lote, e demonstrando ao usuário a sua data de validade. Ao registrar os lotes de validade dos materiais na entrada, a soma da quantidade registrada para os lotes da entrada deve ser igual à quantidade total recebida do material.
- 17.90 Efetuar cálculo automático do preço médio dos materiais, bem como a sua atualização a cada entrada de produto em estoque.
- 17.91 Demonstrar, caso a saída de materiais for originada automaticamente pelo ajuste de inventário, transferência ou requisição, o código destes registros que originaram a saída, facilitando a localização do registro de origem da movimentação.
- 17.92 Demonstrar no atendimento da requisição, o saldo atual do material no almoxarifado.
- 17.93 Impedir que materiais que estiverem em processo de inventário saiam do almoxarifado.
- 17.94 Demonstrar o valor financeiro do material na saída. A forma de cálculo utilizada deve ser a média ponderada.
- 17.95 Disponibilizar recursos para permitir a geração de arquivos para sistemas/órgãos externos
- 17.96 Permitir que a saída dos materiais do almoxarifado possa ser efetivada ao finalizar a saída. Enquanto a situação da saída estiver em edição, o saldo do material no almoxarifado não deve ser alterado.
- 17.97 Permitir ao usuário configurar os órgãos, unidades orçamentárias e centro de custo da entidade.
- 17.98 Obrigar as informações do fornecedor e número da nota fiscal quando a entrada de material for oriunda de uma compra. Esta obrigatoriedade não deverá ser necessária durante o recebimento dos materiais, apenas quando for realizada a conferência ou for finalizada a entrada. Caso não existirem estas informações, o usuário deverá ser notificado.
- 17.99 Impedir a entrada de material no almoxarifado caso as movimentações estiverem encerradas no período.
- 17.100 Permitir que seja realizada pesquisa nos lotes de validade registrados, podendo a pesquisa ser pelo número do lote, descrição, material, código do material, período de fabricação, período de validade, ou listando apenas os lotes com saldo físico no almoxarifado, facilitando assim a busca pelo lote de validade desejado
- 17.101 Demonstrar ao usuário os valores financeiros e quantitativos do material no almoxarifado, como o valor unitário da última entrada, preço médio, saldo físico por especificação do material e saldo físico do material considerando todas as suas especificações.
- 17.102 Listar os materiais disponíveis para o inventário, onde os mesmos poderão ser incluídos na lista de materiais a ser inventariado, apenas sendo demonstrados os materiais com saldo no almoxarifado.
- 17.103 Demonstrar o valor total financeiro dos materiais conforme a sua inclusão no registro da entrada de materiais, facilitando a conferência com o valor da nota fiscal.
- 17.104 Permitir o registro de inventários realizados no almoxarifado, podendo ser registrada a data e hora de abertura do inventário, o responsável, e sua equipe. Permitir também que o inventário tenha até 3 contagens.
- 17.105 Demonstrar, caso a entrada de materiais for originada automaticamente pelo ajuste de inventário ou transferência, o código destes registros que originaram a entrada, facilitando a localização do registro de origem da movimentação.
- 17.106 Possibilitar a visualização do histórico das mudanças de situação do encerramento, demonstrando a data e hora da modificação, o usuário que efetuou a modificação, para qual situação do encerramento foi alterado e a descrição da observação
- 17.107 Demonstrar os dados da última entrada de cada fornecedor para um determinado material do almoxarifado, contendo o nome do fornecedor, CPF/CNPJ, data da entrada, quantidade, valor unitário e valor total, possibilitando também a pesquisa dos fornecedores do material pelo seu nome ou CPF/CNPJ, auxiliando na busca pelo fornecedor
- 17.108 Permitir listar os registros de inventário realizado no almoxarifado, demonstrando o responsável, a data e hora da abertura e encerramento do inventário, a quantidade de itens existente na lista do inventário, a quantidade de entradas e saídas realizadas ao concluir o inventário e a situação do inventário, que poderá ser "aberto", "em contagem" ou "encerrado".
- 17.109 Permitir listar as entradas de materiais registradas, demonstrando o código identificador, objeto, descrição da natureza de movimentação, código e descrição do organograma, data do recebimento, data da entrada (após

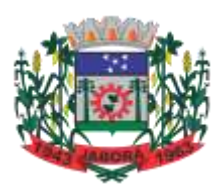

finalização), valor da entrada e a situação da entrada (Em recebimento, em conferência, devolvida ou finalizada).

- 17.110 Controlar a quantidade do material que está saindo do almoxarifado, onde a quantidade do material que está saindo não poderá ser maior que o seu saldo atual.
- 17.111 Permitir que as informações dos registros de materiais sejam consultados para a criação de relatórios e scripts
- 17.112 Permitir o registro dos almoxarifados existentes na entidade, informando o responsável e o organograma que o almoxarifado faz parte. Todas as movimentações realizadas estarão vinculadas ao seu respectivo almoxarifado.
- 17.113 Listar os encerramentos registrados no exercício para o almoxarifado, sendo demonstrada a data limite que os movimentos estão bloqueados, o responsável e sua situação.
- 17.114 Permitir que as localizações físicas já registradas possam ser editadas, mas não seja possível que uma localização física classificada como sintética permita ser alterada para analítica caso esta localização física faça parte do registro de outra localização física.
- 17.115 Permitir pesquisar as requisições de materiais registrados do almoxarifado, podendo ser pelo nome do requisitante ou pela descrição do organograma, facilitando assim a busca pela requisição desejada;
- 17.116 Disponibilizar os dados dos registros efetuados para a criação de relatórios, scripts e validações.
- 17.117 Permitir ao responsável por um almoxarifado, realizar o acompanhamento das entradas de materiais do seu almoxarifado, por meio de fases. Permitir também realizar filtragem das requisições por meio de suas fases provendo dessa forma um acompanhamento mais específico. As fases disponíveis devem ser em recebimento, em conferência, devolvidas e finalizadas.
- 17.118 Permitir que, após recebimento dos materiais ou após a sua conferência, a entrada de materiais seja finalizada, efetivando assim a entrada dos materiais no almoxarifado.
- 17.119 Permitir gerenciar as permissões das funcionalidades por grupo de usuário ou de cada usuário individualmente

#### **18. ASSINATURAS**

- 18.1. Assinar documentos utilizando e-CPF
- 18.2. Realizar upload de documentos para assinatura
- 18.3. Acompanhar andamento das assinaturas realizadas pelos assinantes associados à um documento
- 18.4. Consultar histórico de documentos assinados
- 18.5. Assinar documentos utilizando e-CNPJ
- 18.6. Assinar documentos em massa
- 18.7. Consultar documentos por período
- 18.8. Realizar o download de documentos assinados
- 18.9. Assinar lotes de documentos
- 18.10. Gerenciar e compartilhar certificados de entidades
- 18.11. Gerenciar certificados de usuários
- 18.12. Assinar documentos com certificados no servidor
- 18.13. Consultar documentos assinados pelo nome do documento, solicitante, assinante e natureza
- 18.14. Assinar documentos utilizando certificado A3
- 18.15. Assinar documentos a partir de funcionalidades de uma aplicação (Suíte Cloud, extensões de scripts e relatórios, aplicações de terceiros)
- 18.16. Assinar documentos utilizando e-CPF
- 18.17. Assinar documentos com múltiplos assinantes
- 18.18. Assinar documentos em formatos TXT, PDF, XML, P7S
- 18.19. Consultar documentos assinados através de rótulos personalizados
- 18.20. Gerar certificados digitais

#### **19. APLICATIVO DE GESTÃO DE FROTAS.**

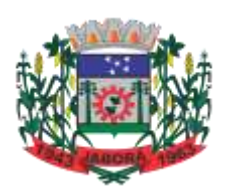

- 19.1. O aplicativo de frotas deve permitir integração com os sistemas de **Compras e Licitações e Contabilidade Pública**, possibilitando transmissão instantânea de dados, como Fornecedores, Organogramas, Materiais e Unidades de medidas.
- 19.2. Possibilitar ao usuário a configuração de antecedência de notificações, podendo ser por quantidade de dias, quilometragem, horas ou milhas, informando que as revisões de veículos/equipamentos estão próximas de ocorrerem, bem como vencimentos de taxas e licenciamentos, multas e CNH.
	- 19.3. Permitir o gerenciamento das permissões por grupo de usuário ou por usuário.
	- 19.4. Permitir a configuração de órgãos e unidades orçamentárias.
- 19.5. Possibilitar a manutenção dos dados cadastrais da entidade: endereço, telefone, e-mail, site, horário de funcionamento, bem como a indicação sobre existência de regime próprio de previdência privada. 19.6. Permitir o registro de:
	- a exercícios;
		- b grupos e classes, utilizados para a categorização dos materiais e serviços.

c - materiais e serviços contratados pela entidade, informando o nome do material, grupo e classe em que pertence, natureza da despesa, classificação, unidade de medida, a indicação se é estocável ou não, e ainda o tipo do item caso se trate de material, bem permanente ou serviço.

- d tipos de infrator que sofreram infração conduzindo a frota.
	- e competências das infrações cometidas pelos condutores da frota.
	- f pontuações a serem aplicadas às CNHs dos motoristas da frota.
- 19.7. Possibilitar inserir e utilizar as unidades de medida nos materiais e serviços, indicando se possui fracionamento de unidade.
- 19.8. Possibilitar o cadastro dos possíveis tipos de infração que o condutor pode sofrer, informando o código da infração, infrator, pontos, valor, descrição, amparo legal, gravidade e competência.
- 19.9. Permitir o cadastro dos possíveis tipos de gravidade da infração que o condutor pode sofrer na condução da frota.
- 19.10. Possibilitar o registro dos funcionários responsáveis por viagens, ordens de abastecimentos e serviços, informando o nome, CPF, data de nascimento, cargo, data de admissão, endereço, telefone, e-mail, RG, órgão emissor, UF e data de emissão.
- 19.11. Possibilitar a visualização da relação de funcionários registrados, exibindo nome, CPF e cargo, permitindo a realização de pesquisa e ordenação pelas mesmas informações.
- 19.12. Impedir o registro de funcionários com data de admissão e/ou data de emissão do RG menor do que a data de nascimento.
- 19.13. Permitir a exclusão de funcionários registrados, permitindo a exclusão apenas se não for responsável por nenhuma viagem, abastecimento ou serviço.
- 19.14. Impedir que o registro de funcionários e motoristas com CPF, RG ou número da CNH já cadastrados anteriormente.
- 19.15. Possibilitar a visualização dos motoristas registrados, exibindo Nome, CPF, número da CNH, Categoria e Data de vencimento da CNH, permitindo a realização de pesquisa de motoristas pelo meio do nome, CPF e número da CNH e ordene a lista, por qualquer informação pertencente a listagem de motoristas.
- 19.16. Possibilitar a exclusão de motoristas já registrados, somente se o motorista não foi vinculado às movimentações de: reserva de veículos, controle de viagem, lançamento de despesas, lançamento de ocorrências, e ordens de abastecimento e serviço.
- 19.17. Permitir o registro dos motoristas, informando o nome, Nº da CNH, categoria da CNH, data de emissão da CNH, data de vencimento da CNH, data da 1ª habilitação, endereço, telefone, e-mail, data de nascimento, CPF, RG, órgão emissor, UF e data de emissão do RG.
- 19.18. Permitir o cadastro de fornecedores, contendo o nome, o CPF ou CNPJ, telefone, e-mail, site e endereço, no caso de pessoa jurídica possibilitar também a informação dos dados do ato constitutivo da empresa. 19.19. Possibilitar a pesquisa no registro dos fornecedores, por nome, CNPJ ou CPF, devendo exibir os

dados em caso de cadastro já existente.

19.20. Permitir desativar o registro de um fornecedor, evitando a listagem para vínculo em novos registros.

19.21. Permitir a exclusão de veículos e equipamentos registrados, desde que o veículo/equipamento não esteja vinculado às movimentações de ordem de abastecimentos e serviços, controle de taxas e licenciamentos,

Rua Ângelo Poyer, 320 – Centro – Fone (49) 3526-2000

Email: prefeitura@jabora.sc.gov.br

CEP: 89.677-000 – Jaborá – Santa Catarina

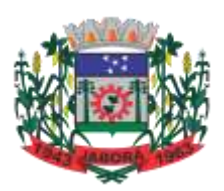

lançamento de ocorrências, reserva de veículos, lançamento de despesas, controle de revisões, acompanhamento mensal e controle de viagens.

19.22. Possibilitar a visualização dos veículos registrados, exibindo a placa, descrição, data de aquisição, organograma e situação, permitindo a pesquisa por meio da placa e descrição, podendo ordenar a lista pelas informações pertencentes a listagem de veículos.

19.23. Impedir o registro de um veículo/equipamento, caso haja um cadastro anterior com a mesma placa, RENAVAM ou chassi.

19.24. Bloquear o vínculo de um agregado já vinculado ao mesmo veículo ou equipamento.

- 19.25. Possibilitar o registro dos veículos e equipamentos, informando placa, descrição, vínculo, classificação, data da aquisição, número do documento fiscal, valor da aquisição, estado de conservação, indicador se é equipamento agregado, tipo, modelo, RENAVAM, chassi, ano de fabricação, cor, potência, cilindradas e data da inativação, permitindo ainda o registro do proprietário, caso não seja da entidade.
- 19.26. Possibilitar o registro de organogramas onde o veículo/equipamento pode atuar, impedindo o armazenamento do organograma com data inicial igual a de um organograma informado anteriormente para o mesmo veículo/equipamento.
- 19.27. Permitir o registro de combustíveis utilizados, possibilitando a informação do tipo de combustível: combustível padrão, autonomia, capacidade volumétrica e cota mensal.

19.28. Impedir a inserção, alteração e exclusão de organograma com data inicial diversa do ano atual.

19.29. Limitar o registro de um organograma ao mesmo veículo ou equipamento, para que as datas iniciais sejam sequenciais.

19.30. Permitir, o vínculo de veículos/equipamentos agregados a outro veículo ou equipamento não agregado.

19.31. Permitir a localização geográfica dos endereços, o itinerário e a distância entre os pontos de saída e chegada.

- 19.32. Permitir o cadastro das rotas a serem passadas pela frota, informando a descrição, endereço de saída, endereço de chegada e distância percorrida.
- 19.33. Possibilitar a visualização das rotas registradas, exibindo a descrição, endereço de saída e chegada e distância percorrida, permitindo pesquisa pela descrição, endereço de saída e chegada, bem como ordenar a lista por qualquer dessas informações.
	- 19.34. Permitir a exclusão de rotas já registrados, apenas se não foi vinculada a nenhuma viagem.
	- 19.35. Permitir o cadastro de modelos dos veículos, informar descrição, código da tabela FIPE e marca.
- 19.36. Possibilitar o registro dos tipos de despesas, sendo necessária a informação para em cada tipo: descrição, categoria, abastecimento ou manutenção, origem do tipo da despesa, em caso de combustíveis, troca de óleo, peças ou pneu.

19.37. Permitir o cadastro dos tipos de veículos e equipamentos da entidade, indicando a descrição e classificação.

- 19.38. Possibilitar o registro dos tipos de ocorrências que possam ter os veículos.
- 19.39. Permitir o cadastro dos tipos de finalidades para reserva dos veículos.
- 19.40. Possibilitar o cadastro das taxas e licenciamentos.
- 19.41. Permitir o cadastramento de s dados correspondentes ao endereço, possibilitando informar logradouros, bairros, distritos, estados e municípios, entre outros.

19.42. Possibilitar o cadastro dos cargos dos responsáveis envolvidos com o processo de compras da entidade.

- 19.43. Bloquear a modificação de reservas após ser vinculado um registro de viagem.
- 19.44. Permitir pesquisa rápida de:
- 1. veículos registrados pela descrição do veículo, placa, organograma, motorista e CPF;
- 2. viagens registrados pela descrição do veículo e organograma;
- 3. revisões registrados pela descrição do veículo/ equipamento ou placa;
- 4. taxas e licenciamentos registrados pela descrição do veículo, placa, tipo da taxa e exercício;
- 5. despesas registrados pela descrição do veículo/equipamento, nome do motorista, nome do fornecedor, descrição do organograma, tipo de ocorrência e número do lançamento;
- 6. multas registrados pelo número da notificação, descrição do veículo e motorista;
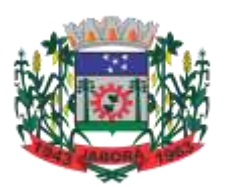

- 7. ocorrências registradas pelo número, descrição do veículo/equipamento, tipo de ocorrência e nome do motorista;
- 8. ordens de abastecimento ou serviços registrados pelo número da ordem, descrição do veículo e nome do motorista.
- 19.45. Possibilitar o registro e a visualização das reservas registradas, informando o número da reserva com data e hora, veículo, organograma, motorista, horário e data de saída e estimativa de chegada, situação e finalidade.

19.46. Permitir a visualização da situação da reserva, podendo classificar como pendente, atendida ou cancelada.

19.47. Permitir o cancelamento da reserva, facultando a informação do motivo do cancelamento.

- 19.48. Permitir visualizar viagens registradas, exibindo descrição do veículo, organograma, data de saída e chegada e situação das viagens.
- 19.49. Possibilitar a visualização da situação das viagens por suas etapas, como programadas, em andamento, realizadas e canceladas.
- 19.50. Permitir o registro das viagens a partir da reserva de veículo, informando: data e horário de saída e chegada, veículo, motorista, organograma, responsável e finalidade.
- 19.51. Permitir o vínculo de rotas para o controle da viagem, e para cada vínculo possibilitar o registro de informações de descrição da rota, quilometragem de saída e chegada, exibindo a distância estimada, a realizada e a quilometragem de distância entre o que se estimou do realizado.
- 19.52. Permitir que o usuário registre as viagens, informando a data e horário de saída e chegada, veículo, motorista, organograma, responsável, finalidade, observações, podendo ainda incluir anexos. 19.53. Permitir o cancelamento de viagens registradas.
- 19.54. Permitir o registro de previsões de revisões de veículos, informando o veículo, data de previsão, quilometragem da previsão, observações e anexos.
- 19.55. Permitir visualizar a situação das revisões, podendo ser prevista, realizada e não realizada. Possibilitar o registro dos dados da efetiva realização da revisão, informando a data em que foi realizada, quilometragem, número do documento, observações, podendo incluir anexos.
- 19.56. Permitir visualizar as revisões registradas, exibindo o veículo, data de previsão, realização e situação atual da revisão, podendo fazer a organização da lista por qualquer informação pertencente à listagem.
- 19.57. Possibilitar o agrupamento das revisões por veículo, exibindo o total de revisões, a situação da revisão, data de previsão e realização.
	- 19.58. Não permitir a exclusão de registros de revisões que já foram realizadas.
- 19.59. Possibilitar o registro e a visualização de acompanhamentos mensais das horas/quilometragens de veículos e equipamentos, informando o veículo/equipamento, competência, marcador, marcação inicial e final, identificador de quebra do marcador e marcação no momento da quebra.
- 19.60. Permitir o acompanhamento da situação das parcelas das taxas e licenciamentos, listando as situações possíveis: sem parcela, em atraso, em aberto e pago.
- 19.61. Permitir o registro das parcelas das taxas e licenciamentos, informando o vencimento, valor da parcela, data do pagamento e juros.
- 19.62. Permitir ao usuário registrar e visualizar as taxas e licenciamentos registrados, exibindo veículo, tipo da taxa, exercício, valor total das parcelas, valor total pago, quantidade de parcelas e situação da taxa.
- 19.63. Permitir o registro dos gastos com veículos ou equipamentos, informando a data da despesa, número da ordem e origem, motorista, organograma, fornecedor e número do documento.
- 19.64. Possibilitar a exibição das despesas registradas, permitindo o agrupamento por motorista, por organograma e por veículo/equipamento, permitindo que o usuário ordene a lista, por qualquer informação pertencente a relação de despesa.
	- 19.65. Permitir o registro de despesas a partir da uma ordem de abastecimento ou de serviço.
- 19.66. Permitir o lançamento automático de ocorrência em casos que a quilometragem ou horas estiver menor do que a anterior da atual despesa.
- 19.67. Possibilitar o registro de itens na despesa, e em cada item possibilite o registro do tipo da despesa, material, especificação do material, quantidade e valor.
- 19.68. Permitir o registro do pagamento das multas, em caso de deferimento de recurso, informar a data do recurso, data do pagamento, valor de juros, valor de desconto e valor pago.

Rua Ângelo Poyer, 320 – Centro – Fone (49) 3526-2000

Email: prefeitura@jabora.sc.gov.br

CEP: 89.677-000 – Jaborá – Santa Catarina

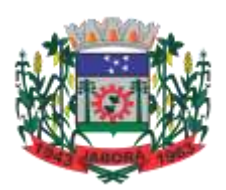

- 19.69. Permitir o vínculo das infrações na multa e informando o valor para cada infração, código, descrição, previsão legal, gravidade, infrator, competência e pontos.
- 19.70. Possibilitar o registro de multas de trânsito, informando motorista, veículo, data e horário da multa, número da notificação, data de vencimento e observações, município e estado, bairro, logradouro e complemento se for o caso, assim como anexos do registro.
- 19.71. Permitir a visualização de multas registradas, exibindo o número da notificação, veículo, motorista, data e hora da multa, data de vencimento e data do pagamento, permitindo a ocultação da relação de multas.
- 19.72. Permitir o registro de ocorrências do veículo informando, quilometragem, data, tipo de ocorrência, motorista, observações e também anexos.
- 19.73. Permitir a visualização de ocorrências registradas, exibindo o número, veículo, data, tipo de ocorrência e motorista, podendo ainda ocultar a relação de ocorrências.
	- 19.74. Permitir a visualização das ocorrências criadas a partir de uma despesa.
- 19.75. Possibilitar o registro das ordens de abastecimentos ou serviços, informando a data, veículo, número do documento, responsável, motorista, tipo, origem, estoque ou terceiros, organograma, fornecedor e observações, caso existam.
	- 19.76. Permitir a visualização de forma rápida quais ordens ainda não possuem itens vinculados.
	- 19.77. Possibilitar a visualização das ordens registradas, exibindo o número, veículo, motorista, data e tipo.
- 19.78. Permitir a visualização na relação de ordens de abastecimento o número do lançamento da despesa, visualizando as ordens que ainda não estão vinculadas à despesa.
- 19.79. Permitir inserir itens na ordem de abastecimento ou serviço, sendo possível registrar o tipo da despesa, material e sua especificação, quantidade de litros ou tanque completo.
	- 19.80. Permitir a geração de arquivos para sistemas ou órgãos externos.
	- 19.81. Permitir a criação de relatórios personalizados, conforme a necessidade.
	- 19.82. Possibilitar a inclusão de novos campos nos principais cadastros do sistema.

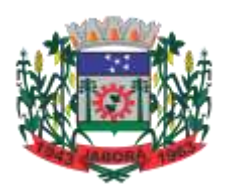

## **PROCESSO LICITATÓRIO Nº \_\_/2021 PREGÃO PRESENCIAL Nº \_\_/2021**

#### **ANEXO II**

## **ORÇAMENTO ESTIMADO DOS ITENS DA LICITAÇÃO**

## 1. **LICENCIAMENTO DE USO DOS APLICATIVOS: MUNICÍPIO DE JABORÁ**

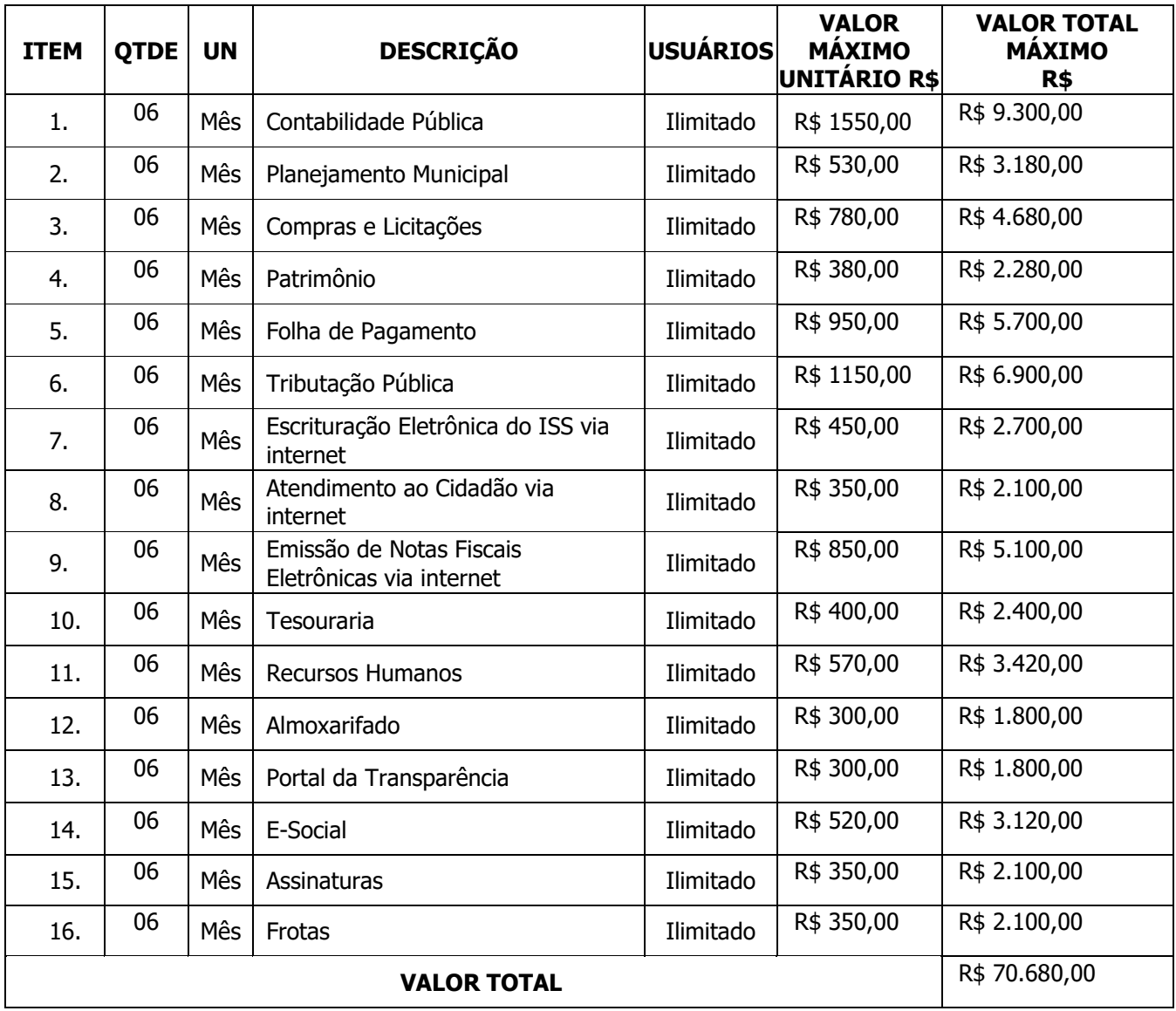

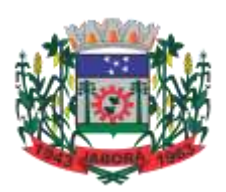

## **2. SERVIÇOS TÉCNICOS: MUNICÍPIO DE JABORÁ**

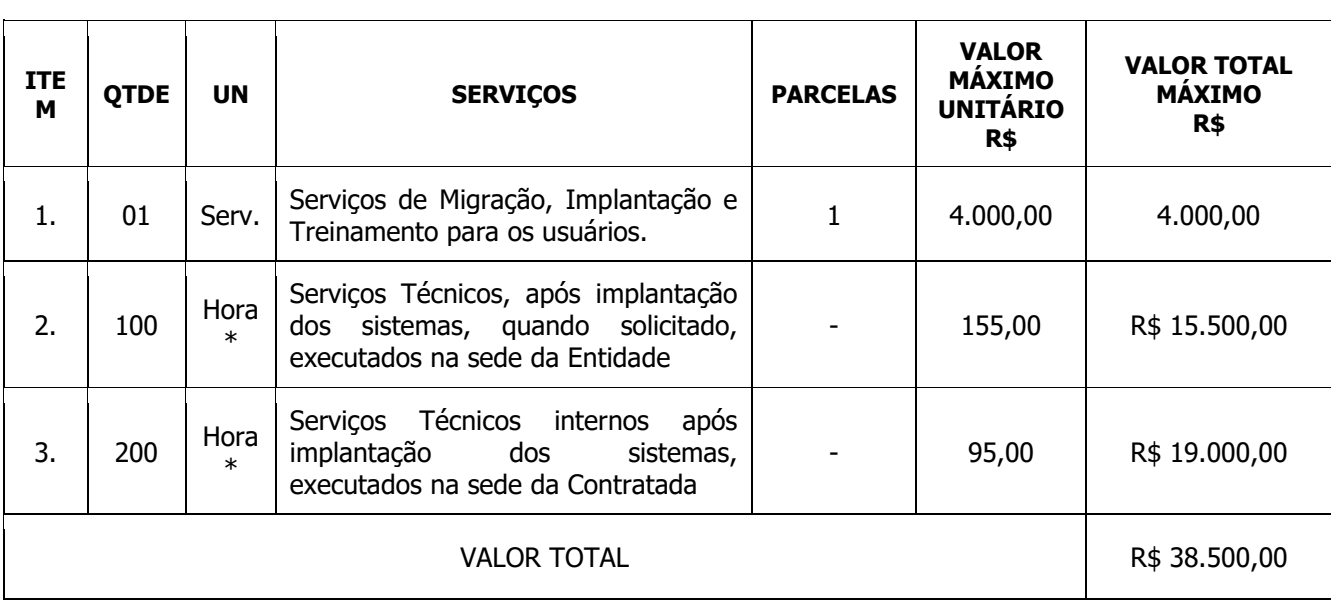

\*Valor estimativo

## **3. LICENCIAMENTO DE USO DOS APLICATIVOS: FUNDO MUNICIPAL SAÚDE JABORÁ**

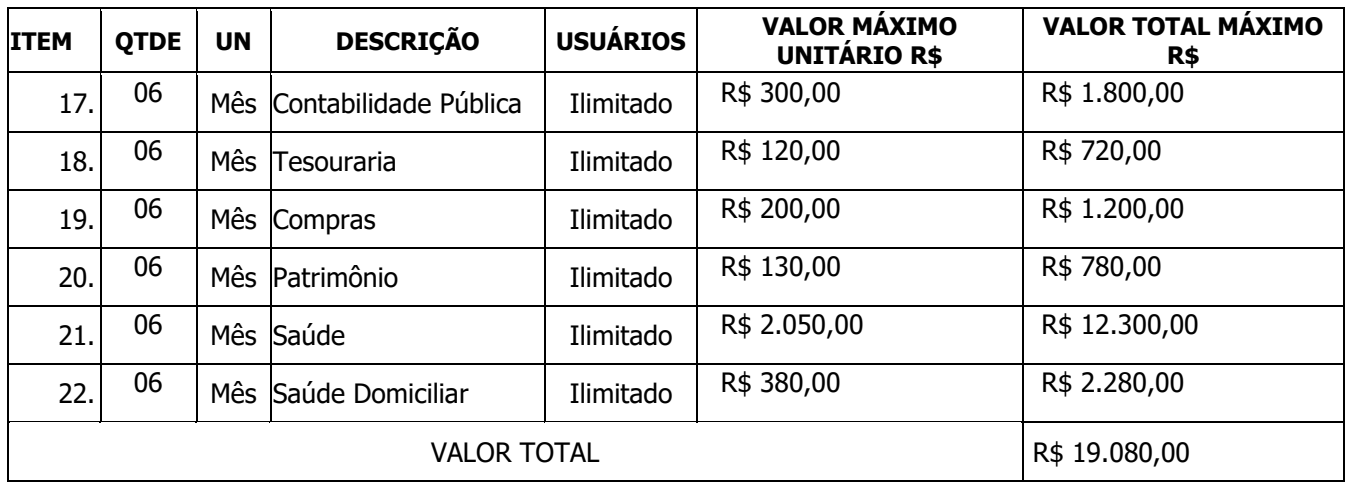

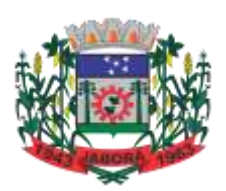

## **4. SERVIÇOS TÉCNICOS: FUNDO MUNICIPAL SAÚDE JABORÁ**

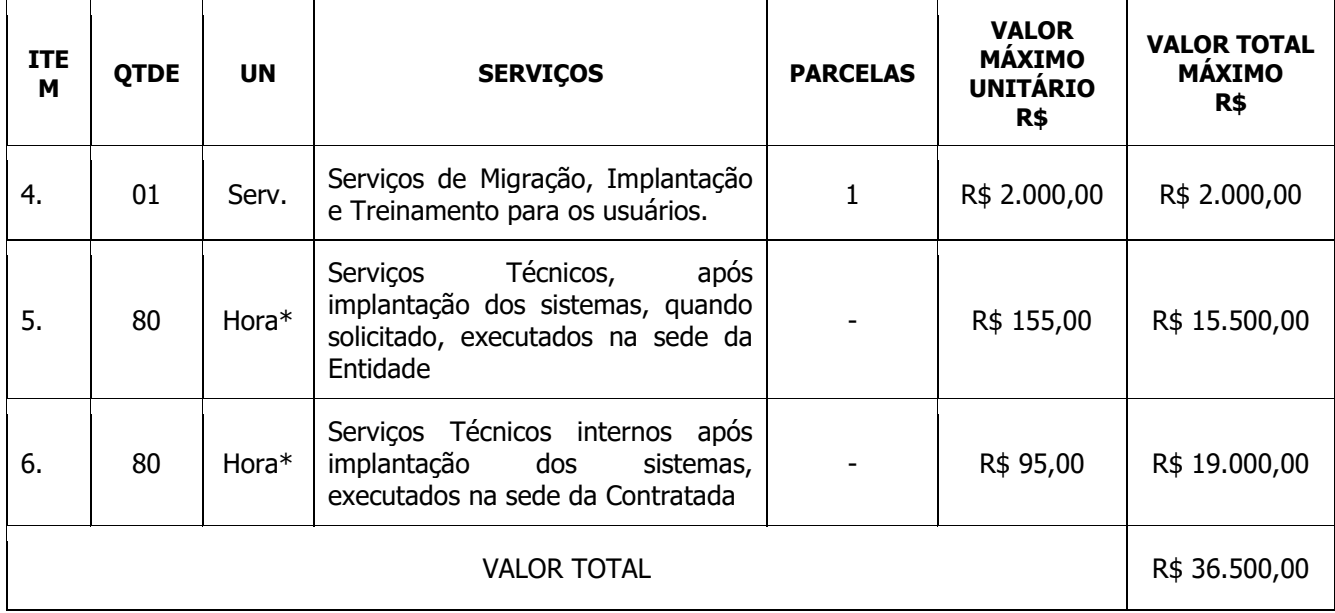

\*Valor estimativo

## **5. LICENCIAMENTO DE USO DOS APLICATIVOS: CÂMARA MUNICIPAL JABORÁ**

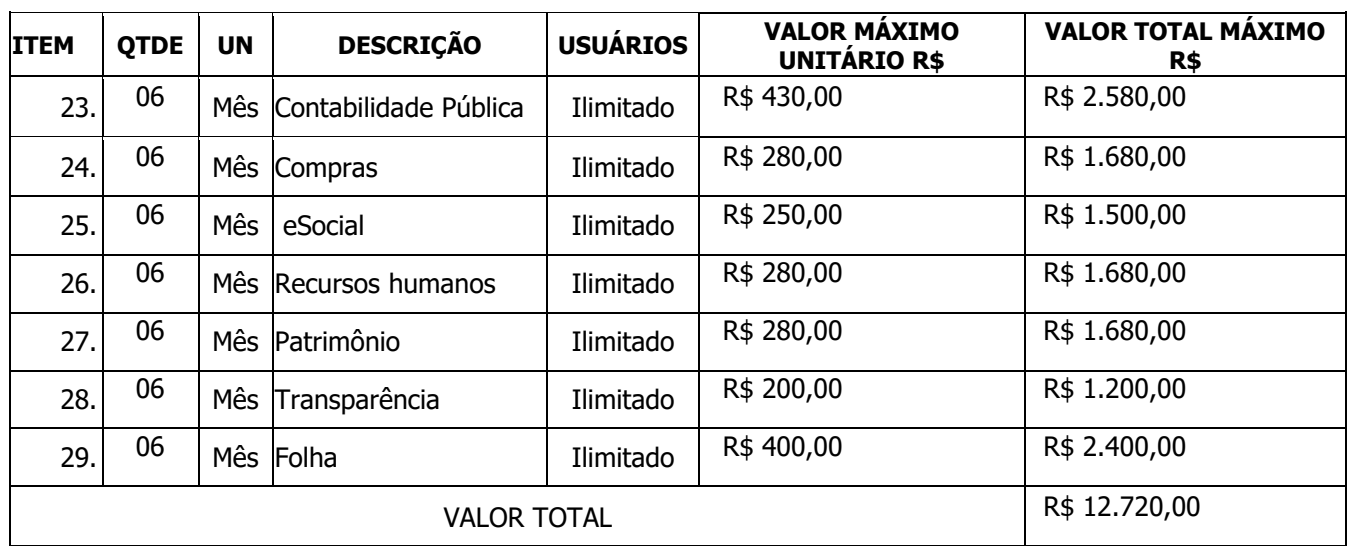

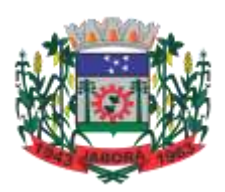

## **6. SERVIÇOS TÉCNICOS: CÂMARA MUNICIPAL JABORÁ**

ä,

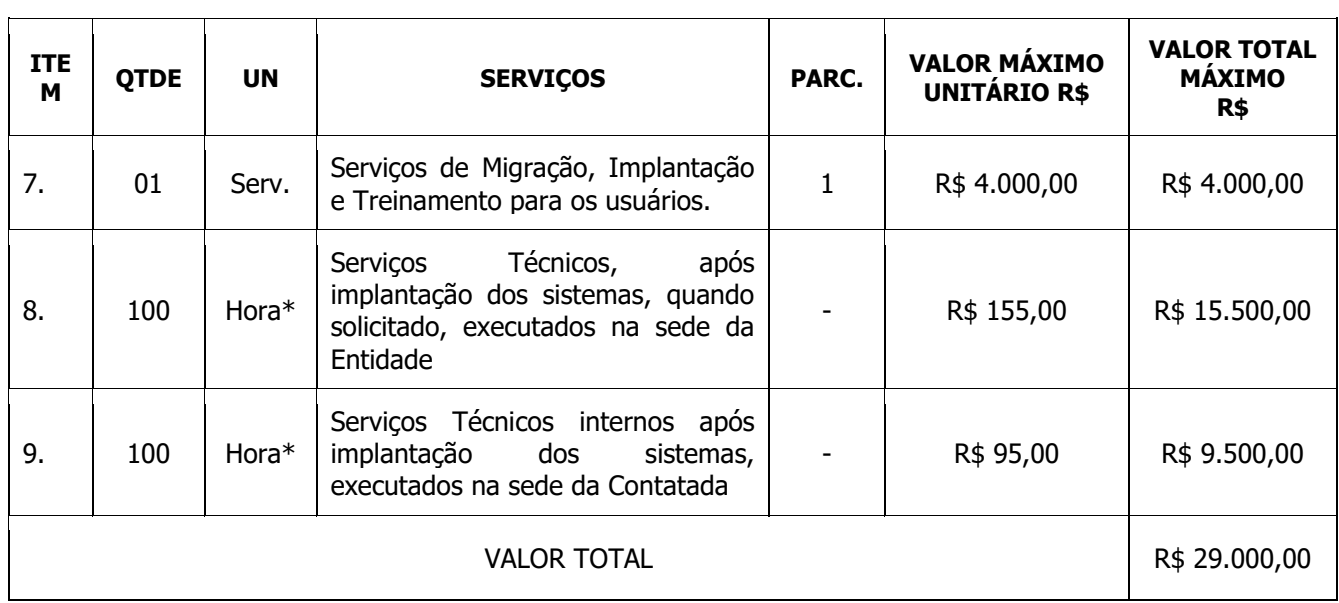

\*Valor estimativo

 $\overline{\phantom{0}}$ 

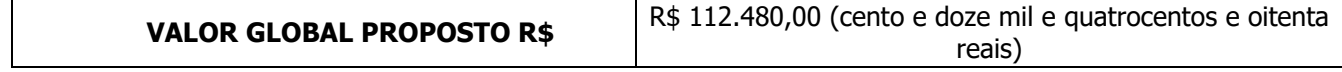

Valor da proposta por extenso\_\_\_\_\_\_\_\_\_\_\_\_\_\_\_\_\_\_\_\_\_\_\_\_\_\_\_\_\_\_\_\_\_\_\_\_\_\_\_\_\_\_\_\_\_

Validade da proposta \_\_\_\_\_\_\_\_\_\_\_ dias.

(nome e assinatura do responsável legal) (número do RG/CPF)

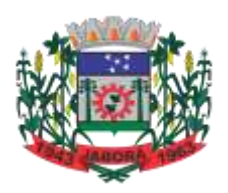

## **PROCESSO LICITATÓRIO Nº \_\_/2021 PREGÃO PRESENCIAL Nº \_\_/2021**

**MODALIDADE:** PREGÃO PRESENCIAL **TIPO:** MENOR PREÇO GLOBAL

#### **ANEXO III**

#### **MINUTA DO CONTRATO**

#### **CONTRATO ADMINISTRATIVO Nº \_\_/2021**

#### **TERMO DE CONTRATO DE LOCAÇÃO DE SISTEMA, que entre si celebram o MUNICÍPIO DE JABORÁ (SC), e de outro lado a empresa \_\_\_\_\_\_\_\_\_\_\_\_\_\_\_\_\_\_\_\_\_\_\_\_\_\_\_\_\_\_\_\_\_\_.**

O **MUNICÍPIO DE JABORÁ**, pessoa jurídica de direito público interno, com sede administrativa na Rua Ângelo Poyer, 320, inscrito no CNPJ sob o nº 82.939.463/0001-88, doravante denominado **CONTRATANTE**, neste ato representado por seu Prefeito Municipal, Sr. **CLEVSON RODRIGO FREITAS**, brasileiro, casado, inscrito no CPF sob nº 98<br>91 e a empresa **comprendita e se entre a comprendita de direito privado**, inscrita no CNPJ so e a empresa empresa interior de direito privado, inscrita no CNPJ sob o nº \_\_\_\_\_\_\_\_\_\_\_\_\_\_\_\_\_\_\_\_\_\_\_\_\_, estabelecida(o) na \_\_\_\_\_\_\_\_\_\_\_\_\_\_\_\_, Bairro \_\_\_\_\_\_\_\_\_\_\_\_, no Município de and a manufactura denominada **CONTRATADA**, neste ato representada(o) pelo Sr. 2010 - Sr. 2010 - Sr. 2010 - Sr. 2010 - Sr. 2010 - Sr. 2010 - Sr. 2010 - Sr. 2010 - Sr. 2010 - Sr. 2010 - S \_\_\_\_\_\_\_\_\_\_\_\_\_\_\_\_\_\_\_\_\_\_\_\_\_, residente e domiciliado na \_\_\_\_\_\_\_\_\_\_\_\_\_\_\_\_, na cidade de \_\_\_\_\_\_\_\_\_\_\_\_, celebram entre si o presente **TERMO DE CONTRATO**, mediante cláusulas e condições que aceitam, ratificam e outorgam na

forma abaixo estabelecida, tudo de acordo com o capítulo III da Lei 8.666/93 e alterações, e o Processo de Licitação nº  $\frac{1}{2021}$ , instaurado através do Edital de Pregão Presencial nº  $\frac{1}{2021}$  homologado no dia  $\frac{1}{\sqrt{2}}$ , o qual é parte integrante do presente instrumento.

#### **CLÁUSULA PRIMEIRA - DO OBJETO**

1. Constitui objeto do presente contrato o **LICENCIAMENTO DO DIREITO DE USO DE APLICATIVOS DE GESTÃO PÚBLICA**, para uso temporário e não exclusivo, conforme quantidades de usuários previstas no Edital, em favor da CONTRATANTE.

- 2. Bem como, farão parte do objeto a prestação dos seguintes serviços correlatos:
- a. Serviços de migração dos dados existentes para funcionamento nos novos aplicativos, quando solicitado.
- b. Serviços de implantação, configuração e parametrização de acordo com procedimentos da CONTRATANTE.
- c. Treinamento inicial e acompanhamento para os servidores responsáveis pela operacionalização dos aplicativos.
- d. Suporte Técnico e Treinamento reforço, após implantação dos aplicativos, quando solicitado.
- e. Serviços de manutenção legal e corretiva dos aplicativos implantados.

3. A manutenção legal, corretiva e evolutiva durante o período contratual, esta última definida de acordo com critérios de viabilidade técnica, conveniência e adequação mercadológica aferida exclusivamente pela CONTRATADA.

#### **CLÁUSULA SEGUNDA - DA VIGÊNCIA**

1. O presente instrumento terá duração de até o dia 31 de dezembro de 2021, contados a partir da data de assinatura do contrato. Podendo ser renovado por períodos sucessivos até o limite de até 48 (quarenta e oito) meses, nos termos do artigo 57, inciso IV da Lei 8.666/93, através de termos Aditivos.

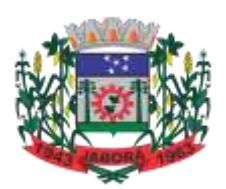

2. Fluído o prazo de vigência, os aplicativos licenciados poderão ser automaticamente bloqueados para alterações na base de dados, sendo garantido à obtenção gratuita de cópia da base de dados produzida, em formato "txt" ou "csv".

#### **CLÁUSULA TERCEIRA - DOS VALORES E CONDIÇÕES DE PAGAMENTO**

1. Pelo Licenciamento do Direito de uso dos aplicativos, objeto deste contrato, a CONTRATANTE pagará à CONTRATADA os valores dispostos no Anexo I do presente contrato.

2. O faturamento do licenciamento terá início a partir da cessão do direito de uso, através da liberação de chaves e senhas de acesso.

3. O pagamento mensal do licenciamento será realizado via boleto bancário até o primeiro dia útil do mês subsequente ao da prestação de serviços, mediante a apresentação da nota fiscal e a liquidação do setor competente.

4. Os serviços de implantação, conversão de dados e treinamento inicial serão pagos via boleto bancário, em parcela única em até 10 (dez) dias úteis contados do recebimento da respectiva nota fiscal, devidamente liquidada pelo setor competente.

5. O pagamento dos serviços técnicos eventuais de suporte técnico, treinamento de reforço ou alterações específicas do órgão licitante, quando contratados, será realizado via boleto bancário em até 10 (dez) dias úteis contados do recebimento da respectiva nota fiscal, devidamente liquidada pelo setor competente.

6. Os pagamentos dos serviços de implantação do sistema gerenciador de banco de dados serão efetuados em parcela única, com vencimento do boleto bancário programado para 15 (quinze) dias da emissão da nota fiscal devidamente liquidada pelo setor responsável.

7. Em caso de atraso nos pagamentos será cabível correção monetária, durante o período de inadimplência, de acordo com o INP-C acumulado no período, e juros moratórios, à razão de 0,5% (meio por cento) ao mês, calculados "pro rata tempore" em relação ao atraso verificado.

8. Os valores contratados serão automaticamente reajustados, independentemente de termo aditivo contratual, depois de decorrido 12 meses da apresentação da proposta, com base no índice INP-C acumulado no período. Os efeitos financeiros do reajuste iniciarão a partir do mesmo dia do prazo limite acima estabelecidos.

9. Os pagamentos obedecerão ao disposto no Edital de Licitação quanto a prazos e condições de pagamento, sendo que, em caso de eventuais omissões, fica estabelecido o pagamento de qualquer serviço contratado em até 10 (dez) dias após sua regular execução e liquidação, desde que emitida e recebida no órgão licitante a competente nota fiscal de prestação de serviços e boleto bancário.

## **CLÁUSULA QUARTA - DA DOTAÇÃO ORÇAMENTÁRIA E VINCULAÇÃO**

1. As despesas decorrentes desta contratação estão programadas em dotação orçamentária própria, previsto no orçamento do Município, para o exercício de 2021, na classificação abaixo:

ENTIDADE: 1 - PREFEITURA MUNICIPAL DE JABORÁ ORGÃO: 02 - GABINETE DO PREFEITO E VICE UNIDADE: 01 – Secretaria do Controle Interno PROJ./ATIV. 2.003 - Manutenção Das Atividades Do Controle Interno

5 - 3.3.90.00.00.00.00.00 – Aplicações Diretas ENTIDADE: 1 - PREFEITURA MUNICIPAL DE JABORÁ ORGÃO: 03 – SECRETARIA DE ADMINISTRAÇÃO UNIDADE: 01 - Secretaria De Administração PROJ./ATIV. 2.004 - Manutenção Da Atividades da Secretaria De Administração 10 - 3.3.90.00.00.00.00.00 – Aplicações Diretas

ENTIDADE: 1 - PREFEITURA MUNICIPAL DE JABORÁ

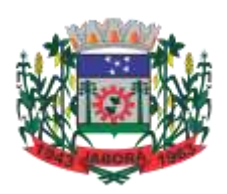

ORGÃO: 04 – SECRETARIA DE FINANÇAS E DESENVOLVIMENTO ECONÔMICO UNIDADE: 01 - Secretaria De Finanças E Desenvolvimento Econômico PROJ./ATIV. 2.008 - Manutenção Secretaria De Finanças E Desenvolvimento Econômico 30 - 3.3.90.00.00.00.00.00 – Aplicações Diretas

ENTIDADE: 2 – FUNDO MUNICIPAL DE SAÚDE DE JABORÁ ORGÃO: 09 – SECRETARIA MUNICIPAL DE SAÚDE DE JABORÁ UNIDADE: 01 - Secretaria Municipal De Saúde De Jaborá PROJ./ATIV. 2.046 - Manutenção da Secretaria De Saúde De Jaborá 21 - 3.3.90.00.00.00.00.00 – Aplicações Diretas

ENTIDADE – CÂMARA MUNICIPAL DE VEREADORES ÓRGÃO/UNIDADE: 01.01 – Câmara Municipal de Vereadores de Jaborá PROJ./ATIV.: 2.001 - 01.031.0001.2.001 – Manutenção das Atividades Legislativas 1 – 3.3.90.00.00.00.00.00.10005 – Aplicações Diretas

## **CLÁUSULA QUINTA - DA LICENÇA DE USO DOS APLICATIVOS**

1. A CONTRATADA é a desenvolvedora e/ou licenciadora dos aplicativos licenciados, concedendo a CONTRATANTE as licenças de uso temporárias e não exclusivas estabelecidas no presente contrato.

2. A CONTRATADA deverá possuir irrestrito poder para modificar os códigos-fonte e executáveis durante a vigência contratual, em face de alterações de ordem legal federal ou estadual.

3. Fica vedado a CONTRATANTE realizar a sublocação, empréstimo, arrendamento ou transferência dos aplicativos licenciados, assim como a engenharia reversa, a decompilação ou a decomposição do(s) referido(s) aplicativos(s).

4. Quando em ambiente web, por exigência ou conveniência administrativa, os aplicativos deverão permanecer online por até 96% do tempo de cada mês civil.

## **CLÁUSULA SEXTA - DAS OBRIGAÇÕES DO CONTRATANTE**

1. Caberá a CONTRATANTE:

a. Efetuar os pagamentos decorrentes do Licenciamento do Direito de Uso dos aplicativos objeto deste contrato no prazo avençado.

b. Facultar o acesso irrestrito dos técnicos da CONTRATADA às áreas de trabalho, registros, documentação e demais informações necessárias à fiel execução do presente contrato.

c. Manter, na operacionalização dos aplicativos, apenas pessoal devidamente treinado pela CONTRATADA.

d. Conceder à CONTRATADA acesso remoto às suas estruturas virtuais, ambiente de rede ou intranet.

e. Manter padrão de clareza nas solicitações de alteração enviadas à CONTRATADA, indicando um responsável que acompanhará as tramitações desta pela internet, respondendo-as com brevidade.

f. Assegurar a configuração adequada do computador e instalação dos aplicativos, manter backup adequado para satisfazer as necessidades de segurança e recuperação no caso de falha do computador, dando prioridade aos técnicos da CONTRATADA na utilização de qualquer recurso necessário à fiel execução do presente contrato.

g. Responsabilizar-se pela completa e correta inserção de dados nos aplicativos.

h. Parametrizar a aplicativo, em nível de usuário, inclusive no tocante às modificações de alíquotas de tributos, multas e contribuições, além de atualizar as fórmulas de cálculo dos aplicativos(s) quando necessário.

i. Manter as bases de dados atualizadas de acordo com a versão de banco de dados adotada pela CONTRATADA, e desde que esta tenha concedido aviso de alteração com prazo mínimo de noventa dias.

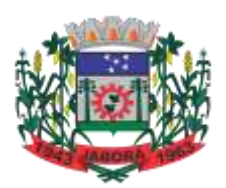

j. Promover o prévio cadastro de dúvidas ou erros constatados na página da internet da CONTRATADA, para somente depois de decorridos 60 (sessenta) minutos sem resposta requisitar suporte.

## **CLÁUSULA SÉTIMA** - **DAS OBRIGAÇÕES DA CONTRATADA**

1. Caberá a CONTRATADA:

a. Quando contratados, conforme valores dispostos no Anexo I, converter dados para uso pelos aplicativos, instalar os aplicativos objeto deste contrato, treinar os servidores indicados na sua utilização, no prazo de 180 (cento e oitenta) dias, contados da emissão da Ordem de Serviço, bem como, prestar suporte apenas aos servidores devidamente treinados pela CONTRATADA no uso dos aplicativos e que tenham observado, em sua solicitação, a regra disposta na cláusula 6ª alínea "J" do presente contrato.

b. Manter operacionais todas as funcionalidades descritas no Edital.

c. Tratar como confidenciais informações e dados do CONTRATANTE, guardando total sigilo em face de terceiros.

d. Manter, durante a execução do contrato, todas as condições de habilitação previstas no Edital e em compatibilidade com as obrigações assumidas.

e. Avaliar, em prazo razoável, a viabilidade técnica e jurídica das solicitações de alteração específicas encaminhadas eletronicamente pelo CONTRATANTE, e repassar orçamento acompanhado de cronograma para execução dos serviços, caso viável.

f. Garantir o atendimento de técnico presencial, quando requisitado, em até cinco dias úteis contados da outorga de autorização expressa para execução de serviços de atendimento in loco.

g. Orientar e prestar suporte à CONTRANTE para executar alterações na base de dados que se fizerem necessárias.

#### **CLÁUSULA OITAVA - DO TREINAMENTO DE IMPLANTAÇÃO**

1. O treinamento na operacionalização do aplicativo, quando contratado, poderá ser realizado nas dependências da CONTRATANTE, na sede CONTRATADA ou, ainda, via internet.

2. A CONTRATANTE apresentará à CONTRATADA a relação de usuários a serem treinados mediante o pagamento da hora técnica respectiva, acrescida das despesas de deslocamento, alimentação e estadia do técnico palestrante quando o treinamento ocorrer das dependências da CONTRATANTE.

3. O treinamento de implantação na sede da CONTRATANTE poderá incluir ou não o fornecimento oneroso de material didático.

4. O treinamento via web será considerado prestado independentemente da ocorrência de problemas com o provedor de internet, com o fornecimento de energia ou com qualquer outro fator correlato de responsabilidade do CONTRATANTE, podendo ser novamente faturado quando refeito sem culpa da CONTRATADA.

5. O treinamento de novos usuários, na sede da entidade ou via web, para a operação ou utilização dos aplicativos em função de substituição de pessoal, tendo em vista demissões, mudanças de cargos, etc., não será considerado como Treinamento de Implantação e sim como Treinamento de Reforço deverá ser faturado a parte. Quando solicitado a CONTRATADA formalizará orçamento para prévia aprovação por parte da CONTRATANTE.

## **CLÁUSULA NONA – DA EVOLUÇÃO, MANUTENÇÃO E ALTERAÇÃO**

1. As melhorias/modificações nos aplicativos poderão ser legais, corretivas ou evolutivas.

2. As melhorias/modificações evolutivas serão classificadas em específicas ou gerais, conforme sua iniciativa tenha partido da CONTRATANTE ou da CONTRATADA, respectivamente.

3. As modificações evolutivas de caráter geral serão periodicamente disponibilizadas pela CONTRATADA, com seu custo incluído no preço mensal do licenciamento dos aplicativos.

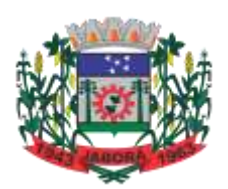

4. As modificações evolutivas específicas - incluindo aquelas necessárias à adequação dos aplicativos à legislação municipal - serão objeto de análise por parte da CONTRATADA, que declarará a sua viabilidade técnica e formalizará orçamento para prévia aprovação por parte da CONTRATANTE, desenvolvendo-as e disponibilizando no prazo que indicar.

5. As modificações de natureza legal para atendimento da legislação federal ou estadual serão introduzidas nos aplicativos durante a vigência do contrato, sem qualquer ônus para a CONTRATANTE, e, caso não haja tempo hábil para implementá-las até o início das respectivas vigências, a CONTRATADA procurará indicar soluções alternativas para atender as determinações legais até a atualização dos aplicativos.

6. As atualizações de cunho corretivo, originadas a partir da verificação de erros de processamento, serão fornecidas sem custo para a CONTRATANTE.

7. As modificações/melhorias evolutivas ou de natureza legal serão introduzidas nos aplicativos originalmente licenciados e distribuídas toda vez que a CONTRATADA as concluir, cabendo à CONTRATANTE implantar cada nova versão no prazo de até 30 (trinta) dias de seu recebimento, findos os quais a CONTRATADA deixará de fornecer suporte à versão antiga.

8. A ausência de disponibilização das modificações evolutivas relacionadas à legislação municipal não implicará em qualquer responsabilidade para a CONTRATADA.

9. Eventuais conversões de dados decorrentes de mudanças de versões poderão ser cobradas pela CONTRATADA.

## **CLÁUSULA DÉCIMA - DO SUPORTE TÉCNICO**

1. O suporte técnico pós-implantação deverá ser sempre efetuado por técnico habilitado em favor de usuário devidamente treinado, e compreenderá:

2. Esclarecimento de dúvidas que possam surgir durante a operação e utilização dos aplicativos

3. Realização de quaisquer atividades técnicas relacionadas a erros derivados de falha dos usuários.

4. Auxiliar na recuperação da base de dados por problemas originados em erros de operação, queda de energia ou falha de equipamentos caso não haja backup de segurança.

5. Auxiliar o usuário, em caso de dúvidas, na elaboração de quaisquer atividades técnicas relacionadas à utilização dos aplicativos.

6. Desenvolver relatórios específicos.

7. Este atendimento será realizado por qualquer meio de comunicação convencional ou eletrônico, e, em último caso, mediante visita *in loco* de técnico habilitado.

8. O suporte, embora disponibilizado pela CONTRATADA, somente será prestado caso o interlocutor do CONTRATANTE que tenha cumprido com a etapa descrita na cláusula 6ª alínea "J" do presente contrato.

9. Em nenhuma hipótese a CONTRATADA se responsabilizará por qualquer alteração ou modificação dos aplicativos realizada por pessoas não credenciadas.

10. A execução de alterações na base de dados é de responsabilidade da CONTRATANTE sob orientação e suporte da CONTRATADA.

#### **CLÁUSULA DÉCIMA-PRIMEIRA - DA ALTERAÇÃO CONTRATUAL**

1. A alteração de quaisquer das disposições estabelecidas neste contrato somente se reputará válida se tornadas conhecidas expressamente em Instrumento Aditivo, que ao presente se aderirá, passando a fazer parte dele.

2. A alteração proveniente do reajuste contratual previsto no item 5 da Cláusula 3ª poderá ser executado por simples Apostila de acordo com o art. 65, §8º, da Lei 8.666/93.

#### **CLÁUSULA DÉCIMA-SEGUNDA - DA RESCISÃO**

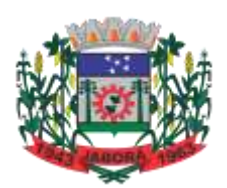

1. A inexecução total ou parcial do Contrato decorrente desta licitação ensejará sua rescisão administrativa, nas hipóteses previstas nos arts. 77 e 78 da Lei nº 8.666/93 e posteriores alterações, com as consequências previstas no art. 80 da referida Lei, sem que caiba à empresa contratada direito a qualquer indenização.

2. A rescisão contratual poderá ser:

a. Determinada por ato unilateral da Administração, nos casos enunciados nos incisos I a XII e XVII do art. 78 da Lei 8.666/93;

b. Amigável, mediante autorização da autoridade competente, reduzida a termo no processo licitatório, desde que demonstrada conveniência para a Administração.

#### **CLÁUSULA DÉCIMA-TERCEIRA – DAS PENALIDADES**

1. A recusa imotivada do adjudicatário em assinar o Instrumento Contratual no prazo assinalado neste edital sujeitá-lo-á à multa de 10% sobre o valor total do contrato, contada a partir do primeiro dia após ter expirado o prazo que teria para assinar o contrato.

2. Entende-se por valor total do contrato o montante dos preços totais finais oferecidos pela licitante após a etapa de lances, considerando os itens do objeto que lhe tenham sido adjudicados.

3. O atraso injustificado no fornecimento do objeto sujeitará a proponente vencedora à multa de mora, no valor de 0,5% do total estimado para a contratação por dia de atraso, até o máximo de 10 (dez) dias).

4. Multa de 10% sobre o valor global do contrato, no caso de inexecução total do objeto contratado, recolhida no prazo de 15 (quinze) dias corridos, contado da comunicação oficial da decisão definitiva.

5. Multa de 10% sobre o valor da parcela não cumprida, no caso de inexecução parcial do objeto contratado, recolhida no prazo de 15 (quinze) dias corridos, contado da comunicação oficial da decisão definitiva.

6. A penalidade de multa poderá ser aplicada, cumulativamente, com as demais penalidades dispostas na Lei nº 10.520/02, conforme o art. 7, do mesmo diploma legal.

7. A Administração poderá deixar de aplicar as penalidades previstas nesta cláusula, se admitidas as justificativas apresentadas pela licitante vencedora, nos termos do que dispõe o artigo 43, parágrafo 6º c/c artigo 81, e artigo 87, "caput", da Lei nº 8.666/93.

8. Sem prejuízo das penalidades de multa, ficam as licitantes que não cumprirem as clausulas contratuais, sujeitas ainda:

a. Suspensão temporária de participação em licitação e impedimento de contratar com a Administração, por prazo não superior a cinco anos.

b. Declaração de inidoneidade para licitar ou contratar com a Administração Pública enquanto perdurarem os motivos determinantes da punição ou até que seja promovida a reabilitação perante a própria autoridade que aplicou a penalidade, que será concedida sempre que o contratado ressarcir a Administração pelos prejuízos resultante e após decorrido o prazo da sanção aplicada com base no inciso anterior.

#### **CLÁUSULA DÉCIMA-QUARTA - DO FORO**

1. As partes de comum e recíproco acordo, elegem o foro da comarca de Catanduvas/SC. Para dirimir qualquer dúvida, ação ou questão oriunda deste presente contrato.

2. E por estarem justos e contratados, assinam o presente, por si e seus sucessores, em 02 (duas) vias iguais e rubricadas para todos os fins de direito, na presença de 02 (duas) testemunhas.

Jaborá/SC, em \_\_ de \_\_\_\_\_\_\_\_\_\_\_ de 2021.

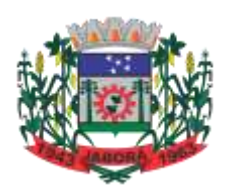

#### **CONTRANTE**

NOME RESPONSÁVEL CARGO

## **CONTRANTE**

NOME RESPONSÁVEL CARGO

#### **CONTRANTE**

NOME RESPONSÁVEL CARGO

#### **CONTRATADA**

NOME RESPONSÁVEL CARGO

**TESTEMUNHAS:**

**1.**

**CPF:**

**2.**

**CPF:**

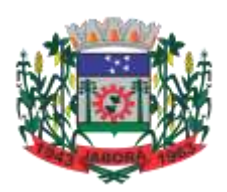

#### **ANEXO I – MINUTA DO CONTRATO**

## 2. **LICENCIAMENTO DE USO DOS APLICATIVOS: MUNICÍPIO DE JABORÁ**

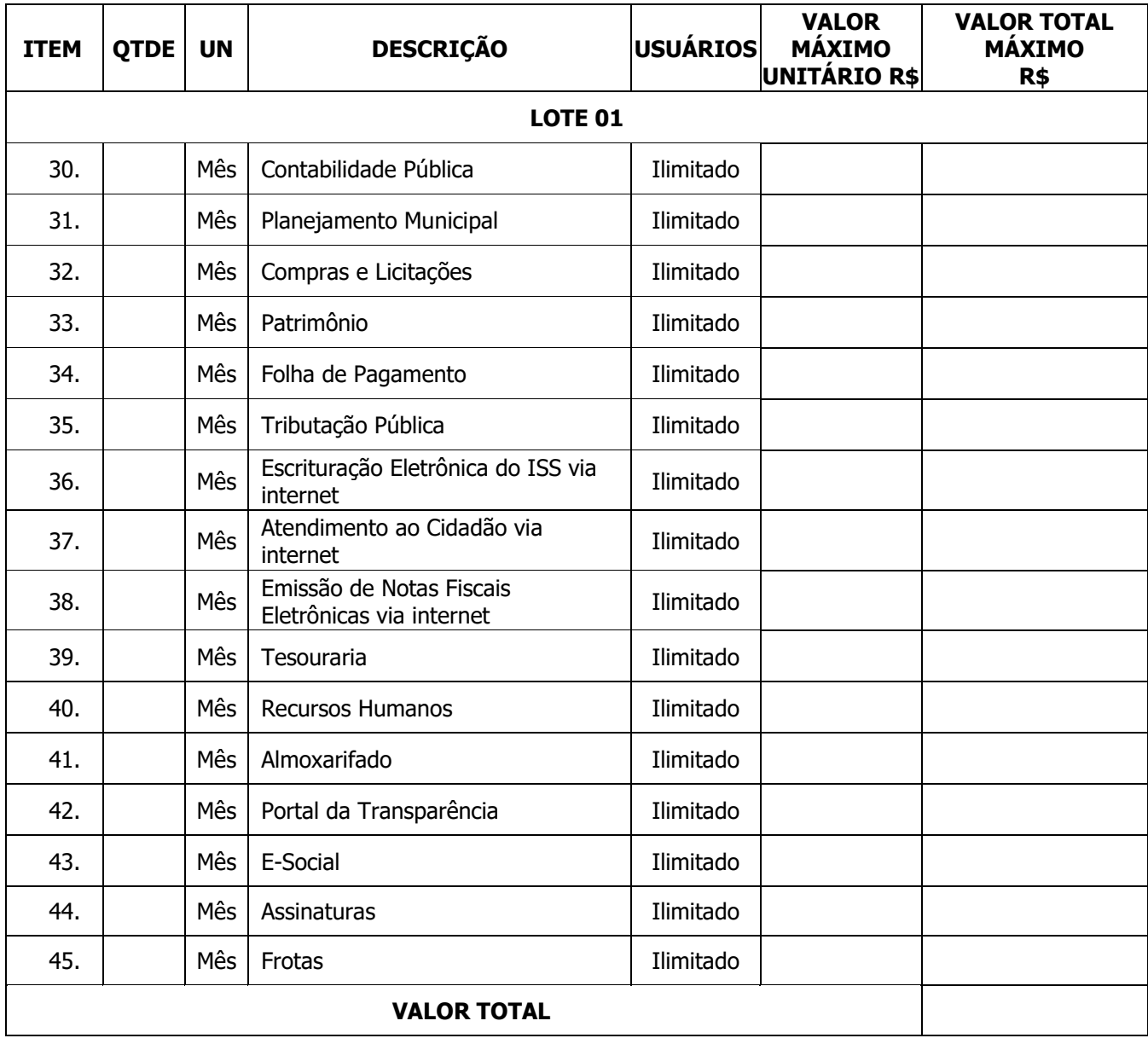

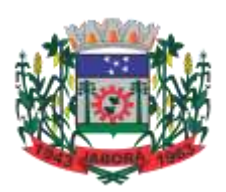

## **2. SERVIÇOS TÉCNICOS: MUNICÍPIO DE JABORÁ**

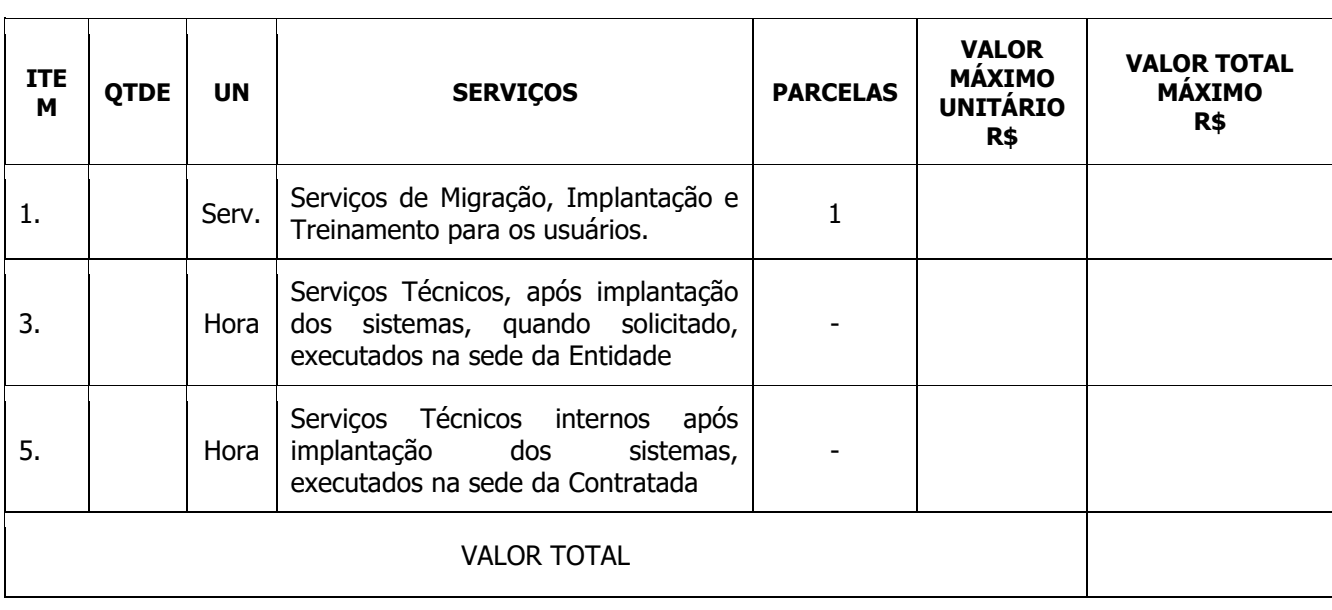

## **3. LICENCIAMENTO DE USO DOS APLICATIVOS: FUNDO MUNICIPAL SAÚDE JABORÁ**

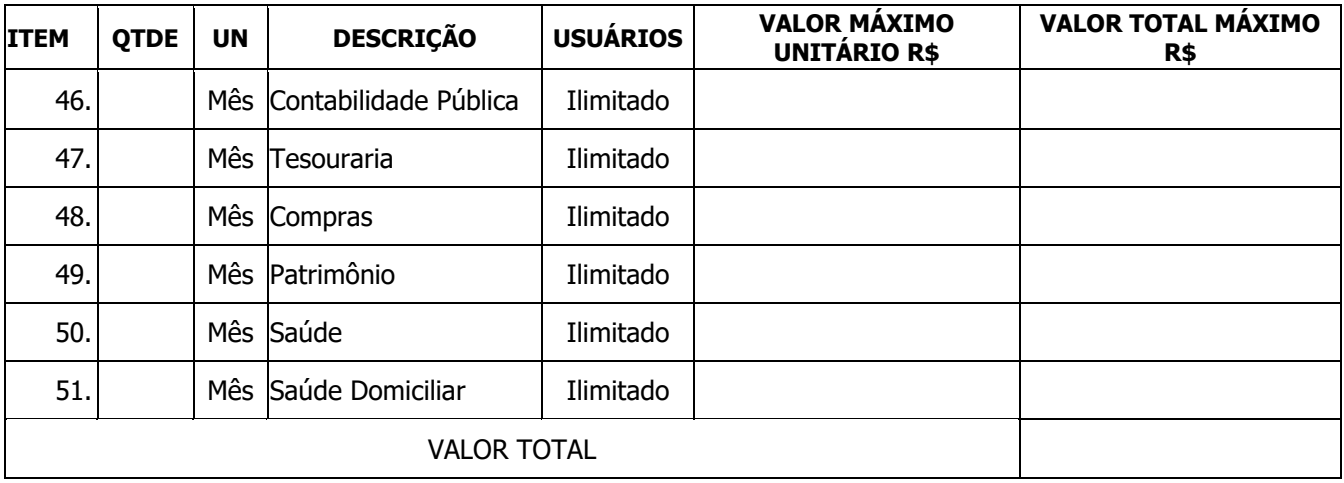

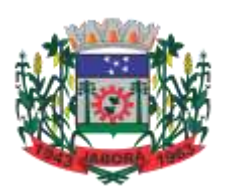

## **4. SERVIÇOS TÉCNICOS: FUNDO MUNICIPAL SAÚDE JABORÁ**

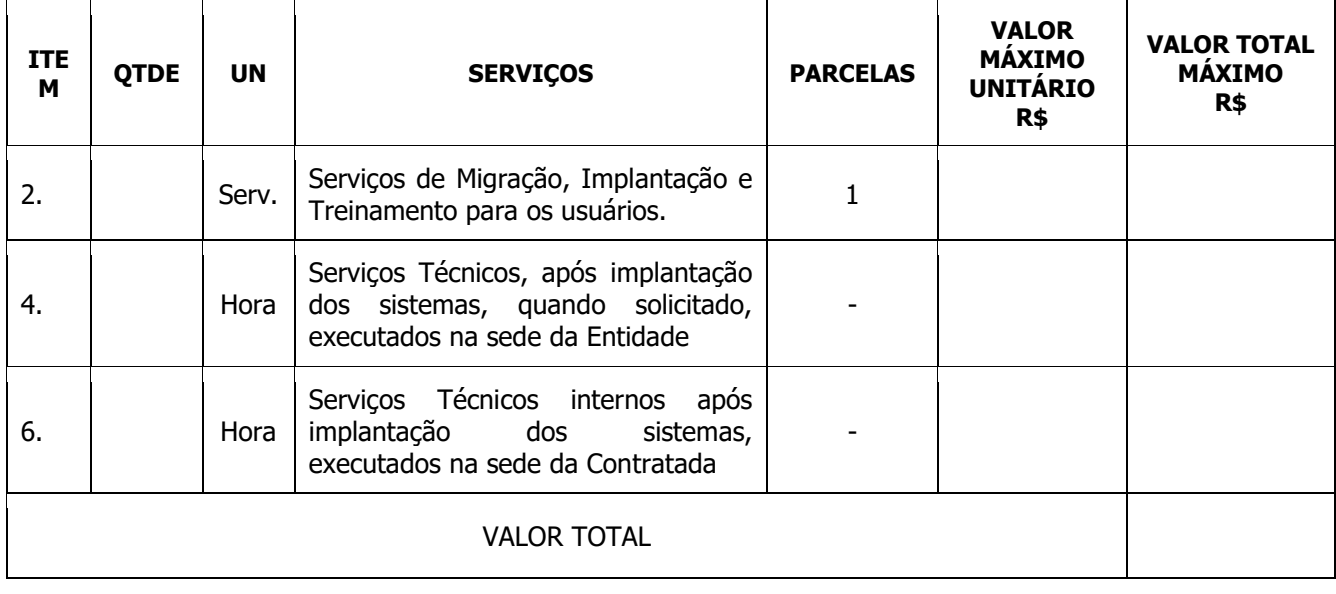

## **5. LICENCIAMENTO DE USO DOS APLICATIVOS: CÂMARA MUNICIPAL DE VEREADORES DE JABORÁ**

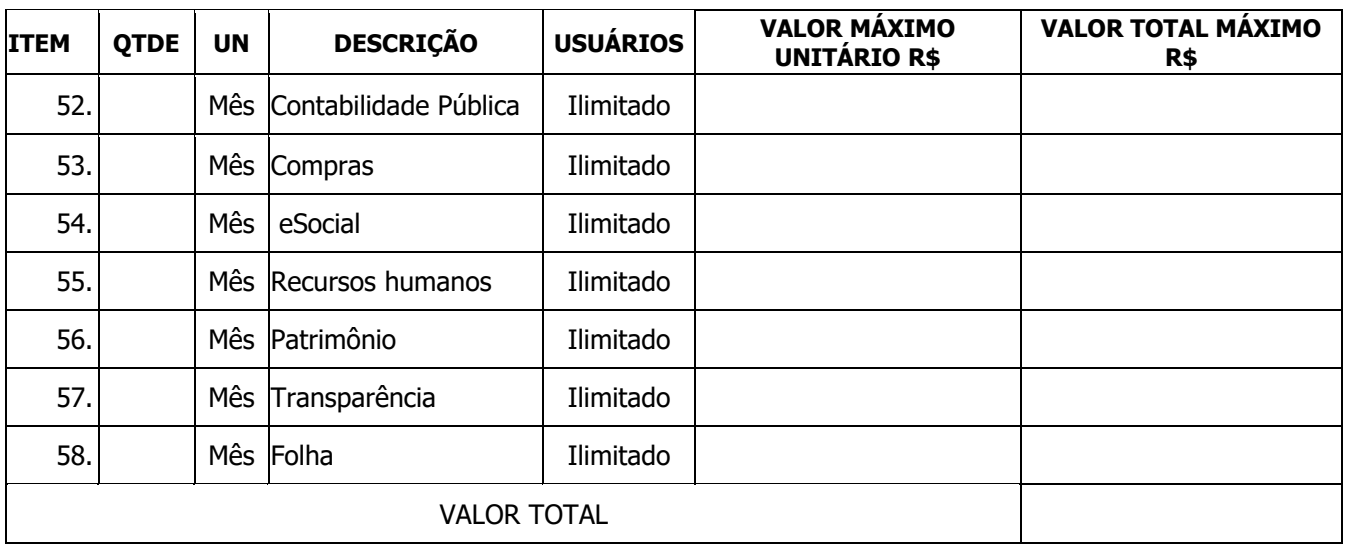

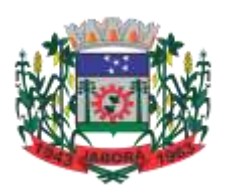

## **6. SERVIÇOS TÉCNICOS: CÂMARA MUNICIPAL DE VEREADORES DE JABORÁ**

ä,

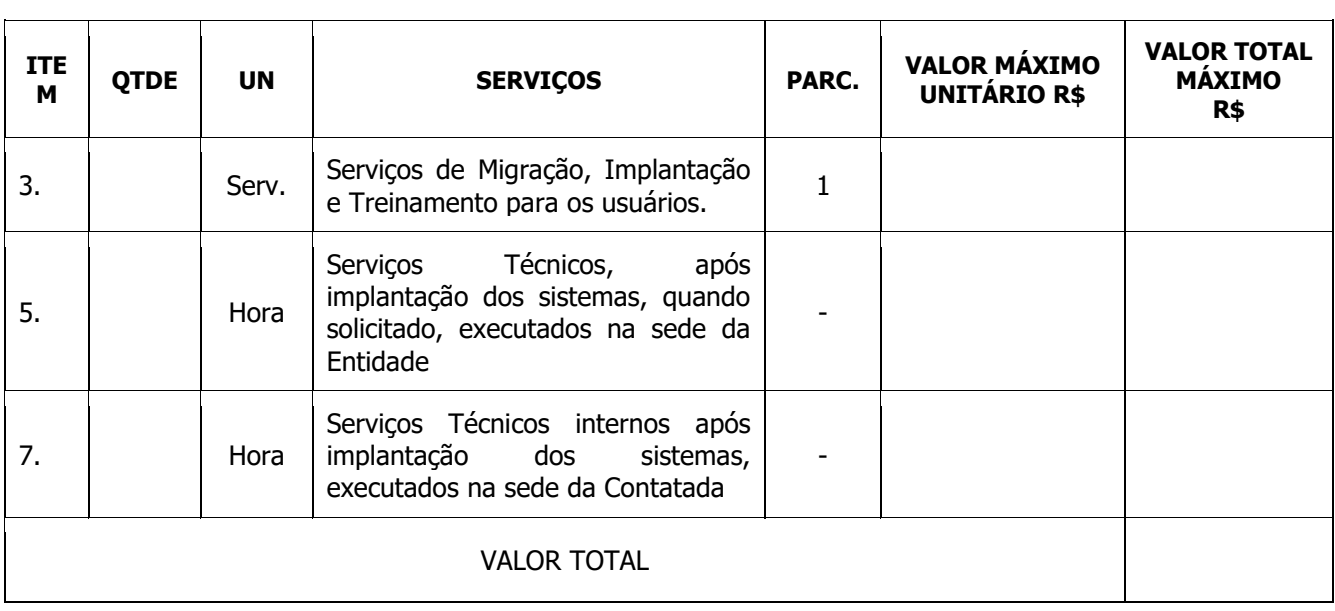

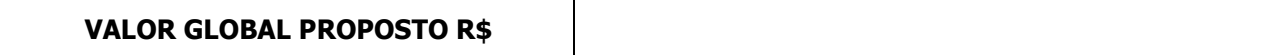

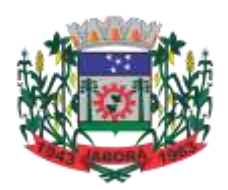

## **PROCESSO LICITATÓRIO Nº \_\_/2021 PREGÃO PRESENCIAL Nº \_\_/2021**

#### **ANEXO IV**

### **MODELO DE CARTA DE CREDENCIAMENTO**

Através da presente, credenciamos o(a) Sr.(a) \_\_\_\_\_\_\_\_\_\_\_\_\_\_\_\_\_\_\_\_, portador(a) da Cédula de Identidade n.º \_\_\_\_\_\_\_\_\_\_\_\_\_\_\_\_\_ e CPF n.º \_\_\_\_\_\_\_\_\_\_\_\_\_\_\_\_\_\_\_\_, a participar do Processo de Licitação nº \_\_/2021, instaurado pelo Município de Jaborá -SC, na modalidade Pregão Presencial nº \_\_\_\_\_\_\_\_\_/2021, na qualidade de REPRESENTANTE LEGAL, outorgando-lhe poderes para pronunciar-se em nome da empresa \_\_\_\_\_\_\_\_\_\_\_\_\_\_\_\_\_\_\_\_\_\_\_\_\_\_, bem como formular propostas verbais, recorrer, assinar declarações relativas ao processo em questão e praticar todos os demais atos inerentes ao certame.

\_\_\_\_\_\_\_\_\_\_\_\_, em \_\_\_\_ de \_\_\_\_\_\_ 2021.

(nome e assinatura do responsável legal) (número do RG/CPF)

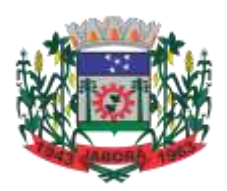

## **PROCESSO LICITATÓRIO Nº \_\_/2021 PREGÃO PRESENCIAL Nº \_\_/2021**

#### **ANEXO V**

### **MODELO DE DECLARAÇÃO DE CUMPRIMENTO DE REQUISITOS**

**(\*)** Este documento deverá ser preenchido e anexado ao Envelope nº 01 – PROPOSTA COMERCIAL (**pelo lado externo**) ou poderá ser substituído por declaração verbal ao Pregoeiro no início da Sessão.

Razão Social: Endereço: Cidade/Estado: CNPJ:

#### **DECLARAÇÃO**

A empresa ,inscrita no CNPJ sob o nº , por intermédio de seu representante legal o(a) Sr.(a) \_\_\_\_\_\_\_\_\_\_\_\_\_\_\_\_\_\_\_\_\_\_\_\_\_\_\_\_\_\_\_\_\_, portador(a) da Carteira de Identidade nº e do CPF nº ,**DECLARA**, para fins que cumpre plenamente os requisitos do edital, inclusive os requisitos de habilitação conforme inciso VII, do artigo 4º, da Lei Federal nº 10.520, de 17 de julho de 2002, exigidos no **PREGÃO PRESENCIAL Nº \_\_/2021**, instaurado pelo Município de Jaborá, SC.

Por ser expressão da verdade, firmamos a presente.

Local, de de 2021.

(nome e assinatura do responsável legal) (número do RG/CPF)

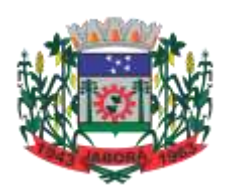

## **PROCESSO LICITATÓRIO Nº \_\_/2021 PREGÃO PRESENCIAL Nº \_\_/2021**

### **ANEXO VI**

## **MODELO DE DECLARAÇÃO DE IDONEIDADE**

**Razão Social: Endereço: Cidade/Estado: CNPJ:**

### **DECLARAÇÃO**

\_\_\_\_\_\_\_\_\_\_\_\_\_\_\_\_\_\_\_\_\_\_\_\_\_\_\_\_,inscrita no CNPJ sob o n°\_\_\_\_\_\_\_\_\_\_\_\_\_\_\_, estabelecida na\_\_\_\_\_\_\_\_\_\_\_\_\_\_\_\_\_\_\_\_\_\_, Município de \_\_\_\_\_\_\_\_\_\_\_\_\_\_\_\_\_,por intermédio de seu titular e responsável legal pela empresa, DECLARA, para efeito de participação no Processo de Licitação Nº /2021, modalidade de Pregão Presencial de nº \_/2021, que sua empresa não foi considerada INIDÔNEA para licitar ou contratar com a Administração Pública, nos termos do inciso IV, do artigo 87 da Lei n. 8.666/93 e alterações posteriores, bem como em cumprimento ao que dispõe o § II do artigo 32 da referida lei.

Local, de de 2021.

(nome e assinatura do responsável legal) (número do RG/CPF)

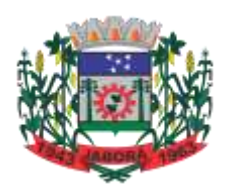

## **PROCESSO LICITATÓRIO Nº \_\_/2021 PREGÃO PRESENCIAL Nº \_\_/2021**

## **ANEXO VII**

## **DECLARAÇÃO QUE NÃO EMPREGA MENOR DE IDADE, SALVO NA CONDIÇÃO DE APRENDIZ**

\_\_\_\_\_\_\_\_\_\_\_\_\_\_\_\_\_\_\_\_\_\_\_\_\_\_\_\_\_\_\_\_\_\_\_\_\_\_\_\_\_\_\_(nome da empresa), inscrita no CNPJ sob nº \_\_\_\_\_\_\_\_\_\_\_\_\_\_\_, por intermédio de seu representante legal, Sr.(a)\_\_\_\_\_\_\_\_\_\_\_\_\_\_\_\_\_\_\_\_\_\_\_\_\_\_\_\_\_\_, portador(a) da Carteira de Identidade nº \_\_\_\_\_\_\_\_\_\_\_\_\_\_\_\_\_ Órgão expedidor \_\_\_\_\_\_\_ e do C.P.F nº \_\_\_\_\_\_\_\_\_\_\_\_\_\_\_\_, DECLARA, para fins de cumprimento do disposto no inciso XXXIII do Art. 7º da Constituição Federal, que não emprega menor de dezoito anos em trabalho noturno, perigoso ou insalubre e que não emprega menor de dezesseis anos.

Ressalva: emprega menor, a partir de quatorze anos, na condição de aprendiz ( ) (Assinalar com "x" a ressalva acima, caso verdadeira)

\_\_\_\_\_\_\_\_\_\_\_\_\_, em \_\_\_\_ de \_\_\_\_\_\_ 2021.

(nome e assinatura do responsável legal) (número do RG/CPF)

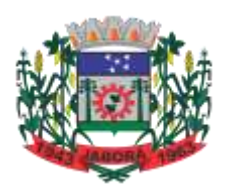

## **PROCESSO LICITATÓRIO Nº \_\_/2021 PREGÃO PRESENCIAL Nº \_\_/2021**

#### **ANEXO VIII**

### **MODELO DE VISITA TÉCNICA**

Declaramos, para os fins de direito, na qualidade de PROPONENTE do procedimento licitatório, sob a modalidade PREGÃO PRESENCIAL Nº \_\_\_/2021, instaurado pelo Município de Jaborá/SC que a empresa\_ recebeu o edital e visitou a (ENTIDADE) \_\_\_\_\_\_\_\_\_\_\_\_\_\_\_\_\_\_\_\_\_\_\_\_, nos setores onde serão implantados os aplicativos, de acordo com o objeto do presente edital, tomando conhecimento de todas as informações e das condições locais onde serão executados os serviços para o cumprimento das obrigações assumidas, tendo pleno conhecimento de todas as características e particularidades da futura contratação e ainda, de que todos os elementos técnicos necessários ao cumprimento das obrigações do objeto desta Licitação foram fornecidos pela entidade.

Por ser expressão da verdade, firmamos a presente.

Local, \_\_\_\_\_\_\_ de \_\_\_\_\_\_\_\_\_\_\_\_\_\_\_\_\_\_\_\_\_ de 2021.

(Setor de Licitações)

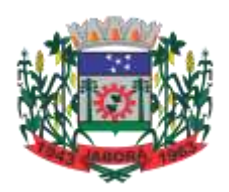

## **PROCESSO LICITATÓRIO Nº \_\_/2021 PREGÃO PRESENCIAL Nº \_\_/2021**

#### **ANEXO IX**

#### **DECLARAÇÃO DE QUE NÃO INTEGRA SEU CORPO SOCIAL, NEM EM SEU QUADRO FUNCIONAL, EMPREGADO PÚBLICO, MEMBRO COMISSIONADO DE ÓRGÃO DIRETO OU INDIRETO DA ADMINISTRAÇÃO MUNICIPAL, OU PARLAMENTAR DE QUALQUER ESFERA DA ADMINISTRAÇÃO.**

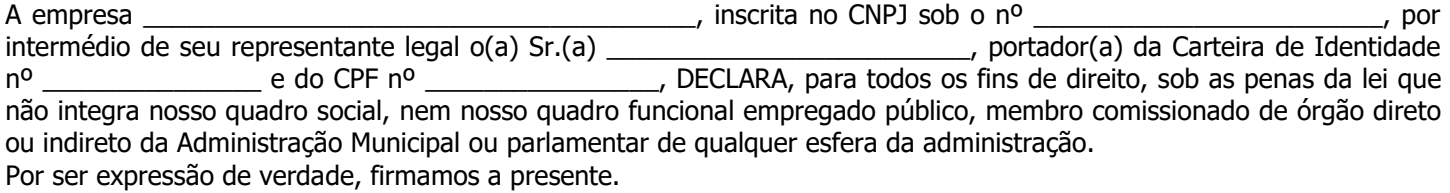

Local, \_\_\_\_\_\_\_ de \_\_\_\_\_\_\_\_\_\_\_\_\_\_\_\_\_\_\_\_\_ de 2021.

(nome e assinatura do responsável legal) (número do RG/CPF)

OBS. Esta declaração deverá ser emitida preferencialmente em papel timbrado da empresa proponente e carimbada com o número do CNPJ.